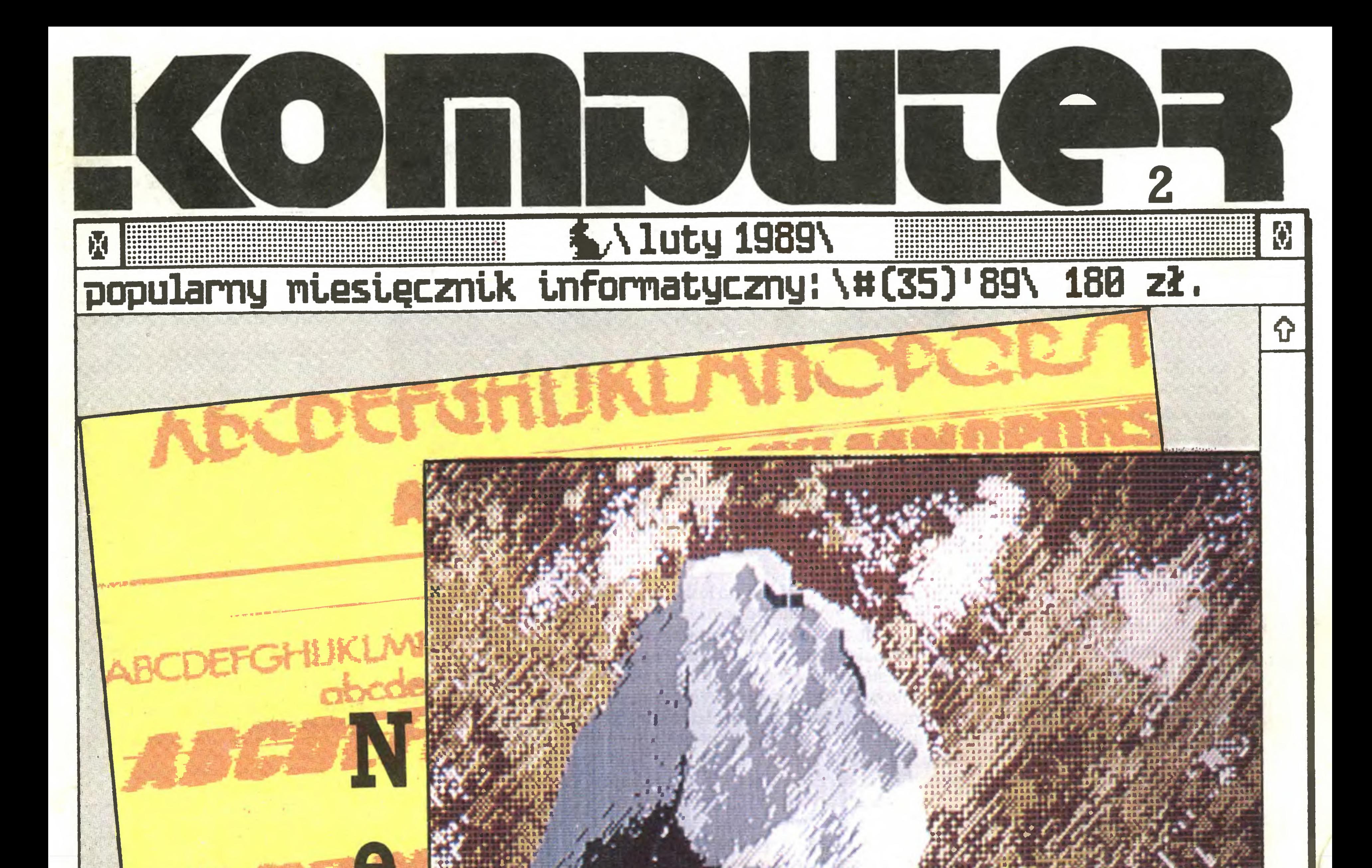

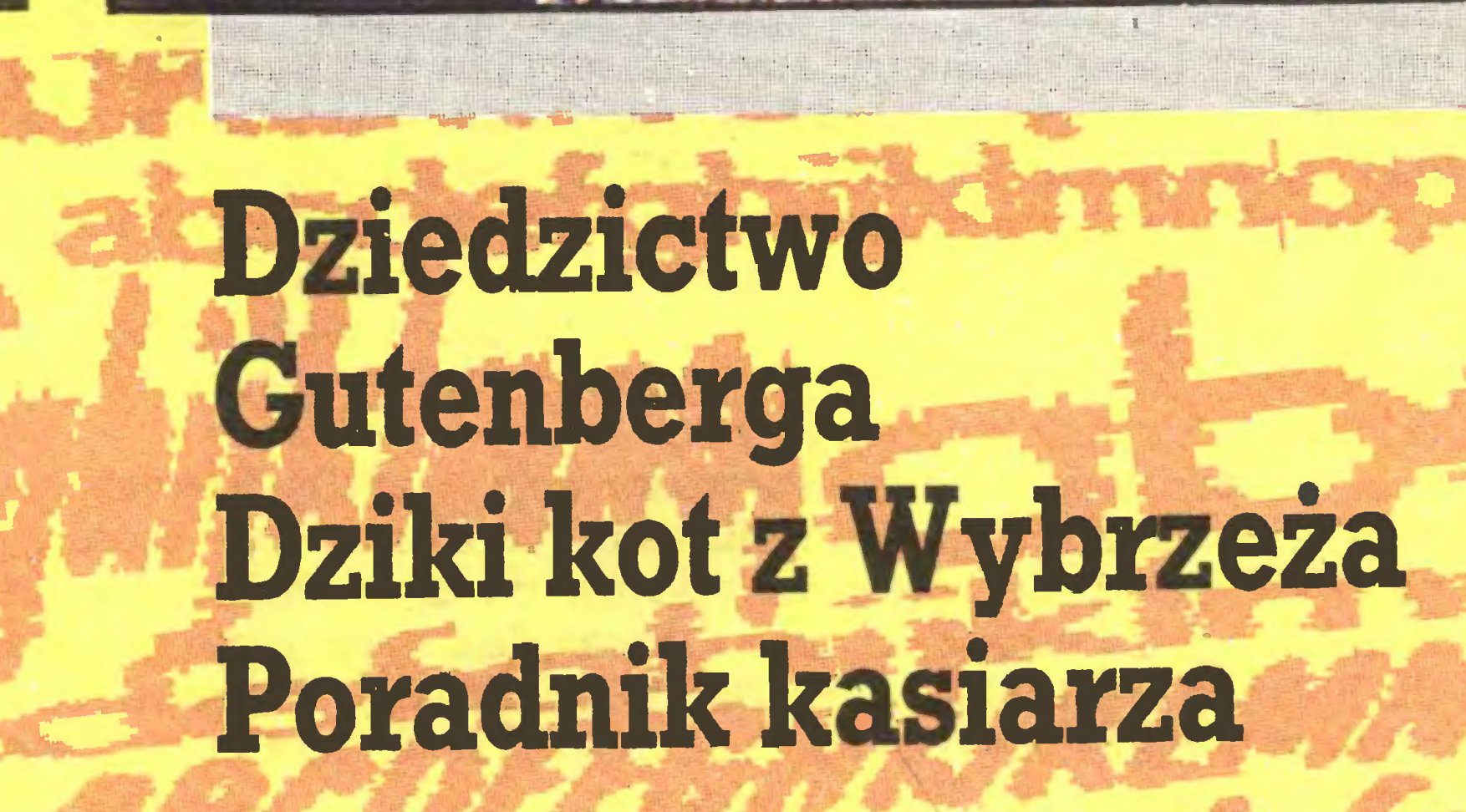

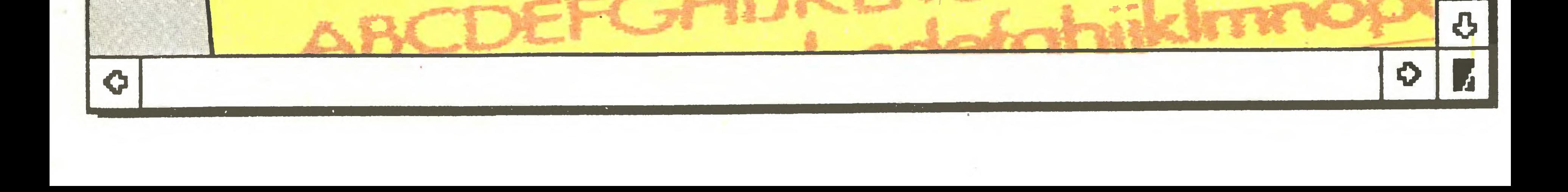

# Menu

11 Terminator terminologiczny [20] Stanisław Marek Królak

- 11 HashEPROM Maciej Borkowski
- 12 FIDO i inni Jacek Szelożyński
- 14 Zestaw komend ATtention
- 15 Listy

# Komputer w domu

Witam Państwa w Nowym Roku. Jaki on będzie? – oto pytanie, na które chciałbym znać odpowiedź. Pierwsze dni (piszę te słowa 5. stycznia) nie zapowiadają niczego nowego, ale podobno ma być lepiej. Na razie mamy stare kłopoty (opóźnienia) i nowe pomysły. W sumie jestem umiarkowanym pesymistą. <sup>W</sup> tym miejscu pragnę podziękować Bogusławowi Miareckiemu, szefowi fotoskładu na szej drukami, któremu zawdzięczam, iź ze stanu czarnowidztwa przeszedłem do umiarkowanego (konstruktywnego) pesymizmu. Otóż 29 grudnia życzył mi, aby nr 3. "Komputera" znalazł się w kioskach <sup>1</sup> marca. <sup>A</sup> <sup>w</sup> końcu On wie najlepiej, co <sup>w</sup> trawie piszczy. Co zaś się tyczy nowych pomysłów – cierpliwości drodzy Czytel-

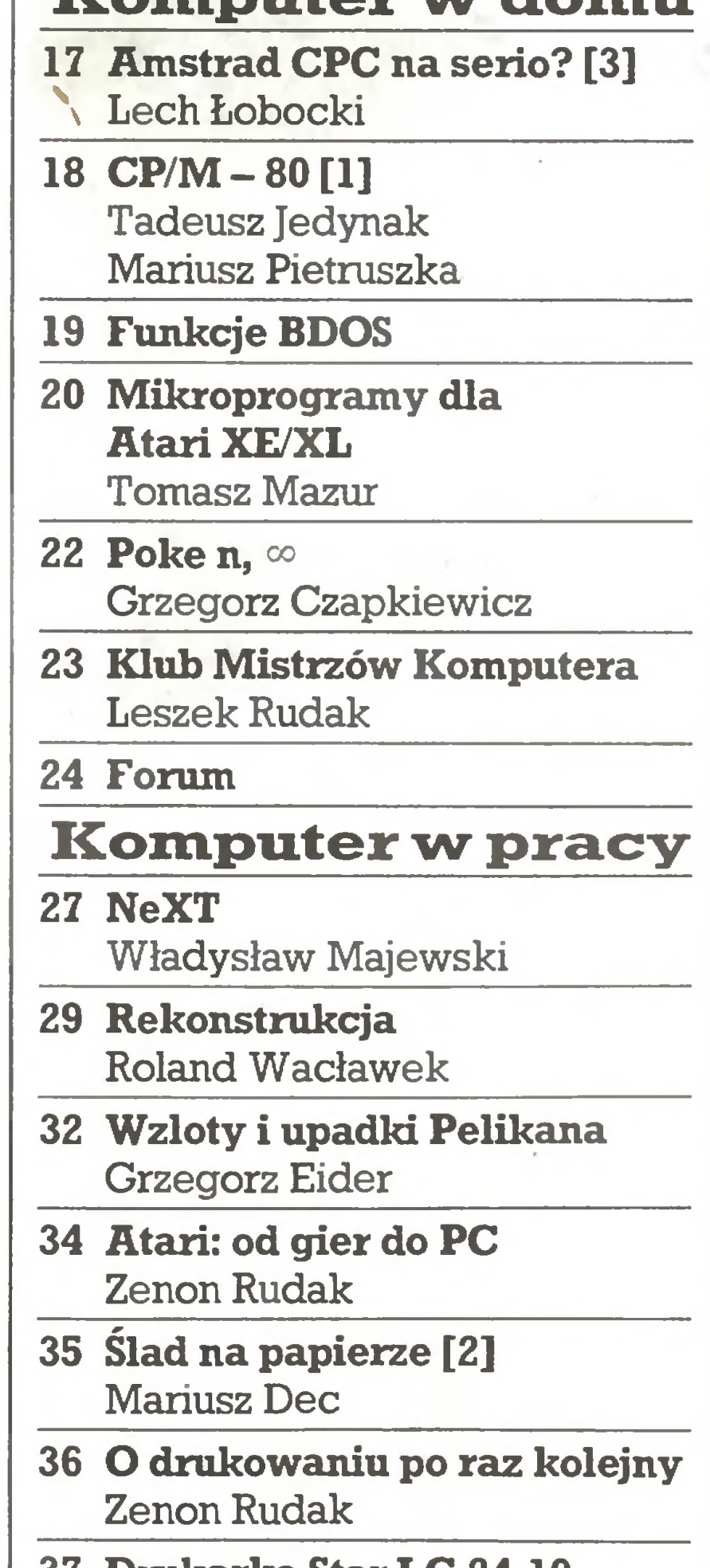

37 Drukarka Star LC 24-10 Zenon Rudak

41 LOGICznie Grzegorz Eider Marek Przybyszewski

43 Ze Wschodu i z Zachodu

Mikromarket

44 Pomysł na Życie

W dalszej części zechcą Państwo zwrócić uwagę na Rekonstrukcję oraz Wzloty i upadki Pelikana. Przyznam się, że kierując pierwszy ze wzmiankowanych tekstów do druku miałem wiele wątpliwości. Za szczerość można wprawdzie mieć wiele uznania dla Rolanda Wacławka, nie zmienia to jednak faktu, że prawa autorskie są deptane. Zwyciężyło przekonanie, że zło można znać, ale niekoniecznie należy mu się poddawać.

nicy, może niektóre uda się zrealizować.

W Mikromarkecie zajmowaliśmy się już różnymi sprawami, ale dotąd nie rozmawialiśmy o życiu. Tym razem znajdą Państwo Pomysł na życie. Pomysł nie jest nasz, tylko Elżbiety Szymczak, pre zesa i dyrektora spółki Aplikom. Przeczytać warto, zwłaszcza teraz, gdy wszystko co nie jest zabronione jest dozwolone. Możemy więc brać przykład <sup>z</sup> Pani Prezes <sup>i</sup> robić rzeczy ambitne oraz pie¬

Co znajdą Państwo wtym numerze? Zacznę nietypowo <sup>i</sup> <sup>w</sup> pierw szej kolejności polecam komentarz Naczelnego. Poruszony przez niego temat, choć na pozór oczywisty, jest niezwykle istotny dla szerokiego upowszechniania informatyki w naszym kraju. Z pierwszej części pisma proponuję też blok poświęcony komputerom <sup>w</sup> muzyce, oznaczony paginą Muzykowanie. Wiele ciekawego znajdą też użytkownicy sieci FIDO. Tym razem przedstawiamy osiągnięcia kolegów <sup>z</sup> Gdańska.

### Szef kuchni poleca:  $\ddot{\bm{\psi}}$ K <sup>2</sup>(<sup>35</sup>) Kurier <sup>3</sup> Uczyć się nie kazano... Marek Młynarski "Komputer" Popularny Miesięcznik Informatyczny - pismo miłośników i 3 Bencoolen użytkowników mikrokomputerów re-Władysław Majewski dagują: 4 Na 10 dni przed drukiem MarekMłynarski(red. nacz. tel. w. 330) <sup>5</sup> Narzędzie czy luksus? Grzegorz Eider (z-ca red. nacz. tel. w. Marek Młynarski 330) Stanisław M. Królak (sekr. red. tel. w. 6 System MIDI 330) Jacek Duda Marek Car (publicystyka teL w. 329) 7 Za mało czy za małe? Grzegorz Czapkiewicz (programy tel. w. 329) Kacper Miklaszewski Mariusz Dec (sprzęt tel. w. 329) Władysław Majewski (oprogramowa-<sup>8</sup> Komputeryzujemy się nie tel. w. 330) 9 Czytaj! Zenon Rudak (sprzęt tel. w. 329) Tomasz Zieliński (listy teL w. 329) 9 Allan Shugart oraz zespół: (Postaci mikroświata) Zbigniew Blewoński, Andrzej Kadlof, Tomasz Mazur, WiesławMigut, Juliusz 10 Nowości Rawicz, Leszek Rudak, Michał Setlak, 10 Eisa Jakub Tatarkiewicz, Roland Wacławek (Katowice) i współpracownicy: Maciej Peter Seyfferth Borkowski (Poznań), Jacek Jedynak,

<sup>W</sup> części sygnowanej <sup>W</sup> domu znajdą Państwo kolejny odcinek cyklu CPC 6128 na serio? oraz pierwszą część materiału poświęconego systemowi CP/M - 80. Tym razem Tadeusz Jedynak <sup>i</sup> Ma riusz Pietruszka zajęli się kopiowaniem plików, dokładniej opisem polecenia PIP. Proponuję ten tekst nawet doświadczonym programistom, którzy <sup>z</sup> tego polecenia korzystają na co dzień. Na odrębne zasygnalizowanie zasługuje również rubryka Forum wyjątkowo niemal w całości poświęcona jednemu programowi. Poza tym znajdą Państwo kolejny zestaw funkcji BDOS oraz rubryki stałe.

**Adres redakcji** ul. Koszykowa 6A, 00-564 Warszawa, Telefony 21-19-85 lub centrala 28-22-01 wew, 243 lub 328 telex 812405 ruch pl Sieć FIDO 211985 w godz.  $16^{00} - 10^{00}$ soboty i niedzielę całę dobę. Wydawca: Warszawskie Wydawnictwo Prasowe RSW "Prasa-Książka-Ruch", Al. Jerozolimskie 125/127, 02-017 Warszawa, tel. centrali: 28-52-31. Skład i dmie Prasowe Zakłady Graficzne, Łódź, uL Armii Czerwonej 28. Cena: 180 zł. Zam. 4230/88, A-48.

Blok W pracy otwiera materiał zatytułowany NeXT i na niego chciałbym zwrócić uwagę. Jeśli bowiem sprawy tak się mają jak przedstawiono w tym materiale, to już wkrótce czeka nas kolejna rewolucja i kto wie czy nie większa od tej, jaka towarzyszyła wprowadzeniu na rynek komputerów PC.

> Icm^ ogłoszenia kosztuje 900 zł, naj mniejsze ogłoszenie - <sup>15</sup> cm^, kolor - 50% drożej. <sup>1</sup> cm^ ogłoszenia na kolum nie ekspresowej-1800 zŁ Za treść ogło szeń redakcja nie odpowiada.

Ślad na papierze [2] to kolejny odcinek cyklu poświęconego drukarkom <sup>i</sup> drukowaniu. Lekturą uzupełniającą może być materiał O drukowaniu po raz kolejny.

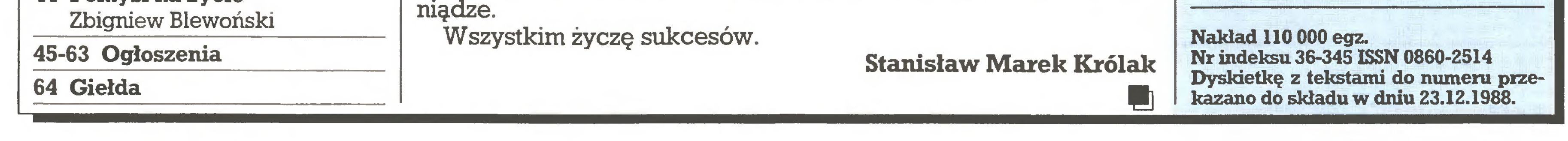

Tadeusz Jedynak (Tarnowskie Góry), Jarosław Kania, Zbigniew Kasprzycki, Marek Matuszczak, Mariusz Pietruszka (Tarnowskie Góry), Jan Stożek (sysop), Tadeusz Wilczek, Andrzej Załuski

Redakcja graficzno-techniczna: (tel. w. 296)

(Kraków)

Stefan Szczypka (kier.)

Małgorzata Luzińska (red. techniczny)

Piotr Kakiet

Magdalena Stachorzyńska

(operatorka komputera)

Korekta: Maria Omiecińska,

Romualda Miarecka

Prenumeratę od instytucji przyjmują oddziały RSW, a od osób prywatnych poczta (na wsi także doręczyciele). Cena prenumeraty rocznej 2160 zł, półrocznej 1080 zł, kwartalnej 540 zł. Prenumeratę ze zleceniem wysyłki za gra nicę (droższą o 50% dla osób prywatnych i <sup>o</sup> 100% dla instytuęji) przyjmuje Centrala Kolportażu RSW, ul. Towarowa 28, 00-958 Warszawa, I PKO BP XV Oddz. W-wa 1658-201045-139-11.

Ogłoszenia przyjmuje Biuro Reklamy Prasowej i Ogłoszeń, uL Poznańska 38, 00-689 Warszawa, teL 28-23-09. Zama wiając ogłoszenia listownie należy podać datę i miejsce wpłaty (konto W.W.P: NBP III O/M Warszawa nr 370015-6969 z zaznaczeniem "ogłoszenie w KOMPUTERZE").

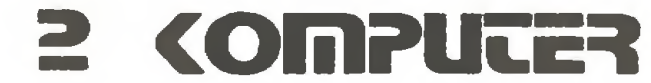

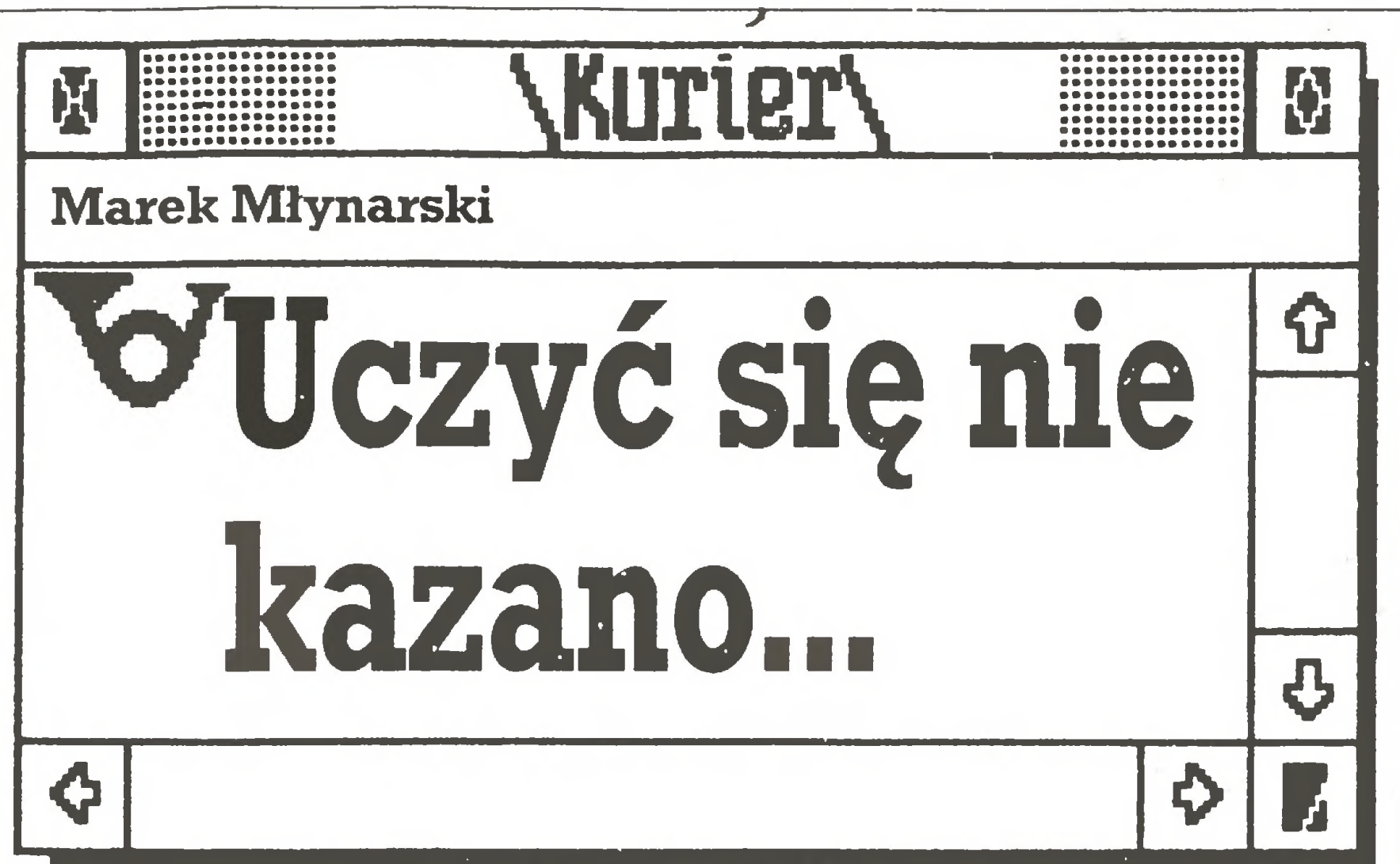

Aby uniknąć nieporozumień, od razu na wstępie zastrzegam, że mój ko mentarz nie jest skierowany przeciwko komuś, zaznaczam też, że studio wałem nauki humanistyczne a nie techniczne. Ale do rzeczy.

Opadła gorączka komputerowa. Mamy kolejne bóstwo: telewizję satelitarną. Komputery zadomowiły się nieco <sup>w</sup> polskim krajobrazie, a chociaż ciągle ich pełno w mass mediach, to w życiu codziennym jest ich jakby mniej. Gazety donoszą, że w szkołach uczniowie mają do dyspozycji 15 tysięcy komputerów, dyskretnie przemilczając, ile <sup>z</sup> nich jest czynnych <sup>i</sup> ile przypada na klasę. Nie widać co prawda związku komputerów klasy Spectrum ze światową codziennością, ale to nie ma wszak większego zna czenia. Sprawę komputeryzacji można uznać przynajnmiej <sup>z</sup> grubsza za załatwioną.

przyjmują postawę – "ja się tego i tak nigdy w życiu nie nauczę". I rzeczywiście - nie uczą się.

To w szkole. Jeszcze milej jest w różnorakich instytucjach <sup>i</sup> zakładach. Komputer ma się rozumieć trzeba kupić, niekiedy nawet życie zmusza do utworzenia specjalnej komórki ds. komputeryzacji zakładu, ale fala przemija. Z ulgą oddychają liczni dyrektorzy i prezesi, metoda na przetrzymanie jeszcze raz okazała się niezawodna. Maniakom, których niestety trzeba było dla przyzwoitości dopuszczać do głosu, zmiękła rura <sup>i</sup> dziś zamiast wymachiwać tymi okropnymi dyskietkami, siedzą jak trzeba przy biurowej herbatce. Czasem niestety uruchamiają to swoje pudło, coś tam grzebią, ale przecież Kierownictwo cały czas popiera komputeryzację. W ramach tegoż popierania już niedługo będzie można przeznaczyć zajęte przez informatyków pokoje na jakże potrzebne magazyny, a ich samych przesunąć do bardziej odpowiedzialnych zadań zamiatania podwórka. Pudła <sup>z</sup> ekranami świetnie będą się prezentowały <sup>w</sup> zakładowej świetlicy, otwieranej z okazji okolicznościowej akademii. I bardzo dobrze! Wszak za czasów młodości Kierownictwa, kiedy to Kierownictwo jeździło jako uświadomiony aktyw na akcję rozkułaczania i potępiało łańcuchowe psy imperializmu, niczego podobnego nie było. Wystarczał wówczas ołówek kopiowy i notatnik z kalką (kopia do wiado mego Urzędu), <sup>a</sup> jak wspaniale się żyło! Nie było kartek, stołówki serwo wały mięso, wszystko było takie tanie! Zresztą to całe gadanie <sup>o</sup> reformie, zyskach <sup>i</sup> ekonomii- <sup>o</sup> zgrozo bez przymiotnika "socjalistyczna" - należy po prostu przeczekać, tak jak wiele innych dziwactw poprzednio. Metoda jest niezawodna – wszak wystarczy się nieco rozejrzeć dookoła i poczytać gazety. Czy aby w tym ponurym obrazie zbytnio nie przesadziłem? Ocenę po zostawiam Czytelnikom, dodamjedynie, że sam znam niestety bardzo po dobne przypadki. Pozostaje żal, że moda na komputeryzację przemija, bowiem ślady, jakie zostawiła w naszym życiu, są ciągle zbyt nikłe <sup>i</sup> kru che. Wiele jest w tym winy środków masowego przekazu – rysowany przez nie obraz komputera i związanych z nim problemów, pomimo wszelkich wysiłków kolegów żurnalistów jawił się jako wiedza tajemna, w wielkim stopniu powiązana <sup>z</sup> obrzędami magicznymi. Co poniektórzy de cydenci (a także, oddając hołd kobietom – decydentki) nauczyli się poprawnie wymawiać słowo beezik, ale wszak w gąszczu "komputerowych" informacji wyłowili tylko to, dalej nie wiedząc, co właściwie przy urucha mianiu komputera należy nacisnąć <sup>i</sup> do czegóż to może on służyć. Najgorzej jest jednak <sup>z</sup> absolwentami szkół wyższych - a konkretnie <sup>z</sup> młodymi ludźmi, którzy <sup>w</sup> pocie czoła kończą kierunki humanistyczne. Akademicki roczek za roczkiem mija, <sup>a</sup> komputer najbardziej dostępny jest na obrazku. Zresztą brać studencka ma szereg innych ciekawszych zajęć niż marnowanie czasu na, przecież nieobowiązkowe, zainteresowania komputerem. Przychodzi jednak czas, kiedy trzeba podjąć pracę. <sup>I</sup> tu niespodzianka - instytucje robiące naprawdę ciekawe rzeczy żądają umiejętności posługiwania się komputerem. Warsztat badawczy naukow ca - humanisty bez komputera znaczy coraz mniej w dzisiejszym świecie. Dziennikarz bez znajomości edytorów tekstu za zachodnimi granicami KS jest praktycznie odcięty od warsztatu pracy - przekonali się <sup>o</sup> tym choćby nasi sprawozdawcy <sup>z</sup> Seulu. Bazy danych, edytory, systemy operacyjne wszystko to wiruje <sup>w</sup> skołatanej głowie humanisty, któremu przecież nikt nie kazał nauczyć się korzystać <sup>z</sup> komputera. Jaką postawę przyjąć? Czy przełamać lęk przed tym diabelskim wynalazkiem, czy też raczej wzgardliwie prychając dawać do zrozumienia, że komputer jest dobry dla tych antyhumanistycznych inżynierów, którzy przecież nie mają pojęcia, co to jest PRAWDZIWA nauka? Niestety, szczególnie kobiety nader często

Mój ówczesny felieton zaowocował setkami listów i telefonów z prośbami o adresy I tych firm oraz zasady zakupu. Informacji tych nie podawaliśmy: uznaliśmy, że oferta "smoków" może być atrakcyjna jedynie dla firm skupujących setki komputerów, któ- I re stać na wydelegowanie pracownika na Tajwan i proces w tamtejszym sądzie.

Polski rynek komputerowy zrównoważył się i marża zysku importera rzadko przekracza 20-30%. Gwałtowny wzrost podaży przyniosła zwłaszcza lipcowa decyzja o swobodnym transferze dewiz, która pośrednio przyczyniła się także do późniejszego wzrostu kursu dolara w transakcjach prywatnych. W efekcie wielu drobnych importerów spotkało srogie rozczarowanie: zamiast spodziewanego szybkiego i łatwego zarobku musieli czasem wręcz pogodzić się z utratą części zainwestowanych środków, zwłaszcza gdy nabywca ich sprzętu nie mógł lub nie chciał płacić natychmiast: I gotówką lub czekiem. Co bardziej cyniczni szefowie firm komputerowych przyzna- I wali wprost, że martwy sezon przed tradycyjną grudniową gorączką zakupów prze- I trwali tylko kosztem dostawców. I

Import sprzętu komputerowego przestał być wysłaną różami drogą Icu bogactwu. I Przynosi zyski, ale <sup>i</sup> ryzyko strat. Wygrywa, kto stale się uczy kupować towar dobry I <sup>1</sup> tani, starannie kalkuluje koszty (a bilety LOT, hotele <sup>i</sup> telefony transkontynentalne I nie są tanie!), unika pułapek <sup>i</sup> nie gubi szans. Trudna gra, a stawki rosną: firmy uspo- I łecznione kupują dolary na przetargach po <sup>1400</sup> zł. By nie przegrać <sup>z</sup> nimi, trzeba grać | ostro i kupować duże partie, by płacić ceny hurtowe.

Polski Taj-Pan rzadko gości <sup>w</sup> Singapurze <sup>w</sup> hotelu <sup>o</sup> tej nazwie. Częściej sypia na I macie w schronisku dla ubogich przybyszów w pobliżu ulicy Bencoolen, gdzie nędza budyneczków sprzed <sup>100</sup> lat styka się ze stalą <sup>i</sup> szkłem centrum handlowego Sim Lim I Sguare. Tu dziesiątki małych firm czekają na polskich klientów, wśród nich znana <sup>z</sup> | wielu ogłoszeń prasowych <sup>i</sup> systemów marki Elwro <sup>801</sup> AT firma Futurę Systems, <sup>w</sup> I której 8 pracowników w trzech boksach szesnaście godzin na dobę montuje komputery pod czujnym okiem szefa, pana Yanga.

Obok kuszą tanie magnetowidy, kamkordery, japońskie telewizory, lecz nasz ro- | dak <sup>z</sup> wypisaną na karteczce niezrozumiałym dlańszyfrem konfiguracją zmierza ku <sup>g</sup> komputerom i godzinami targuje się o każdego dolara. Płaci zaliczkę i idzie zwiedzać sztuczne, pocztówkowe atrakcje turystyczne miasta.

# Widziane z Koszykowej

Ostrzegam więc wszystkich humanistów - nie łudźcie się, że TO Was ominie! Z roku na rok bez przynajmniej podstawowych wiadomości "z komputera" macie coraz mniejsze szanse! Przed komputeryzacją nie ma ucieczki, będzie ona atakowała Was bezlitośnie i w pracy, i w domu, każdego bez wyjątku!

<sup>A</sup> przecież właściwie chodzi <sup>o</sup> niewiele -nikt nie wymaga od Was zna jomości programowania. Chodzi tylko <sup>o</sup> to, aby mieć przynajmniej trochę pojęcia do czego komputer służy, jak <sup>z</sup> niego można <sup>i</sup> trzeba korzystać. No, chyba że jesteście jakimś wysoko postawionym decydentem-wtedy uczyć się już nie trzeba, wystarczy zastosować wymienioną wyżej metodę przeczekania. Tylko czy to jest aby pewne?

m

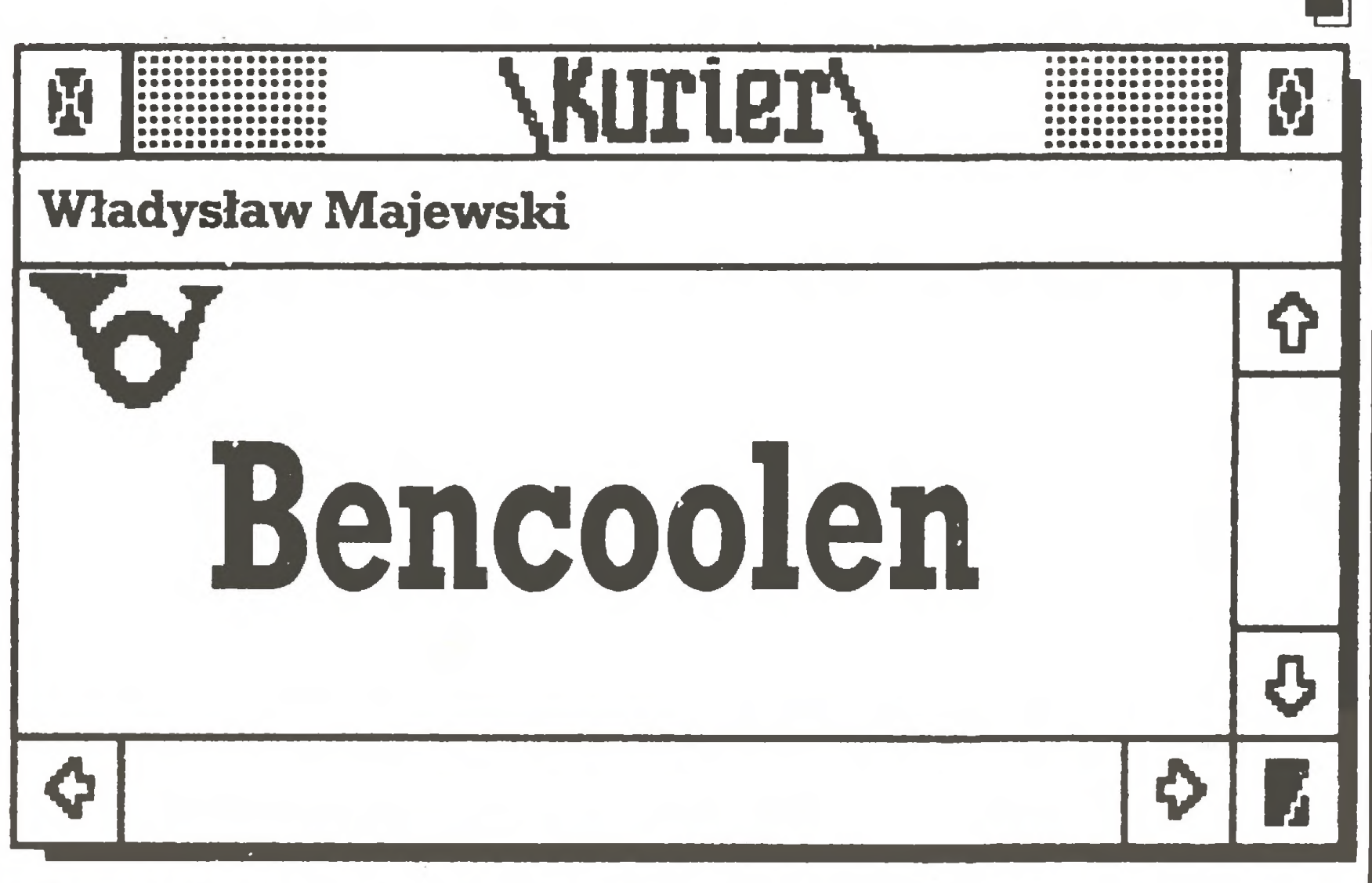

Świat się kurczy. Jeszcze niedawno "Tajwańskie smoki" (patrz numer 4/86) – małe dalekowschodnie firmy szturmujące niskimi cenami polski rynek - były egzotyczną I sensacją. International production in the sense of the sense of the sense of the sense of the sense of the sense of the sense of the sense of the sense of the sense of the sense of the sense of the sense of the sense of th

Dziś do Singapuru lata LOT, <sup>a</sup> wizyty rodaków na Tajwanie też nie są rzadkością. I Handel <sup>z</sup> tym regionem nadal jednak jest zadaniem dla firm dużych <sup>i</sup> silnych. I

Na kilka godzin przed odlotem odbiera towar. Zwykle nie sprawdza zamontowa- I nych w nim kości ani sprawności systemu. Wystarcza mu zapewnienie, że towar wyjdzie nazajutrz. Potem czeka tygodniami na lotnisku i miesiącami na pieniądze z firmy, : która tymczasem korzysta <sup>z</sup> wstawionego <sup>w</sup> komis sprzętu. Na koniec pozostaje żal <sup>i</sup> pretensje do życia, że nic nie daje za darmo. '

Prawdziwy handel zagraniczny przejęli profesjonaliści, choć tylko część <sup>z</sup> nich pracuje w państwowych centralach. Obracają setkami tysięcy dolarów każdy. W dwa lata zawrócili kierunek przepływu sprzętu komputerowego między Polską i EWG. Panują nad rynkiem nie tylko w Warszawie, ale i Moskwie. Skala tamternal tan nie przeraża ich.

Trud handlowych turystów daje dziś Polsce więcej niż trud rębaczy z pon

przodków. <sup>W</sup> Nowym Roku sławmy więc głowę przytomną, <sup>a</sup> me

wymorusaną węglowym pyłem.

**COMPUCE?** 

 $\Box$ 

# Na 10 dni przed drukiem

# • Wkrótce:

### Marzec

"Mikrokomputer w sieci lokalnej", pierwsza z cyklu konferencji organizowanych przez Computer Studio Kajkowski, Politechnikę Gdańską i Politechnikę Śląską w Ośrodku Wczasowym "Rzemieślnik", Gdańsk-Jelitkowo, ii. Piastowska <sup>206</sup> (kontakt: CSK, Sopot, Kombatantów 1, tel. 51 17 78, tlx 0512477), 30-31.03

Seminarium "Informatyki w kolejowym transporcie wewnątrzzakładowym", Płock, 13-15.04., org: OK SITK, Staszewskiego 28, Kraków

"Mikrokomputery w sieci lokalnej", druga konferencja z serii, kontakt: CSK (jak wyżej), 19-20.04.

## Kwiecień

"Mikrokomputery w sieci lokalnej", kontakt: CSK (jak wyżej), 8-9.05130-31.05.

"Infoklub", Pałac Młodzieży w Katowicach, Mikołowska 26, tel. 546-431 w. 215, 15-16.05.

Konferencja "Oprogramowanie dydaktyczne", Poznań, WSO Wojsk Pancernych, ul. WP 84, 16-17.05.

Infosystem'89 - Poznań, 11-15.04.

SICOB'89, Paryż, 17-22.04.

IV Wystawa-Targi Sprzętu i Oprogramowania "Komputery'89" (16-19.05.) oraz II konferencja "Informatyka w handlu" (15-17.05.), Wałbrzych, org: RW NOT, Szmidta 4a, tel. 235-69, tlx 0745323

III Konferencja "Dziecko w dobie informacji", Sofia, 20-23.05.

### **Czerwiec**

# Maj

VII Targi Wynalazków, Katowice, 8-12.05., OPT, ul. Buczka Ib, tel. 59-60-61 w. 294

Konferencja "Lokalne Sieci Komputerowe dla Automatyzacji Przemysłu", Częstochowa, 1-2.06., org: R. Romanowski, tel. 374-36 Computex'89, Taipei, 6-12.06. <sup>61</sup> Międzynarodowe Targi Poznańskie, Poznań, 11-18.06. - do udziału w ekspozycji "Oferta Nauki Polskiej" zaprasza OPT Katowice. Konferencja "Sieci komputerowe'89", Wrocław, 27-30.06., org: Centrum Obi. PWr.

W rubryce "Wkrótce" publikujemy informacje o pokazach, targach i konferencjach powiązanych z techniką mikrokomputerową, na które zaproszono nas z co najmniej 6-tygodniowym wyprzedzeniem.

Wykorzystywana dotąd do celów transmisji danych sieć telefoniczna <sup>i</sup> telegraficzna nie spełnia już oczekiwań użytkowników. PPTT zamierza więc uruchomić w kraju publiczną sieć teleinformatyczną z komutacją pakietów pod nazwą POLPAK. Najszybszą drogą realizacji pierwszego etapu tego zadania jest zakup urządzeń za granicą.

W pierwszym etapie przewiduje się uruchomienie centrali międzynarodowej w Warszawie oraz siedmiu central lub koncentratorów w największych ośrodkach gospodarczych tj. Gdańsku, Katowicach, Krakowie, Lublinie, Poznaniu, Szczecinie i Wrocławiu. Rodzaje dostępu do sieci: CCITT X.25, X.28, X.32 oraz BSC. Współpra-

### Sierpień

<sup>I</sup> Olimpiada Komputerowa, Park Lane Hotel, Londyn, 9-15.08. patrz notatka obok

łączy w pierwszym etapie budowy PPTT zwróciła się do największych, potencjalnych użytkowników sieci POLPAK o zadeklarowanie potrzeb oraz wsparcie finansowe poprzez wykupienie obligacji za sumę 1 mln zł i 3 tys. USD za każde łącze z dostępem bezpośrednim.

Użytkownicy, którzy wykupią obligacje będą mieli pierwszeństwo w przydziale łączy.

# • "Komputer" trochę droższy

Od redakcji: POLPAK jest pierwszym krokiem, zbliżającym nasz kraj do światowych standardów cywilizacyjnych - Polska dołączy do grona ponad 120 krajów świata, w których poczty oferują publiczne usługi teleinformatyczne. Wybranojedynie rozsądne rozwiązarue -zamiast ponowrue odkrywać Amerykę, jak to planował na najbliższe 10 lat były minister łączności w wywiadzie publikowanym na naszych łamach (nr 04/87) zakupimy gotowe urządzenia, które wprzyszłości stać się mogą zalążkiem systemu ISDN.

Warszawskie Wydawnictwo Prasowe informuje, że począwszy od numeru 3 cena "Komputera" wzrasta do 230 zł. Konieczność wzrostu ceny wynika z wzrostu kosztów papieru o 90% i druku o 60.8% <sup>w</sup> stosunku do ubiegłego roku. Wzrosły również koszty tran sportu, energii, telekomunikacji i czynsze. Nowa cena pokrywa tylko <sup>w</sup> części niezależny od wydawcy wzrost kosztów wydawania pisma.

Z sieci POLPAK bezpośrednio korzystać będą mogli tylko najwięksi użytkownicy: banki, ZUS, GUS, PKP, szkoły wyższe. PPTT obiecuje jednak rychłe uruchomienie z pomocą sprzętu udostęp nianego przez POLPAK systemu poczty elektronicznej dostępnej telefonicznie <sup>z</sup> każdego modemu. <sup>W</sup> pierwszym okresie poczta taka uruchomiona zostarue dla potrzeb szkolnictwa wyższego. Dla naszej sieci FIDO POPAK oznacza potencjalną możliwość łatwego i taniego komunikowarua się węzłów sieci w kraju i za granicą.

WWP

# Wesprzyj POLPAK!

Dyrekcja Generalna PPTT 00-940 W-wa, PI. Małachowskiego 2 Warszawa, 6.03.1989

PMI "Komputer"

Gratulujemy poczcie odwagi, namawiamy do wsparcia jej wysiłków, ale... ani z pisma, które otrzymaliśmy, ani w bezpośredniej rozmowie nie dowiedzieliśmysię, na jakie korzyścimogą liczyć ci, którzy zafundują poczcie sprzęt, za którego wykorzystanie będą potem płacić.

Zainteresowanych prosimy o kontakt z Davidem Levy, Computer Olympiad, <sup>11</sup> Loudoun Road, England, tel. 624 5551, telex 939002 ICHESS G.

z-ca dyrektora Zarządu Służby Telekomunikacyjnej mgr inż. Andrzej Piątkowski

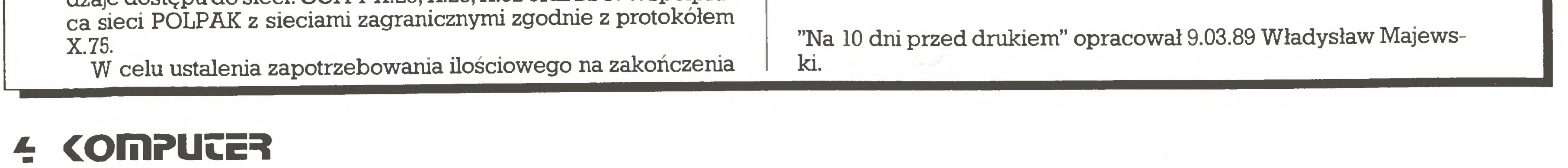

# • Olimpiada Programów Komputerowych w Londynie

Znany propagator i badacz szachów komputerowych oraz pre zydent International Computer Chess Association, arcymistrz szachowy David Levy organizuje w Park Lane Hotel Londynie w dniach 9-15 sierpnia 1989 pierwszą Olimpiadę Programów Komputerowych. W ramach Olimpiady rywalizować będą programy grające w scrabble, otello, szachy, brydża, warcaby, tryktraka, GO <sup>i</sup> wiele innych klasycznych gier logicznych. Olimpiadzie towarzyszyć będzie Konferencja Gier Komputerowych.

# • Kolgar i zawiedzeni klienci

Osoby oczekujące na sprzęt zamówiony <sup>w</sup> firmie Kolgar podjęły działania prawne <sup>w</sup> celu wyegzekwowania realizacji zamówień oraz serwisu. Zainteresowani mogą uzyskać informacje w Warszawie pod numerem telefonu 38 15 33.

# • Wirusy nadal groźne

Otrzymaliśmy sygnały <sup>o</sup> pojawieniu się w Polsce nowych szcze pów -jeden <sup>z</sup> nich "towarzyszy" pirackim kopiomprogramu dBase IV. Kolejna firma – Macrosoft – rozpoczęła dystrybucję programu antywirusowego. Przypominamy, że w naszej redakcji można na być osobiście lub listownie broszurę firmy ALEA omawiającą znane wirusy i sposoby walki z nimi.

# • Za miesiąc w Komputerze:

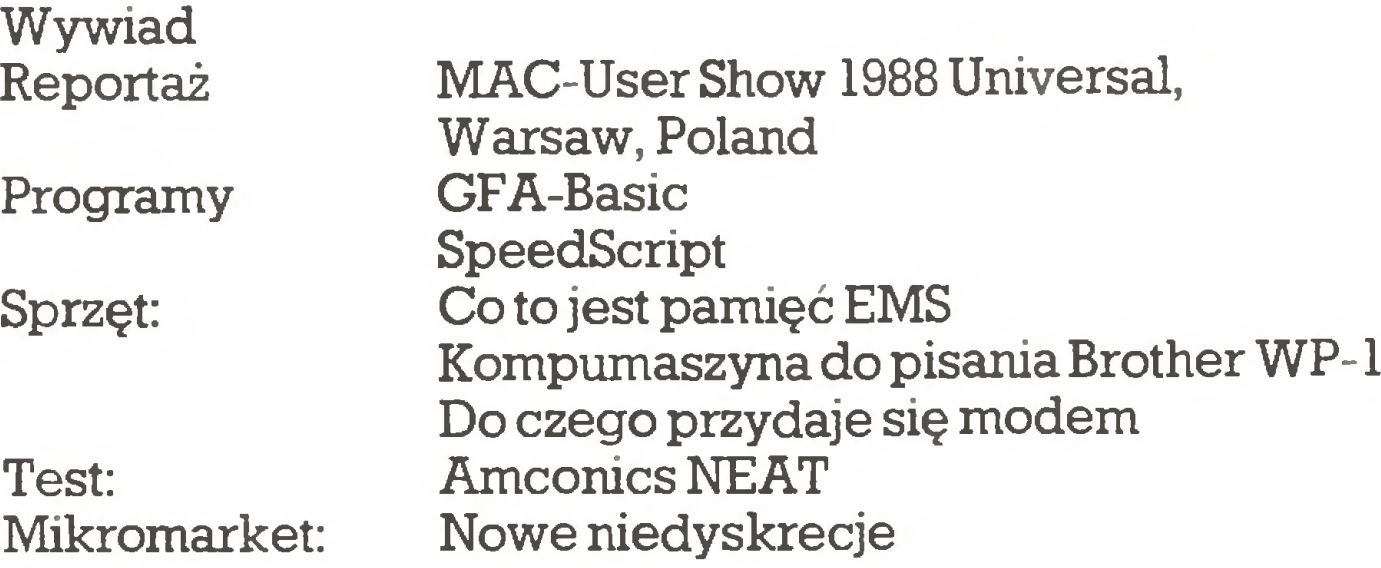

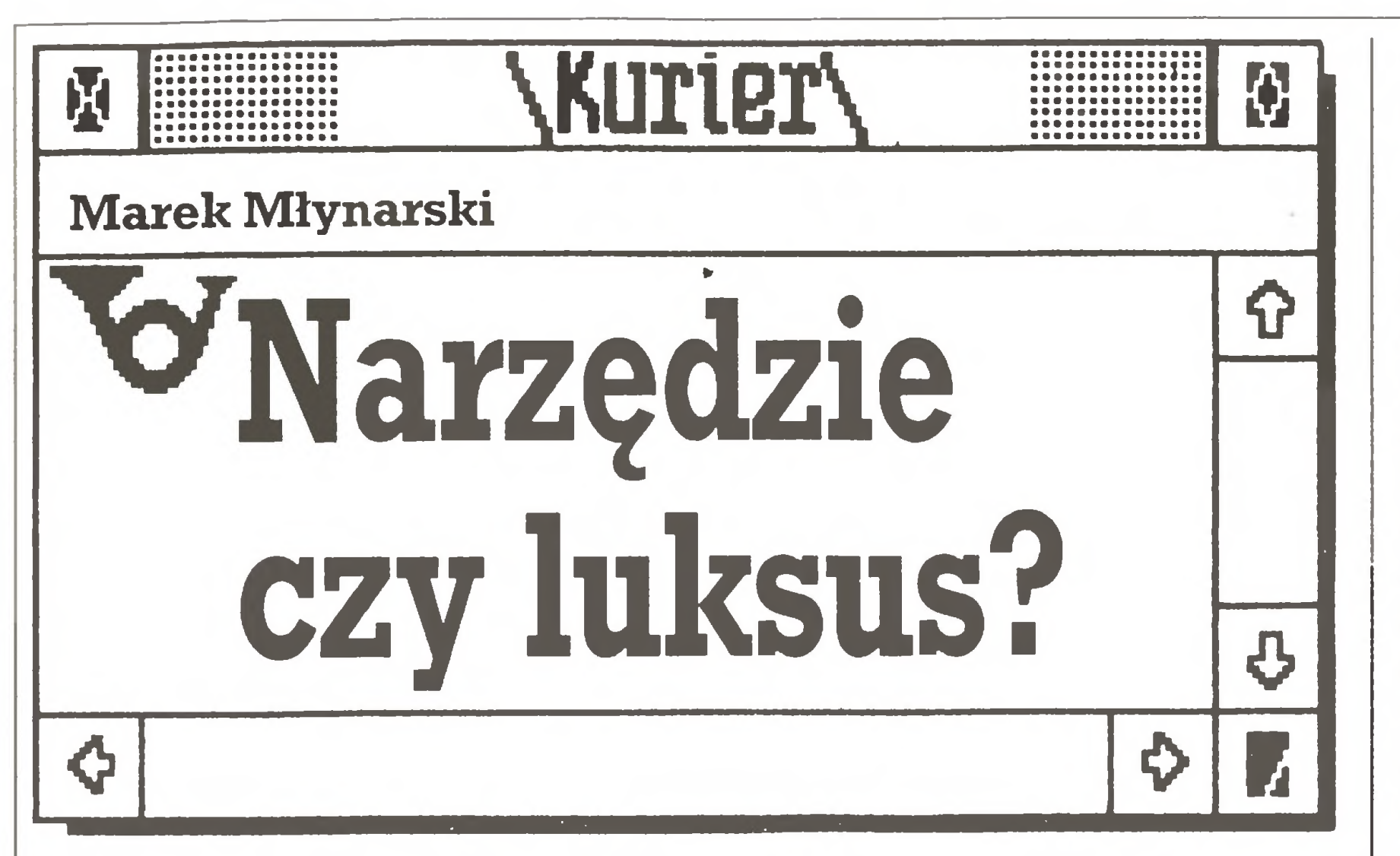

Miesiąc temu opublikowaliśmy po raz pierwszy w Polsce dane o liczbie i kilku innych zagadnieniach związanych z komputerami w naszych domach. Dziś, zgodnie z zapowiedzią, rozmawiam z autorem tej informacji, dr Andrzejem Florczykiem z Centrum Badania Opinii Społecznej.

- Przytoczone przez Pana dane sę na pewno prawdziwe <sup>w</sup> stosunku do badanej grupy, czy jednak są wystarczająco reprezentatywne dla ogółu? Nasze niedowierzanie budzi 1/3 kobiet wśród właścicieli komputerów, kłóci się to z funkcjonującym w redakcji wyobrażeniem (komputer ma młody lub bardzo młody chłopak), zresztą to szkoda, że kobiety tak rzadko korzystają <sup>z</sup> komputera.

- Nie można w tym przypadku tak interpretować wyników na szych badań. Miało ono inny cel. Należy przyjąć z dużym prawdopodobieństwem, że znaczna część kobiet zgłaszających fakt posiadania komputera na wyposażeniu gospodarstwa domowego zupełnie się nim nie interesuje. Odpowiedź twierdząca na pytanie, czy komputer jest <sup>w</sup> domu, obojętnie jaki- od dużego kalkulatora do komputera klasy PC – nie oznacza wcale, że osoba odpowiadająca go używa. Zresztą całkiem jasno takie właśnie stanowisko de klarowano także w innych badaniach. Fakt, że 1/3 wśród deklarujących posiadanie komputera to kobiety, wynika też z czysto statystycznego efektu metody doboru próby, ze względu na reprezentację społeczną, ale nie musi oznaczać, że ktoś tym komputerem się fascynuje. Faktem jednak jest, że według tych danych, w Polsce, w lecie 1988 r., kiedy przeprowadzono badania w polskich gospodarstwach domowych, było co najmniej 810 tys. komputerów. Mamy do tego wyniku zaufanie, dokładamy bowiem starań, aby próby były reprezentatywne. <sup>W</sup> związku <sup>z</sup> tym, jeżeli badamy pró bę <sup>1500</sup> osób, to kontrolujemy minimum 4-6, czasami więcej cech badanej populacji: płeć, wiek, wykształcenie, zawód, miejsce zamieszkania. Pod tym względem populacja ta odpowiada całej zbio rowości Polaków, którzy ukończyli <sup>18</sup> lat. Na pewno część odpo wiadających kobiet "ma" komputer dla syna czy też z tytułu charakterystycznej cechy polskiego społeczeństwa doby obecnej- chęci lokaty kapitału. Wy, w redakcyjnej ankiecie, otrzymujecie odpowiedzi od ludzi, którzy pozostają z redakcją w jakimś związku emocjonalnym. - Traktujecie komputer jako jeden ze wskaźników zamożności domu. Czy istnieją może jakieś badania prowadzące w kierunku informacji o wykorzystaniu komputera do pracyłub na wet tylko zabawy? Wykładnikiem zamożności nie jest na przykład maszyna do pisania czy teżjakieśinne, nawet droższe od komputera narzędzie. - Jeszcze się tym nie zajmowaliśmy. Przygotowujemy większe badania związane, ogólnie rzecz biorąc, z poziomem życia i różnorodnymi funkcjami gospodarstw domowych. Wyłonienie spraw związanych z funkcją komputera jestjednak sprawą bardzo trudną, jest on bowiem tylko jednym z licznych wytworów nowoczesnej techniki, które w naszym kraju zaczynają mieć znaczenie. Komputer w Polsce jest nadal w dużej mierze przedmiotem lokaty kapitału, transferu złotówek na dewizy <sup>i</sup> odwrotnie. Niezależnie od intere sów, które niektórzy ludzie na tym zrobili, efekt jest chyba korzystny. Sądzę, ale jest to moje prywatne zdanie, że tą drogą napłynęło do Polski znacznie więcej komputerów, niż dostarczyły ich centra¬

- Występuje tu różnica pomiędzy odbiorem informacji <sup>a</sup> jej przetwarzaniem. <sup>W</sup> tej chwili chyba każdy socjolog obserwujący społeczeństwo powie, że jesteśmy jeszcze wciąż społeczeństwem przedinformatycznym a nie postinformatycznym. Współczesne kierunki rozwoju komputeryzacji polegają m.in. na tym, że komputer przestaje być elementem wyróżnianym <sup>z</sup> otoczenia - tak jak pralka automatyczna - staje się niewidoczny. Wymaga to jednak zmiany postaw, nastawienia na aktywne przetwarzanie informacjijak Pan powiedział - interakcyjne. Informację przetwarzamy tak czy inaczej; przetwarza ją dziecko, przetwarza ją uczeń <sup>w</sup> szkole, <sup>z</sup> tym że dzieje się to na poziomie niczym właściwie nie różniącym się od średniowiecznego – kajet, książka, tablica. Z postawy biernego słuchacza trzeba przechodzić do postawy równie biernego odtwarzacza informacji, którą się pochłonęło; z minimalnym udziałem przetworzenia we własnej głowie. Komputer zasadniczo zmienia tęsytuację, główny sens uczenia się za jego pomocą, to selekcja istotnej informacji. Gdyby takie postawy zaczęły się upowszechniać, moglibyśmy mówić, że mamy do czynienia ze społeczeń stwem informatycznym. Ale to jeszcze daleka przyszłość. Jako socjolog mogę postawić tezę, że jeżeli tym zadaniem naczelnym stanie się selekcja informacji w programach szkolnych, w domu, w codziennym życiu, wtedy komputery staną się niezauważalne, po prostu niezbędne. <sup>W</sup> pewnym sensie już takie są gdzieniegdzie. <sup>W</sup> badaniach będziemy podejmowali raczej temat wiążący się <sup>z</sup> pierwszym pytaniem - na ile komputer jeszcze jest wykładnikiem zamożności, a na ile już stał się elementem codziennego życia, niezależnie od tego, czy jest to pasja, czy też np. korzystanie <sup>z</sup> dobrego programu szkolnego. Z naszych poprzednich, mniejszych badań wynika, że w rodzinach <sup>o</sup> wyższym poziomie wykształcenia, szczególnie w dużych miastach, ta funkcja użytkowa, <sup>a</sup> nie nowobogacka komputera już przeważa. - Od czasu badań, które przedstawił Pan w poprzednim numerze, Ucżba komputerów wzrosła? - Tak, o blisko 100 tys., ale badań tych nie pogłębialiśmy. Szacuję, że w ciągu roku lub dwóch można oczekiwać podwojenia się liczby komputerów, aż do jakiegoś punktu nasycenia. Czy badania CBOS-u obejmują instytucje i czymożemy <sup>w</sup> związku z nimi powiedzieć cokolwiek o liczbie komputerów w różnych instytucjach? Dążę do odpowiedzi na pytanie, ile jest w ogółe komputerów w Polsce? - Badania obejmują oczywiście <sup>i</sup> przedsiębiorstwa, ale nie po trafię odpowiedzieć na to pytanie, zresztą leży to niejako na marginesie naszych zainteresowań. Trudno mi nawet wyobrazić sobie metodę takiego badania. Uzyskana odpowiedź byłaby na pewno obarczona bardzo dużym błędem. W tej sprawie pomocna mogłaby być jedynie sprawozdawczość GUS, choć z pewnością wystąpią tu nowe problemy związane choćby z ciągłym przepływem kom puterów <sup>z</sup> rąk prywatnych do przedsiębiorstw. - Liczba komputerów w naszych domach stawia Polskę na wysokiej pozycji, nawet wśród zachodnioeuropejskich krajów. puterów z rąk prywatnych do przedsiębiorstw.<br>
- Liczba komputerów w naszych domach stawia Polskę na<br>
wysokiej pozycji, nawet wśród zachodnioeuropejskich krajów.<br>
Jesteśmy więc pod tym względem komputerowym mocar-<br>
stwem,

# le handlu zagranicznego czy Pewex.

- Teraz Pewex jest liczącym się dostawcą "małych" kompu-

terów.

Jesteśmy więc pod tym względem komputerowym mocar-<br>stwem, znacznie gorzej jednak z ich zastosowaniem.

- Dziś tak, choć ciągle jeszcze nie dotyczy to komputerów klasy PC.

## -Jesteśmy tu całkowicie zgodni.

- Nawiązując do poprzedniego wątku - komputery poza funkcją lokaty pieniędzy mają dziś, jak się wydaje, do spełnienia kilka ważnych zadań. Ale wciąż, na co wskazują wyniki badań, pozostają one na razie w tle innych, najnowocześniejszych wytworów techni cznych. <sup>W</sup> hierarchii wartości ludzi, gdy starają się wybrać, co na leży kupić do bezpośredniego wykorzystania, to magnetowid i telewizja satelitarna cieszą się większą popularnością. Pomijam tu ta kie elementy wyposażenia domu jak pralka automatyczna, telewizor kolorowy bądź robot kuchenny. One nie podlegają żadnej dyskusji, uważa się ich posiadanie za niezbędne. Funkcja użytkowa magnetowidu czy TV satelitarnej jest prostsza, a jednocześnie ich atrakcyjność jest większa. Przy minimum umiejętności posługiwa nia się tym sprzętem jego użytkownik otrzymuje znacznie więcej informacji gotowej.

- We wstępie do pierwszego materiału postawiłem tezę, że używanie magnetowidu czy TV satelitarnej jest to konsumpcja czysta, nie wymagająca żadnego wysiłku ani umysłowego, ani fizycznego. Przy komputerze konsumpcja ta tak czysta jużnie jest, wymaga nawet przy najgłupszej grze przynajmniej minimalnego wysiłku. Komputer wymaga interakcji, magnetowidnie.

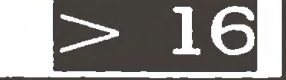

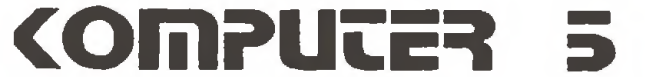

# Muzykowanie

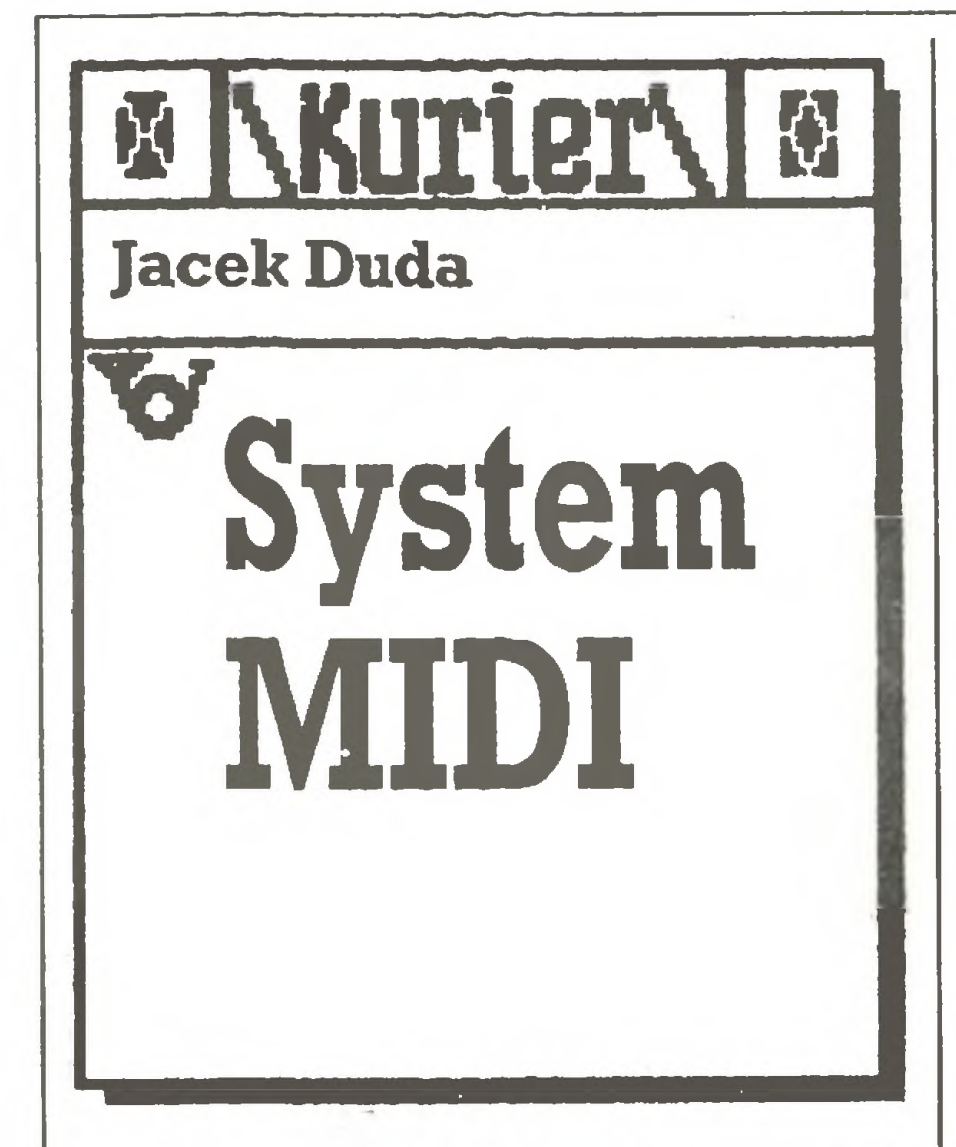

Ostatnio coraz częściej słyszy się sformułowania: "skomputeryzowana mu zyka", "muzyka z komputera" czy "gra komputer". Mówię one niewiele, a właściwie nic poza tym, że gdzieś tam w procesie tworzenia utworu muzycznego posłużono się kom puterem. Przyjrzyjmy się bliżej jego roli <sup>w</sup> muzyce.

Komputer wykorzystywany jest w zasadzie do wykonywania jednego <sup>z</sup> dwóch zadań(rzadziej speł nia oba równocześnie): do generowania dźwięku wykorzystywanego <sup>w</sup> utworze lub do sterowania pracę innych urządzeń przydatnych mu zykom. Pierwsza <sup>z</sup> tych możliwości to powszechnie używane instrumenty elektroniczne, które są wstaje "klasyczna" piosenka? Potrzebny jest do tego studyjny magnetofon wielośladowy, co najmniej jeden muzyk, realizator dźwięku <sup>i</sup> kilka dowolnych instrumentów. Na jedną ścieżkę tzw. taśmy-matki nagrywany jest metronom, a później po kolei na każdym kolejnym śladzie "dokłada" się nową partię instrumentalną (np. gitarę, potem fortepian, trąbkę, śpiew itd.). Następnie za pomocą stołu mikserskiego oraz urządzeń efektowych (np. pogłosy) utwór jest zgrywany na tzw. wąską taśmę, czyli studyjną taśmę stereofoniczną i... właściwie to już koniec. Wydaje się to bardzo proste, jednak przy takim sposobie realizacji pojawia się kilka problemów. Co zrobić na przykład, gdy po nagraniu taśmy-matki okaże się, że lepiej byłoby, gdyby solówka grana była nie na saksofonie tylko na trąbce? Oczywiście, nic prostszego: należy zaprosić trębacza <sup>i</sup> przekonać go, aby zagrał jąjeszcze raz. Ale gdy chcemy sprawdzić kilka instrumentów? Inny przykład: bardzo często np. sekcja rytmiczna powtarza przez cały utwór kilka schematów zmieniając tylko ich kolejność <sup>i</sup> ilość powtórzeń. Czy koniecznie trzeba zawsze grać całość utworu, aby "zrobić" sekcję rytmiczną?

I jeszcze jeden przykład: szczególnie trudne partie utworu można nagrywać na zmniejszonej prędko ści magnetofonu, należy jednak odpowiednio obniżyć tonację. Cza sem zdarza się, że <sup>z</sup> tego powodu brakuje nam dźwięków "na dole". Oczywiście przykłady te (można je mnożyć) są nieco wydumane. Mając pracowitego muzyka, sprawnego realizatora czy dodatkowy

instrument możemy się z tymi problemami uporać. Ale jak wszystko <sup>w</sup> "klasycznym" studiu nagrań jest

zmieniając tempo odtwarzania muzyki w sekwencerze nie zmieniamy tonacji utworu, co jest niemożliwe do osiągnięcia na żadnym z magnetofonów.

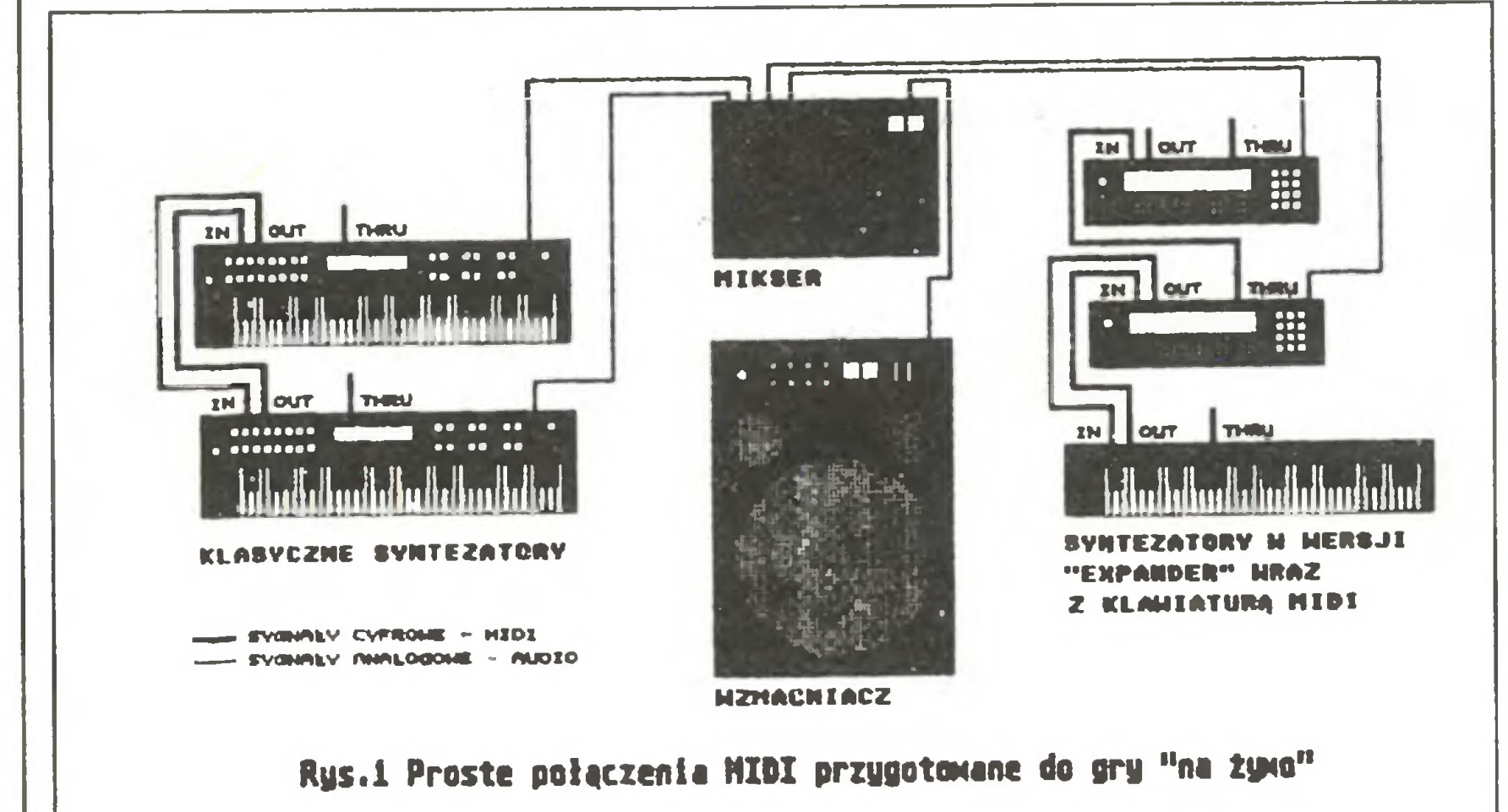

specjalizowanymi systemami mikroprocesorowymi. We współczesnych, profesjonalnych syntezatorach pamięć mierzona jest często <sup>w</sup> megabajtach, a całością zarządza 16-bitowy mikroprocesor. Pomińmy nieistotne dla nas szczegóły techniczne budowy instrumentów elektronicznych i zwróćmy tylko uwagę na to, co zostało powiedziane: nowoczesny syntezator jest urządzeniem cyfrowym, zbudowanym na bazie mikroprocesora i jako taki nadaje się doskonale do współpracy z komputerem. Z powyższego wynika opisana uprzed nio druga możliwość wykorzysta-

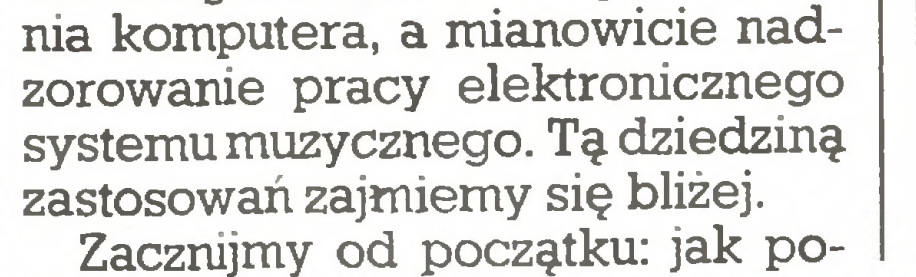

6 <OmPULER

SYGHALY CYFROHE - MIDI SYDIALY MINLOGONE - MUDIO

to związane <sup>z</sup> większym nakładem pracy, kosztami czy wreszcie wy dłużonym czasem pracy nad jednym utworem (a studio kosztuje!). Czy istnieje alternatywa? Jak już zapewne każdy zdążył się domyślić, jest nią komputer, tylko jak go połączyć z syntezatorem? Od razu przychodzi na myśl Centronics lub RS232. Jednak Centronics jako ko sztowne złącze równoległe należy odrzucić, a RS232 to również przerost możliwości nad rzeczywistymi potrzebami i związane z tym koszta. Wymyślono więc bardzo proste

Idąc dalej w rozwoju sekwencerów dochodzimy do mikrokomputera i programów sekwencerowych. Dawniej wykorzystywano w tym celu wysłużony C64 (np. grupa KOMBI). Jednak wydaje się, że ide alnym komputerem nadającym się do wykorzystania w studiach MIDI jest Atari ST. Przede wszystkim ze względu na standardowe wyposa-

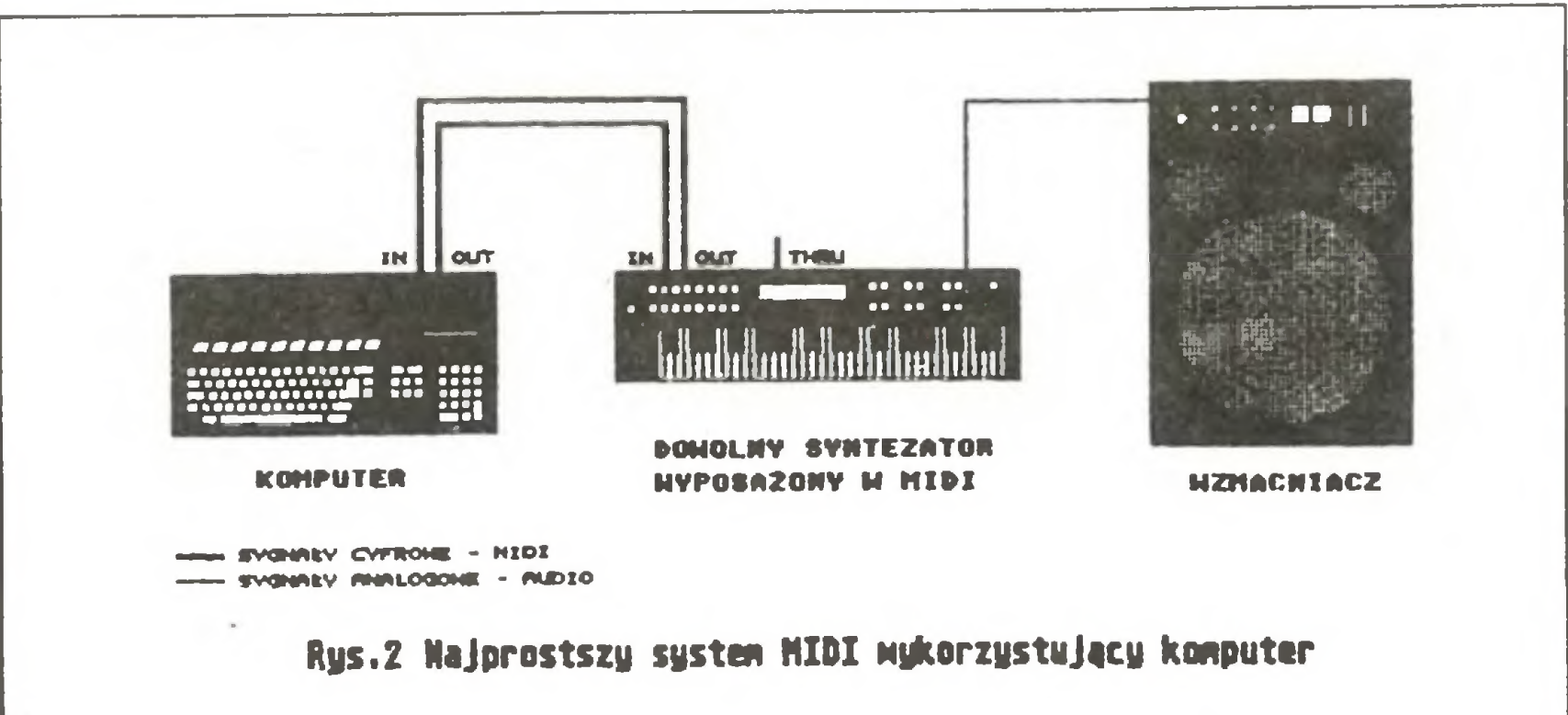

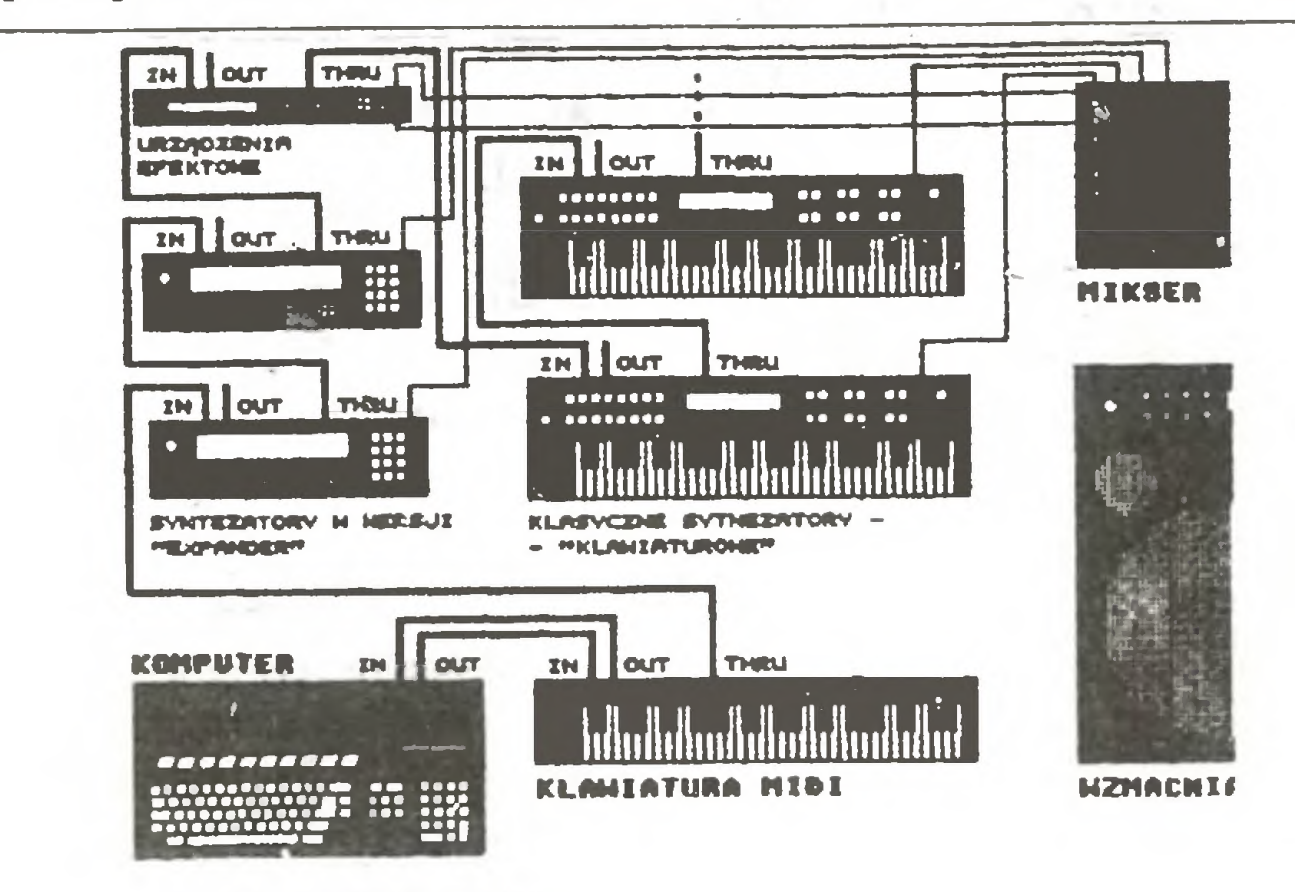

złącze transmisji szeregowej MIDI (ang. Musical Instruments Digital Interface), które jest tanie, a poza tymwykorzystuje powszechnie do stępne stereofoniczne kable (DIN). Stało się ono ogólnym standardem złącza wykorzystywanego przez urządzenia muzyczne. Najprostszym przykładem wykorzystania MIDI jest połączenie dwóch syntezatorów ze sobą (rys.l). Umożliwia to grę <sup>z</sup> jednego miejsca (z jednej klawiatury) na obu instrumentach. Powszechnie stosuje się tę metodę w syntezatorach w wersji tzw. expander (jest to kompletny instrument, wykonany w formie elemen tu "dużej wieży" i pozbawiony klawiatury.). Potrzebna jest do tego tylko klawiatura MIDI (generująca wyłącznie sygnały MIDI bez jakichkolwiek innych możliwości). Kolejnym krokiem w rozwoju systemu jest wykorzystanie urządzenia zwanego sekwencerem (ang. seguencer). Ogólnie biorąc, jest to specjalizowany i programowany system mikroprocesorowy, który umożliwia zakodowanie dowolnej linii melodycznej (melodii) i odtworzenie jej na jakimś instrumencie. <sup>W</sup> tym miejscu należy podkreślić bardzo ważną rzecz dotyczącą na tury złącza MIDI: służy ono do przesyłania pomiędzy urządzeniami in formacji o dźwiękach, a nie dźwięków jako takich. Konsekwencje tego faktu są bardzo istotne np.

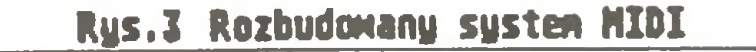

żenie w złącze MIDI. Niebagatelną rolę odgrywa także bardzo dobry <sup>i</sup> szybki mikroprocesor oraz duża pamięć RAM. <sup>O</sup> przydatności ST świadczy chociażby fakt wykorzystywania go przez takie giganty muzyczne jak MARILLION czy DIRE STRAITS. Korzystają one z oprogramowania firmy Steinberg Research, które zostanie opisane w drugiej części artykułu. Najprostszy system MIDI oparty o komputer przedstawiony zost^ na rys.2. Wszelkie dane wysyłane podczas gry przez instrument są zapamiętywane w komputerze (łącznie z zależnościami czasowymi). Tam też następuje ich obróbka, <sup>a</sup> następnie odtworzenie (gdy chcemy jeszcze tego słuchać) na syntezatorze. Przypomnijmy raz jeszcze: przesyłane są informacje o dźwiękach, a zatem poprzedni problem zmiany instrumentu np. z trąbki na saksofon sprowadza się do przełączenia barwy w instrumencie. Można się krzywić, że to jednak nie jest dźwięk naturalny, ale... współczesne instrumenty tzw. samplery działają na zakodowanych cyfrowo próbkach brzmień naturalnych, ich dźwięk jest więc nie do odróżnienia od rzeczywistych instrumen tów. Powróćmy jednak do naszego systemu MIDI. Idea pracy z komputerem jest następująca: wersję wstępną utworu gramy na żywo nie przejmując się błędami. Następnie szlifujemy ją "do połysku" w kom puterze. Wyrównujemy dźwięki, dodajemy brakujące, kasujemy niepotrzebne, dźwięki fałszywe za mieniamy na dobre itd. W skrajnym przypadku cały uwór możemy zrobić "na piechotę" bez dotykania intrumentu, ale nie radzę, jeśli chcemy zachować równowagę psychiczną. Wersję ostateczną utworu zapisujemy na dysku (po stać cyfrowa – informacje o utworze), a także np. na kasecie magnetofonowej w formie nadającej się do zaakceptowania przez istoty lu¬

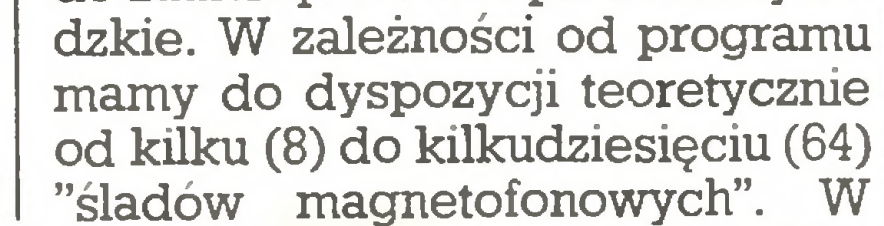

### Muzykowanie

praktyce np. w programie PRO-24 liczba śladów jest nieograniczona, ponieważ istnieje możliwość mik sowania kilku śladów na jeden. Jednak nawet przy bardzo skomplikowanych utworach liczba na raz wykorzystywanych śladów nie przekracza kilkunastu.

Posługując się tą metodą pracy możemy rozbudować nasze studio o kolejne syntezatory. Jedną z propozycji połączenia przedstawia rys.3. Komputer wraz z klawiaturą MIDI stanowią centrum, a wszystkie pozostałe urządzenia tylko "zbierają" informacje. Możliwe jest również połączenie <sup>w</sup> kółko, tzn. jeden instrument do drugiego, ale instrumenty powinny posiadać ze spolone wyjście OUT/THRU. Skąd wiadomo, że dany dźwięk przeznaczony jest na ten a nie na inny syn tezator? Otóż transmisję sygnałów MIDI podzielono na 16 kanałów. Komputer "nadaje" na kilku niezależnych kanałach (maksymalnie 16) różne linie melodyczne. Natomiast każdy <sup>z</sup> syntezatorów zapro gramowany jest na "odbiór" tylko jednego, dowolnego kanału. W ten sposób każdy z instrumentów odtwarza swoją melodię. Jak <sup>z</sup> tego widać, pomimo wielkiej liczby śladów i pomimo możliwości podłączenia praktycznie nieograniczonej liczby instrumentów ilość niezależnych partii instrumentalnych nie może być większa niż 16. <sup>W</sup> praktyce nie jest to jednak poważny problem.

Dodatkową ciekawą możliwością wykorzystania MIDI jest stero wanie nie tylko instrumentami ale też np. urządzeniami generującymi efekty, takie jak pogłosy, chorusy itp. Co ciekawsze, istnieją już elek troniczne miksery wyposażone <sup>w</sup> MIDI. Umożliwia to zapis praktycznie pełnej informacji o utworze (łącznie ze sterowaniem efektów, miksera itp.) w jednym miejscu, a co za tym idzie możliwość dokład nego powtórzenia procesu zgrywania na taśmę w dowolnym mo mencie i po dowolnym czasie (jest to niemożliwe w "klasycznym" systemie analogowym).

Na zakończenie tej części artykułu jeszcze jedna ciekawostka związana <sup>z</sup> MIDI. Ponieważ jest to uproszczony standard transmisji szeregowej podobny do RS232, dlaczego by tego nie wykorzystać? Zrobiono to <sup>i</sup> działa już coraz więcej sieci lokalnych wykorzystujących MIDI. Ta metoda jest tańsza niż

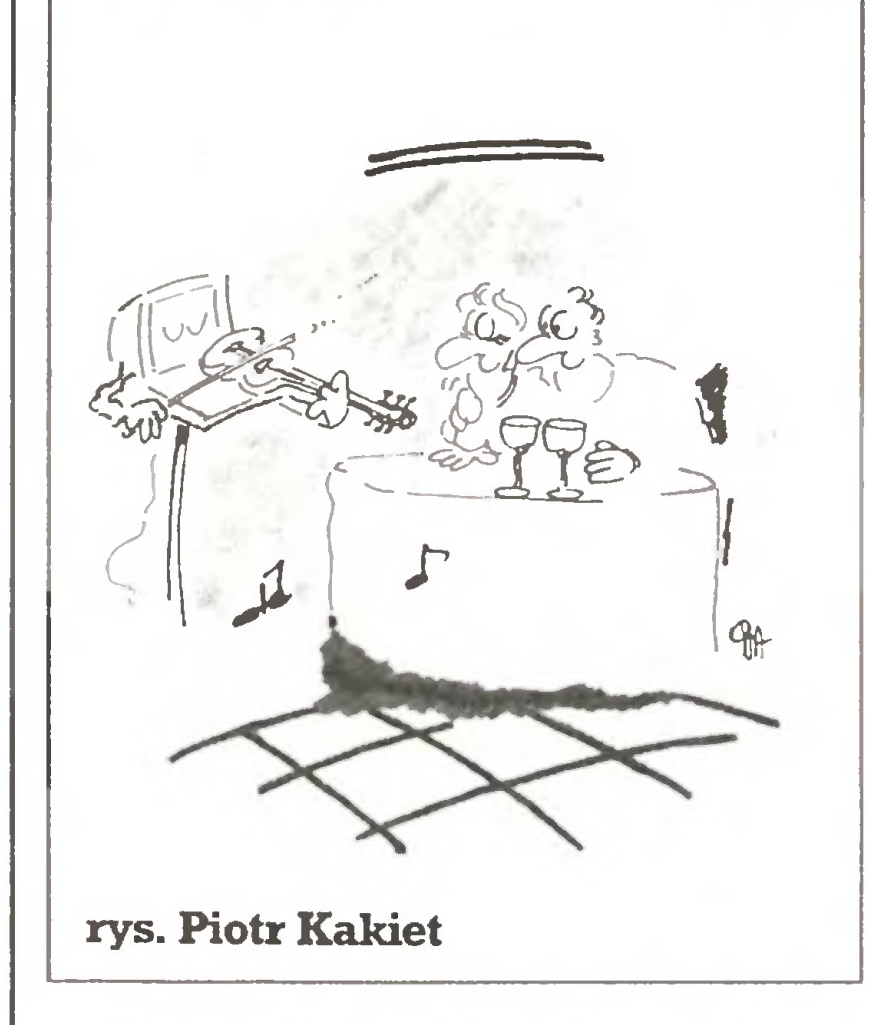

"Rozwój sprzętu komputerowego prześcignę! po stęp w dziedzinie oprogramowania. Historia mikrokomputerów liczy zaledwie dziesięć lat. Progr^y napisane dla czegoś, co może być nazwane pierwszą generację mikrokom puterów, sę dalekie od do skonałości. Bardzo ważnę rzeczą jest zatem krytyczna ocena programów do tyczących muzyki i wy chowania muzycznego. Kompozytorzy, wykonaw cy i nauczyciele chcieliby wiedzieć, jaki program gwarantuje im wysoką jakość i może zaspokoić potrzeby ich lub uczniów. Pomóc im - oto dlaczego książka ta została napisana." Tymi słowy Barton Bartle zamyka przedmowę do swego "Przewo dnika po oprogramowaniu muzycznym", zawierającego opisy 103 programów napisanych - <sup>z</sup> jednym wyjątkiem  $-$  z myślą o komputerach osobistych. Książka jest przeznaczona głównie dla użytkowników oprogramowania muzycznego; do jej zrozumienia potrzeba jedynie znajomości podstawowej terminologii komputerowej. Jasność i konsekwencja prezentacji skłaniają do wysokiej oceny książki. Niestety, recenzent mieszkający stale nad Wisłą nie może powiedzieć nic o najważniejszym przymiocie tego typu przewodnika - czyli o tym, czy jest on reprezentatywny w stosunku do rynku. Rynek ten jest bardzo dynamiczny, a książka wydana w <sup>1987</sup> roku. Poza tym rynek amerykański może się różnić od bliższego nam, europejskiego. W każdym razie z 15 programów wspominanych w bardzo mu zycznym numerze "Bajtka" z sierpnia <sup>1988</sup> roku tylko dwa - MUSIC CONSTRUCTION SET i SONGWRI-TER - znalazły się <sup>w</sup> grupie <sup>42</sup> pro gramów dla Commodore zaprezentowanych w "Przewodniku". Odzwierciedleniem specyfiki ryn ku amerykańskiego jest chyba

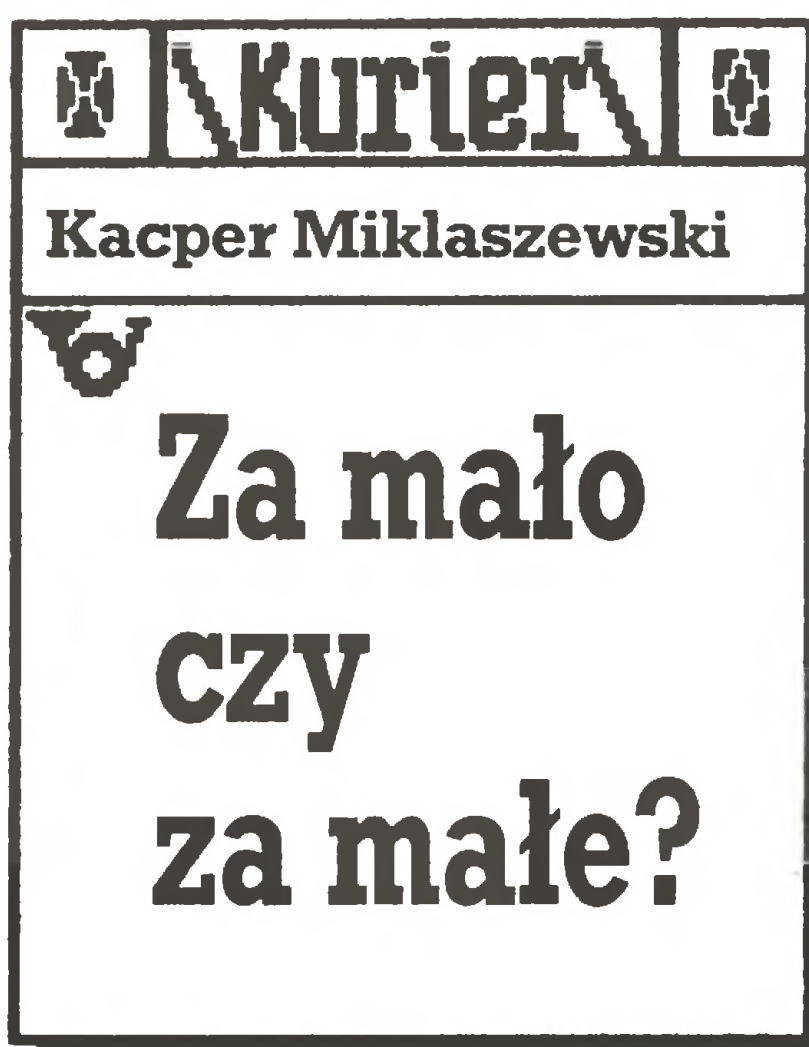

Oczywiście, bez samodzielnego przejścia przez każdy z programów nie można jednoznacznie określić, który jest naprawdę do bry, który mierny, a który zły. Większość – jak twierdzi autor książki – nie zawiera błędów merytorycznych, ma jednak dość prostą struk turę. Nieliczne pomagają użytkow nikowi w przypadku popełniania błędów (pomoc w postaci wyjaśnień lub propozycji wykonania ćwiczeń uzupełniających). Więk szość ogranicza się do dwu lub trzykrotnego powtórzenia błędnie wykonanego zadania i podania odpowiedzi prawidłowej. Niektóre po prostu pomijają odpowiedzi złe lub natychmiast podają odpowiedź prawidłową.

64 lub 128, siedemnaście dla IBM PC, cztery dla Atari i jeden dla dużego systemu CDC budowanego specjalnie do celów dydaktycznych, sztandarowego urządzenia do kształcenia wspomaganego komputerem w latach 70.

A jakie są same programy? Jak łatwo się domyśleć - różnorodne. Mamy tu procesory tekstowe i programy służące do druku tradycyjnej notacji muzycznej (MUSIC-PRINTER, Temporal Acuity Products, Apple oraz POLYWRITER, Pasport Design, Apple + MIDI + syntezator). Jest wiele programów ćwiczących znajomość terminolo gii muzycznej <sup>i</sup> pojęć <sup>z</sup> zakresu teo rii muzyki, znajomość palcowania stosowanego w różnych instrumentach muzycznych. Wiele pro gramów umożliwia zapis <sup>i</sup> wykona nie melodii lub struktur wielogłosowych. Są wreszcie programy zawierające dyktanda muzyczne i rozwijające pamięć melodyczną.

> Z opisów wynika, że najciekawszy jest program MUSIC THEO-RY, autorstwa LindyBorry, wydany przez Minnesota Educational Computing Corp. i przeznaczony dla Commodore 64 lub 128 oraz dla Atari (sprzedawany jako MUSIC I, II, III). Za 49 dolarów dostajemy cztery dyskietki zawierające ćwi czenie rytmu, terminów i znaków notacji, wysokości dźwięku oraz skal i akordów, uporządkowane w <sup>17</sup> oddzielnych programów. Każdy <sup>z</sup> nich zawiera jeden typ ćwiczeń polegających na przykład na zna lezieniu nazwy dla granego przez komputer interwału muzycznego, znalezieniu miejsca w zapisie nutowym, w którym opuszczono zapis dźwięku <sup>z</sup> granej przez komputer melodii, czy wreszcie – jako rzadkość - ćwiczeń polegających na precyzyjnym wystukaniu na kla wiaturze komputera zadanej figury rytmicznej. Program ten ma stosunkowo niewiele niedostatków. Należą do nich: słaby dźwięk (gdy jego reprodukcja jest ograniczona do głośnika wewnętrznego komputera Apple) i niezbyt czytelna grafika, a także drobne niekonsekwencje w informacji zwrotnej o popełnianych błędach. Nie ma również ćwiczeń <sup>w</sup> postaci gier. Programem, który może wciągnąć nałogowo, jest EAR CHALLEN-CER i jego rozbudowana wersja SUPER CHALLENCER (Electronic Courseware Systems, Commodore  $i$  Apple; SUPER – dod. IBM-PC + peryferie). Jego zadaniem jest rozwijanie pamięci muzycznej. Komputer podaje słuchaczowi melodię, zaczynając od bardzo krótkiej a kończąc na 35-dźwiękowej, a bawiący się <sup>z</sup> nim człowiek powinien tę melodię powtórzyć "grając" na klawiaturze komputera. Pobieżny <sup>i</sup> dokonany <sup>z</sup> drugiej ręki przegląd programów kształcących w dziedzinie muzyki poka zuje, jak bogaty jest rynek programów edukacyjnych. <sup>W</sup> książce nie znalazły się bowiem programy przeznaczone dla profesjonalnych muzyków, związane zwykle z okre ślonym sprzętem, nie tak popularnym jak wymienione na początku

W całym tym bogactwie jedynie dwa programy wymagają od użytkownika wykonywania muzyki, a raczej rytmu muzycznego. Najwięcej – ćwiczy umiejętność nazywania elementarnych zjawisk muzycznych. Królują tu nazwy interwałów i skal, akordów i ich przewrotów (różnych postaci tych samych współbrzmień), nazwy dźwięków odpowiadających określonym kla wiszom klawiatury muzycznej. Ćwiczeń ostatniego typu (tzw. drylu klawiaturowego) nie należy mylić <sup>z</sup> kształceniem umiejętności gry - tym nie zajmuje się żaden program. Do umiejętności bardziej zło żonych należy harmonizowanie za danych melodii i realizowanie (po przez zapis <sup>i</sup> słuchanie tego co się zapisało) następstw harmonicznych zadawanych przez komputer w postaci ciągu symboli literowo- -cyfrowych. Dwa programy ćwiczą umiejętność dostrajania dźwięków do po danych wzorców. Kilka innych -to wprawki w palcowaniu instrumentów. Niektóre z nich (rodzina MI-CRO-BRASS, Temporal Acuity Products, Apple + MMI DAC card) wymagają dołączenia urządzenia peryferyjnego symulującego wen tyle instrumentów dętych, inne czynią to za pomocą instrukcji słownych i poleceń naciskania klawiszów z określonymi znakami. Te ostatnie (np. DOUBLE REED FIN-CERINC, Electronic Courseware Systems, Commodore, Apple) zasłużyły sobie na kąśliwą uwagę autora "Przewodnika": "Najlepsze co można <sup>o</sup> nich powiedzieć to to, że nie wymagają od użytkownika na ciskania klawiszów komputera tak, aby odzwierciedlało to układ palców na klapach oboju lub fagotu." Ceny są nie mniej zróżnicowane, a piszący te słowa nie potrafił zna leźć jasnej zależności pomiędzy ich wysokością <sup>a</sup> jakością lub złożono ścią programu. Najdroższy program (350\$) to MUSIC IN THEORY  $AND$  PRACTICE  $-$  komputerowy dodatek do podręcznika dla dość zaawansowanych studiów teorii muzyki (Temporal Acuity Pro ducts, Apple + Micro Musie DAC

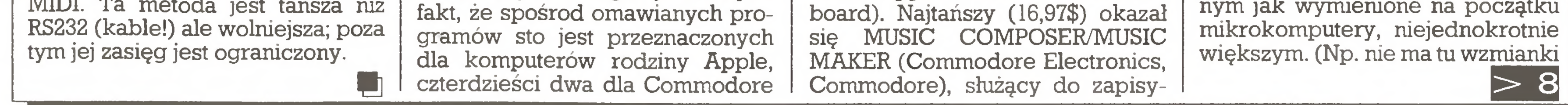

wania utworów muzycznych do trzygłosowych włącznie. Jego "ocena" kończy się słowami: "Pro gram ten pozwala na wyprodukowanie bardzo ładnych brzmień." Jest on znany w Polsce m.in. w wersji dla Amstrada CPC 6128.

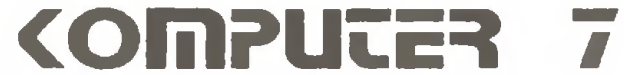

# $|7|<$

<sup>O</sup> oprogramowaniu takiego "instrumentu komputerowego" jak SYN-CLAVIER firmy New England Digital, nie mówi się również o oprogramowaniu znanych studiów mu zyki komputerowej – porównaj artykuł na ten temat w numerze 11/88 "Komputera", ani też <sup>o</sup> programach muzycznych będących częścią sy stemu edukacyjnego PLATO opartego na dużych maszynach CDC.)

Dzięki uprzejmości Rady ds. Badań <sup>w</sup> Dzie dzinie Wychowania Muzycznego (CRME) Uni wersytetu Illinois książka ta jest dostępna dla wszystkich zainteresowanych w Instytucie Pedagogiki Muzycznej Akademii Muzycznej im. Fryderyka Chopina w Warszawie (ul. Okólnik 2, 00-368 Warszawa, tel. 27-72-41), po uprzednim uzgodnieniu terminu wizyty z autorem po-

Tym niemniej trudno ukryć fakt, że nie ma jeszcze naprawdę dobrego programu komputerowego w dziedzinie nauczania muzyki. Nauczanie to nie polega bowiem na drylu nazewnictwa muzycznego czy słuchowego rozpoznawania zjawisk muzycznych lub pojedynczych dźwięków. Rozumienie mu zyki – to m.in. umiejętność odnalezienia wyrazowego sensu w całych strukturach muzycznych (motywach, frazach, utworach). Znajomość muzyki – to przede wszystkim jej wykonywanie. Tak więc program komputerowy, który miałby pomóc nauczycielowi w prawdziwie muzycznym ćwiczeniu ucznia, a uczniowi dostarczyć prawdziwie muzycznych doświadczeń, musi zawierać sensowne kulturowo struktury muzyczne wykonywane przez komputer z czytelną wyrazowo interpretacją. Nie mechaniczne definicje: półnuta to dwie dokładnie równe sobie ćwierćnuty. Takie proporcje nigdy nie występują <sup>w</sup> żywej muzyce. Po trzeba tu "systematycznych odchyleń" od idealizowanego wzorca. Z drugiej strony, komputer musi zacząć uczyć śpiewu. Będzie to mógł zrobić wtedy, gdy sam będzie potrafił "zaśpiewać" uczniowi melodię (potem być może przedstawiją w zapisie) i zanalizować za śpiewane przez ucznia powtórzenie, określić co w tym powtórzeniu było dobre, <sup>a</sup> co złe, na ile złe <sup>i</sup> albo powtórzyć wzorzec, albo zaproponować prostsze ćwiczenia uzupełniające; wreszcie pochwalić, wykonując swoją wersję i wierną kopię wersji ucznia. Czy taki program to tylko marzenie, czy bliska już rzeczywistość? Problem jest w równym stopniu sprzętowy jak programowy. Wiedza muzyczna, psychologiczna i pedagogiczna wydaje się tu znacznie wyprzedzać to, co dzisiaj proponuje rynek oprogramowania. Tym niemniej opracowanie Bartle'a powinno być lekturą obowiązkową dla każdego, kto chciałby na pisać dobry program muzyczny, a program taki - panowie <sup>i</sup> panie programiści- czeka na napisanie!

"Aby Stworzyć przewagę dla małych, niestabilnych komputerowo-informatycznych firm łódzkich, powołano kolejną spółkę: Przedsiębiorstwo Innowacji Organizacyjnej Inforg" - podaje ukazujący się w Łodzi dziennik "Głos Robotniczy", podkreślając, iż w skład spółki wchodzą przedsiębiorstwa pań stwowe. "Te nowe twory mogą już konkurować ze spółkami prywatnymi, zapewniając swoim odbiorcom często konkurencyjne ceny i<br>nieporównanie wieksza solidnieporównanie większą ność".

Gdy mowa o konkurencji, przytoczymy fragment wywiadu "Gazety Olsztyńskiej" <sup>z</sup> firmą "Karen", która w warszawskim Pałacu Kultury przeprowadziła pokaz pod ha słem "Atari w szkole":

- Wrocławskie "Elwro" dostało wraz z zamówieniem rządowym na szkolny minikomputer Elwro 800 Junior jakby wyłączność na opanowanie tego rynku. Z innymi firmami Ministerstwo Edukacji Narodowej nie prowadziło żadnych rozmów. Teraz, gdy okazało się, że "Elwro" nie ma dostatecznych mocy pro-

- Czy wraz z ofertą sprzętu dajecie jakieś propozycje oprogramowania?

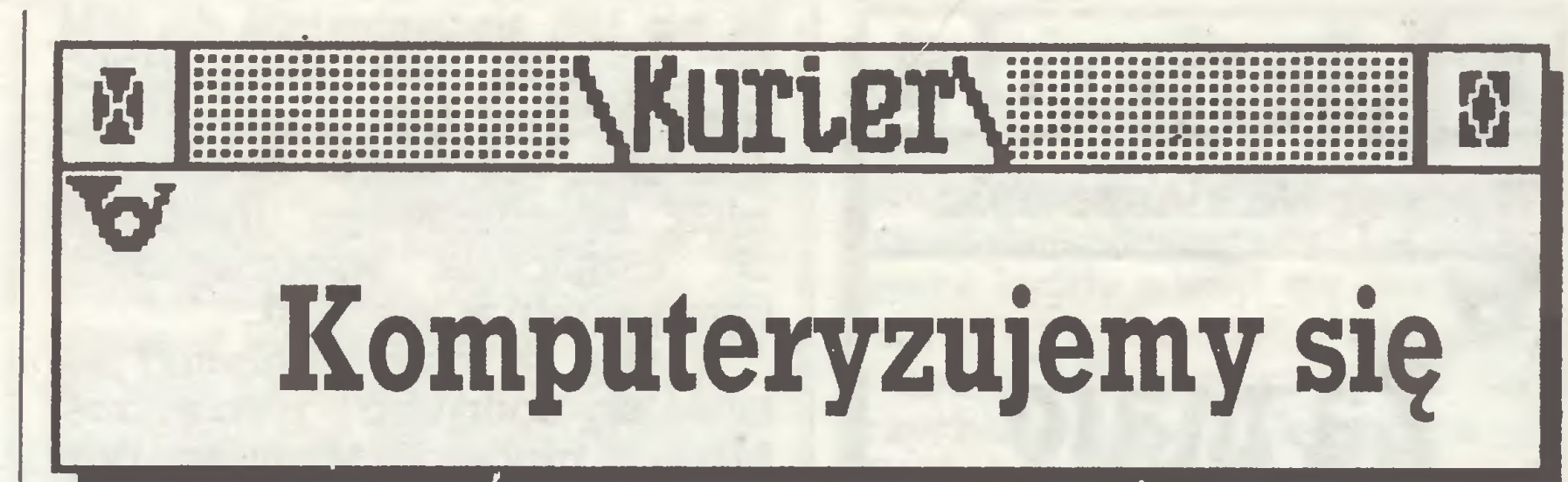

# Montaż po konkurencyjnych cenach

– Sądzę, że nasze oprogramowanie będzie zaczynem biblioteki programów szkolnych. Mamy na to prosty sposób. Poszukujemy współpracy z firmami tworzącymi takie oprogramowania, powstałe programy oceniamy sami, a następnie przesyłamy do weryfikacji Za kładowi Edukacji Komputerowej (...)

<sup>1)</sup> – Prosimy zwrócić uwagę na elegancję sformułowań: zamiast WYGRYŹĆ "Elwro", mówi się - WSPOMÓC "Elwro". W naszym odwykłym od rynku i konkurencji kraju są wciąż jeszcze powszechnie stosowane tego rodzaju "opakowania" nagiej prawdy, iż w gospodarce wszyscy kieruję się nie sentymentami i "dobrem społecznym", lecz po prostu własnymi interesami. Przypomnijmy (co podawaliśmy <sup>w</sup> tej rubryce), że także "druga strona", czyli "Elwro", występując o przywrócenie ceł na importowane do Polski komputery, zarzekała się, iż nie chodzi jej bynajmniej o wyeliminowanie konku rencji, lecz jedynie o UPORZĄD¬ KOWANIERYNKU.

Tyle o "ideologii" powołania spółki. A konkrety? Jedyna wymieniona w artykule z imienia "MAŁA, NIESTABILNA, PRYWATNA FIR-MA ŁÓDZKA", z którą spółka zamierza konkurować, to... państwowa fabryka "Elwro" z Wrocławia:

> W felietonie noszącym taki właśnie nadtytuł, a drukowanym w "Kulturze", pisze Marek Kasz o możliwościach stosowania komputerów w pracy dziennikarza:

> "Owszem, widziałem ludzi piszą cych na specjalnych maszynkach, z których wyciągali potem kasety, przykładali do słuchawek telefoni cznych na kilkanaście sekund i rzeczywiście za dwie i pół godziny w odległym mieście mogłem kupić gazetę <sup>z</sup> artykułem właściciela ma szynki. <sup>U</sup> nas jednak się to nie przyjmie nigdy, nawet abstrahując od jakości telefonów (byłyby albo zajęte, albo łączyłyby <sup>z</sup> innymi nu merami, albo impulsy byłyby nieodbieralne <sup>z</sup> powodu mżawki), ale przede w^szystkim <sup>z</sup> powodu, że opiera się to wszystko na zaufaniu do dziennikarza, a u nas jego arty-

"Otóż gdy dowiedzieliśmy się mówi przedstawiciel spółki - że wrocławskie "Elwro" rozpoczęło sprzedaż montowanego przez siebie <sup>z</sup> części południowokoreańskich komputera serii 801 AT w cenie 3,5 miliona złotych (w konfiguracji bez drukarki i monitora, z twardym dyskiem 20 MB), postanowiliśmy podobny sprzęt, lecz już firmowy (erefenowskiego BIM) wycenić jeszcze niżej, choć jest to już na poziomie kosztów własnych. <sup>Z</sup> tym że <sup>u</sup> nas klient od razu może zamówić dowolny monitor, drukarkę, karty rozszerzeń- czego Elwro nie proponuje -oraz zlecić przygo towanie odpowiedniego oprogramowania." Nasz miesięcznik reprezentuje interesy obecnych i potencjalnych UŻYTKOWNIKÓW komputerów, sprzyja zatem wszelkiej konkurencji pomiędzy producentami. Niech rywalizują ze sobą firmy duże <sup>i</sup> małe, prywatne i państwowe – niezałeżnie od tego, które <sup>z</sup> nich będą wygrywały, które przegrywały, klient, użytkownik, wygra na konkurencji zawsze.

"Sztandar Młodych" pisze: "Malkontenci twierdzą, że moda na komputery już mija (...) Jest to teza wymyślona najprawdopodobniej przez przedstawicieli naszego przemysłu kluczowego. Uzasadniać ma brak na rynku jakichkolwiek produktów zbliżonych choćby do Atari czy Commodore."

Pismo "Zarzewie" przedrukowało w całości, bez komentarzy, obszerny artykuł, jaki ukazał się w radzieckich "Izwiestiach", a poświęcony był głośnej firmie "Agrotechnika" i równie głośnym kontrowersjom wokół jej działalności:

Nie wszystkim to się podoba. <sup>I</sup> <sup>w</sup> zeszłym roku Izba Skarbowa przeprowadziła kompleksową kontrolę działalności spółki. Oświadczono, że spółka nie uzgodniła przyjętego przez siebie systemu płacy z Mini sterstwem Pracy oraz nie opłaciła podatku dochodowego od ponad normatywnych wynagrodzeń. <sup>A</sup> co najważniejsze - "Agrotechnika" prowadzi działalność daleko wy kraczającą poza ramy tego, na co kiedyś wydano jej zezwolenie. Ministerstwo Finansów od razu od mówiło spółce ulg podatkowych i naliczyło zadłużenie przekraczające wypracowany zysk (...) Rozgorzała burzliwa polemika na łamach prasy i telewizji. Na jednym biegunie tygodnik "Polityka" kreujący dyrektora "Agrotechniki" na bohatera roku, a na drugim wrocławski tygodnik "Sprawy i Lu dzie", który popieranie tej spółki nazwał dywersją w stosunku do idei reformy gospodarczej. W na tłoku wypowiadanych ocen więcej było emocji niż faktów. Na przykład sekretarz komitetu partyjnego Huty "Warszawa" napisał do Wojciecha Jaruzelskiego list, który spotkał się <sup>z</sup> szerokim rezonansem społecznym: "Jestem prawdziwym komunistą, ale biednym człowiekiem. I nie mogę spokojnie patrzeć jak smarkacze z "Agrotechniki" dorabiają się w swoich czyściutkich biurach szalonych pieniędzy". W niektórych czasopismach nazbyt skorych do przylepiania etykiet rozniosła się wieść o młodych "technokratach - cwaniakach stawiających się ponad klasę robotniczą". Jak wynika z artykułu, "Izwiestia" bynajnmiej nie podzielają tych ocen. Przeciwnie – są bardzo zadowolone, że akurat ta firma rozpoczęła handel ze Związkiem Radzieckim: "W styczniu w centrum obliczeniowym KG WLKSM pojawił się 16- -bitowy IBM PC. Podarował go Josifowi Ordżonikidze Roman Sklepowicz proponując w imieniu "Agrotechniki" szybsze nawiązanie bar-

Computer Software in Music and Music Education: aguide byBarton K. Bartle. Metuchen, N.J., London 1987; The Scarecrow Press, Inc.

## Junior czy Atari?

"- Jaki cel ma ta wystawa? Czy jest to forma zaprezentowania wy robów Atari, czy też próba wejścia na polski rynek szkolny?

"wywołać" propozycję Minister stwa Edukacji Narodowej dla na szej firmy, którą stać nie tylko na to, by wspomóc "Elwro"<sup>1</sup>), ale i dostarczyć na rynek dowolną ilość sprzętu <sup>i</sup> to już sprawdzonego <sup>w</sup> bojach (tak bowiem należy określić użyt kowanie komputera przez dzieci).

- Większość sprzętu firmy Atari sprzedawana jest w Pewexach, które dla oświaty są praktycznie niedostępne. Czy nie będzie to ba rierą, by Atari trafiło do szkoły?

- Są już prowadzone rozmowy <sup>z</sup> Fundacją Edukacji Komputerowej na ten temat i "wymyślany" jest właśnie sposób jak kupować nasz sprzęt za złotówki."

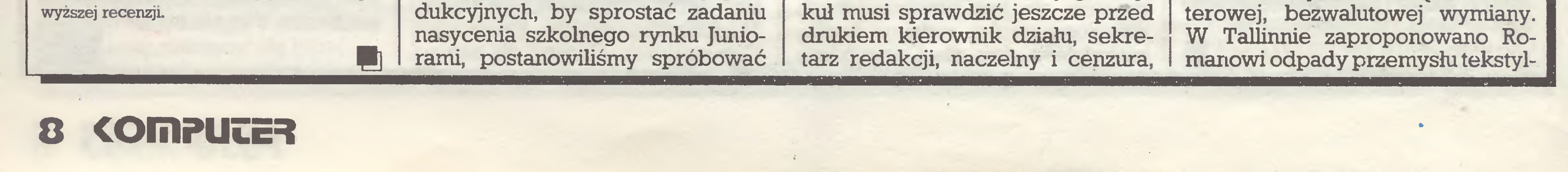

### Mały realizm

co wydłuża proces druku od paru godzin do miesiąca."

# Co wymyślił przemysł kluczowy

### "Agrotechnika" widziana ze Wschodu

"... "Agrotechnika" dała ludziom możliwość wyboru, wprowadzając jako pierwsza gwarancję na swoje wyroby. I po jej komputery ustawia się kolejka. Przecież urządzenie jest co najmniej o pół miliona tańsze niż u innych.

nego, <sup>w</sup> Kiemierowie - las, <sup>a</sup> <sup>w</sup> Duszanbe - rodzynki. Ale pierwsze komputery otrzymało Młodzieżo we Centrum przy Ryskim Komitecie Miejskim Komsomołu, które w tych dniach wysłało kontenerowcem do Gdańska partię pięknych mebli dziecięcych. W czasie rozmów na twarzach rozmówców Romana pojawiło się zdziwienie, że przedstawiciele wielkiego mocarstwa technicznego zmuszenisą wy mieniać nowoczesne komputery na towar, o którym w żadnym przypadku nie można powiedzieć, że zawiera myśl techniczną. Ale Pola cy przełamali fałszywy wstyd. I mogą sobie pozwolić na hasło: "Te chnika jest niczym, a program wszystkim."

Wrocławska "Gazeta Robotnicza" oburza się na stosunki panujące na naszym rynku komputerowym:

Niedawno zadzwonił do mnie z Warszawy zastępca dyrektora obwodowego centrum Naukowo- -Technicznego Twórczości Młodzieży <sup>w</sup> Ułan-Ude - A.Aleksiejew. <sup>Z</sup> radością poinformował, że zawarł umowę o wymianie śmigłowca produkcji fabryki w Ułan - Ude na kilka komputerów. Pogratulowałem mu."

### Murzyn jest czarny

komputery od Murzyna. Od Murzyna można kupić tam-tam albo skó rę lamparta, ale przecież nie kom puter z dyskietkami i monitorem! Murzyn w dodatku jest czarny i jed nostce badawczo-wdrożeniowej nie wypada prowadzić z nim interesów nawet przez podstawione osoby. Murzyn powinien siedzieć na drzewie, a nie handlować z rozwiniętym krajem przemysłowym.

Sądzimy jednak, że Murzyn byłby <sup>w</sup> ostateczności do przyjęcia, nawet dla "Gazety Robotniczej", gdyby swoje komputery zgodził się oddać za paciorki lub lusterka.

"Warto przytoczyć zupełnie świeży przykład pewnego Murzyna, który poprzez podstawione osoby sprzedał krakowskiej jednostce badawczo-wdrożeniowej kilka komputerów, dyskietek, monitorów itp. Jak to możliwe, aby fachowa jednostka wchodziła w takie konszachty z prywatną osobąw sytuacji, gdy istnieje mnóstwo równie wyspecjalizowanych firm po średniczących w obrocie, udzielających już gwarancji, zapewniających serwis itd. Możliwe są dwa warianty: albo kupujący są kompletnymi ignorantami, nie znającymi się nie tylko na komputerach, lecz również na handlu, albo też niektórzy z nich odnoszą korzyść z tego, że kupują od tego, czy innego dostawcy." Przeczytaliśmy to cztery razy, ale niczego nie rozumiemy. Na pierwszy rzut oka wygląda, iż "Gazetę Robotniczą" rozzłościł fakt, że krakowska jednostka badawczo- -wdrożeniowa kupiła komputery od Murzyna bez udziału WY-SPECJALIZOWANEJ FIRMY PO-ŚREDNICZĄCEJ W OBROCIE. Ale to przypuszczenie upada, ponieważ w innym miejscu "Gazeta Robotnicza" zapytuje, dlaczego doko nuje się zakupów "NAPYCHAJĄC JEDNOCZEŚNIE KIESZENIE DO¬ STAWCOM I POŚREDNIKOM?" (podkr. nasze). Czyli - KOMPUTER TAK, PO-ŚREDNIK NIE. (Dostawca także zresztą nie, bo <sup>i</sup> on NAPYCHA SOBIE KIESZENIE. Dostawcy, zdaniem "Gazety Robotniczej", powinni wyruszać na trasy Warszawa-Singapur-Warszawa motywowani uczuciem do jedno stek badawczo-wdrożeniowych. My podzielamy tę opinię, ale co <sup>z</sup> tego, skoro dostawcy są ludźmi zinmymi i wyrachowanymi?)

<sup>W</sup> <sup>1951</sup> roku ukończył studia <sup>w</sup> Uniwersytecie w Redlans (Połud niowa Kalifornia) uzyskując dy plom z fizyki technicznej. Rozpoczął pracę w IBM zajmując się serwisem maszyn księgujących i sortujących oraz dziurkarek. Wkrótce przeniesiono go do laboratorium badawczo-rozwojowego w San Jose, gdzie w latach sześćdziesiątych pracował nad technologiami zewnętrznych pamięci komputerów, w tym dysków typu Winche ster. W 1969 roku odszedł z IBM, przystępując do spółki Memorex, w której został wiceprezesem do spraw rozwoju produkcji. Trzy lata później, w 1973, założył własną firme - Shugart Associates - wytwasię z Shugart Associates, zaproponował Alanowi nową spółkę. Przewidział ogromny rynek zbytu dla zmniejszonej wersji dysków Winchester, nad którymi przed laty pracował Shugart. Shugart szybko podchwycił jego ideę- produkcję dysków o piętnastokrotnie większej pamięci, zbliżonych rozmiarach <sup>i</sup> cenie tylko trzy razy wyższej niż stacji dysków elastycznych. Wystartowali w tym samym roku jako Shugart Technology, gdyż spółka <sup>o</sup> tej nazwie założona przez Alana rok wcześniej – choć dotąd

J.R. m

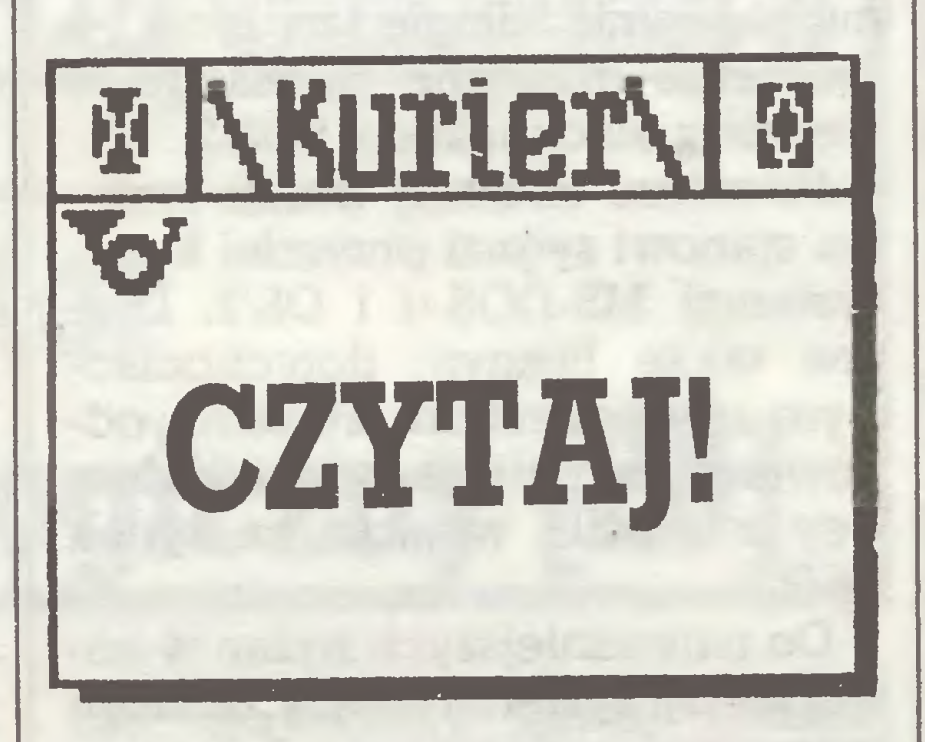

nie przynosiła dochodów – już istniała. Nazwa nie była jednak dobra – za bardzo kojarzyła się z ich poprzednią firmą, od której odcięli się całkowicie. Zmienili ją na Seagate.

Andrew S. Tanenbaum "Sieci komputerowe", z angielskiego przełożyli Marian Suskiewicz, Janusz Piela, Waldemar Borkowski, Bogna Znojkiewicz-Ozyp, WNT 1988, wyd, I, 3800 + 200 egz., 579 str., 800 zł Sądzę, że o potrzebie i korzyściach płynących z łączenia komputerów w sieci nikogo dziś przeko nywać nie trzeba – także w naszym kraju. Napisana w 1981 roku książka profesora uniwersytetu Vrije w Amsterdamie została pomyślana jako monografia obejmująca większość zagadnień dotyczących współczesnych sieci komputerowych. Autor posłużył się modelem warstwowym sieci komputerowej (siedem warstw) <sup>i</sup> układ książki wzorowany jest na strukturze przyjętego modelu. Poczynając od ogólnych zagadnień wprowadzających w tematykę, poprzez topologię sieci autor przechodzi do przedstawienia kolejnych warstw. Znajdą tu się warstwy: fizyczna (wraz z architekturą systemów przesyłania da nych), łącza danych (liniowa) oraz algorytmy bezbłędnej transmisji, sieci typu punkt-punkt, pakietowe, lokalne. Wiele miejsca poświęcono bezpieczeństwu transmisji oraz ochronie i poufności w sieci (szyfrowanie, kompresja tekstu, protokoły terminala wirtualnego oraz protokoły transmisji zbiorów). Je den rozdział traktuje o rozproszonych bazach danych i rozproszonych systemach operacyjnych. Książkę polecić należy głównie informatykom, projektantom sieci komputerowych oraz inżynierom zajmującym się teleinformatyką, aczkolwiek autor przeznaczył swo je dzieło dla szerokiego grona czytelników – głównie studentów. Jedynym wymaganiem wstępnym jest ogólna znajomość systemów i programowania. Zaletą książki jest

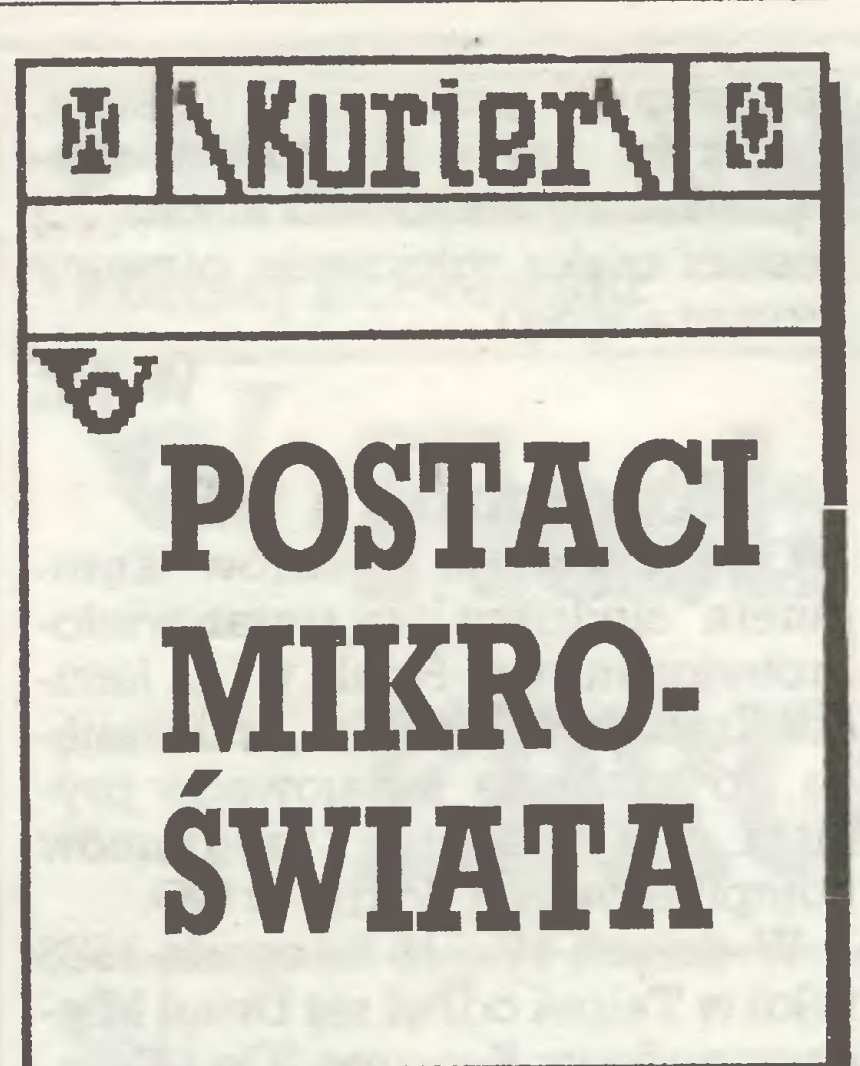

# ALAN SHUGART

nych nazywanych odtąd "dyskami Shugarta". Wspomina: "Miałem do bre nazwisko, zostałem szefem. Różnice między całą naszą dzie wiątką były niewielkie. Pracowałem tam prawie dwa lata. Odszedłem po kłótniach o włożone pieniądze i podział zysków. Miałem dość, choć niełatwo zerwać z firmą, której daje się nazwisko".

Po odejściu z Shugart Associates był całkiem spłukany: spółki nie notowano na giełdzie i niełatwo było sprzedać udziały. Przez pięć lat prowadził mało aktywne życie: zajął się łowieniem ryb, przez jakiś czas prowadził bar. Częściej jednak był bez pracy <sup>i</sup> bez pieniędzy. Wszystko to uległo zmianie, gdy na początku roku <sup>1979</sup> poznał Ritę, <sup>z</sup> którą wkrótce ożenił się. Panna młoda miała ogromne wymagania,

# <sup>Z</sup> drugiej ręki

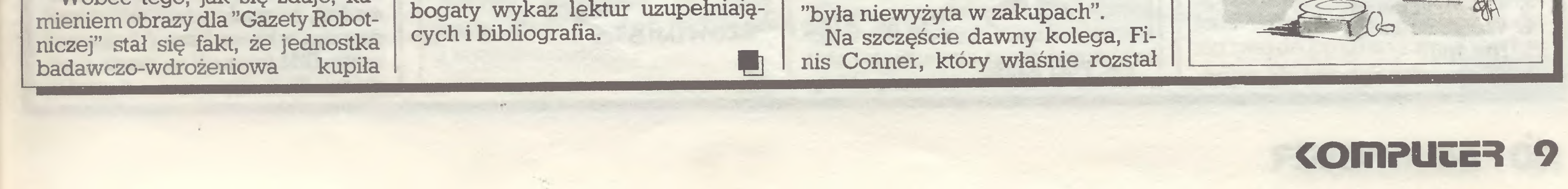

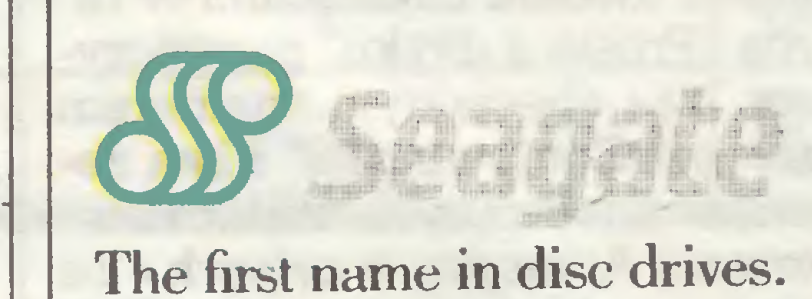

Seagate Technology weszła na rynek w 1981 roku, osiągając ze sprzedaży <sup>9</sup> min dolarów. W tym też roku Shugart sprzedał za 1,2 min akcje Shugart Association. W roku 1982 dochód firmy doszedł do <sup>40</sup> min, <sup>w</sup> <sup>1983</sup> -110 min, <sup>w</sup> <sup>1984</sup> wyraźnie przekroczył 200 min. Rok 1988 przyniósł 1,27 mld zysku.

Firma jest dziś największym na świecie producentem pamięci dyskowych, choć czasem i ją spotykają porażki: we wrześniu <sup>1988</sup> roku musiała pogodzić się <sup>z</sup> tym, że w odróżnieniu od DEC i HP koncern IBM postanowił sam produkować dyski, zamiast kupować je od Seagate Technology. Alan Shugart, ubrany zwykle w sportową koszulę, siedząc w swym gabinecie na tle widocznych za oknemzalesionych zboczy SantaCruz Montains, bardziej przypomina zapracowanego inżyniera niż szefa wielkiej firmy. Zapytany, co sądzi o pogłębiającym się podziale świata pomiędzy dwie kultury, techniczną i humanistyczną, odparł: "Raczej trzy: świat urzędników, poetów <sup>i</sup> żołnierzy.. Nic jednak nie jest tu trwałe: dawniej byliśmy rolnikami, dziś jest to niewielka część naszej kultury. Potem stworzyliśmy kulturę robotników wielkoprzemysłowych, która również odchodzi <sup>w</sup> przeszłość. Dziś mamy społeczeństwo urzędników: przetrawiaczy informacji. Moja rada: mniej poezji, więcej żmudnej pracy za biurkiem."

Wobec tego, jak się zdaje, ka-

rzającą stacje dysków elastycz-

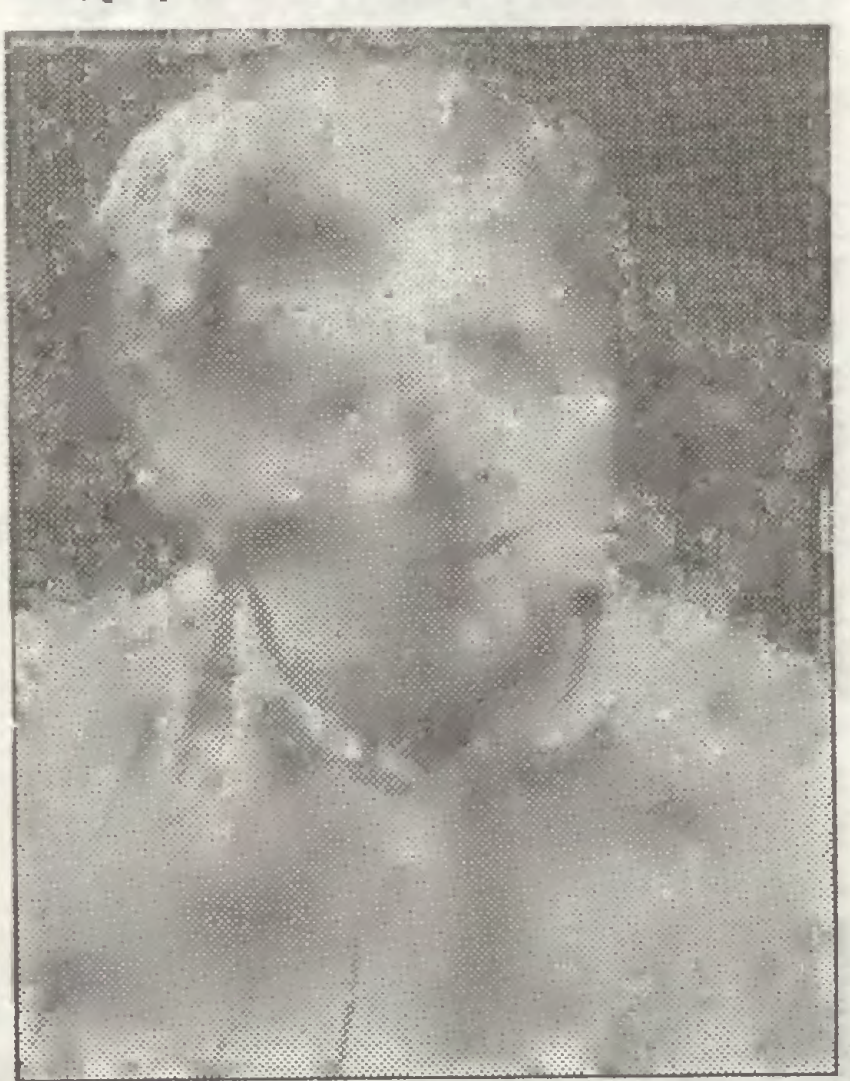

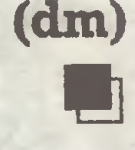

### rys. Piotr Kakiet

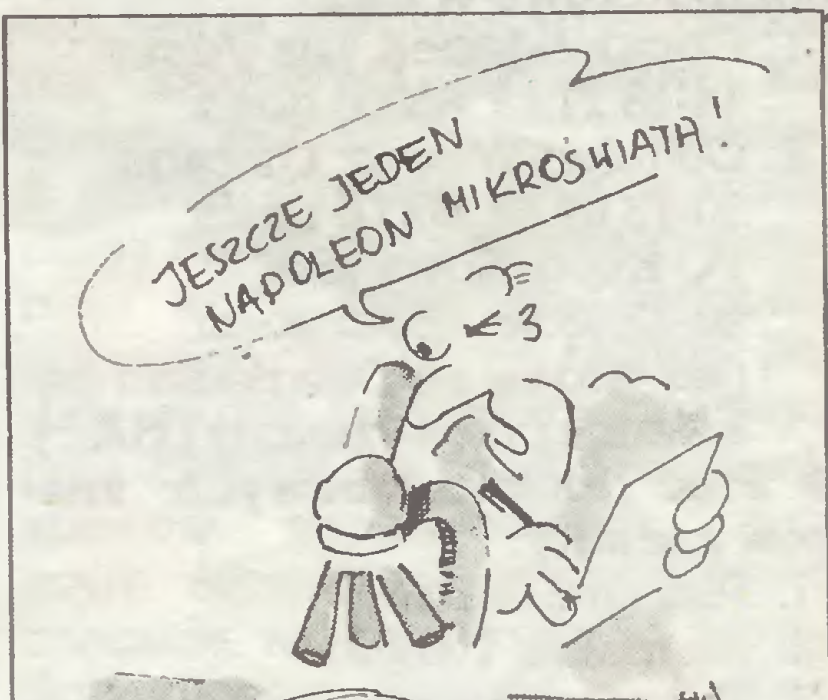

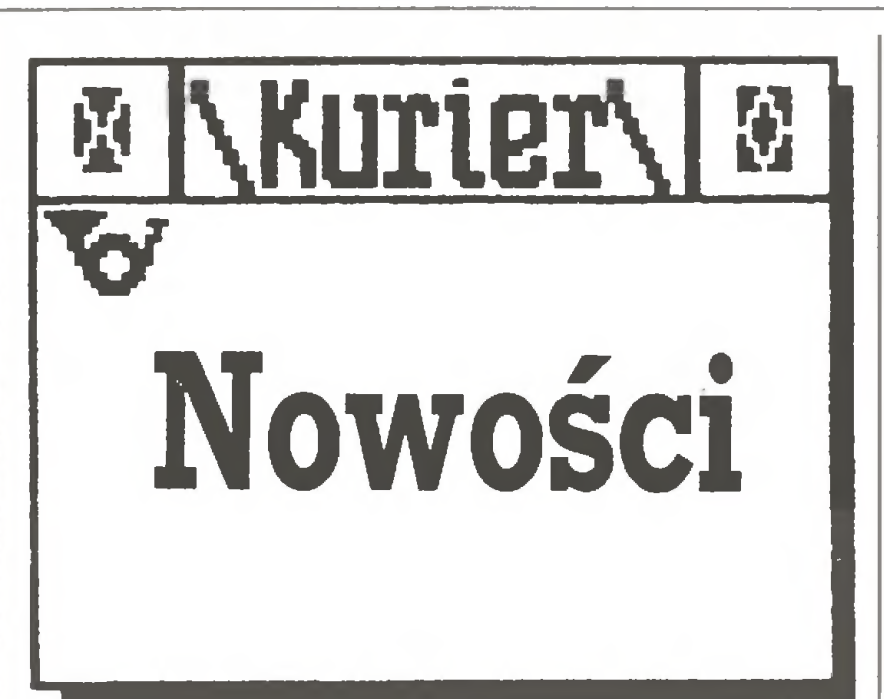

# 500 razy naj...

Przed dwoma miesiącami w rubryce "Prosto z dysku" przytoczy liśmy za specjalnym numerem "Personal Computing'88" kilka zestawień ilustrujących mikrokomputerową Amerykę w cyfrach – na serio <sup>i</sup> <sup>z</sup> przymrużeniem oka. Dziś proponujemy kolejne kwiatki z tej łączki:

### • <sup>10</sup> firm, które <sup>w</sup> <sup>1987</sup> roku sprzedały najwięcej komputerów (oszacowania wg CAP Int.):

- 2. Arkusze kalkulacyjne
- $-2.2$  mln szt.
- 3. Pakiety telekomunikacyjne
- $-2,1$  m $\ln$  szt.
- 4. Programy graficzne
- $-1,4$  mln szt.
- 5. Bazy danych  $-1,0$  mln szt.

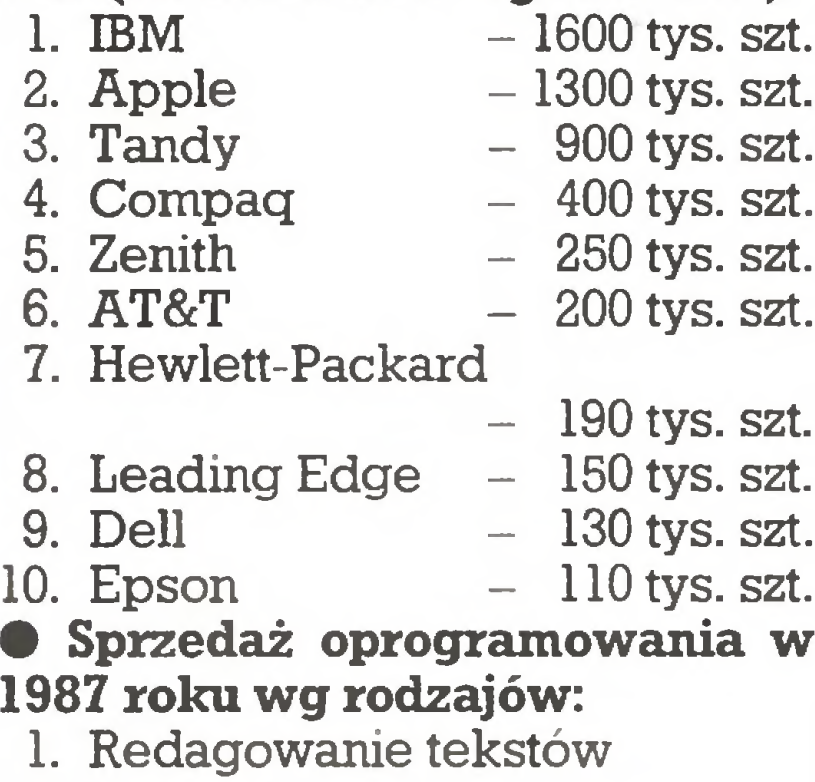

 $-3,2$  mln szt.

• Sześć operacji, które użytko wnicy chcieliby wykonywać ró wnolegle:

- 1. Kompilować program w czasie pisania dalszych jego fragmen tów.
- 2. Porządkować dane w bazie rozproszonej w czasie wprowadzania ich przez wielu kodu jących równocześnie.
- 3. Tworzyć indeks w czasie pisania tekstu.
- 4. Uaktualniać wykresy podczas wprowadzania nowych danych do arkusza kalkulacyjnego.
- 5. Porządkować twardy dysk podczas wykonywania jakie gokolwiek innego programu.
- 6. Ściągać dane finansowe z sieci i wprowadzać je do arkusza kalkulacyjnego podczas jego przeliczania.

W dniach 10 - 12 listopada 1988 roku w Taipei odbył się Drugi Międzynarodowy Kongres "Go i Komputer", podczas którego rozegrano turniej mający rangę nieoficjalnych mistrzostw świata programów komputerowych. Sponsorem kon gresu i turnieju była największa tajwańska firma komputerowa ACER, która zadbała o nadanie imprezie wielkiego rozgłosu w krajach Dalekiego Wschodu.

- 14-18.11.88, 95000 gości.
- 10-13.04.88, 60000 gości.
- 20-22.06.88, 48000 gości. Qak widać, pod względem fre kwencji przewyższamy USA...)

- 
- 
- 

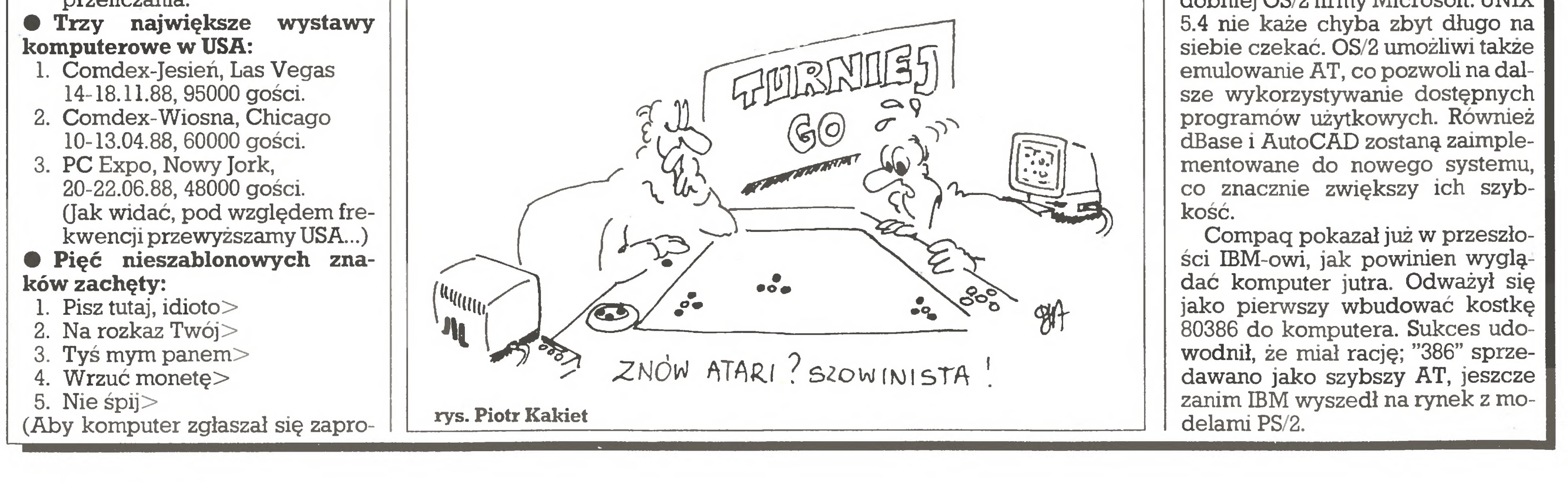

ponowanym przez nas tekstem, wystarczy napisać Prompt=nowy\_tekst, by wrócić do normalnej postaci znaku zgłoszenia, piszemy Prompt=\$p\$g).

kie minęły od pierwszych jego sukcesów (mistrzostwo Europy w 1986 r.), podwyższyła się zdecydowanie.

W.M.

# Komputer i GO

Ogólnoświatowe turnieje w Taipei rozgrywane będą odtąd corocznie do 2000 r. W tym roku główna nagroda wynosiła 7000 dolarów, w przyszłym ma zostać podwyższo na, a liczba rozgrywanych rund zwiększona.

Od pierwszych numerów "Kom putera" śledzimy losy starań wielokrotnego mistrza Polski w Go, Janusza Kraszka ze Słupska, zmierzające do zdobycia światowego prymatu w dziedzinie programów komputerowych do gry w GO.

Janusz obiecuje w jednym z najbliższych numerów "Komputera" szerzej przedstawić swe wrażenia.

Bill Gates przedstawił nową wersję popularnego systemu, która ma mu zapewnić "długie lata życia", a otoczenie graficzne stawia go w rzędzie <sup>z</sup> Macintoshem <sup>i</sup> OS/2.

Premiera obecnej wersji systemu stanowi sygnał przyszłej koegzystencji MS-DOS-u i OS/2. Daje ona także licznym dotychczaso wym użytkownikom systemu od powiedź na pytanie o jego dalsze losy z chwilą wejścia na rynek OS/2.

Turniej poprzedzony został serią eliminacji strefowych. Rolę eliminacji dla strefy europejskiej pełnił rozegrany w sierpniu turniej w Hamburgu. Startowało w nim 18 programów, wśród których program Janusza Kraszka "Star of Ro land" zajął drugie miejsce.

Do turnieju w Taipei dopuszczono 16 programów: 3 europejskie, 3 azjatyckie, dodatkowo 3 najlepsze <sup>z</sup> Tajwanu, <sup>3</sup> amerykańskie oraz cztery najlepsze z turnieju eliminacyjnego, który odbył się w Taipei bezpośrednio przed rozpoczęciem turnieju głównego. Turniej rozgrywano systemem szwajcarskim, przy czym rozegrano tylko 4 rundy, co przy 16 uczestnikach daje dużą przypadkowość rezultatów. Mistrzem świata został program japoński, wygrywając wszystkie spotkania; dalsze miejsca <sup>z</sup> trzema zwycięstwami <sup>i</sup> jedną porażką zajęły: program z Tajwanu, program holenderski i czwarte "Star of Roland" Janusza Kraszka. Spotkania rozgrywano na kom puterach AT 386 firmy ACER, przenosząc ręcznie ruchy wykonane przez każdego <sup>z</sup> przeciwników na klawiaturę komputera rywala. Każ dy <sup>z</sup> zawodników miał godzinę do namysłu na całą grę-jest to raczej szybkie tempo, gdyż do czasu tego wlicza się także czas zużyty na zainstalowanie, wystartowanie i skonfigurowanie programu. Zdaniem Janusza siła gry programów do GO w ciągu dwóch lat, ja-

# Specjalnie dla "Komputera" Peter Seyfferth zWestfałenpost (RFN)

Podczas październikowych targów "ORGATECHNIK'88" w Kolo nii konsorcjum wytwórców kom puterów z Europy i Ameryki, w któ rego skład wchodzą m.in. Com paq, Olivetti/Triumph, Adler, Hewlett-Packard, Tandy, Epson, NEC, Tandon i Zenith oraz Microsoft i In tel, ogłosiło zamiar opracowania nowej magistrali, znacznie szybszej od znanej z AT i całkowicie niezależnej od koncepcji "Microchannel" koncernu IBM. Jej nazwa, "EISA", jest skrótem od "Extended Industry Standard Architecture".

Przemysł nie jest gotów zaakceptować narzuconej przez lidera -IBM - architektury mikrokanałów jako nowego standardu, a tym mniej płacić mu za licencje. IBM żąda od chętnych na ich kupno opłaty licencyjnej za AT jako warunek wstępny do rozmów <sup>o</sup> MCA. Mówiąc w uproszczeniu "EISA" jest zatem kontynuacją drogi obranej niegdyś przez IBM i porzuconej przezeń.

Władysław Majewski

# MS-DOS 4.0

Do najważniejszych zmian w no wej wersji systemu należą: obsługa rozszerzeń pamięci ponad dotychczasową granicę <sup>640</sup> kB (dają się <sup>w</sup> nich zakładać bufory systemowe), pełne wykorzystanie dysków twardych <sup>o</sup> pojemności większej niż <sup>32</sup> MB, które musiały być dotąd dzielone na mniejsze dyski logiczne (a więc możliwość, której nie miała nawet pierwsza wersja OS/2) oraz nowa otoczka graficzna systemu (w razie potrzeby wyłączana). Do wad należy zaliczyć jego wielkość - podczas gdy DOS 3.3 potrzebował 55 kB RAM, wersja 4.0 bez otoczki graficznej potrzebuje 64 kB, na dyskietce natomiast 106 kB (3.3 tylko 78 kB). Grafika zajmuje na dyskietce dalsze 81 kB. Plotki towarzyszące ukazaniu się MS-DOS 4.0 sugerują duży wpływ IBM na konstrukcję nowego systemu. Oznacza to, że Bill Gates wypuścił swoje nowe "dziecko" <sup>z</sup> ręki, gdyż o jego dalszy rozwój troszczyć już będzie się "Big Blue". <sup>Z</sup> drugiej strony Gates może zdawać sobie sprawę, że pomimo wszelkich nowinek system skazany jest prędzej czy później na "wymarcie" i dlatego pragnie skoncentrować się wyłącznie na OS/2. Opracował Przemysław Wnuk

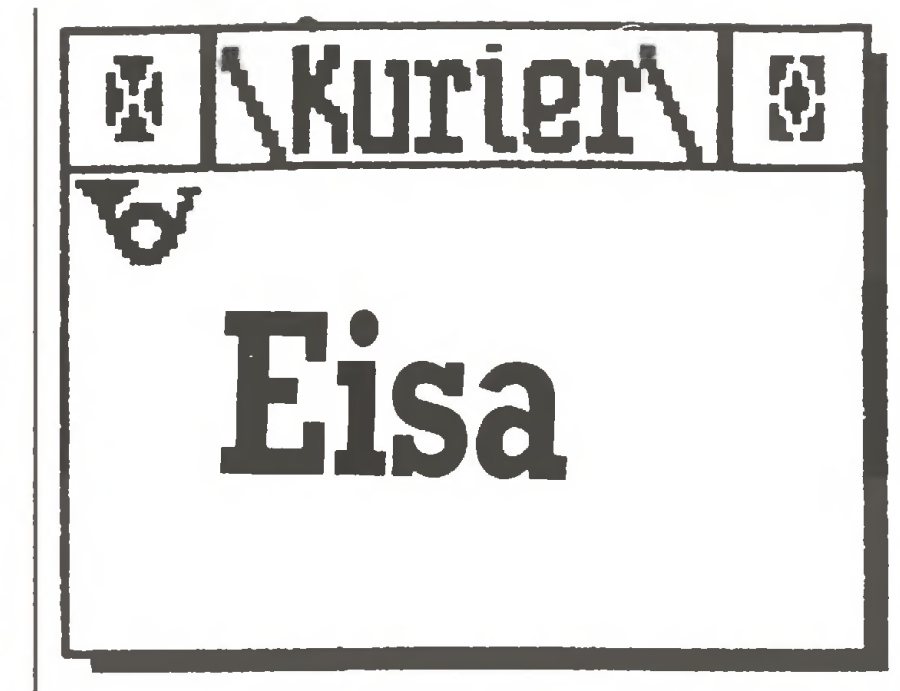

Planowany system jest otwarty, wykorzystuje procesor 80386 (op-

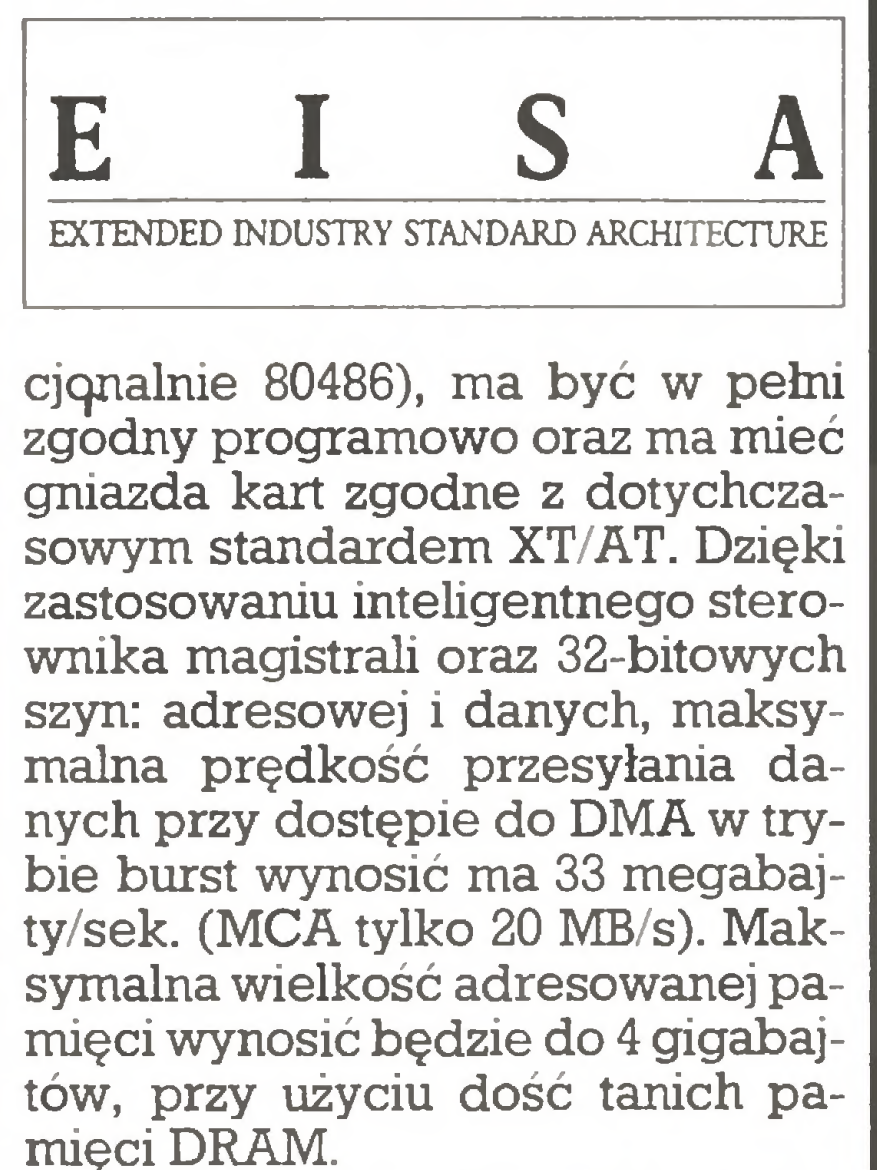

Systemem operacyjnym kompu terów "EISA" będzie najprawdopo dobniej OS/2 firmy Microsoft. UNIX kość.

 $\Box$ 

Compaq pokazał już w przeszło-

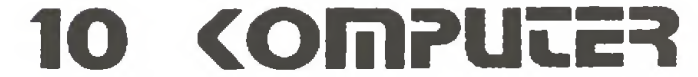

# z drugiej ręki

Firmie Zenith, drugiemu współuczestnikowi projektu "EISA", udało się uprzedzić IBM <sup>i</sup> "sprzątnąć mu sprzed nosa" zamówienie na dostawy komputerów 80286 w wersji "laptop" dla amerykańskiego ministerstwa finansów. Intel jest z kolei największym wytwórcą układów scalonych na świecie. Pierwszych prototypów komputerów "EISA" należy oczekiwać pod koniec <sup>1989</sup> roku.

twardy ma tę samą prędkość transmisji (33 MB/s) co komputer, a to możliwe jest tylko za pomoćą inteligentnych urządzeń z własnym buforem "fast memory". Wydatny wzrost szybkości jest <sup>z</sup> założenia osiągalny w zastosowaniach inten sywnie wykorzystujących dostęp do pamięci ("number crunching"). Wynalazcy inteligentnych urządzeń peryferyjnych są zatem bardzo poszukiwani.

Efektywne korzyści <sup>z</sup> dużej szybkości obliczeń można osiągnąć tylko wtedy, gdy np. dysk Tłumaczył Przemysław Wnuk

m

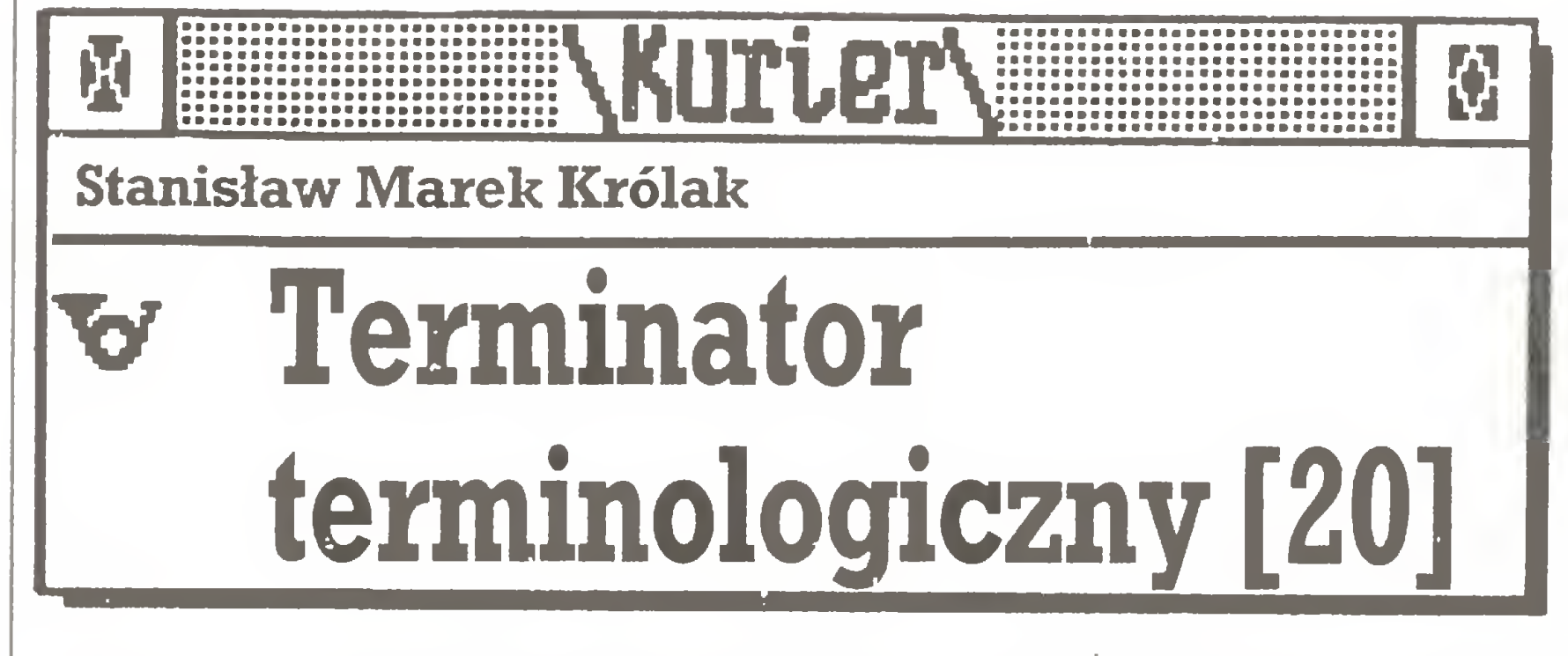

Od Pana Leonarda Ziemiańskiego z Rzeszowa otrzymałem list, któ ry sprawił mi wiele radości. A to dlatego, że mój korespondent przytoczył liczne dowody na po parcie swoich racji, pominął natomiast zdarzające się niestety określenia odnoszące się do autora, nie zaś wygłaszanych przezeń poglądów. List otrzymałem trzy miesiące temu, powody dla których mogę do niego dopiero teraz nawiązać, wyjaśniałem w poprzednim felietonie. Zresztą temat nie stał się mniej aktualny. Jedyny kłopot polega na tym, że chociaż list nie jest długi, to miejsca na tę rubrykę jest jeszcze mniej. Stąd zamieszczę jedynie fragmenty. Pisze Pan Leonard: "Szanowny Panie Redaktorze! Na wstępie pra gnę zaznaczyć, że <sup>z</sup> dużym zainte resowaniem czytam listy przysyłane do Waszej redakcji przez czytelników, sam jednak do tej pory nigdy nie napisałem, jako że czynność ta nie należy do moich ulubionych. Po przeczytaniu w numerze 7. "Terminatora terminologicznego" postanowiłem sięgnąć za pióro (może lepiej by brzmiało usiąść za klawiaturą). Powodem był list informatyka z Wrocławia. Chodzi <sup>o</sup> następujące fragmenty: "Ktoś (też matoł) przetłumaczył termin *double precision* na podwójną precyzję, bo nigdy nie słyszał, że <sup>w</sup> matematyce numerycznej używa się terminu dokładność, <sup>w</sup> tym przypadku podwójna dokładność. (...) No cóż, mam nadzieję, że autorytetu wystarczy i w komputerowym światku zamiast precision będzie dokładność ..." Dlaczego się zdecydowałem? Ano dlatego, że poprawne tłumaczenie terminu double precision brzmi podwójna precyzja, a nie, jak sugeruje pan Battek, podwójna dokładność. Spróbuję uzasadnić swoje zdanie.

235. znajdujemy termin double--precision computing przetłumaczony jako liczenie z podwójną precyzją. Również <sup>w</sup> "Słowniku in formatyki polsko-angielsko-rosyjskim" (WNT, Warszawa 1981) znajdujemy takie same tłumaczenie tego terminu. Tak więc ci niedou czeni tłumacze to autorzy wymienionych słowników, w ślady któ rych poszli wszyscy tłumacze." Dalej mój korespondent powołuje się na autorów polskich książek z dziedziny informatyki, którzy ró wnież używają terminu podwójna precyzja. Zwraca również uwagę, że używa się obu terminów - pre cyzja i dokładność, które w informatyce tożsame nie są. W literaturze anglojęzycznej <sup>w</sup> sposób dość wyraźny rozgranicza się dokładność (accuracy) od precyzji (precision). I jeszcze fragment listu: "Tak więc mam nadzieję, że autorytetu wystarczy i będzie jednak podwójna precyzja (w odniesieniu do typu obliczeń, do typu zmiennych). Mam nadzieję, że mój list rozwieje wątpliwości informatyków odnośnie prawidłowości używania określenia podwójna precyzja." Autorytetu nie zabraknie. A co do wątpliwości? Przyznam, że dręczy mnie niepewność podstawowa: Czy określenie podwójna precyzja jest zgodne <sup>z</sup> duchem języka polskiego? Niewątpliwie precyzja może być wielka, najdalej posunięta, coś może wymagać precyzji lub być z precyzją wykonane. Ale czy precyzja może być podwójna? Po dobnie rzecz się ma z dokładnością, gdzie na określenie stopnia do kładności używa się terminów typu z wielką dokładnością czy z dokładnością do... np. trzech miejsc po przecinku.

Narodził się nowy noś-<br>nik **pamieci:** Flashpamięci: Flash-<br>M. Jako szybko -EPROM. programowalna pamięć może ona <sup>w</sup> przyszłości stać się konkurencją dla dysków twardych, które kiedyś być może zastąpi.

> "Flash" jako rzeczownik oznacza <sup>w</sup> języku angielskim "błysk", jako czasownik m.in. "mknąć", "pędzić". Nazwa sugeruje zatem, że mamy do czynienia z nowym typem pa mięci ROM, dającej się "błyskawicznie" kasować i przeprogramowywać. Do skasowania pamięci EPROM potrzeba z reguły ok. 15 do 20 minut, podczas gdy "flash" daje się wykasować w przeciągu niecałej sekundy i w ok. 4 sekundy ponownie zaprogramować. Pamięci te są udanym skrzyżowaniem EEPROM i EPROM łączącym zalety obu tych podzespołów. Ponieważ nie wymagają podstawek, można je bezpośrednio umieszczać na płytkach. Raz zainstalowane dają się kasować i zapisywać bez wymontowywania, przy czym kaso wanie odbywa się "na raty", co skutecznie chroni przed omyłkowym wymazaniem wszystkich danych. Pamięci typu "flash" są tańsze od EEPROM-ów <sup>i</sup> przewiduje się, że na początku lat 90. nie będą droższe od EPROM-ów. Sprzyja temu fakt, że montowane są w niedrogich obudowach z tworzyw sztucznych, <sup>w</sup> przeciwieństwie do EPROM-ów, które wymagają drogiej, ceramicznej obudowy z kwarcowym okienkiem dla promieni ultrafioletowych. "Flesze" są już dziś stosowane jako sterowniki drukarek laserowych, modemów, kuchenek mikrofalowych i robotów. Z chwilą gdy ich cena spadnie, mogą zwiększyć wydajność syste mów komputerowych, podobnie jak swego czasu dyski twarde. Na dają się one, podobnie jak pamięci typu EPROM, do przechowywania zbiorów programowych, przy czym zapewniają użytkownikowi znacznie większy komfort pracy. Sprzedawane obecnie na dyskiet-

Sprawę zostawiam na razie

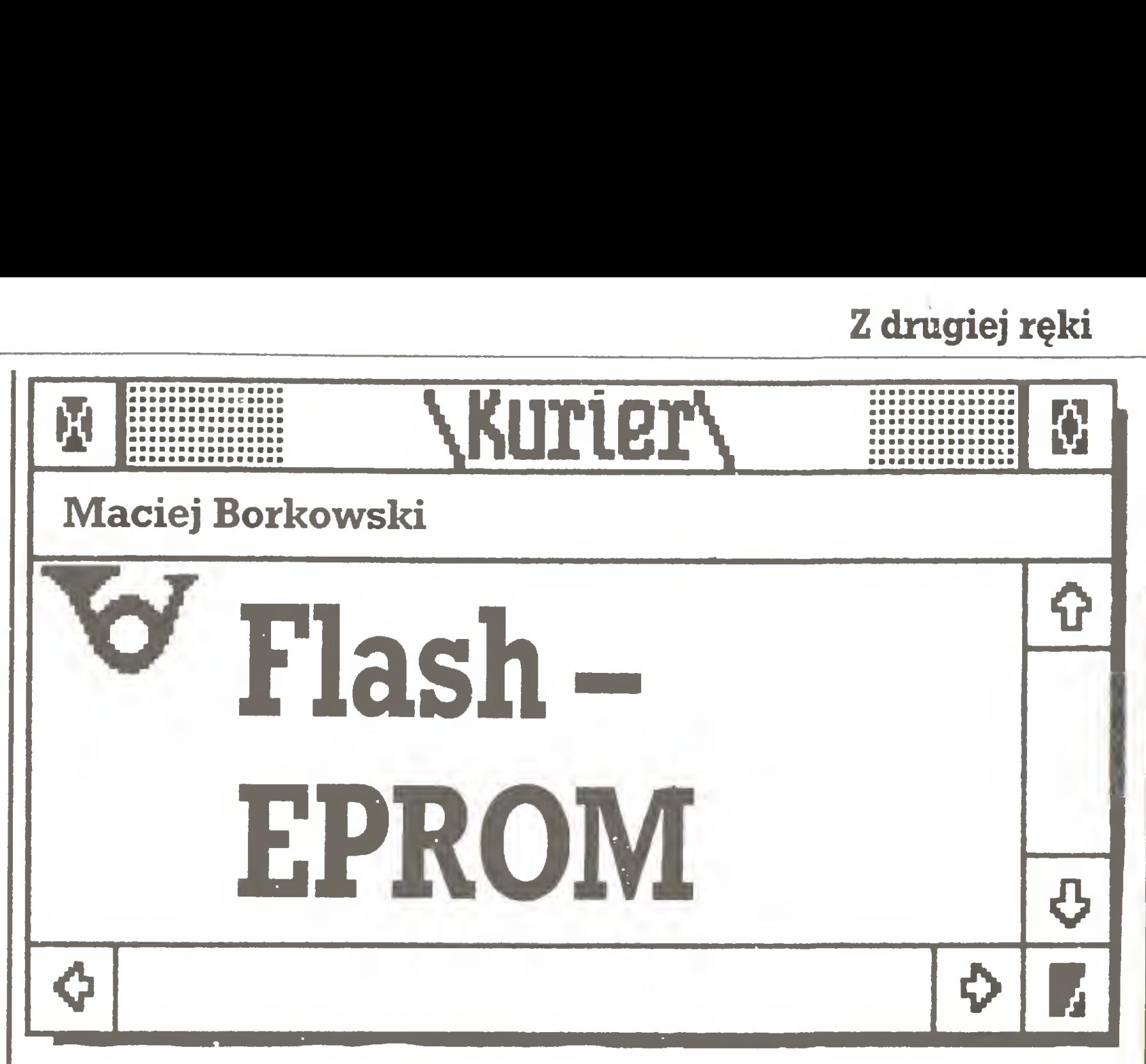

Jednym <sup>z</sup> podstawowych pojęć, <sup>z</sup> jakim styka się zaraz na początku wchodzący w świat komputerów, jest określana skrótem ROM (Read Only Memory) pamięć stała kom putera. Jak wiadomo, pamięć stała różni się tym od pamięci operacyjnej, że umieszczone w niej programy nie dają się skasować <sup>i</sup> są do stępne natychmiast po włączeniu komputera. Pamięć stała komputerów domowych zawiera zwykle niezbędny program sterujący pra cą komputera, zwany systemem operacyjnym, oraz interpreter Basica, za pomocą którego użytkownik komunikuje się <sup>z</sup> maszyną. <sup>W</sup> komputerach PC czy np. w PCW Joyce w ROM- ie umieszczona jest krótka procedura domagająca się załadowania z zewnątrz systemu operacyjnego. Nie ulega wątpliwo ści, że umieszczenie systemu operacyjnego w ROM-ie, zwłaszcza jeśli nie dysponujemy dyskiem twardym, znacznie zwiększa komfort pracy, wiąże się ponadto <sup>z</sup> oszczę dnością pamięci komputera. <sup>Z</sup> dru giej jednak strony pociąga za sobą problemy znane np. użytkownikom Atari ST, którego umieszczany w pamięci stałej system operacyjny był już kilkakrotnie modyfikowany przez producenta, przez co właści ciele wcześniej kupionych modeli nie mogą korzystać z niektórych nowych programów i odwrotnie: starsze programy odrzucane są przez nowy system operacyjny. Zo stawionym w ten sposób na lodzie użytkownikom proponuje się zakupienie aktualnych wersji systemu w formie montowanych do jednego z gniazd modułów ROM. Idealnym rozwiązaniem tego dy lematu byłoby stworzenie takich pamięci ROM, których zawartość można by dowolnie zmieniać. Pierwszym krokiem w tym kierunku było wynalezienie pamięci EPROM (Erasable Programmable ROM), pozwalających się wielokrotnie zapisywać i kasować za po mocą promieni ultrafioletowych.

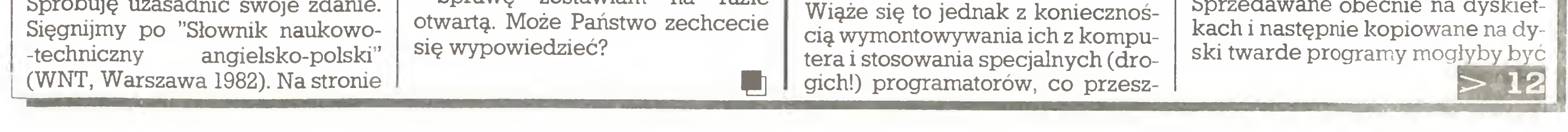

kadza im <sup>w</sup> zdobyciu większej po pularności. Nie wróży się także kariery pamięciom EEPROM (Electrical EPROM), które odstraszają przede wszystkim bardzo wysokimi kosztami produkcji. Tymczasem coraz głośniej o nowym rodzaju pamięci, która być może spełni marzenia szerokich rzesz użytkowników komputerów. Imię jej: "Flash-EPROM". (Znalezienie zgrabnego polskiego odpowie dnika zostawiam autorowi i sympatykom rubryki "Terminator terminologiczny".)

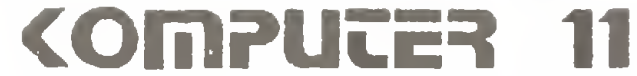

# z drugiej ręki

# $|11|<$

w przyszłości oferowane w formie kości "flash", które można by <sup>w</sup> prosty sposób umieszczać w odpo wiednich gniazdach komputera. Są one na tyle szybkie, że bez opóź nień mogą sterować procesorami typu Intel 80286. Dzięki temu nawet bardzo obszerne programy dawałyby się bez straty czasu uruchamiać za naciśnięciem klawisza.

przednią, nie będzie miało większego znaczenia, gdy "flesz" uprzednio zostanie wyczyszczony. Co in nego jednak, gdy podczas pisania jakiegoś tekstu co pewien czas chcemy zapisywać dotychczasowy "dorobek" <sup>i</sup> nie mamy możliwości skorzystania ze zwykle automatycznie wykonywanych kopii bezpieczeństwa poprzednich wersji.

Wydaje się zatem, że bezgłośne <sup>i</sup> niezawodne pamięci "flash" mają wszelkie dane ku temu, aby zastąpić dyski twarde jako nośniki plików programowych. Nie pozba wione sensu byłoby także kopiowanie na nie programów z dysków twardych. Programy kupowane tradycyjnie na dyskietkach znalazłyby w tych nowych nośnikach pamięci dogodniejsze miejsce na kopie robocze, niż na dysku twardym, gdzie narażone są na mechaniczne uszkodzenie, a ponadto zajmują niepotrzebnie miejsce. Ina czej rzecz się ma, gdyby już dzisiaj zechcieć zapisywać w nich dane. Przy przenoszeniu programów do "flesza" kilka sekund jest czasem do zaakceptowania, jednakże <sup>w</sup> wypadku zapisywania danych opóźnienia takie nie byłyby mile widziane. Wynoszący kilka sekund czas potrzebny do przeprogramowania kości "flash" nie jest li tylko ułomnością samego układu, ale wynika między innymi <sup>z</sup> potrzeby zachowania bezpieczeństwa przy przenoszeniu programów. Wielostopniowa procedura ich kopiowania, której zadaniem jest wyeliminowanie przekłamań, zabiera więcej czasu niż zautomatyzowane ko piowanie danych. Poprawy wymaga szybkość transmisji danych przy programowaniu "fleszy", która np. dla kości oferowanych przez firmę Intel wy nosi 80 Kb/s. Dla porównania: stacje dysków elastycznych osiągają już szybkości <sup>250</sup> Kb/s <sup>i</sup> więcej, a dla dysków twardych szybkości te mierzone są w Mb/s. Czas kasowa nia poniżej jednej sekundy odpo wiada czasowi dostępu stacji dysków elastycznych i nie jest specjalnie dokuczliwy. Na upartego można by pocieszać się faktem, że transmisja danych do pamięci typu "flash" jest <sup>i</sup> tak szybsza niż np. ze stacji dysków 1541 do Commodore 64. Większość oferowanych obec nie "fleszów" ma jeszcze jedną "skazę": Podczas gdy dyski twarde czy pamięci EEPROM dają się ka sować partiami, nowe "kości" dzia łają wg zasady "wszystko albo nic". Jeśli w roku 2000 wersja 8.0 programu "XY" będzie miała zastąpić po¬

Jeśli nowe pamięci miałyby służyć do zapisywania danych, muszą dysponować wystarczającą pojemnością. Seryjnie produkowane są 64-kilobajtowe pamięci EEPROM. Wkrótce zostaną one jednak zdystansowane przez pamięci "flash", które zbudowane są nie z dwu- czy czterotranzystorowych komórek, lecz zadowalają się komórkami je-<br>dnotranzystorowymi. Osiągana dnotranzystorowymi. przez to duża gęstość ułatwi produ kcję modeli <sup>o</sup> pojemności <sup>256</sup> KB <sup>i</sup> więcej. Połączenie większej ich ilości stworzy nośniki pamięci o pojemności liczonej w megabajtach. Pamięci "flash" mają zatem szansę stać się <sup>w</sup> latach 90. jednym <sup>z</sup> najważniejszych nośników pamięci w technice komputerowej. Z chwilą gdy będą się dawały dowolną ilość razy programować i posiadać będą wystarczającą pojemność, staną się ostrą konkurencją dla dy sków twardych. Ich niewielkie rozmiary oraz brak elementów me chanicznych predysponują je przede wszystkim do zastosowania w komputerach przenośnych. (Na podstawie: Dieter Winkler Die flotten Speicher, "Chip" 10/88, str. 56-58)

Ku radości użytkowników po wstają już jednak pamięci "flash" dające się kasować stopniowo. <sup>I</sup> tak np. oferowana przez firmę Seeq "kość" o pojemności 64 KB podzie lona jest na 128 bloków po 512 bajtów, a więc ma strukturę stosowaną w zapisie danych na dyskietkach. Poszczególne bajty mogą być wprawdzie zapisywane tylko jako części bloku, ale za to możliwe jest dowolne ich kombinowanie. Przy zmianie zawartości bloków kopiowane są one do pamięci operacyjnej komputera, a po aktualizacji zapisywane ponownie do pamięci "flash". Stosowanie takiej procedury umożliwia wykorzystanie "fle szy ' także jako nośników zbiorów danych. Pamięci "flash" nie mają jeszcze niestety trwałości dysków elastycznych. Trwałość dyskietek ocenia się na ok. <sup>10</sup> milionów tzw. dostępów (czytanie/zapisywanie ścieżek), pamięci "flash" wytrzymują do <sup>10</sup> <sup>000</sup> cykli zapisu. Można się jednak spodziewać, że w najbliższych latach nastąpi zdecydo wana poprawa.

Pomyśleliśmy, że byłoby dobrze, gdyby komunikacja z WIL-DCAT!-em w Polsce była maksymalnie uproszczona, a znajomość języka nie była barierą w kontaktach z naszą siecią. Tak więc postanowiliśmy zaadoptować produkt firmy Mustang Software do na szych potrzeb. Program WILD-CAT! (w wersji shareware) przyjechał do kraju z USA w lutym 1988 i po paru miesiącach intensywnej pracy nad nim był w zasadzie gotowy i nie miał dla nas tajemnic. Na stępne dwa miesiące zajęło dokładne cyzelowanie osiągniętych wy ników (i równie szybkie zdobywa nie przez nas wiedzy o mode mach), po czym 12 sierpnia 1988 nastąpiła inauguracja sieci WILD¬ CAT! w Polsce. Działa ona pod egidą firmy CONTACT, jej SYSOP-em jest szef zakładu, Tadeusz Kowalkowski, autorami adaptacji oraz szlifu "na żywo" – Stach Roth, Zbyszek Dziekoński <sup>i</sup> Jacek Szelożyński. Aby ułatwić bieżącą obsługę sieci, Zbyszek napisał <sup>w</sup> języku <sup>C</sup> rozbudowany program, który wy konuje analizę i statystykę logu (zapisu przebiegu sesji) - wyniki pra cy programu w październiku można obejrzeć na załączonych wydru kach. Co oferuje program WILDCAT!? Najkrócej mówiąc: rozbudowaną wymianę poczty między użytkow nikami oraz możliwość pobierania od nas różnych programów typu domain (zagranicznych bądź opracowanych przez użytkowników - w bazie jest ich ponad 250). Jako "zapłatę" przyjmujemy inne programy, które wzbogacają naszą ofertę. Skrócony opis tego, co oferuje programużytkownikom, wygląda następująco: • elastyczne definiowanie dostępu do plików <sup>i</sup> listów <sup>w</sup> zależności od rangi danego użytkownika,  $\bullet\,$  co określoną liczbę sesji sprawdzenie daty urodzenia i numeru telefonu osoby dzwoniącej, • maksymalna dopuszczalna prędkość transmisji- <sup>9600</sup> bodów, • ok. 30 różnych plików tekstowych, które tworzą zestaw odpowiednich komunikatów systemu. Pojawianie się tych komunikatów również jest definiowane w zależności od rangi użytkownika, a od powiednie znaczki sterujące zape¬

m

# **E NKurier**  $\left| 0 \right|$ Jacek Szelożyński W Dziki kot z Wybrzeża

Nasze redakcyjne FIDO to nie jedyny w Polsce stale działający Mailbox. Od sierpnia ubiegłego roku codziennie odbiera telefony WILDCAT! – BBS z<br>Gdańska. Prezentujemy Prezentujemy go w tekście "Dziki kot z Wybrzeża". Drugi materiał zamieszczony w na szej rubryce, to opis rejestrów i rozkazów zestawu komend AT (ATtention) dla modemu galwanicznego. Oba pochodzą z Wy brzeża, ich autorami są<br>współpracownicy "Dziwspółpracownicy kiego kota". Opis komend, właści wie ich tłumaczenie na język polski, przeczytaliś my w biuletynie "Dzikiego kota" i za pomocą połączenia modemowego przegraliśmy do bazy redak cyjnej. A więc masz komputer – poważny, osobisty XT lub AT. Masz też na biurku telefon. Słyszałeś, że warto mieć do komputera modem - mo żesz wtedy podłączyć go do telefo nu. Wahasz się - <sup>z</sup> jednej strony <sup>90</sup> dolarów to wobec komputera nie duży wydatek. <sup>Z</sup> drugiej strony my ślisz sobie: "No <sup>i</sup> co ja <sup>z</sup> tym zrobię? Na Zachodzie to może się przyda, ale u nas...". A jednak i u nas mo dem może Ci oddać nieocenione usługi! <sup>W</sup> czasie pracy okazuje się, że jest Ci pilnie potrzebny jakiś mały lub większy program. Jest wieczór lub noc, co robić, skąd wziąć ten program, nie możesz przecież czekać do rana. <sup>A</sup> jednak nie jesteś sam - pracują twarde dy ski, czuwają komputery i modemy... Sieci czekają na Twoje wezwanie, są do Twoich usług. Jedna z nich działaw Gdańsku - nazywa się WILDCAT!, czyli Dziki kot i znajdu je się w firmie CONTACT. Ten kotek jest nawet oswojony - program rozmawia z Tobą po polsku!

czasu poświęcono na to, by sprawnie połączyć w jeden program mo żliwości <sup>i</sup> funkcje innych sieci oraz różnorodne komendy. W tym miejscu jednak podobieństwo się koń czy. Wiele wysiłku włożone zostało w ulepszenie istniejących funkcji, jeszcze więcej <sup>w</sup> stworzenie no wych możliwości, które zaistniały po raz pierwszy w BBS-ach dopiero w programie WILDCAT!.

Na pierwszy rzut oka WILDCAT! wygląda jak kolejny program przeznaczony do obsługi sieci typu BBS

# 12 COMPUTER

Twórcy tej sieci opierali się przede wszystkim o własne pomysły, jednakże przed napisaniem programu autorzy zwrócili się do wielu operatorów systemów (SY- $SOP$ -ów) z pytaniem: "Jak wyobrażasz sobie idealną sieć BBS?". Po mysły i ankieta po kilku tysiącach godzin programowania w asem blerze i Turbo Pascalu zaowocowały w postaci pakietu o nazwie WILDCAT! BBS.

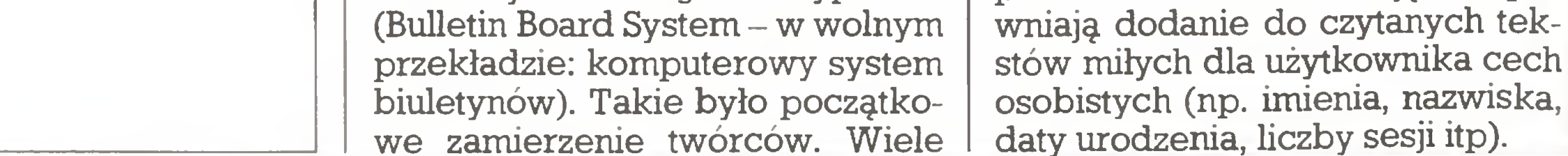

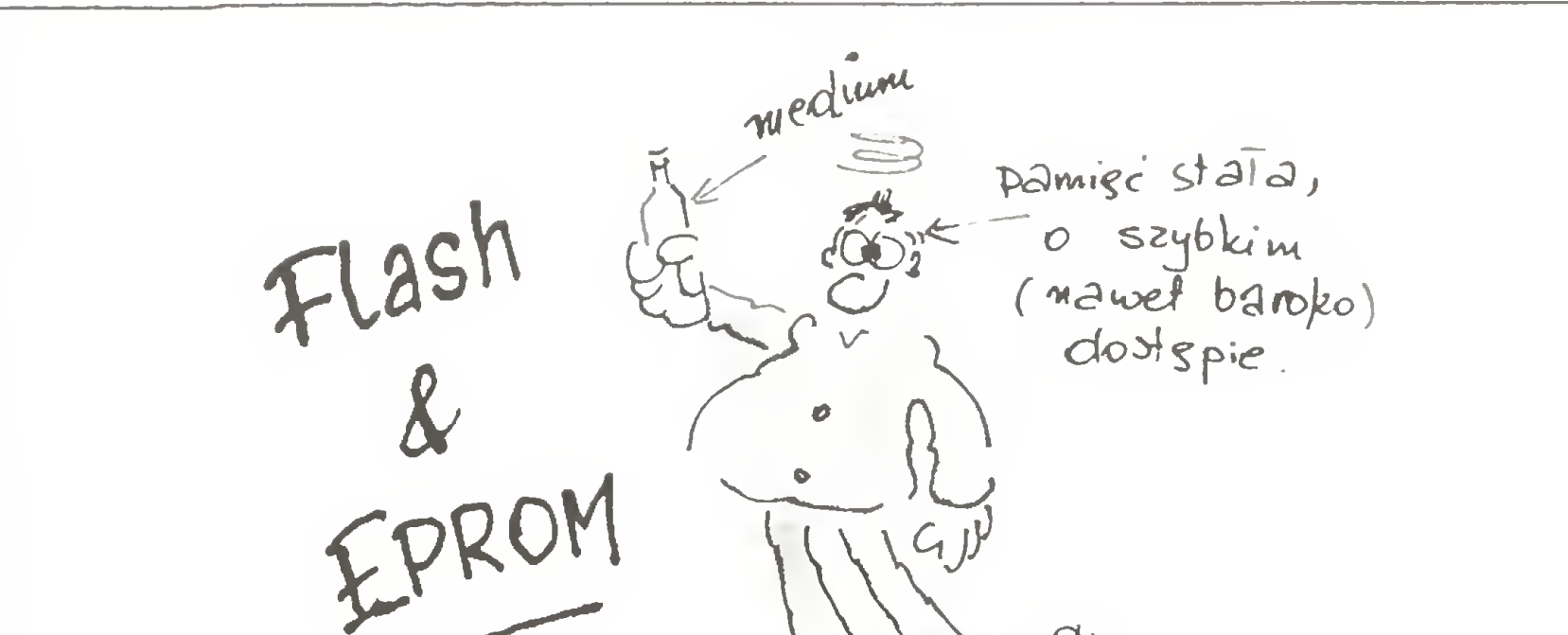

rys. Piotr Kakiet

Fido

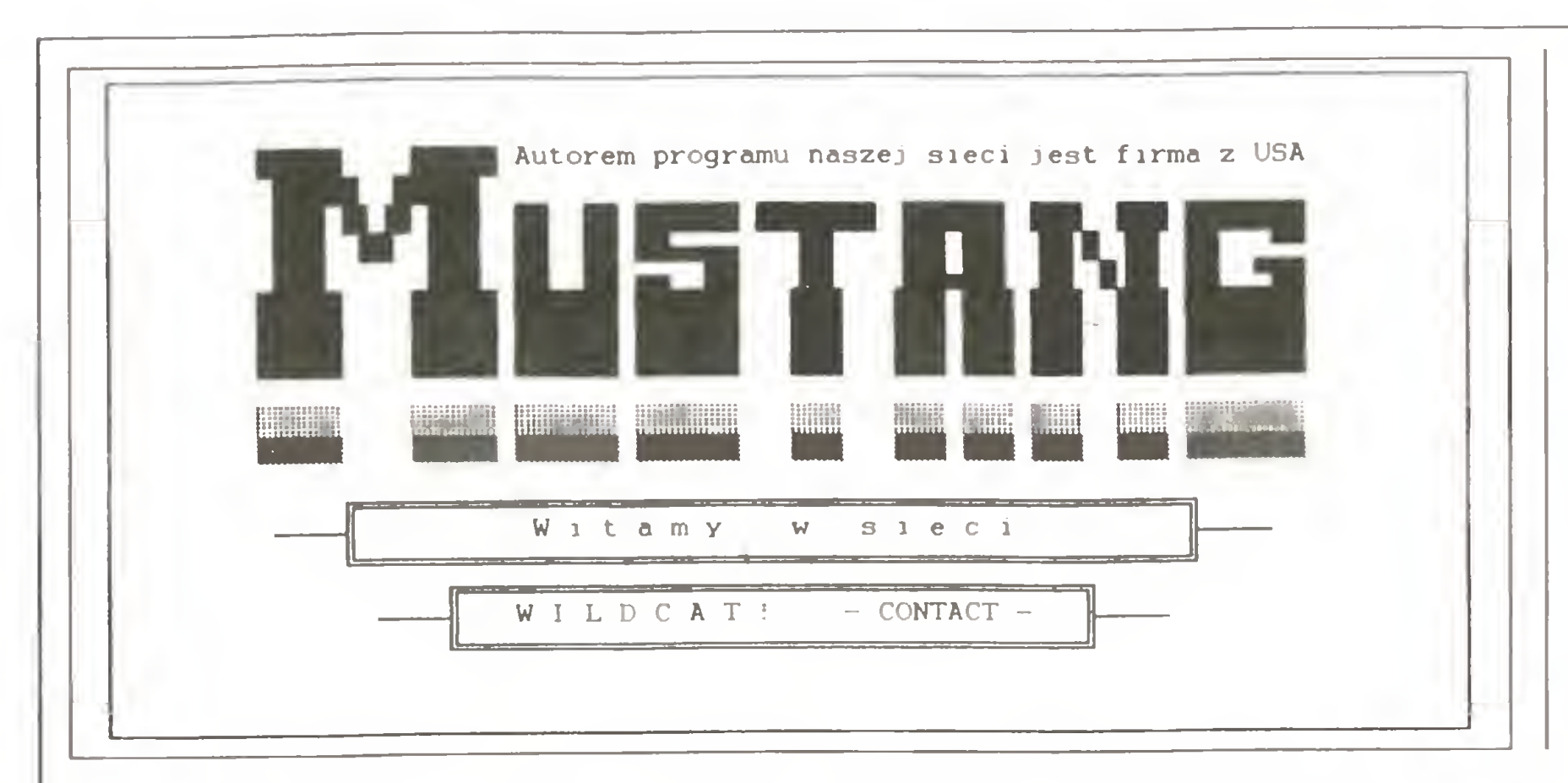

ta połączenia z nami, aby sprawdzić wszystko, co ich interesuje (li sty, nowe pliki, statystykę itp). Wśród programów komunikacyjnych zdecydowanie prowadzi Procomm wersja 2.4.2. Być może tę do minację przełamie Telix 3.11 (30 październik 1988) uważany w tej chwili na Zachodzie za najlepszy program komunikacyjny. Program ten jest do pobrania w naszej sieci (3 kawałki: 224 KB i 2 razy po 90 KB...), zawiera protokoł Z-Modem i jest wyjątkowo łatwy i przyjemny w obsłudze. Oczywiście, konserwachoć to też zależy od dzielnicy. Ogólfiie biorąc jakość transmisji jest znacznie lepsza, niż można by się spodziewać po naszych fatalnych liniach telefonicznych. W porównaniu <sup>z</sup> jakością połączeń np. Gdańsk - Amsterdam modemowa łączność wewnątrzkrajowa wypada bardzo dobrze. Na jakość połączenia niebagatelny wpływ, jak się okazało, ma również typ komputera, w którym zamontowany jest mo dem. Bardzo niewiele modemów wewnętrznych pracuje prawidłowo w komputerze klasy AT, zwła-

użytkownika o uaktualnieniu biuletynów,

 $\bullet$  możliwość tworzenia wielu różnych ankiet np. jedna dla nowych użytkowników, jedna. przy rozłączeniu i inne wybierane z odpowie dniego menu,

 $\bullet$  nieograniczona liczba użytkowników (limitem jest jedynie pojem ność dysku),

• elektroniczna poczta, która umożliwia odpowiadanie, przekazywanie listów do innego użytkow nika, rozsyłanie kopii ("okólnik"), potwierdzenie odbioru, wysyłanie przez SYSOP-a listów jednorazowych do określonego użytkownika (list specjalny, który po przymusowym odebraniu na samym początku sesji jest automatycznie kasowany),

• <sup>w</sup> poczcie można założyć do <sup>26</sup> tematycznie podzielonych folderów,

• możliwość przesuwania listów do innych folderów,

• grafika ANSl dla użytkownika <sup>w</sup> menu, opisach plików i komunika tach systemu,

• 80-znakowy (w dwóch wierszach) opis każdego pliku oraz czas przesyłania podawany w zależności od bieżącej prędkości transmisji, transmisji,<br>● automatyczna informacja dla

• tzw. inteligentne zatrzymywanie ekranu – liczbę wierszy ustala użytkownik,

• <sup>w</sup> każdej chwili dostępne są od powiednie pliki pomocnicze dotyczące systemu i poszczególnych menu, w kolorze i w grafice ANSI,

• wiele komend można podawać w postaci sekwencji zamiast po kolei (np. przy pobieraniu plików można podać p; file.ext; <sup>3</sup> czyli pobie ramy plik file.ext metodą nr  $3 - X$ -Modem/CRC),

• możliwość pozostawienia przez użytkownika pliku dla wybranej osoby, dostępnego na hasło lub od określonej rangi.

Ze strony SYSOP-a program jest również bardzo rozbudowany, większość podstawowych funkcji może być zautomatyzowana, dzięki

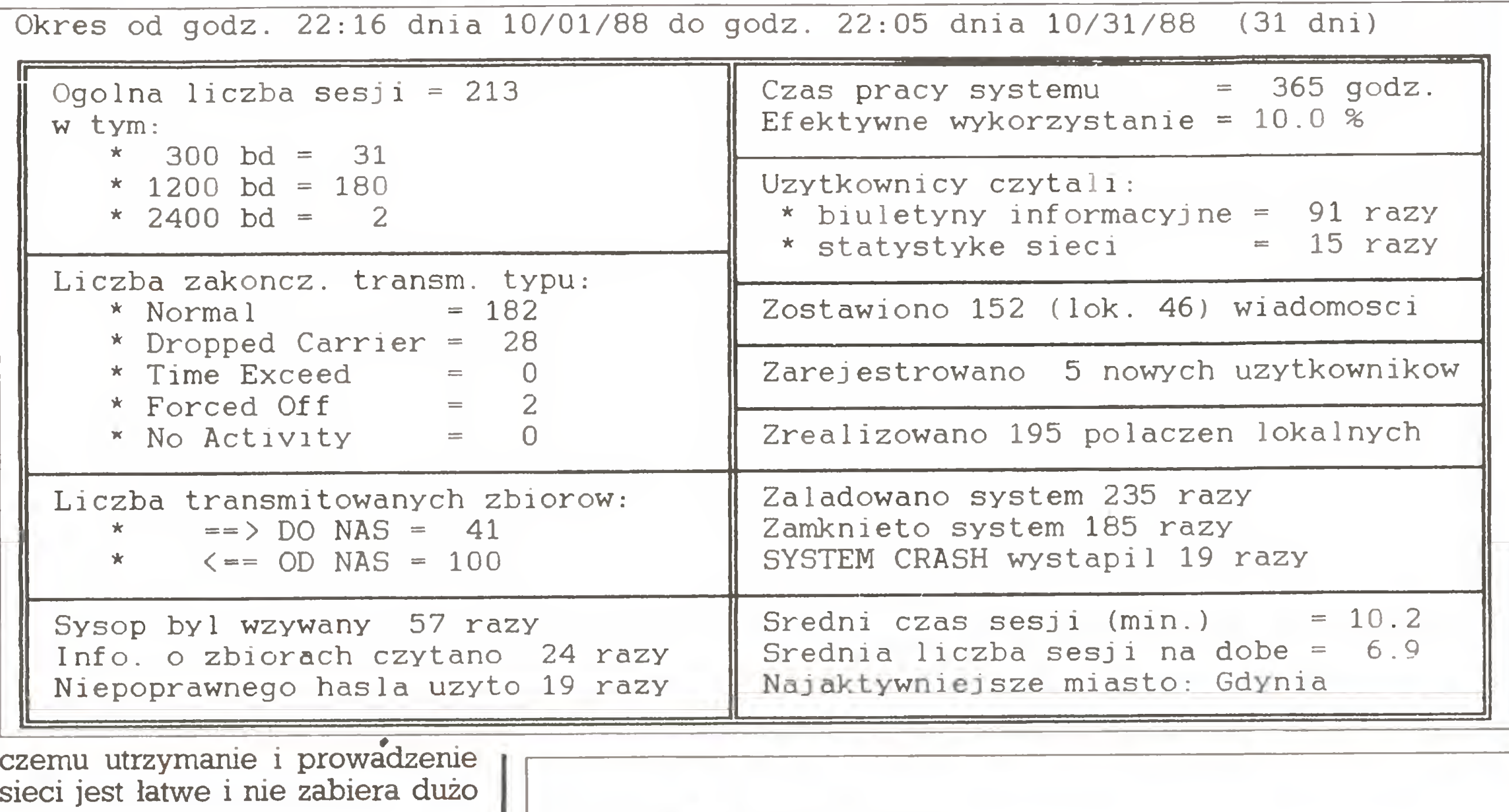

czasu.

Oczywiście WILDCAT! nie musi pełnić wyłącznie roli amatorskiej sieci - może również obsługiwać całkiem poważne zadania (np. przekazywanie informacji ekono micznych) i w przewidywaniu takich zastosowań autorzy programu bardzo rozbudowali system rang i zabezpieczeń systemu przed nie powołanym dostępem różnych cie kawskich do np. istotnej informacji o cenach. Nie mieliśmy jak na razie w naszej sieci żadnego włamywacza, tak więc nie jesteśmy <sup>w</sup> stanie stwierdzić, jak dalece reklamowane zabezpieczenia są skuteczne. Cały system jest również szalenie elastyczny <sup>w</sup> konfiguracji <sup>i</sup> może tworzyć naprawdę rozbudowaną sieć zależności, z dokładnym określeniem pozycji <sup>i</sup> możliwości (do stępu) niemal każdego dzwoniącego z osobna.

<sup>Z</sup> naszych doświadczeń wynika, iż większość dzwoniących to posiadacze modemów i komputerów w pracy. Po kilku spotkaniach użytkownicy szybko dochodzą do wprawy w posługiwaniu się siecią i niektórym wystarcza jedynie minu-

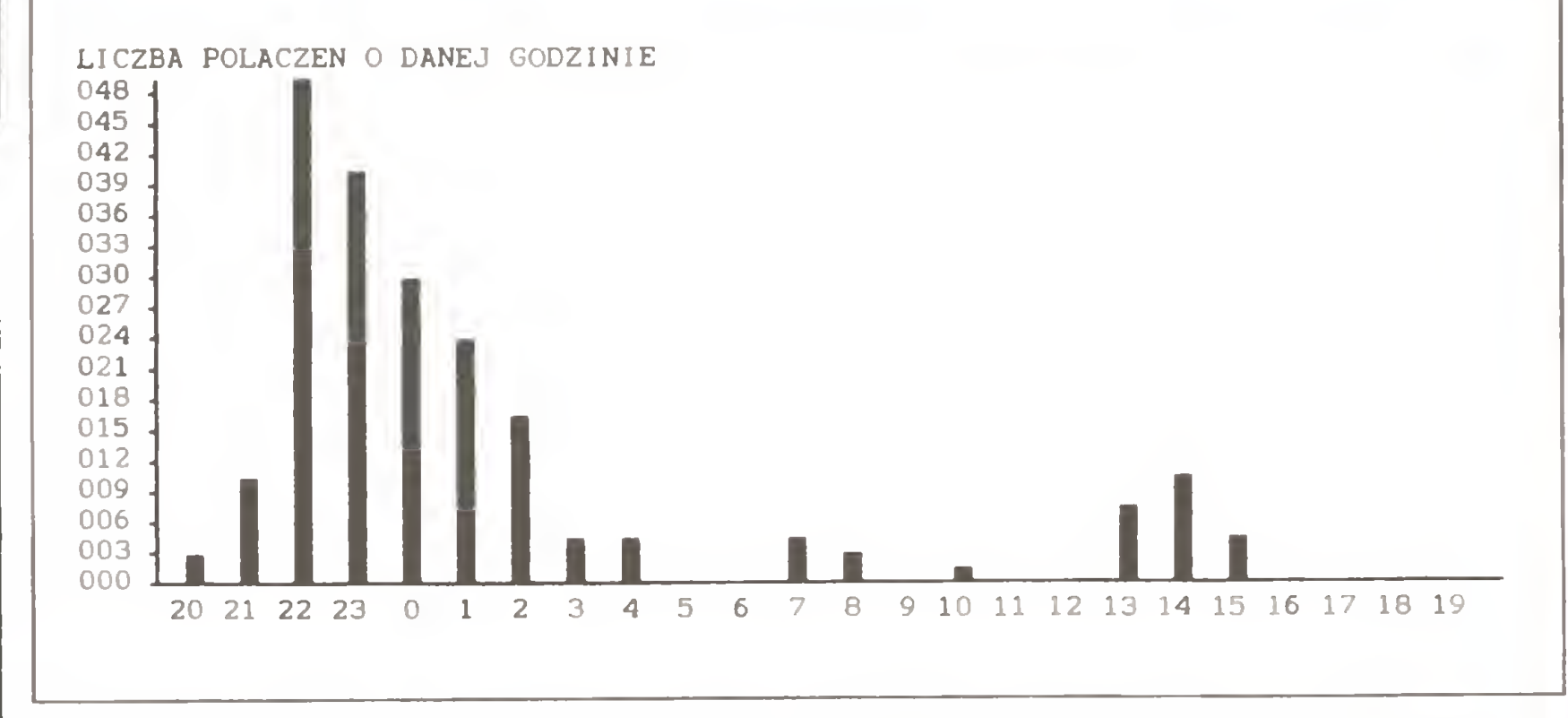

tyści <sup>i</sup> fani Procomma też nie muszą się martwić – jest nakładka, która umożliwia pracę <sup>z</sup> protokołem Z-Modem; DSZ i DSZSHELL!

Dlaczego tyle mówimy o Z-Modemie? Przyczyna jest prosta – ten protokół przesyłania plików nada je sens pracy BBS, nawet w najgorszych warunkach! Dzięki opcjom niezwracania uwagi na obecność nośnej nie przeszkadza mu nawet chwilowe fizyczne (!) przerwanie połączenia. Jeśli transmisja wymaga dużej ilości powtórek, bloki są automatycznie zmniejszane (od 1024 do 64 B), korekcja CRC jest 32- -bitowa, <sup>a</sup> gdy połączenie się przerwie, ratuje nas opcja Crash

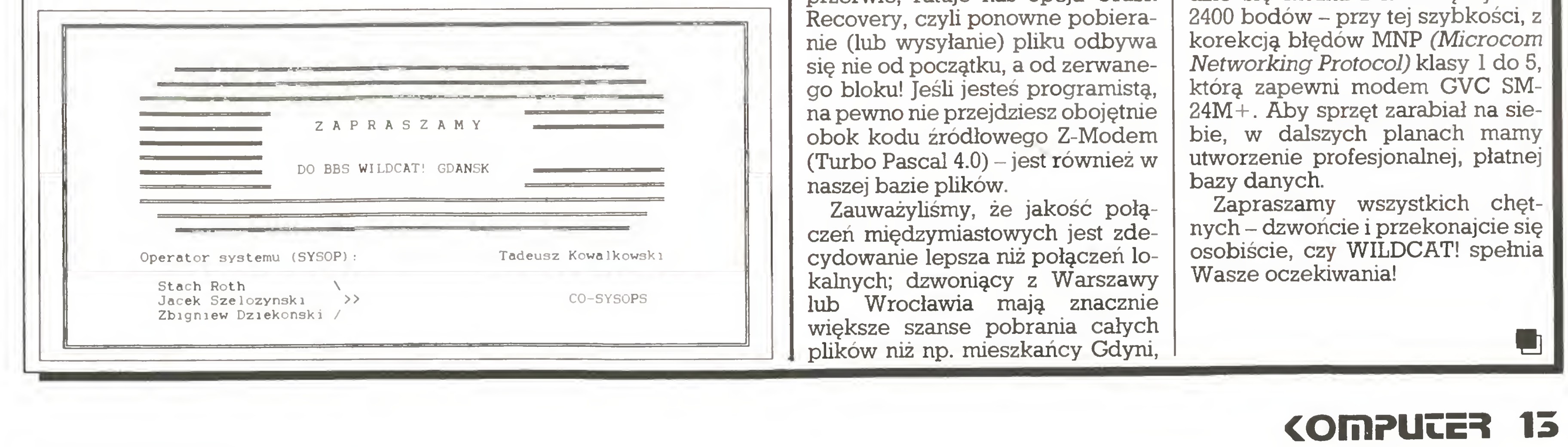

szcza nie lubi tego homologowany w Polsce Flycomm 1200.

Działamy codziennie, na razie od 22.00 do 8.00 (tel. 52-33-19, parametry 1200 N 8 1, ustalenie prędkości przez kilka naciśnięć C/R lub spacji). Gdy tylko będziemy mieli drugą linię, czas pracy ulegnie znacznemu wydłużeniu. Nasze najbliż sze plany to wprowadzenie do sieci protokołu Z-Modem, praca dwujęzyczna i możliwość przekazywania poczty zagranicę. <sup>W</sup> tym celu szukamy (i jesteśmy na dobrej drodze...) sponsora na Zachodzie, który będzie dzwonił do nas, aby wymieniać pocztę. Wkrótce też będzie się można <sup>z</sup> nami łączyć na

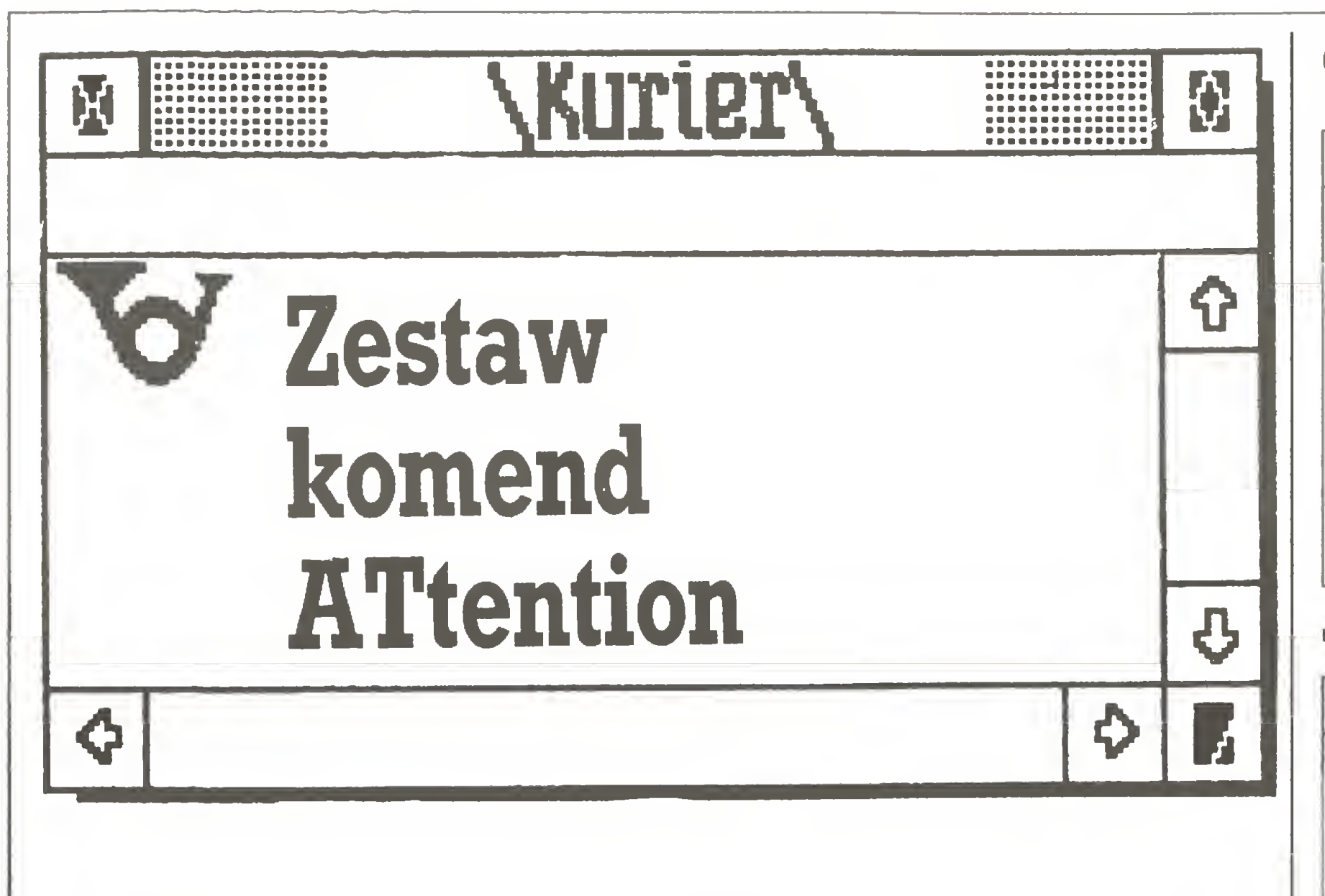

Zestawy komend mogą się różnić nieznacznie w zależności od producenta modemu. Np. modem Hidem Swan 1200, w którym użyty jest ten sam układ scalony modemu co w Flytechu 1200, ma szerszy zestaw rozkazów umożliwiający np. łatwe wywołanie pracy na łączach dzierżawionych, szerokie testowanie modemu, zmianę zawartości rejestrów itp. Ogólnie biorąc, jednak ok. 80% poleceń zestawu AT jest dla każdego modemu takie same. W poniższym zestawieniu litera (P) występuje przy komendach rozszerzonego zestawu rozkazów modemu Prodem Swan Hidem 1200B/C.

# Rejestry programowe typu S;

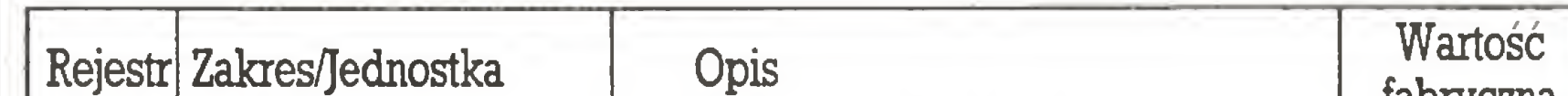

- Prefiks, rozkazy powtarzania <sup>i</sup> wyjścia\_ AT Przedrostek ATTENTION (UWAGA). Poprzedza wszystkie wiersze komend za wyjątkiem wyjścia  $(++)$ i A/ (powtórzenie ostatniej komendy).
	- A/ Powtórzenie ostatniego rozkazu (po A/ nie trzeba naciskać CR)
- + + + Kod wyjścia: przejdź z trybu pracyw wierszu do trybu wydawania rozkazów (1 sekunda pauzy przed i po wprowadzeniu komendy;  $+++$  nie jest kończone<br>przez CR) Przedrostek ATTENTION (UWAGA). Poprzedza<br>wszystkie wiersze komend za wyjątkiem wyjścia (+++)<br>i A/ (powtórzenie ostatniej komendy).<br>Powtórzenie ostatniego rozkazu (po A/ nie trzeba<br>naciskać CR)<br>Kod wyjścia: przejdź z trybu

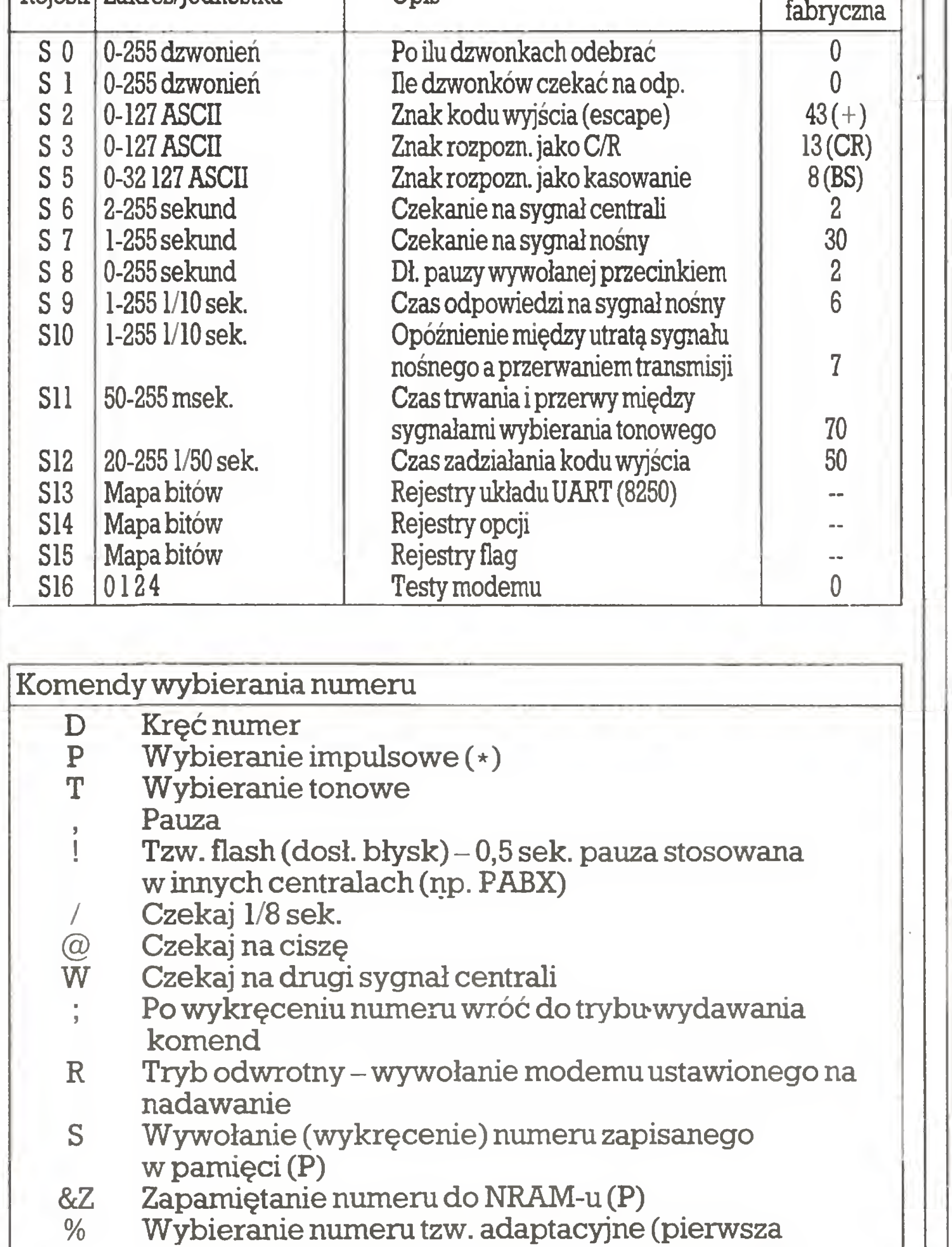

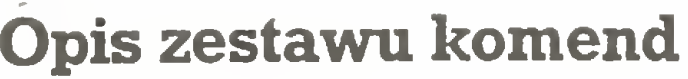

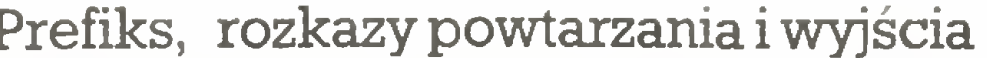

# Tabela kodów wynikowych (rezultatów różnych operacji)

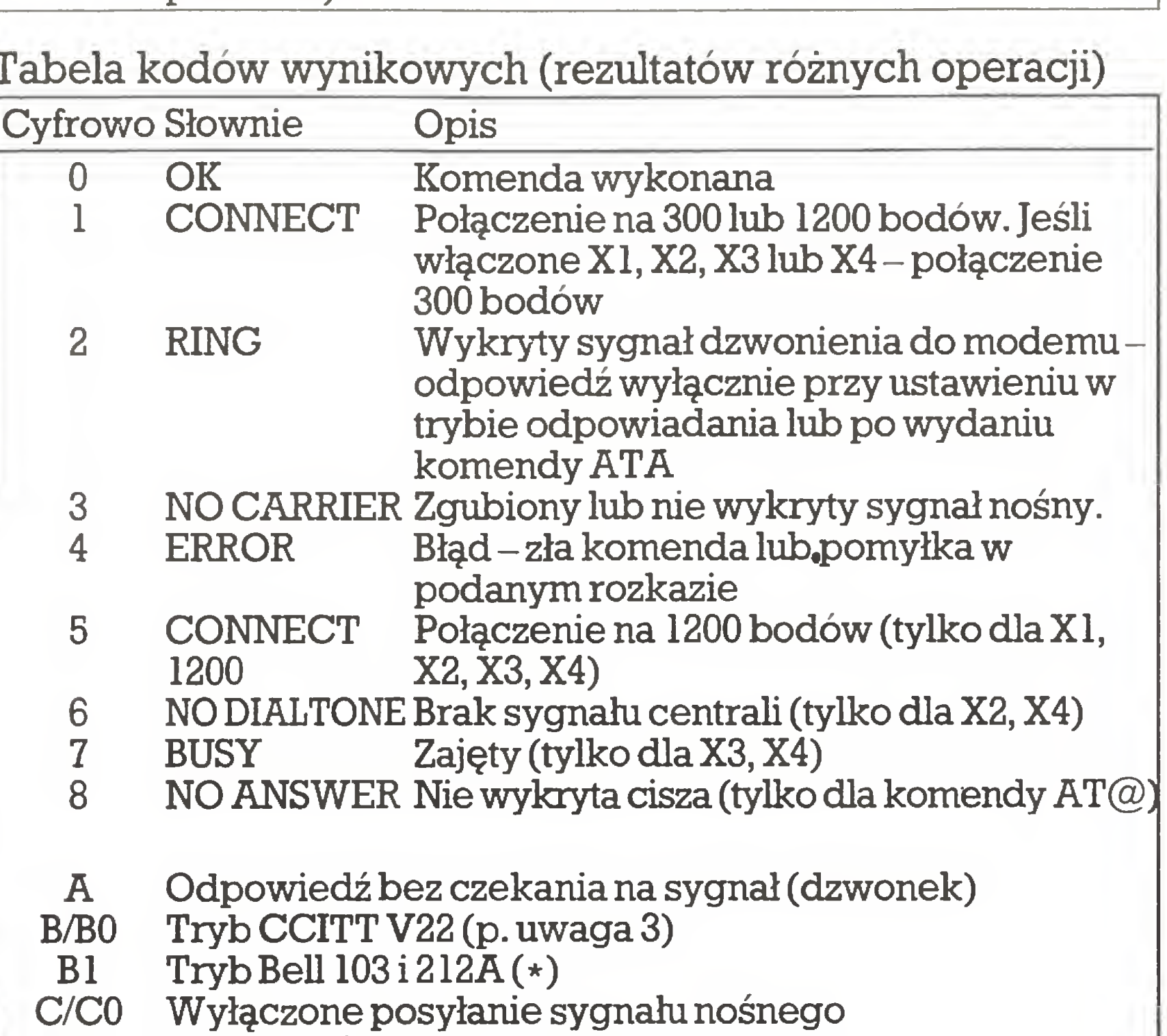

![](_page_13_Picture_14.jpeg)

![](_page_13_Picture_1645.jpeg)

![](_page_14_Picture_3006.jpeg)

W związku z ukazaniem się artykułu "Junior wędruje do szkoły", "Komputer" 9/1988, stwierdzamy, iż nieczęsto się zdarza, aby <sup>w</sup> tak krótkim tekście zawrzeć tyle nieprawdziwych informacji, jak to ma miejsce w artykule W. Majewskie go. Poniżej przedstawiamy krótkie sprostowanie.

1. Nieprawdą jest, że pierwsze mikrokomputery ELWRO 800 Junior trafiły do szkół wiosną 1988 roku. Dostawy rozpoczęto we wrześniu 1987. Do końca <sup>1987</sup> roku sprzeda no 45 klas mikrokomputerowych zakupionych przez szkoły ze środków własnych. Dostawy Juniorów do CEZAS-u finansowane ze środków centralnych (Ministerstwo Edukacji Narodowej) rgzpoczęto <sup>w</sup> styczniu 1988 r. W pierwszym kwartale tego roku dostarczono do CEZAS-u 183 zestawy klasowe. W skład takiego zestawu wchodził komputer nauczycielski ze stacją dysków oraz 7 sztuk komputerów uczniowskich. Konfigurację taką ze względu na brak drukarek uzgodniono z odbiorcą, z równoczesnym przyjęciem zobowiązania do uzupełnienia zestawu. Zestawy te uzupełniono o mikrokomputery autonomicznie wyposażone w drukarki oraz brakujące drukarki w zesta-

wyczuje czy prędkość transmisji jest ustawiona na <sup>300</sup> czy 1200 bodów i odpowiednio dopasuje do tego ustawienie trybu pracy SC11014.

![](_page_14_Picture_3.jpeg)

"Junior wędruje do szkoły" sprzężenie zwrotne

Jedyną nie załatwioną dotychczas sprawą - zgodni tu jesteśmy <sup>z</sup>  $autorem$  artykułu – jest Turbo Pascal firmy Borland udostępniany szkołom nieodpłatnie przez EL¬ WRO. Podejmujemy kroki dla uregulowania tego problemu. W rozwiązaniu tej sprawy mogłoby np. nas wspomóc Ministerstwo Eduka cji Narodowej. Przykładowo, we Francji licencję na eksploatację <sup>w</sup> szkołach kompilatora Turbo Pascal zakupiło w firmie Borland Ministerstwo Edukacji, a nie producent mikrokomputera edukacyjnego.

> WładysławMajewski  $\boldsymbol{*}$   $\boldsymbol{*}$   $\boldsymbol{*}$

2. Nieprawdą jest, że próbowano szkołom wcisnąć wyjątkowo złe węgierskie stacje dysków. Po stwierdzeniu błędnego funkcjonowania 35-ścieżkowych stacji dysków produkcji węgierskiej zakupionych dla pierwszej partii Juniorów, ELWRO bezdyskusyjnie przy jęło do realizacji i zrealizowało zadanie polegające na pełnej wymianie tych dysków na znacznie lep sze 80-ścieżkowe stacje dysków. 3. Nieprawdą jest, że ELWRO nie wyposażyło "Unitry-Serwis" <sup>w</sup> sprzęt i instrukcje serwisowe i że<br>nie przeszkoliło delegowanej przeszkoliło przez Unitrę kadry serwisantów. 4. Autor artykułu stwierdza, że<br>oprogramowanie Juniora CP/J, oprogramowanie Logo, Turbo Pascal, WordStar-zostało ukradzione. W rzeczywistości sprawy wyglądają następująco: -CP/J jest rozproszonym, dyskowo- -sieciowym systemem operacyjnym, zgodnym ze znacznie prostszym scentralizowanym systemem CP/M, jedynie od strony użytkowej. Ta zgodność nie oznacza, że CP/J jest spolszczoną wersją CP/M. - Kompilator Junior Logo został całkowicie opracowany w Poznaniu, począwszy od koncepcji <sup>a</sup> skoń czywszy na implementacji. O jego zaletach najlepiej świadczy fakt, że jest on szybszy od interpretera Dr.

Jako studenci uczelni technicznej chcielibyśmy zwrócić uwagę na, naszym zdaniem, dosyć istotny problem związany z nauczaniem podstaw informatyki.

Wystarczy spytać jakiegokolwiek studenta o Fortran, aby zobaczyć w jego oczach przerażenie (początkujący), ewentualnie śmiech (znający Pascal).

Uważamy, że jako języka podstawowego powinno uczyć się Pascala, który posiada w bardzo dużym stopniu zalety Fortranu, nie mając jego wad. Jako język uzupełniający można by dopuścić Basic, spełniający rolę języka podręcznego (nam marzyłby się Prolog).

skim interpretera polskiego Logo na Spectrum porozumiał się <sup>w</sup> tej sprawie z twórcami wersji angielskiej? – edytor WordStar był wprawdzie badany w wybranych jednostkach opiniujących, ale nie jest rozpowszechniany przez Elwro i nie wchodzi w skład oprogramo wania firmowego Juniora.

> Zdanie naszej redakcji jest chyba, a raczejpowinno być, jasne dla każdego, kto śledzi nasze publikacje. Oczywiście - Pascal! Niejednokrotnie opowiadaliśmy się za tym językiem jako najwłaściwszym m.in. do celów edukacyjnych. Nie bez powodu wiele z przykładowych programów drukujemy właśnie w tym języku. Nie chcąc się jednakpowtarzaćmamypropozycję: z największą ochotą udostępnimy nasze lamy dla tych wszystkich, którzy będą chcieli wypowiedzieć się wporuszonej kwestii.

5. Taka a nie inna dostarczóna szkołom konfiguracja jednego zestawu klasowego Juniorów - <sup>w</sup> szczególności trzy stacje dysków na <sup>10</sup> mikrokomputerów - została zamówiona w ELWRO przez Ministerstwo Edukacji Narodowej. Konfiguracja ta jest naszym zda niem właściwa.

6. W związku z oświadczeniem Pana Majewskiego, że zna się trochę na sieciach komputerowych, chętnie skorzystamy <sup>z</sup> jego wiedzy <sup>i</sup> doświadczeń przy doskonaleniu sieci Junet. Oczekujemy na pisemną ofertę co do zakresu współpracy. Reasumując, chętnie zapoznamy Pana Majewskiego z rzeczywistością i dlatego uprzejmie zapraszamy do Poznania i Wrocławia tak, aby jego artykuły zawierały prawdziwe informacje.

Stanisław Majdak Zakłady Elektroniczne ELWRO Paweł Krysztofiak

Politechnika Poznańska Zgodnie z prawem prasowym odpowiem na uwagi merytoryczne w następnym numerze. Już teraz jednak muszę zaprzeczyć pomówieniu o "umieszczanie swego nazwis ka w nagłówku autorskim interpretera polskiego Logo". Proszę <sup>o</sup> do wód tego kłamstwa lub pisemne przeprosiny.

W 1985 r. uczestniczyłem w pracach zespołu roboczego PTI opra cowującego - w porozumieniu z autorem Logo - propozycję polskiej terminologii języka. Nie tworzyłem żadnego interpretera Logo.

wach klasowych po ich otrzymaniu od producenta (MERA-BŁONIE) w październiku <sup>1988</sup> roku. Należy podkreślić, że dostarczone odbiorcom sieci Junet składające się z ośmiu mikrokomputerów były w pełni użyteczne. Logo pracującego na IBM PC XT, i kilkakrotnie szybszy od interpretera polskiego Logo Spectrum. A propos tego ostatniego, który jest uderzająco podobny do interprete ra SOLI/LCSI Logo, warto zapytać czy Pan Majewski umieszczając swoje nazwisko w nagłówku autor-Przedmiot "Podstawy informatyki" powinien wyrobić u studentów umiejętność podejścia do rozwiązywanego problemu polegającą na jego algorytmizacji, <sup>a</sup> także umieję tność napisania krótkiego programu pomocnego w pracy inżyniera. Nie trzeba chyba nikogo przekokontrolą systemu operacyjnego CP/M+ w komputerze Amstrad PCW 8512. 16

### Edukacja informatyczna Szanowna Redakcjo!

W programie naszych studiów przewidziana jest nauka języków Basic i Fortran. Osobiście uważamy, że nie jest to najszczęśliwszy wybór.

nywać, że żaden <sup>z</sup> tych języków nie spełnia tych wymagań.

Na temat wad Basica powiedzia no już tyle, że nie ma sensu pisać więcej <sup>o</sup> tym.

Drugi język. Fortran, jest już re liktem w czasach C i Prologu. Forsowanie jego zalet w postaci bardzo bogatej biblioteki i dobrych kompilatorów prowadzi do błęd nego koła. <sup>W</sup> ten sposób także świadomie odcinamy się od najnowszych bibliotek oprogramowania. Fortran posiada poza tym wiele ograniczeń formalnych, które są pozostałością po ograniczeniach sprzętowych. Co do wartości dydaktycznych tego języka, to chyba nie tylko my jesteśmy sceptykami.

Chcielibyśmy zaznaczyć, że nie kierujerny się modą, gdyż znając (lepiej lub gorzej) Pascal, C, Fortran, Basic, Logo, Asembler, można dokonać <sup>w</sup> miarę obiektywnego wyboru i nie będą to na pewno Basic i Fortran.

Na jednej z krakowskich uczelni studenci podjęli próbę zmiany istniejącego stanu rzeczy, ale niestety została ona szybko storpedowana. Dlatego, za pomocą tego listu, chcielibyśmy wywołać dyskusję na ten temat (chyba ważny dla edu kacji informatycznej kadry technicznej) i poznać zdanie redakcji "Komputera", jego czytelników i być może osób odpowiadających za taki stan rzeczy.

### studenci pierwszego roku AGH

### Kraków

(nazwiska i adresy do wiadomości Redakcji)

Pascala, mimo istniejących na nim łat, warto się nauczyć.

Redakcja

### $\boldsymbol{*}\ \boldsymbol{*}\ \boldsymbol{*}$

### Łaty na Turbo Pascalu - tym razem na PCW 8512

Nawiązując do cyklu artykułów "Łaty na Turbo Pascalu" chciałbym zwrócić uwagę Redakcji na inne, nie omawiane dotąd, niedoskonałości kompilatora języka Turbo Pascal w wersji 3.00A, pracującej pod

![](_page_14_Picture_36.jpeg)

## Input-output

# $|15|<$

Tym razem "dziury w całym" do tyczą przede wszystkim ograniczonych możliwości przerywania wy konywania programu za pomocą klawisza STOP (lub równoważnej kombinacji klawiszy Alt-C). Jak wiadomo <sup>z</sup> opisu języka Turbo Pas cal 3.0, bez jawnych deklaracji dyrektyw kompilatora, po wgraniu systemu Turbo Pascal przez dom niemanie ustawiane są m.in. opcje:  $\{C+\}$  oraz  $\{SU_-\}$ .

Pierwsza z nich teoretycznie (a praktycznie dla Turbo Pascala 3.01A dla IBM PC) oznacza możli wość przerwania wykonania programu (Alt-C) lub zatrzymania (Alt- -S) w momencie najbliższej opera cji wyprowadzania na ekran. Działanie tej opcji jest równoważne dzi^aniu instrukcji CBreak:=true; umieszczonej w treści programu źródłowego (co nie jest konieczne, bo zmienna CBreak przyjmuje wartość true przez donmiemanie). Nie stety, w przypadku Amstrada PCW 8512 naciskanie STOP lub Alt-C nie prowadzi do przerwania realizacji programu w trakcie wypisywania rezultatów obliczeń na ekranie mo nitora. Naciśnięcie Alt-S prawidłowo zatrzymuje program (do czasu naciśnięcia Alt-S), a ponadto – tak zatrzymany program dopiero teraz można przerwać, naciskając Alt-C lub STOP. Chociaż więc – praktycznie – problem przerwania programu przy komunikacji z ekranem okazuje się możliwy do rozwiązania, reakcja systemu nie jest całkowicie prawidłowa, na co wskazuje porównanie z poprawnym działaniem systemu Turbo Pa scal wer. 3.01A dla IBM PC. Znacznie poważniejszy problem dotyczy opcji  $\{\$U+\},\$ która powinna zapewnić natychmiastowe przerwanie realizacji programu w dowolnym momencie, niezależnie od tego, czy dochodzi do komunikacji z urządzeniem zewnętrznym. Opcja ta, bardzo cenna przy uruchamianiu nowego programu i zabezpieczająca przed koniecznością wy zerowania stanu komputera w przypadku "nieskończonej pętli", działa poprawnie w wersji Turbo Pascala 3.0 dla IBM PC, ale kompletnie zawodzi w przypadku PCW. Krótko mówiąc, wprowadzenie instrukcji:  $\{SU +\}$  w nagłówku programu źródłowego pozwala co prawda na jego skompilowanie bez jakichkolwiek komunikatów o błędach, ale próbawykonania tego programu prowadzi do bezwzględnego przerwania, najczęściej po wykonaniu kilku pierwszych instrukcji, przy czym następuje powrót do systemu  $CP/M +$ . Tym samym program, którego wersji źródłowej przez nieuwagę nie zapamiętaliśmy wcześniej na dysku, jest stracony. Co gorsza, przebieg przerwania dla tego samego programu nie zawsze powtarza się według tego samego schematu - niekiedy dochodzi do zawieszenia systemu, które ustępuje dopiero po wyłączeniu i ponownym włączeniu komputera do sieci. Jeśli więc program źródłowy został zapamiętany tylko na dysku wirtualnym, to także jest stracony.

Ps. W zamieszczonym w artykule p.Jacka Gwizdki ("Komputer", nr 10/88) zapisie programu patchtur-

bo.pas, automatycznie wprowadzającego poprawki do kompilatora Turbo Pascala, znalazło się kilka błędów, na szczęście "tylko" skład niowych, a zatem stosunkowo ła twych do usunięcia:

Niestety nie znamy firmy BCI. Ale skoro firma ta działa na naszym rynku (kontakty z Pewexem), to może przez publikację tego listu przypomnimy jej o powziętych zo-

![](_page_15_Picture_4.jpeg)

Program powyższy kompiluje się bez przeszkód, ale próba wykonania, zamiast prowadzić dowypisania wartości logicznej TRUE, kończy się komunikatem o błędzie (Run-time error 91, tzn. wartość zmiennej skalarnej lub okrojonej spoza przedziału), w wierszu wskazanym na wydruku przez  $\{*\}$ . Program można jednak wykonać pod warunkiem usunięcia instrukcji kompilatora {\$R+) - wtedy, przez domniemanie, ustawiana jest opcja  $\{R-\}$ , odpowiadająca wyłączeniu kontroli zakresu in deksów tablic oraz wartości skalarnych i okrojonych. Jak jednak rozumieć taką właśnie reakcję systemu w tym konkretnym przypadku? Co więcej, identyczny <sup>z</sup> powyższym program można wykonać w IBM PC, niezależnie od stanu dyrektywy <sup>R</sup> kompilatora.

> - I ostatnie pytanie – jaki procent Polaków boi się komputerów?

Sądzę, że opracowanie "łat" na powyższe "dziury" ułatwi życie właścicielom bardzo popularnych w Polsce 8-bitowych Amstradów.

### <sup>Z</sup> poważaniem mgr Marek Orlik Uniwersytet Warszawski Warszawa

![](_page_15_Picture_2925.jpeg)

Droga Redakcjo!

Zwracam się do Was <sup>z</sup> prośbą o pomoc. Od dawna interesowałem się komputerami, ale niestety nie było mnie stać na komputer takiego czy innego modelu.

Niedawno los uśmiechnął się do mnie. Podczas MPT'88 w Poznaniuw pawilonie amerykańskim wystawiane były komputery Commodore przez firmę BCI, która organizowała konkursy ilosowała nagrody-Com modore C-64. Byłem jednym z tych, którzy wygrali taką nagrodę (załączam zaświadczenie), ale mimo upływu wielu tygodni (koniec listopada, przyp. red.) jeszcze jej nie otrzymałem. Proszę o pomoc w mo jej sprawie, o interwencję w firmie BCI (firma ta podpisała przecież kontrakt z "Pewexem").

Przesyłam najlepsze życzenia dla całej Redakcji

### Dariusz Cyrulik Poznań

![](_page_15_Picture_9.jpeg)

# $|5|<$

- Tak, wie <sup>o</sup> tym każdy, kto choćby krótko przebywał na Zacho dzie. Pamiętam swoje własne doświadczenia z Francji, gdzie wchodziłem do klubów komputerowych prosto z ulicy: praktycznie w każdej chwili mogłem uzyskać dostęp do programów komercyjnych i public domain, do literatury, nie mówiąc już o obfitości różnorakich komputerowych "bajerków" – pudełek na dyskietki, różnych kabelków, które <sup>u</sup> nas potrafią zatruć życie. <sup>A</sup> wszystko w przystępnych cenach. Tak duża liczba komputerów <sup>w</sup> Polsce po twierdzałaby tezę <sup>o</sup> traktowaniu ich raczej jako lokaty kapitału, co zresztą jest absurdem zarówno z technologicznego, jak i ekonomicznego punktu widzenia.

![](_page_15_Picture_29.jpeg)

- CBOS oczywiście wykorzystuje komputery <sup>w</sup> swojej pra cy?

- Komputery <sup>u</sup> nas przestały być widoczne. Są już czymś takim jak maszyna do pisania. Od samego początku Centrum było pomyślane jako instytucja skomputeryzowana, <sup>a</sup> sprzęt był dobierany pod ostateczny efekt pracy Centrum. Nie używaliśmy do tej pory komputerów klasy PC, bo po prostu nie były nam potrzebne. W początkach istnienia Centrum były za drogie i za słabo oprogramowane. Do masowej obróbki danych statystycznych używano wówczas <sup>i</sup> dzisiaj dużego sprzętu komputerowego (należącego do innych in stytucji) - IBM 370. Szczęśliwym pomysłem było zakupienie przed kilku laty serii znakomitych mikrokomputerów PCW, które umożliwiają zespołom badawczym bezpośrednią obróbkę tekstów, opracowywanie wyników pracy dużego komputera. Bardzo praktyczna okazała się też prostota i niezawodność oprogramowania. Mikrokomputery PCW wykorzystujemy do pisania raportów, tworzenia prostej grafiki, także do opracowywania statystycznego mniejszych badań. Na początku tego roku przeprowadzamy na podstawie zebranych doświadczeń zmiany organizacyjne, zdecydowaliśmy się na zakup komputerów klasy PS2, myślimy poważnie <sup>o</sup> spra wnej sieci lokalnej. Patrzymy na te zmiany z nadziejami, ale i z pewną obawą, nie mamy bowiem w naszej pracy czasu na samodzielne doskonalenie systemów operacyjnych czy tym podobne czynności.

Wreszcie, podczas ekspery-

- Nie wiem! Przypuszczam, że bardzo mały, natomiast sądzę, że olbrzymia większość ludzi nie ma pojęcia, do czego ten komputer tak naprawdęsłuży. To, że przetwarza on informacje, może jeszcze <sup>w</sup> miarę wiadomo, natomiast to, że może on stać się niewidocznym, <sup>a</sup> przyjaznym narzędziem opracowania potrzebnych informacji, nie jest przyjmowane powszechnie. Traktowanie zasad isposobów korzystania <sup>z</sup> komputera jako wiedzy tajemnej dla wybrańców przynosi znaczne szkody psychologiczne, jest też niemoralne.

- Absolwenci studiów humanistycznych nie otrzymuję praktycznie żadnej wiedzy na temat obsługi, nie programowania, ale właśnie obsługi komputera jako narzędzia. Jak sobie więc radzę młodzi ludzie, głównie po socjologii, chcęcypodjęć pracę wskomputeryzowanym świecie CBOS-u?

- Jest to najpoważniejszy problem nie tylko naszego ośrodka. Przy braku instytucjonalnych form kształcenia największe szanse mają hobbyści, zainteresowani komputerami prywatnie. Całe szczęście, że istnieją giełdy, będące ,4udowym" forum, na którym nie tylko się handluje, ale <sup>i</sup> wymienia niekiedy bardzo cenne informacje.

- Dziękuję za rozmowę.

Dr Andrzej Florczyk, lat 34, pracuje w Centrum Badania Opinii Społecznej od 1987 roku. Absolwent polonistyki i socjologii-Uniwersytetu Warszawskiego. Żo naty - dwie córki, starsza - ośmiolatka zgłębiławłaśnie tajniki Art-Studio. Żona ze wszystkimi typowymi objawami idiosynkrazji komputerowej, jest psychiatrą psychologiem, więc podejmowane próby przekonania jej do bardziej pozytyw nego stosunku do komputera skończyły się fiaskiem. Dla siebie do pracy <sup>i</sup> dla dzieci do nauki przez zabawę marzy mu się Atari ST lub Amiga.

# Konputer u donu

**P** Varia spstenu opeiacujne **IN Programy użytkowe** 圖 Iluzjon **6 KMK m Forum** 

f6?5.xx

xx::}?:

图

,,,,,,,,<br>,,,,,,,,,,,<br>,,,,,,,,, ......<br>...... :::xx<br>::XX<br>:::::  $\cdots$ XXX ;;;;;;;<br>;;;;;;;;<br>;;;;;;;; XXX<br>X

,,,,,,,,,,,,,<br>,,,,,,,,,, ..........<br>......... ::::::::<br>::::xxx<br>::::::::: :::xxxx<br>:::xxx<br>:::::::::

::::;:;xxxxx •:xxxxxxxx :xxxx:;xx:: :xxxxxxx:: iłowywywy

 $\mathbf x$ xxxxxxx<br>xxxxxx

 $\mathbf x$ x::x

xx:::::<br>xxx:::x<br>:::::::::

;;;;;;;;;;;;<br>xx:.:*.*... ...<br>...  $\mathbf{x}_1$ 

XXX

Trzecią część omówienia możliwości poważnej pracy z CP/M na przykładzie CPC 6128 poświęcimy rozważeniu ewentualnych kierunków rozbudowy systemu tak, by jeszcze lepiej mógł spełnić nasze oczekiwania.

![](_page_16_Picture_2.jpeg)

 $\mathbb{X}_N^{\mathbf{X}}$ 

CPC 6128 uchodzi za solidny i wygodny komputer w swojej klasie. Niezła kalwiatura, sterownik ekranu o parametrach karty CGA komputerów IBM PC, wbudowana stacja dysków – to cechy stawiające go dość wysoko w hierarchii komputerów domowych.

<sup>a</sup> WaiP

Ю

ଋ

• 13

x::xxx

• • aa • <sup>n</sup> ^N ł ^ ••V

• • • • • " • • •

![](_page_16_Picture_3.jpeg)

Przy próbach profesjonalnego zastosowania CPC 6128 daje o sobie znać kilka mankamentów i niedostatków konfiguracji, z którymi można na szczęście jakoś się uporać. Najbardziej dotkliwy jest fakt zastosowania siedmiobitowego złącza drukarki, skutecznie udaremniającego próby definiowania własnych znaków w większości współczesnych drukarek, w tym także "firmowej" DMP-2000. Sposób poradzenia sobie z tym mankamentem opisywano już wielokrotnie, również na tych łamach. Kłopotliwe jest tak że forsowanie przez Amstrada nietypowego rozmiaru dyskietek 3 calowych, zwłaszcza wobec stopniowego upowszechniania się standardu 3,5 cala. Wymiana danych i oprogramowania za pomocą dyskietki możliwa jest dopiero po instalacji napędu innego forma tu. Dyskietki 3- calowe, choć <sup>z</sup> pozoru "odporne na użytkownika", ulegają uszkodzeniu po upadku na podłogę! Listę wad zamyka brak łącza szeregowego RS 232, o którego przydatności nie trzeba nikogo przekonywać.

# Rozbudowa sprzętowa systemu

Wbudowana w Amstrada jednostronna stacja dyskietek elastycznych ma pojemność 180 KB. Wymienione wcześniej programy użytkowe <sup>i</sup> kompilatory zajmują, wraz <sup>z</sup> pożytecznymi programami towarzyszącymi, objętość od <sup>60</sup> do <sup>300</sup> KB. Po uwzględnieniu po trzebnego miejsca na dane i zbiory robocze okazuje się, że w większości wypadków na jednej stronie dyskietki wszystko się nie zmieści. Można wprawdzie zmieniać dyskietki <sup>w</sup> odpowiednim momencie, ale trzeba pamiętać, że postępowanie takie zmniejsza komfort i wydajność pracy.

Gdy decydujemy się na zakup drugiej stacji dysków, warto dokładnie przemyśleć jaki model wybrać. Amstrad oferuje stację dy-

![](_page_16_Picture_11.jpeg)

# Dodatkowa stacja dysków elastycznych

![](_page_16_Picture_12.jpeg)

![](_page_16_Picture_13.jpeg)

# $|17|<$

my dalej <sup>w</sup> zamkniętym kręgu nietypowej <sup>i</sup> drogiej dyskietki 3", <sup>o</sup> pojemności tylko 180 KB.

<sup>W</sup> warunkach polskich wydaje się, że najlepiej wybrać stację 5,25" - ze względu na rozpowszechnienie tego standardu <sup>i</sup> istotnie niższą cenę nośnika.

W 1986 roku na rynku brytyjskim pojawiło się rozwiązanie firmy Timatic Systems. Dostarczane wraz ze stacją dysków (dwustronna, 80-ścieżkowa) oprogramowanie pozwalało na zapis <sup>i</sup> odczyt pod nadzorem systemu CP/M Plus dyskietek 5,25" o pojemności 796 KB. Niestety, zastosowanie tej stacji w oryginalnym systemie dysko wym AMSpOS nie daje nic więcej niż dyskietka 3" -jedna strona <sup>i</sup> czterdzieści ścieżek – tyle że do połowy nośnika. Zmiana tablic parametrów dysku umożliwia zmianę liczby ścieżek na 80, ale nie zezwala na wykorzystanie drugiej strony dyskietki – w tym celu trzeba zmienić m.in. procedury systemu dyskowego programujące sterownik dysku.

Łączność ze światem nasz Amstrad może utrzymywać dwoma sposobami. Pierwszy – pośredni, z pomocą dyskietek, zapisywanych w formacie MS-DOS, jest rzeczą ze wszech miar wygodną i godną polecenia. Można przygotować na domowym Amstradzie tekst programu czy artykułu i na dyskietce przenieść go do komputera IBM w pracy. Alternatywną metodą jest bezpośrednie połączenie obydwu komputerów uwarunkowane koniecznością zakupu interfejsu RS-232 do Amstrada.

Podobnie, oprócz ręcznego przełączania głowic, AMSDOS nie umożliwia dwustronnego wykorzystania stacji 40-ścieżkowej. Zagadnienia z tym związane były omawiane w cyklu "Poznaj swoją dyskietkę" ("Komputer" 8-12/1986).

# **Łącze szeregowe RS-232**

Program komunikacyjny "Kermit" ułatwia przesłanie zbiorów i zwalnia od znajomości składni poleceń PIP CP/M oraz MODĘ <sup>i</sup> COPY w IBM PC, niemniej cała akcja jest skomplikowana i pracochłonna, jeżeli stanowisko takie nie jest zestawione na stałe. Drugi potencjalny cel, to przekształcenie naszego Amstrada w terminal sieci lokalnej. Amstrad <sup>6128</sup> może być zupełnie niezły <sup>w</sup> roli terminala IBM, pod warunkiem napisania dobrego programu terminala. Jeśli planujemy instalację sieci w całości, to warto rozważyć, czy zamiast Amstradów nie łepiej kupić specjalizowany termi nal. Równie ważne jest wcześniejsze sprawdzenie czy programy, <sup>z</sup> których mamy zamiar korzystać, mogą pracować w sieci.

Może więc zdarzyć się tak, że kupując za ostatnie pieniądze "klona" IBM PC <sup>w</sup> ograniczonej konfiguracjisprawimy sobie narzędzie do przeżywania mąk Tantała: najnowsze, dopracowane wersje programów użytkowych albo nie zmieszczą się wcale, albo dręczyć nas będą częstym przekładaniem dyskietek. Nowoczesność kosztuje, <sup>a</sup> oszczędności są często źródłem kłopotów.

# CPC 6128 a IBM PC

<sup>O</sup> użyteczności komputera decyduje jego konfiguracja, stosow nie dobrana do potrzeb użytkownika. <sup>W</sup> znakomitej większości wypadków o użyteczności można mówić dopiero w momencie zakupienia drukarki, zaś o efektywności i wygodzie - w momencie zainstalowania twardego dysku. Dlatego też nie ma specjalnego sensu porównywanie walorów użytkowych naszego CPC <sup>z</sup> jakim kolwiek bądź mikrokomputerem wyposażonym <sup>w</sup> dysk twardy. Można natomiast porównać go <sup>z</sup> innym komputerem zgodnym <sup>z</sup> IBM PC - Amstradem SD 1512 (jedna stacja dysków). Bezdyskusyjna jest jego większa szybkość <sup>i</sup> nowoczesność oprogramowania. Czy jednak jego użytkownik ma łatwiejsze życie?

Celem niniejszego artykułu było zwrócenie uwagi użytkowników Amstradów CPC <sup>6128</sup> na możliwości, jakie daje posiadany przez nich sprzęt oraz wskazanie takiego oprogramowania, które zbliża użytkowników w stronę standardu  $PC -$ choćby drogą świadomego ukierunkowania procesu nabywania nawyków. Możliwo ści przeróbek i rozbudowy sprzętowej pozwalają niewielkim jeszcze kosztem powiększyć walory CPC <sup>6128</sup> jako narzędzia pracy.

Opis polecenia PIP dedykujemy nawet doświadczonym programistom, którzy korzystają z niego na co dzień. Człowiek uczy się przez całe życie...

Dyskowe systemy operacyjne w sposób kompleksowy zarządzają operacjami na plikach. Dzięki temu programista-użytkownik zwolniony jest z trudnego i złożonego programowania obsługi zapisu, odczytu i weryfikacji sektorów na dysku. Dotyczy to zarówno obszaru katalogu dyskowego jak i obszaru danych dyskietki.

Nowsze oprogramowanie zajmuje zwykle więcej miejsca <sup>w</sup> pa mięci. Turbo Pascal <sup>w</sup> wersji <sup>3</sup> dla IBM PC jest wprawdzie podob nie oszczędny, jak jego starszy brat <sup>z</sup> CP/M, ale wersja <sup>4</sup> zajmuje już kilkakrotnie więcej miejsca. Po zainstalowaniu RAM-dysku <sup>z</sup> pow łoką systemu (COMMAND.COM) i biblioteką procedur (TUR-BO.TPL) ogarnia nas znajome uczucie ciasnoty: przydałaby się albo druga stacja dysków, albo <sup>640</sup> KB pamięci... Podobnie rzecz sięma z potężnym Fortranem 4.0 Microsoftu, graficznym procesorem tekstu Chiwriter, zintegrowanymi arkuszami kalkulacyjnymi 1-2-3 i Symphony, bazą danych dBase III Plus. Wkrótce okazuje się, że na wet druga stacja dysków nie pomaga: nowsze wersje programów użytkowych dosłownie szafują pamięcią, zarówno dyskową, jak operacyjną.

PIP jest programem zapewniającym transmisję danych oraz komunikację <sup>z</sup> innymi jednostkami centralnymi <sup>w</sup> bardzo uniwersal ny sposób.Jego szerokie możliwości nie znajdują odpowiednika <sup>w</sup> wyrosłym na bazie CP/M, popularnym systemie MS-DOS.

PIP jest poleceniem pozwalającym kopiować jeden lub wiele plików <sup>z</sup> jednej dyskietki i/lub danego numeru użytkownika na tę samą lub inną <sup>i</sup> do tego samego lub innego numeru użytkownika. Po skopiowaniu PIP może zmienić nazwę pliku, może także połaczyć dwa łub więcej zbiorów w jeden oraz pozwala kopiować plik znakowy na drukarkę lub inne pomocnicze urządzenie wyjścia. PIP może utworzyć nowy plik na dysku <sup>z</sup> wejścia poprzez konsolę lub inne urządzenie wejścia.

![](_page_17_Figure_27.jpeg)

rzędziem pracy. Czego zatem zdecydowanie brakuje małemu Amstradowi <sup>i</sup> systemowi CP/M? Mnie, używającemu równolegle od paru lat obydwu komputerów, oprócz wyliczonych powyżej braków sprzętowych, najbardziej dokuczył brak graficznego procesora tekstu (typu Chiwriter) i drzewiastej struktury katalogu, wprowadzonej w wersji 2 systemu MS-DOS. Brak kompilatora Fortranu standardu <sup>77</sup> zmusił mnie do zaniechania używania tego języka <sup>w</sup> Amstradzie, choć Pascala używałem bez większych kłopotów <sup>w</sup> obydwu. Braki te pozostają aktualne po wszystkich przeróbkach, omówionych w artykule.

# Zakończenie

Racjonalne wykorzystanie komputera wymaga przede wszyst kim wiedzy <sup>o</sup> jego możliwościach, <sup>w</sup> ślad za którą podążać winien dostęp do poszukiwanej informacji. Oprogramowanie jest jednak olbrzymim drzewem, które trudno ogarnąć w całości, zwłaszcza siedzącym już na którejś z jego gałęzi. Dlatego siłą rzeczy nie sposób dokonać przegłądu, <sup>o</sup> którym można powiedzieć, że jest pełny <sup>i</sup> kompłetny. Mimo to mam nadzieję, że powyższe uwagi przydadzą się Czytełnikowi <sup>i</sup> ułatwią mu codzienną pracę.

m

![](_page_17_Picture_13.jpeg)

Tadeusz Jedynak, Mariusz Pietruszka

![](_page_17_Picture_19.jpeg)

Kopiowanie zbiorów należy do jednej <sup>z</sup> najważniejszych opera cji. W systemie CP/M oraz wszelkich jego mutacjach podstawowym narzędziem szeroko rozumianej transmisji danych jest nierezydentne polecenie PIP.Jest to skrót nazwy angielskiej PeripherialInterchange Program, co oznacza program wymiany między urządzeniami peryferyjnymi. Do urządzeń peryferyjnych obsługiwanych przez PIP zaliczamy nie tylko napędy dyskowe, ale również kanały transmisji szeregowej (np. RS-232), urządzenie konsoli (klawiatura i terminal alfanumeryczny), drukarkę, perforator lub czytnik taśmy.

# Składnia polecenia PIP

# PIP plik\_przeznaczenia:d: ${[Gn]} =$ plik\_źródłowy ${[o]} \{... \}$ : ${[o]}$

![](_page_17_Picture_28.jpeg)

![](_page_17_Picture_29.jpeg)

Atrybuty kopiowanych plików zostają zachowane (przepisane) i dotyczy to wszystkich atrybutów:

- $\bullet$  READ-WRITE (RW) zapis-odczyt;
- READ-ONLY (RO) tylko do czytania;
- SYS i DIR systemowy, zwykły;
- FI, F4 atrybuty definiowane przez użytkownika.

Kopiując pliki chronione hasłem należy wprowadzić hasło w wierszu rozkazowym, po nazwie pliku do którego jest przypisane. W przypadku niezgodnego hasła plik nie jest kopiowany <sup>i</sup> występuje błąd.

Jeśli plik przeznaczenia ma być chroniony hasłem, PIP przypisze mu podane hasło i automatycznie ustawi tryb zabezpieczenia ha słem na READ. Tryb ten oznacza, że potrzebna jest znajomość hasła do odczytania pliku (patrz opis polecenia SET).

# Kopiowanie pojedynczych plików

Składnia:

- 1) PIP d:  ${[Gn]} = {plik\_zrodlowy {[opcje]}}$
- 2) PIP plik\_wynikowy  ${[Gn]} = d$ :  ${[opcje]}$
- 3) PIP plik\_wynikowy ${[Gn]} =$ plik\_źródłowy ${[opcje]}$

Przykład 1. pokazuje najprostszą drogę kopiowania plików. PIP szuka pliku określonego jako plik źródłowy na bieżącym napędzie dyskowym <sup>i</sup> kopiuje go do napędu określonego przez d: nadając mu nazwętaką jak nazwa źródłowa. Można także użyć opcji [Gn] <sup>w</sup> celu umieszczenia pliku przeznaczenia w obszarze dysku użytkow nika o numerze określonym przez n.

W drugim przykładzie PIP szuka pliku o nazwie określonej przez nazwę pliku przeznaczenia <sup>w</sup> napędzie dyskowym d: <sup>i</sup> kopiuje go na obecnie przypisany lub opcjonadnie określony napęd dyskowy. Trzeci przykład pokazuje jak można zmienić nazwę pliku wyniko wego za pomocą polecenia PIP.

Należy pamiętać, że PIP zawsze kopiuje <sup>z</sup> <sup>i</sup> do bieżącego napędu dyskowego oraz działa w obszarze aktualnie przypisanego użytkownika, dopóki nie zostanie określone inaczej w opcji [Gn].

Przed skorzystaniem z polecenia PIP należy sprawdzić, czy na dysku przeznaczenia jest wystarczająco dużo miejsca. W przypadku istnienia starego zbioru o tej samej nazwie, w pierwszej kolejności tworzony jest plik tymczasowy (któremu PIP nadaje rozszerzenie nazwy .\$\$\$) i dopierojeśli operacjajest udana, PIP zmienia to rozszerzenie na takie, jakie zostało określone w nazwie pliku przeznaczenia. Przypomnijmy, że sprawdzenia ilości wolnego miejsca na dysku można dokonać za pomocą polecenia SHOW d: lub DIR d: [size]. Jeśli ilość miejsca jest niewystarczająca, należy użyć polecenia ERASE. Dla plików przeznaczenia posiadających atrybut RO (tylko do odczytu) PIP pyta: czy chcesz usunąć ten plik? Możesz odpowiedzieć: Tak/Nie (Y/N). Możliwe jest określenie <sup>z</sup> góry chęci kasowanią starych kopii plików <sup>o</sup> atrybucie RO - opcja [W], która pozwala zapisywać pliki przeznaczenia w miejsce plików zabezpieczonych atrybutem RO. Inną ważną opcją jest [Gn] (ang. Co to usernumber ń) -idź do użytkownika <sup>o</sup> numerze n, która pozwala kopiować zbio ry pomiędzy różnymi użytkownikami. Opcje należy zapisywać <sup>w</sup> nawiasach klamrowych, <sup>a</sup> litery okre ślające opcje mogą być umieszczone razem lub oddzielone spacjami. Używając właściwych opcji można sprawdzać czy plik jest sko piowany właściwie (weryfikacja), zezwalać na czytanie pliku z atrybutem SYS, dokonywać transferu danych ze zmianą małych li ter na duże oraz realizować inne potrzebne operacje. Na zakończenie podajemy przykłady zastosowania polecenia PIP wraz ze szczegółowym opisem ich działania. Kopiowanie wielu plików, łączenie plików, kopiowanie do i z pomocniczych urządzeń wejścia-wyjścia oraz tryb <sup>z</sup> użyciem wielu rozkazów będzie tematem kolejnej części opisu.

- **I.**  $A>PIP B:=A:STARY.PLI$ 
	- A>PIP B:STARY.PLI=A:

daje dwie kopie tego samego zbioru na tym samym napędzie dyskowym oraz dla tego samego numeru użytkownika.

**V.** B>PIP PROGRAM2.DAT=A:PROGRAM1.DAT[E V G3] kopiuje plik PROGRAMl.DAT <sup>z</sup> napędu A: <sup>z</sup> echem [E] na konsolę,

## \*\*\*\*\*\*\*\*\*\*\* A the Control of the Control of the Control of the Control of the Control of the Control of the Control of the<br>A final control of the Control of the Control of the Control of the Control of the Control of the Control of t

DMA oznacza bezpośredni dostęp do pamięci (Direct Memory Access). Ten tryb dostępu do pamięci może być używany do<br>transmisji danych między pamięcią transmisji operacyjną komputera a systemem dyskowym bez nadzoru procesora nad tą transmisją. <sup>W</sup> systemie CP/M adres DNA oznacza adres, od którego rozpoczyna się <sup>128</sup> bajtowy rekord danych do zapisu na dysk lub po odczycie z dysku. Po załadowaniu systemu, restarcie lub zerowaniu systemu dyskowego, adres DMA jest ustawiany automatycznie na wartość BOOT+0080H.

# Przykłady

obie formy są równoważne <sup>i</sup> powodują skopiowanie pliku o nazwie STARY.PLI z dysku A: na dysk B:.

II.  $A >$ PIP B:NOWY.PLI= $A$ :STARY.PLI

kopiowanie z dysku A: na dysk B: ze zmianą nazwy.

III. A>PIP NOWY.PLI=STARY.PLI

IV. A>PIP B:PROGRAMl.BAK=A:PROGRAM.DAT[Gl] pozwala utworzyć kopię pliku PROGRAM.DAT użytkownika pierwszego <sup>w</sup> napędzie A: do wybranego użytkownikaw napędzie B: ze zmianą rozszerzenia nazwy.

![](_page_18_Picture_35.jpeg)

 $\Box$ 

![](_page_18_Picture_1920.jpeg)

Funkcja 25 przekazuje przy powrocie <sup>w</sup> rejestrze <sup>A</sup> numer aktualnego dysku. Numer dysku z obszaru od 0 do 15 odpowiada jednostce spośród jednostek oznaczonych A-P.

\*\*\*\*\*\*\*\*\*\*\*\*\*\*\*\*\*\*\*\*\*\*\*\*\*\*\*\*\*\*\*\*\*\*\*\*\*\*\*\*\*

\* Funkcja 26: Ustawienie adresu DMA • (SET DMA ADRESS)

\*

 $\star$ 

\*

\*

![](_page_18_Picture_1921.jpeg)

 $*$ 

実

\*\*\*\*\*\*\*\*\*\*\*\*\*\*\*\*\*\*\*\*\*\*\*\*\*\*\*\*\*\*\*\*\*\*\*

Funkcja "Ustaw adres DMA" może być używana do zmiany wartości, na adres innego obszaru pamięci, <sup>w</sup> którym znajduje się rekord danych. Adres transmisji DMA przyjmuje określoną przez parę rejestrów DE do momentu jego zamiany przez jedną z funkcji: ustaw adres DMA, załadowanie systemu, restart systemu lub zerowanie systemu dyskowego.

![](_page_18_Picture_36.jpeg)

## Małe jest piękne

![](_page_19_Picture_1600.jpeg)

\*\*\*\*\*\*\*\*\*\*\*\*\*\*\*\*\*\*\*\*\*\*\*\*\*\*\*\*\*\*\*\*\*\*\*\*\*\*\*\*\* Wektor alokacji jest zachowywany <sup>w</sup> pamięci operacyjnej dla każdej jednostki dyskowej dołączonej do systenu. Ihfornacji

zawartych w tym wektorze używają różne programy systemowe do określenia wielkości niewykorzystanej pamięci dyskowej (patrz<br>program STAT). Funkcja 27 przekazuje adres bazowy wektora alokacji dla wybranej jednostki dyskowej. Jednakże informacja<br>zawarta w wektorze alokacji może być zawarta wektorze nieważna, o ile tylko odczyt". wybrany dysk posiada atryout atrybut tyrku butzyt. Diatego też

Chciałbym podziękować Państwu za coraz większe zainteresowa nie rubryką i liczną koresponden cję. Jednocześnie chciałbym przeprosić autorów programów za tak późne ich publikowanie. Myślę jednak, że tych najciekawszych nie zabraknie.

Program "Drukarz" nadesłał Jarek Parchański ze Skoczowa. Jest to procedura umożliwiająca "drukowanie" na ekranie napisów w trybie grafiki zerowej. Myślę, że znakomicie nadaje się ona do wykorzystania we własnych programach, gdyż taki sposób umieszczania napisów na ekranie jest o wiele atrakcyjniejszy niż klasyczny.

5 FEM \*\*\* DRUKARZ \*\*\*  $10 I = 1536$ 

![](_page_19_Picture_4.jpeg)

 $\bullet$  pierwsza dana (1536), wymagany dla instrukcji USR, adres początku procedury w pamięci komputera.

20 READX:IFX=-1THEN40

![](_page_19_Picture_1601.jpeg)

Rozszyfrowanie procedury asem blera pozostawiam Państwu. Kilka słów wyjaśnienia potrzebne będzie do opisu parametrów instrukcji USR znajdującej się <sup>w</sup> powyższym programie. <sup>W</sup> tym celu posłużymy się przykładem z listu autora programu:  $A = USR(1536, 10, 15, 40, 5,$ adr ("ATARI"))

• druga dana (10), współrzędna pozioma (lewy margines) drukowanego tekstu,

• trzecia dana (15), współrzędna pionowa (górny margines) drukowanego tekstu,

• czwarta dana (40), prędkość

![](_page_19_Picture_15.jpeg)

### Małe jest piękne

wiersza skoku (do którego skoczy program).  $Y - k$ od klawisza funkcyjnego, dla przypomnienia:

 $0 - OPTION + SELECT + START$ - OPTION + SELECT <sup>2</sup> - OPTION <sup>+</sup> START <sup>3</sup> - OPTION  $-$  SELECT + START 5 -SELECT  $6 - START$ 

rząc na gniazdo, począwszy wej strony: Fx, plus i masa.

![](_page_20_Picture_1813.jpeg)

Życzę Państwu przyjemnej zaba wy. Wydaje mi się, że próby połączenia zamieszczonych procedur z wcześniej zamieszczanymi w tej rubryce mogą sprawić Państwu wiele radości.

m

Funkcja ''Ustawienie atrybutów zbioru" pozwala na programową manipulacją stałymi wskażnikami związanymi ze szczególności atrybuty R/O (tylko odczyt) i System (tl' i t2\*) mogą być ustawiane lub zerowane. Para rejestrów adresuje nazwą zbioru ze stosownymi atrybutami, które są

![](_page_20_Picture_8.jpeg)

### Rozkosze łamania palców

![](_page_21_Figure_1.jpeg)

bloku parametrów dyskowych rezydujący w<br>module BIOS. Adres ten może być używany do<br>dwóch celów. W pierwszym przypadku pierwszym. wartości paraaetrów dyskowych nogą być wykorzystane do obliczenia obszaru paniąci dyskowej. W drugin natomiast, jeżeli jest<br>to wymagane, program użytkowy może to wynagane, dynamicznie zmieniać wartości bieżących<br>parametrów dyskowych, gdy zmieni się parametrów dyskowych, gdy<br>otoczenie dysku. Normalni otoczenie dysku. Normalnie programy użytkowe nie powinny stosować tej funkcji.

![](_page_21_Picture_1500.jpeg)

68,68,4C,5A,A9,60,C6,A4 zamieniamy na: 68,68,4C,5A,A9,60,EA,EA QUASIMODO poszukujemy: A0,D2,A2,5B,CE,8D,7E,AD,8D,7E zamieniamy na: A0,D2,A2,5B,EA,EA,EA,AD,8D,7E ZEPPELIN poszukujemy: 8D,C8.02,CE,84,25,AD,84,25,C9,FF zamieniamy na: 8D,C8,02,EA,EA,EA.AD,84,25,C9,FF MONTEZUMA'S REYENGE poszukujemy: 8D,91,46,8D.01,D2.20.08.46,C6,8D zamieniamy na: 8D,91,46,8D,01,D2,20.08,46,EA,EA ARKANOID poszukujemy: CE,F4.31,A9.00,8D,2F,02,A9,DE zamieniamy na: EA,EA,EA,A9,00,8D,2F,02,A9,DE STARQUAKE poszukujemy: 86.E3,A2,09,C6,D2 zamieniamy na: 86,E3,A2,09,EA,EA **JET SET WILLY** poszukujemy: 10.52, CE,F3,46,AD,F3,46,10,06 zamieniamy na: 10.52, EA,EA,EA,AD,F3,46,10,06 MOUSE TRAP poszukujemy: A9,00,85,98,20,A7,1A,C6,50,D0,DF zamieniamy na: A9,00,85,98,20,17,1A,EA,EA,F0,DF Ryszard Milewicz z Wrocławia przedstawia inny sposób wprowadzania poprawek do gier dla Atari XE/XL z magnetofonem, z własnym programem kopiującym i wprowadzającym modyfikacje do bloków. Zaproponowany sposób jest zarazem ciekawszy i łatwiejszy dla niewprawnego użytkownika. Programem tym możemy kopiować bloki nie dłuższe niż ok. <sup>37000</sup> bajtów, wystarcza to jednak dla większości gier. Zanim przystąpimy do poprawiania gier, wpisujemy poniższy program <sup>i</sup> nagrywamy na taśmę. 1 FOR  $A=0$  TO 31:READ B:S=S+B:POKE 1536+A,B: NEXT A:IF S<>3186 THEN ?"POPRAW DANE":END 2 ?"POCZ."; :INPUT P:OPEN<br>#1,4,128,"C:":  $A=USR(1536,7,P,40000):CLO-$ SE #1: IF A<>136 THEN ?"WCZYTAJ JESZCZE RAZ":END 3 D = PEEK(856) + 256 \* PE-EK(857):?"WPISZ POKE'1": STOP 4 OPEN  $\pm 1,8,128,$  "C:":A= USR(1536,11,P,D): CLOSE  $\#1:\mathbf{IF}$   $A \leq >1$  THEN ?"PRZERWANIE":END 5 ?"DOBRZE" 10 DATA 104,104,133,213 20 DATA 104,141,82,3 30 DATA 104,141,85,3 40 DATA 104,141,84,3 50 DATA 104,141,89,3 60 DATA 104,141,88,3 70 DATA 162,16,32,86,228 80 DATA 132,212,96 Program ten zostanie wykorzystany kilkakrotnie do wprowadzania poprawek. Uruchamiaray go

przez RUN i na pytanie FOCZ. wpisujemy adres początku wczytywa¬ AD,Ó5,06,F0,55,A5,C4,D0,03

![](_page_21_Picture_3.jpeg)

# ATARI XE/XL

Tomasz Spyra z Jaworzna, lat 18, jest uczniem Technikum Elektronicznego w Krakowie. Od ponad <sup>i</sup> dwóch lat korzysta z Atari 800 XL ze stacją dysków. Nadesłał nam poprawki do trzynastu gier, zaś spo sób ich wprowadzania powinien zadowolić użytkowników magnetofonów i stacji dysków.

Właścicielom stacji dysków Tomasz proponuje wykorzystanie programu HACKER KING, który automatycznie wyszukuje zadany ciąg bajtów. Przed przystąpieniem do wprowadzania poprawek warto skopiować zmienianą grę na dysk roboczy. Uruchamiamy program HACKER KING i wybieramy opcje "przegląd sektorów", <sup>a</sup> następnie "poszukiwanie kodu". Wpisujemy odpowiednią sekwencję bajtów <sup>i</sup> <sup>I</sup> podajemy sektory startowy <sup>i</sup> koń cowy poszukiwań oraz długość sektorów. Po odnalezieniu właściwego sektora naciskamy klawisz M i przechodzimy do edycji. Na miejsce odnalezionego ciągu bajtów wpisujemy nowy, zawierający <sup>s</sup> poprawki. Naciskamy RETURN, następnie klawisz <sup>Z</sup> <sup>i</sup> kończący na szą pracę klawisz T. Właściciele Atari z magnetofonem wprowadzają poprawki za po mocą jednego z disasemblerów. Jest to dość pracochłonne zajęcie, gdyż należy przeszukać cały pro gram. Po dokonaniu zmian nagrywamy "nieśmiertelny" program na kasetę. A oto obiecana lista poprawek do gier, które dają nam "wieczne życie". Uwaga! Wszystkie podane niżej liczby są w zapisie szesnastkowym.

# MARIO BROS

poszukujemy: C6,29,20,5D,71 zamieniamy na: EA,EA,20,5D,71 MS. PAC-MAN poszukujemy: 20,D9,AD,C6,93 zamieniamy na: 20,D9,AD,EA,EA SHAMUS poszukujemy: 68.68, CE,02,02,20,03,29 zamieniamy na: 68.68, EA,EA,EA,20,03,29 GREEN BERET poszukujemy: CE,CC,06,A9,FF,8D,9F,06 zamieniamy na:

EA,EA,EA,A9,FF,8D,9F,06 MR. ROBOT

poszukujemy:

![](_page_21_Picture_14.jpeg)

### Rozkosze łamania palców

my RETURN. Jeżeli wystąpi błąd odczytu, zostanie wyświetlony ko munikat "WCZYTAJ JESZCZE RAZ". W tym przypadku przewija my taśmę do początku <sup>i</sup> ponownie startujemy program przez RUN lub GOTO 2.

Jeżeli przerwiemy zapis klawiszem BREAK, zostanie wyświetlony napis "PRZERWANIE". Po przerwaniu rozkaz GOTO 4 pozwo li na nagranie całego bloku.

Po prawidłowym wczytaniu po prawianej gry zostanie wyświetlo ny komunikat "WPISZ POKET' i program zatrzyma się. <sup>W</sup> trybie bezpośrednim wpisujemy popraw ki, następnie piszemy CONT i program modyfikujący kontynuuje swoją pracę. Po usłyszeniu dwóch sygnałów dźwiękowych wkładamy do magnetofonu kasetę, na której zostanie zapisana poprawiona gra, uruchamiamy magnetofon i naciskamy RETURN. Przy poprawnym zakończeniu działania program wyświetli komunikat "DOBRZE". Możemy teraz ponownym zlece niem RUN przystąpić do modyfika cji innego bloku.

POKE 6899,7 – umożliwia wybór dowolnego labiryntu,

W następnych grach postępujemy podobnie i poprawiamy pierw szy blok za programemładującym.

Teraz możemy przystąpić do po prawiania gier. Pierwsza z nich to NADRAL, w której modyfikujemy blok za programemładującym (gra składa się z "loadera" i jednego bloku).

Wpisujemy

 $POCZ.= 6890$ 

i dalej

POKE 11094,189-"nieskończone

życie".

- nieograniczona liczba samochodów,

- brak upływu czasu w grze, POKE 12440,96 (169)
- odporność na zderzenia, POKE 24812,96 (169)
- odporność na ognie, POKE 24589,0 (228)
- nie widać wylatującej wody, POKE 22904,234 (96)
- ognie poruszają się bardzo szybko (utrudnienie gry),

### TAPPER

POGZ. = 6372 POKE 7651,169 POKE 7652,0 POKE 7653,133 POKE 7654,24 POKE 7655,240 POKE 7656,0 PHARAONS CURSE  $POCZ = 11617$ POKE 29531,48 POKE 29532,8 JUMPMAN JUNIOR  $POCZ = 12762$ POKE 15378,45

ZORRO jest następną grą po prawianą w taki sam sposób. Wpi-

sujemy program ładujący:  $1$  S=0: FOR A=0 TO 38:READ B:S=S+B:POKE 39000+A,B: NEXT A:IF S<>4151 THEN ?"POPRAW DANE":END 2 GRAPHICS 2+16:POSITION 7,5:?#6;"zorro" 3 OPEN  $\#1,4,128,$ "C:":A= USR(39000) 10 DATA 104 20 DATA 169,255,141,1,211 30 DATA 169,7,141,82,3 40 DATA 169,0,141,84,3 50 DATA 169,6,141,85,3 60 DATA 169,255,141,89,3 70 DATA 162,16,32,86,228 80 DATA 169,173,141,141,14 90 DATA 76,165,7 Ta gra ma postać jednego bloku. Okazało się, że aby program dzia-

Wszystkie te poprawki dają nam nieśmiertelność <sup>w</sup> grze. Następne modyfikacje wprowadzamy przez wpisanie własnego programu ładującego. Najpierw FIRE CHIEF, składający się <sup>z</sup> jednego bloku, który wczytujemy za pomocą po niższego programu:  $1 S=0$ : FOR A=0 TO 29:READ B:S=S+B:POKE 1536+A,B: NEXT A:IF S<>3166 THEN ?"POPRAW DANE":END 2 GRAPHICS 2+16:POSITION 5,5:?#6;"fire chief' 3 OPEN  $\pm 1,4,128,$ "C:":A= USR(1536) 4 POKE 12520,2:POKE 12657,0:A=USR(1562) 10 DATA 104 20 DATA 169,7,141,82,3

łał poprawnie, konieczne jest wyłączenie Basica (wiersz 20). Popraw ka umieszczona jest w wierszu 80. i odpowiada instrukcji

30 DATA 169,225,141,84,3

40 DATA 169,39,141,85,3

 $1$  S=0: FOR A=0 TO 41:READ B:S=S+B:POKE 30720+A,B:

NEXT  $A:IF S < > 4293$  THEN ?"POPRAW DANE":END 2 GRAPHICS 2+16:POSITION

50 DATA 169,255,141,89,3 60 DATA 162,16,76,86,228 listy, tak by odpowiadało to na szym potrzebom (i wprawie we władaniu joystickiem). Eksperymentalnie wybieramy najlepszy ze staw poprawek, gdyż po "zresetowaniu" programu możemy uruchomić go ponownie przez GOTO 4. Wcześniej edytujemy wiersz 4. i usuwamy lub dopisujemy odpowiednie POKE'i.

> Następna to **ARKANOID**, gdzie również poprawiamy trzeci segment.

POKE 12520,2 (1)

POKE 12657,0 (1)

POKE 22900,0 (4)

- nie ma ogni, POKE 24667,0 (17)

- przy gaszeniu można usuwać ściany.

> terem tak cienką nitką, że Redakcja już nie bierze za nią odpowiedzialności. Redakcja strony klubowej Leszek Rudak.

Liczby w nawiasach odpowiada ją standardowi gry <sup>i</sup> jeżeli chcemy zrezygnować z którejś z poprawek, wpisujemy odpowiedni POKE z hczbą z nawiasu. Po kilku "resetowaniach" gry może okazać się jednak, że powrót do stanu normalnego jest niemożliwy (usuwanie ścian często powoduje taką sytuację). Pozostaje tylko wpisanie RUN i wczytanie gry od początku.

> 4/89. Grę w kółko i krzyżyk znamy wszyscy. Grę tę można nieco utrudnić, tak by znów stała się ciekawsza. Można zrezygnować <sup>z</sup> przypisania każdemu <sup>z</sup> graczy określonego znaku. W tej nowej grze każdy gracz w swoim ruchu stawia w wybranym miejscu wy brany znak: kółko lub krzyżyk. Oczywiście wygrywa ten, kto pierwszy postawi trzy identyczne znaki w jednej linii prostej.

Proponuję napisać program zastępujący jednego <sup>z</sup> graczy <sup>w</sup> tej grze.  $LR$ 

5/89. Liczbę 102564 bardzo łatwo pomnożyć przez <sup>4</sup> - wystarczy przestaw <sup>14</sup> ostatnią cyfrę na początek:  $102564*4=410256$ .

Proponuję napisać program wyszukujący inne liczby o podobnej własności (oczywiście nie tylko dla mnożenia przez 4). LR

![](_page_22_Picture_81.jpeg)

6/89.W wielu językach programowania zawierających instrukcje graficzne mamy do dyspozycji pro cedurę rysującą okrąg <sup>o</sup> danym środku i promieniu. Czasem jednak musimy narysować okrąg nie mając jego środka ani promienia.

2. Każdy program po każdym uruchomieniu drożej kosztuje <sup>i</sup> zabiera więcej czasu.

POKE 3725,173

i daje "nieśmiertelność".

Popularny BOULDER DASH 2 również składa się <sup>z</sup> jednego blo ku, który wczytujemy poniższym programem ładującym:

3,5:?#6;"boulder dash 2"

3 OPEN #1,4,128,"C:":A=

USR(30720)

10 DATA 104

- 20 DATA 169,7,141,82,3
- 30 DATA 169,128,141,84,3
- 40 DATA 169,4,141,85,3
- 50 DATA 169,255,141,89,3 60 DATA 162,16,32,86,228
- 

Poprawki umieszczone są w wierszach 70, 80 i odpowiadają Basicowym

### POKE 9089,173

- "nieskończone życie", POKE 3516,231

- brak upływu czasu.

# ZX Spectrum

Sebastian Czapla z Bytomia, uczeń II klasy Technikum Elektronicznego, ma Spectrum Plus od dwóch lat. Od niedawna znajduje przyjemność w wyszukiwaniu po prawek do gier.

Pierwsza z nich to CYBERNOID. Zmieniamy trzeci segment programu po wprowadzeniu do COPY COPY pod adres podany w nagłówku. Wpisujemy POKE 37402,0 i mamy "wieczne życie".

POKE 33842,0 POKE 35665,0 POKE 37120,0 POKE 39410,1

dadzą nam znaczne spowolnienie ruchu piłeczki.

<sup>W</sup> ARKANOID <sup>2</sup> postępujemy inaczej. Dopisujemy modyfikacje do programu ładującego przed ostatnią instrukcją:

POKE 35417,0

POKE 37483,0

i uzyskujemy "nieśmiertelność".

Ten sam efekt w grze SUBTER-RANEAN NIGHTMARE da nam wpisanie i uruchomienie własnego programu ładującego.

<sup>1</sup> CLEAR 23999 : LOAD" " CODĘ 4E4 : RANDOMIZE USR 4E4 : LOAD" " CODĘ ; POKE 43435,0 : RANDOMIZE USR 3E4

m

■■S  $\Box$  $\Box$ gos <sup>gu</sup> B

\*\*\*\*\*\*\*\*\*\*\*\*\*\*\*\*\*\*

1B B a a

PĘTLICZEK - bo pętla jest podstawą programowania. Tu znajdziesz kolejną porcję zadań naszego Klubu Mistrzów Komputera. MĘTLICZEK - bo znajdziesz tu różne różności, związane <sup>z</sup> minikompu¬

# ZADANIA KLUBOWE

Proponuję napisać procedurę rysującą okrąg ' przechodzący przez trzy punkty, których współrzędne są parametrami procedury, (zadanie nadesłał Rafał Brzozo wski)

rzystaniem procedury rekurencyjnej. Czy można zgadnąć, co ten program robi (i jak robi to, co robi)? program spirala; { Turbo Pascal 3.0} procedurę spira(n,x,y,poziom, pion:integer); begin if n>0 then begin  $spina(n-1,x+poziom*n,y+$ pion\*n,pion\*(-l),poziom);  $Draw(x,y,x+poziom*n,y+$ pion\*n,l); end; end; begin { POCZĄTEK PROGRAMU) GraphMode; spira(200,60,0,1,0); repeat until keypressed; TextMode(BW80); end.

PRAWA WEILERA

(Obsługi i konserwowania opro gramowania komputerów)

![](_page_22_Picture_82.jpeg)

1. Każdy działający program jest przestarzały.

3. Jeżeli program jest użyteczny, to będzie musiał być zmieniony.

4. Pełną dokumentację mają tylko bezużyteczne programy.

5. Każdy program rozszerzy się tak, by zająć całą dostępną pamięć. 6. Wartość programu jest odwrotnie proporcjonalna do jakości wy ników jego pracy.

7. Złożoność programu rośnie do momentu przekroczenia zdolności

m

![](_page_22_Picture_83.jpeg)

![](_page_23_Picture_1.jpeg)

(tzn. czarno na białym) przygotowanych wydruków programu. Gdy program jest napisany w języku asemblera i autor podaje listę odpowiednich POKE'ów, dobrze jest zaopatrzyć je w sumę kontrolną, która ułatwi potem innym uruchomienie programu.

# Dzisiaj prezentujemy: ułatwienie pisania i drukowania po polsku za pomocą programu Protext, podręczny kalkulator dlawłaścicieli kopii IBM PC (CALC.EXE).

Poza tym mamy jeszcze następujące prośby: <sup>o</sup> zwięzłe formułowa nie listów, o umieszczanie na kopertach dopisku "Forum" oraz poda wanie wewnątrz listu dokładnego adresu nadawcy. Za publikowane w tej rubryce programy i ciekawe "sztuczki i chwyty" przysługuje ho norarium, zgodne z obowiązującymi u nas stawkami. Dla przypom nienia podajemy nasz adres:

Jest to program nakładkowy, rezydujący w pamięci operacyjnej <sup>i</sup> w razie potrzeby świadczący swoje usługi jako prosty kalkulator czterodziałaniowy. Wprawdzie dostępne są na rynku programy bardziej wyrafinowane i spełniające o wiele więcej funkcji (np. SideKick czy Desktop), jednakże ze względu na znaczny obszar pamięci, jaki one zajmują, nie zawsze mogą być zastosowane. Poza tym te programy nie lubią współpracować z siecią programową "LanLink" lub jej im plementacją o nazwie "Reflan". Szczególnie polecam ten program wszystkim użytkownikom sieci "Reflan". Sieć ta bowiem zmienia wektory przerwań nr 5,8,10,11,12,16 i z wieloma progra mami nakładkowymi nie chce współpracować.

PMI "Komputer" ul. Koszykowa 6a 00-564 Warszawa "Forum"

Programik CALC uruchamiam w komputerze głównym (ang. serwer), obsługującym trzy kompute-

Zapraszamy!

### CALC.EX£ (IBM PC)

Napisanie programu CALC w języku wysokiego poziomu stało się możhwe dzięki wprowadzeniu na rynek przez firmę BORLAND kom pilatora Turbo Pascal 4.0, umożhwiającego pisanie nakładek i dającego minimalny kod wynikowy.

Szanowna Redakcjo, przesyłam Wam zapis programu CAŁO, który napisałem specjalnie dla własnych potrzeb, a myślę, że wiele osób, które na co dzień mają do czynienia z komputerem klasy IBM PC, chętnie <sup>z</sup> niego skorzysta.

> Każdy komu program przypadnie do gustu, możewmiarępotrzeb rozszerzyć kalkulator o dodatkowe funkcje arytmetyczne lub arytmetykę heksadecymalną.

> Po uruchomieniu program rezyduje w pamięci <sup>i</sup> kalkulator włącza się za pomocą klawiszy Alt + prawy Shift. Korzystając z klawiszy kursorowych ramkę kalkulatora

```
--
 (* Program
Kalkulator - należy kompilować Turbo Pascalem ver. 4.0 *)
        gram Kalkulator - nalezy kompilowac Turbo Pascalem ver. 4.0 *)<br>
*** (C) by Boguslaw Wozniak 1988 ***<br>
r. calc;<br>
r.d.c.;<br>
r.d.c.;<br>
r.d.c.;<br>
r.d.c.;<br>
r.d.c.;<br>
r.d.c.;<br>
r.d.c.;<br>
r.d.c.;<br>
r.d.c.;<br>
r.m.p.p.inter absolute 0:99;<br>
 (* * *** (C) by Boguslaw Wozniak 1988 ***
program cale;
uses crt,dos;
var
    StareInt : pointer absolute 0:99;
   Nowelnt : pointer;
   inicjacja,otwarte,nadmiar,kropka,zero; boolean;
   ><, y, m, n, o: i nteger;
    znak:byte;
    wynik,bufor,pozycja:real;
    adrvideo:word;
   rejestry:registers;
procedurę kalkulator(f1,cs,ip,aK,bx,cx,dx,si,di,ds,es,bp:word);
interrupt;
      const ramkaiarray[0..2,1..42] of byte =
            ((201,112,75,112,205,112,65,112,205,112,76,112,205,112,75,112,205,
             112,85,112,205,112,76,112,205,112,65,112,205,112.84,112,205,112,79,
             112.205.112.82.112.187.112) ,
             (186,112,32,112,32,7,32,7,32,7,32,7,32.7,32,7,32,7,32,7,32,7,32,7,
             32.7.32.7.32.7.32.7.32.7.32.7.32.7.32.7.186.112),
             (200,112,205,112,205,112,205,112,205,112,205.112,205.112,205,112,
            205,112,205,112,205,112,205,112,205,112,205,112,205,112,205,112,
             205.112.205.112.205.112.205.112.199.112) );
var okno: array[0..2,1..42] of byte;
     point:pointer;
     odczyt: char;
     kursor:word;
procedurę Wyświetl;
begin
   if zero then
      begin
             gotoxy(x+2, y+1);write('DZIELENIE PRZEZ 0!');
      end
   else
      if (wynik<99999999999.99999) and (wynik>-99999999999.99999) then
            begin
                 memCadrvideo: 160*y+x*23:=znak;
                 gotoxy(x+2,y+1);
                 write(wynik:19:5);
            end
     else
            begin
                 gotoxy(x+2,y+1);
                  write(' NADMIAR !!! ');
```
zajmowany przez nakładki ma dla mnie szczególne znaczenie.

### <ompuuE^24

![](_page_23_Picture_19.jpeg)

Wpisany tekst źródłowy należy kompilować wyłączając wszystkie opcje śledzenia kontroli błędów, kontroli przepełnienia stosu. Rozmiar stosu należy ustawić na mini mum, to jest na 1024 bajty, a rozmiar obszaru zmiennych dynamicznych na 0. Po kompilacji uzyska my program CALC.EXE o długości 8656 bajtów. Sam program zajmuje <sup>w</sup> pamięci około <sup>11</sup> kilobajtów, <sup>z</sup> czego na kod progiamu przypada 8240 bajtów, na dane 803 bajty oraz 1024 na stos.

——

nadmiar:=true;

end;

```
hi(rejestry.ax):=2;
   rejestry.DX;=$1900;
   intr($10,rejestry);
end;
```

```
»
prodedure PobierzOkno;
begin
   otwarte:=true;
   for m:=y-l to y+1 do
   begin
     p:= (x-1)*2;for n:=l to 42 do
     begin
           oknoCm-(y-l),n3;=memCadrvideo:160łm+o3;
            memCadrvideo;160$m+o3:=ramkaCm-(y-1),n3;
            o;=o+l;
     end;
   end;
   Wyświetl;
end;
procedurę ZapiszOkno;
begin
   for m:=y-1 to y+1 do
   begin
      o:=(x-1)*2;for n:=l to 42 do
      begin
            memCadrvideo:160łm+o3:=oknoCm-(y-1).n 3;
            o:=0+1;
      end;
    end;
 end;
 procedurę przesuń;
 begin
    ZapiszOkno;
    case readkey of
      ^7H' : if y>1 then y:=y-1;
      'P' : if y<23 then y;=y+l;
      'K' : if x>1 then x:=x-1;
      'M' : if x < 60 then x := x + 1;
    end;
    PobierzOkno;
 end;
 procedurę WpisKropki;
begin
   if not kropka then
   begin
     kropka: = true;
     pozycja;=0.1;
   end;
end;
procedurę WpisCyfry;
begin
   if (znak=61) and (not nadmiar) then
```
begin bufor:=0; wynik:=0;

# Input - output

![](_page_24_Picture_3.jpeg)

![](_page_24_Picture_1802.jpeg)

![](_page_24_Picture_1803.jpeg)

![](_page_24_Picture_4.jpeg)

![](_page_24_Picture_5.jpeg)

![](_page_24_Picture_6.jpeg)

r

 'PROGRAM 'EDYTOR.BAS\* 6  $7<sup>1</sup>$  ' PROTEXT loader (ver 1.04) 15/09/88 MODĘ 1:PEN l;LOCATE 10.25:PRINT:LOCATE 10,3:PRINT"PROTEXT Word Proc essor"CHR\$(22)CHR\$(1) DEFINT i.j.X ORIGIN 15\*8.13\*16 MOVE -6,-2:DRAWR 19\*16+8,0.3 MOVE 4\*16-2.6\*19:DRAWR 19\*16+8.0 FOR i-o TO l:MOVE (17\*16+6)\*i-4.0:FOR j-0 TO <sup>2</sup> DRAWR 4\*16.7\*16:MOVER 2.0:DRAWR -4\*16.-7\*16:MOVER 14.0 <sup>90</sup> NEXT j.i FOR i-o TO 19:MOVE i\*16.0:DRAWR 4\*16,7\*16:NEXT FOR i-7 TO <sup>0</sup> STEP -l:MOVE 64\*i/7,16\*i:DRAWR 19\*16.0:NEXT ON ERROR GOTO 280 SYMBOL 240.0.7.15,30,28.60.60,60:SYMBOL 241.0.ŁEO.&F0,&78.Ł38,60,6 0,60  $\blacksquare$  SYMBOL 242.63,6'3.63.60,60.60.60,0:SYMBOL 243.&FC.&FC.&FC.60.60.60. 60.0 SYMBOL 244,0.0.0,0.0,59.63,30:SYMBOL 245,0.0.0,0.0.ŁE0,&F0.&78 SYMBOL 246,30.30.30.30.30.30.30.0:SYMBOL 247.0.0.0,0,0.&77.&7F.60 SYMBOL 248.0.0,0.0.0.&F0,&F8.60:SYMBOL 249.60.60.60,60.60,60.60,0 SYMBOL 250.0.0.0.0,0.15.31.60:SYMBOL 251,0.0.0,0.0,&F0.&F8,60 SYMBOL 252.60,60.60.60.60,31,15.0:SYMBOL 253.60,60.60,60.60.&F8.&F 0.0 SYMBOL 254.&78,0.0.0.0.0.0,0 210 FOR  $j=0$  TO 1: FOR  $i=0$  TO 9: READ  $x:$  LOCATE 15+i, 8+j: PRINT CHR\$(x); : NE  $XT:NEXT$  DATA 240.241.244.245.247.248.250.251.244.245.242.243.246.254.249,2 49.252.253.246.254 LOCATE 22.11:PEN 2:PRINT"LTD"CHR\$(22)CHR\$(0):PEN l:LOCATE 1.16 SYMBOL AFTER 256 MEMORY HIMEM-&410F:h-HIMEM+l:LOAD"protext.bin":CLOSEIN:RESTORE <sup>300</sup> :FOR f-64 TO 76:READ a: POKE f.a:NEXT: CALL 64 SYMBOL AFTER 170:GOSUB 310 :FOR f=64 TO 76:READ a:POKE f,a:NEXT:CALL 64<br>260 SYMBOL AFTER 170:GOSUB 310<br>270 RUN"protext .bas"<br>280 ON ERROR GOTO 290:SYMBOL AFTER 170:GOTO 130 290 STOP 300 DATA 33, &ED, &65, 17, &93, &67, 1, &39, &93, 205, &D1, &BC, 201 310 • SYMBOL 177.0,0,120.12,124.204.118.3 SYMBOL 176.24.60.102,102.126,102,102.3 SYMBOL 179.24.0.60.102,96.102.60.0 SYMBOL 178.24.60.102.192.192.102.60,0 SYMBOL 181.0.0.60,102.126,96.60.6 SYMBOL 180,254,98.104.120.104.98.254.3 SYMBOL 183.56.24.28.24,56.24.60,0 SYMBOL 182,240,96.112.96.226.102.254.0 400 SYMBOL 185, 24, 0, 220, 102, 102, 102, 102, 0 SYMBOL 184.24.198.230,246,222.206,198.0 SYMBOL 187.24,0.60.102.102.102.60.0 SYMBOL 186.12.56.108.198,198.108.56.0 SYMBOL 189.24.0.60.96.60.6.124.0 SYMBOL 188.24,60.96.60.6.102.60.0 SYMBOL 191.24,0.126.76,24.48.126.0 SYMBOL 190,254,198.140,126,48,102,254.0 460 SYMBOL 192.12.24.126.76.24.48.126.0 r ' \*ZNAKINOR\* 10 OPENOUT "ZNAKINOR" FOR N=1 TO 18 FOR M=0 TO 11 READ X:WRITE #9,X NEXT M: PRINT CHR\$(7):NEXT N CLOSEOUT:PRINT "ZAPISANO" DATA 139,30,32,72.128,8.130,73,32,30,0,0 DATA 139.4.10.32.10.32.10.32.29.2.0.0 DATA 139.60.66.0.66.32.194.0.66.36.0.0 DATA 139.28.34.0.34.64.162.0.34.0.0.0 DATA 139,254,0,146,0,146,0,146,1,130,0,0 DATA 139.28.2.40.2.40.2.41.2.24.0.0 DATA 139,254,0,18,32,66,0,2,0,2,0,0 DATA 139,0,138.0.254.0.34.0.0.0.0.0 DATA 139,126,0,32,16,64,136,4,0.126,0,0 DATA 139.62,0,32.0,96,128,32,30,0,0,0 DATA 139,60,66,0.66,32,194,0,66,60,0,0 DATA 139,28,34,0,34,64,162,0,34,28,0,0 DATA 139,36,2,80,2,80,130,80,2,76,0,0 DATA 139.16,42,0,42,64,170,0,42,4,0,0 DATA 139,0,130,20,138,16,162,80,130,0,0,0 DATA 139.34.4.34.136,34.16.34,0.0.0.0 DATA 139.34,4.34,8.98.144,34.0,0,0,0 DATA 139.0.66.4.66.40.194.16.98.0.0.0 • \*ZNAKNLQ\* OPENOUT "ZNAKNLO" 20 FOR N-1 TO 18 FOR M=0 TO 46 READ X:WRITE #9.X NEXT M: PRINT CHR\$(7);:NEXT N CLOSEOUT:PRINT "ZAPISANO" 70 DATA 128, 0, 0, 0, 0, 130, 4, 136, 16, 160, 64, 128 , 0, 128, 64, 32, 17,8, 4, 2, 0, 0, 0, 0, 0, 0, 2, 0, 2 , 4, 10, 16, 40, 64, 136, 0, 136, 64, 40, 16, 11, 4, 2, 0  $, 2, 0, 0$ 80 DATA 128, 0, 0, 0, 0, 4, 10, 32, 0, 32, 0, 32, 0, 32 0, 32. 10. 0. 31 <sup>O</sup> <sup>o</sup>. 0 , 0 . 0. 0 . 0. 0 , 0. 12

wych i nlq. 2. Adres zmienionej procedury PRINT zawiera 10. wiersz programu protext.bin.

Zaprezentowane tu algorytmy i idee można wykorzystać <sup>w</sup> innych edytorach współpracujących z drukarkami podobnego typu.

![](_page_25_Picture_3604.jpeg)

A

# 26 COMPUTER

J

bez zarzutu od 1,5 roku.

Pozdrowienia dla Redakcji **Andrzej Piątek** ^ Żywiec zmiennych systemowych i adresów procedur ROM-u (CPC 6128). Może ktoś mógłby mi pomóc? ^

biurku, jak i pod nim. Maszyna ta wygłosiła do zebranych mowę inauguracyjną syntetycznym dźwiękiem, który doskonale ponoć imitował głos Martina Luthera Kinga.

Fachowców <sup>z</sup> branży bardziej interesowała zawartość owej skrzynki i na ogół , mimo sceptycznego <sup>z</sup> poczętku nastawienia, sę nią zafascynowani-Stewart Alsop, jeden <sup>z</sup> najbardziej znanych ko mentatorów amerykańskiej prasy komputerowej (PC World, PC Letters), nazwał ją "prawdziwym uwodzicielem umysłów". Uwodzeniem zajmuje się w niej zaledwie 45 układów scalonych, zaskakująco mało w porównaniu ze stu kośćmi zawartymi w typowej współczesnej szybkiej maszynie typu PC lub ponad 300 układami zawartymi w typowej inżynierskiej stacji roboczej Sun lub Apollo. Układy te upakowano na zaskakująco małej kwadratowej płycie głównej o boku liczącym niecałe 30 cm.

Sercem całości jest 32-bitowy procesor Motorola 68030 (pracujący <sup>z</sup> zegarem <sup>o</sup> częstotliwości <sup>25</sup> MHz) wraz <sup>z</sup> koprocesorem <sup>68882</sup> oraz procesorem dźwiękowym 56001. Zawiaduje on pamięcią <sup>o</sup> po jemności do 16 MB zawartą w układach 1Mbit, przy czym budowa komputera pozwala na łatwe zainstalowanie układów 4 Mbity, gdy tylko znajdą się one <sup>w</sup> sprzedaży (i wówczas maksymalna pamięć wzrośnie do 64 MB).

Największą sensacją jest jednak pamięć masowa – jest nią stacja mieszczących 256 MB informacji kasowalnych dyskietek optycznych! Jobs zadeklarował , że dyskietki te będzie można kupić po 50\$ <sup>i</sup> że są one, wraz <sup>z</sup> zawartymi na nich danymi, praktycznie niez niszczalne.

Wyniki pracy komputera oglądać można na czarno-białym (co jest pewnym zaskoczeniem, gdyż we wcześniejszych zapowiedziach była mowa o kolorze) monitorze o rozdzielczości "ponad

<OMPUTER 27

Od 12 października 1988 roku wiadomo już, co kryje czarna (dosłownie) skrzynka, którą Steven Jobs zapo wiadal przez trzy lata (termin ten był wynikiem zobo wiązań, jakie przyjął na siebie odchodząc <sup>z</sup> firmy Ap ple).

Jak pisze "Time", podczas hucznej inauguracji swej najnowszej maszyny, która odbywała się <sup>w</sup> Davies Symphony Hall <sup>w</sup> Cisco, Jobs zaprezentował wspaniałe widowisko w stylu "światło i dźwięk", swój jeszcze wspanialszy uśmiech powracającego herosa oraz dziwnie wyglądający komputer w kształcie sześciennej kostki <sup>o</sup> liczącym ok. <sup>30</sup> cm boku, trudny do wyobrażenia zarówno na

![](_page_26_Picture_1.jpeg)

![](_page_26_Picture_2.jpeg)

![](_page_26_Picture_4.jpeg)

# Komputer u pracyl

Mi

Ġ

### Nowe konstrukcje

# $|27 <$

1200 na 1200 punktów" (dokładniejszych danych o organizacji ekranu ku zaskoczeniu fachowców podczas inauguracji nie poda no). Prawdziwą sensacją jest natomiast sposób porozumiewania się komputera <sup>z</sup> wyświetlaczem: firma NeXT opracowała wspólnie <sup>z</sup> firmą Adobe "ekranową" wersję języka sterowania drukarkami laserowymi PostScript, który w ciągu ostatniego roku zdobył prak tycznie monopol na swym głównym rynku i stale obejmuje nowe obszary zastosowań. Jest to ambitna <sup>i</sup> wręcz sensacyjna, choć bar dzo przemyślana próba pogodzenia zalet trybu znakowego i graficznego. Szczególnie interesujące jest pytanie, w jaki sposób uzyskano (oczywiście stosując specjalizowane sprzętowe interpretery <sup>i</sup> procesory graficzne) tempo pracy niezbędne dla użytkownika ekranu: kompozycja strony zapisanej w języku PostScript dla drukarki laserowej trwa zwykle co najmniej kilka sekund, a więc czas nie do przyjęcia w przypadku obsługi ekranu. Użytkownik po ekranie tym porusza się korzystając <sup>z</sup> nowego graficznego oprogramo wania systemowego typu "okna" (zwanego NextStep). Fama głosi, że Jobs namawiał Williama Gatesa z Microsoftu, by ten opracował specjalnie dla NeXT odpowiednią wersję programu Windows, lecz Gates odmówił. Nie miałby oczywiście nic przeciwko temu, by poprzeć rywala procesującej się <sup>z</sup> nim <sup>o</sup> prawa do Windows firmy Apple, ale nie wierzył w sukcesJobsa <sup>i</sup> szkoda mu było angażować do tej pracy swych najlepszych pracowników.

Czarna skrzynka komputera zawiera 4 złącza dla płyt, z których jedno zajmuje płyta główna komputera, a trzy pozostałe są puste. Czarna jest także obudowa monitora, klawiatura (!) <sup>i</sup> mysz - precz <sup>z</sup> szarością błękitnego giganta! Monitor połączony jest <sup>z</sup> kompute rem 3-metrowym (!) kablem, przekazującym <sup>z</sup> częstotliwością <sup>100</sup> MHz sygnał wideo, sygnał dźwiękowy, napięcia zasilające i sygnały od klawiatury i myszy. Użytkownik nie musi więc mieć komputera pod ręką: dyskietki o tak szokującej pojemności zmienia się raczej rzadko, a wszystkie złącza: do klawiatury, myszy, głośników HiFi, słuchawek oraz mikrofonu znajdują sięw obudowie monitora. Bogactwo wejść <sup>i</sup> wyjść dźwiękowych nie jest przypadkiem: zda niem zaproszonych ekspertów muzycznych system jest w stanie z zaskakującą wiernością rejestrować, odtwarzać i transformować<br>muzykę.<br>System energatiny komputera energy jest przedziała 145,011 System operacyjny komputera oparty jest na systemie MACH<br>Oraz zgódny z systemem UŇIX. Wyposażono go w wiele narzędzi oraz zgódny z systemem UNIX. Wyposażono go w wiele narzędzi<br>tradycyjnie nie mieszczących się w zestawach dystrybucyjnych systemów operacyjnych, np. oprogramowanie do budowy i instalacji programów obsługi złącz oraz programów aplikacyjnych. Przy bu dowie tej części systemu Jobs szeroko korzystał <sup>z</sup> zakupionych <sup>w</sup> tym celu patentów IBM <sup>i</sup> doświadczeń koncernu związanych <sup>z</sup> oprogramowaniem dużych i średnich komputerów. Jobs oświadczył, że dzięki wyposażeniu użytkownika w te narzędzia i ich standaryzacji czas potrzebny na zbudowanie systemów porozumiewa nia się nowego programu <sup>z</sup> użytkownikiem oraz systemem opera cyjnym został zredukowany 10-krotnie: z ponad 90% czasu poświęcanego przez programistów przy tworzeniu nowego programu do zaledwie 10% tego czasu. Jobs nie byłby sobą, gdyby program systemowej obsługi ekranu NextStep nie zawierał kilku całkowicie nowych rozwiązań. Należy do nich "ekran wirtualny", większy od faktycznego, z którego można chwilowo usuwać "na margines" elementy, które warto mieć pod ręką, ale niekoniecznie <sup>w</sup> polu widzenia. Należy do nich m.in. składzik <sup>z</sup> piktogramami najczęściej używanych programów, które można dosłownie w każdej chwili wywołać (w domyśle: gdyż, przynajmniej częściowo, rezydują <sup>w</sup> pamięci). Zawartość owego skła dziku można kształtować zupełnie swobodnie, przesuwając odpo wiednie piktogramy. Całe oprogramowanie systemowe (oraz system okien) opiera się na idei programowania obiektowo-zorientowanego, jednak nie na najbardziej znanym przykładzie tej filozofii - języku Smalltalk, lecz na dialekcie Objective-C. Kod źródłowy systemu jest udostęp-

<sup>Z</sup> otoczeniem maszyna NeXT porozumiewa się za pomocą sieci Ethernet, złącz SCSI (4 MB/s) <sup>i</sup> NuBUS (pracujący <sup>z</sup> częstotliwością <sup>25</sup> MHz -to dobry sposób na trafienie do wyobraźni użytkowników Macintosha II, <sup>w</sup> którym NuBUS pracuje <sup>z</sup> częstotliwością <sup>10</sup> MHz) oraz... głosem. Jobs oświadczył , że maszyna nie tylko ma wbudo wany modem <sup>9600</sup> bodów, ale że <sup>z</sup> jego pomocą <sup>i</sup> "niewielkiego pa kietu programowego" potrafi rozpoznać przez telefon głos swego pana i wykonać wydane głosem polecenia. O znaczeniu, jakie pro jektanci nadali sprawnemu porozumiewaniu się nowej maszyny <sup>z</sup> otoczeniem świadczy fakt, że spośródjej <sup>45</sup> układów aż <sup>12</sup> obsługu je systemy wejścia/wyjścia.

> (Materiał opracowany na podstawie "Time" i uwagJeffa Lo dostępnych w sieciBIT-NET, przekazanych nam przez Jakuba Tatarkiewicza.)

![](_page_27_Picture_10.jpeg)

![](_page_27_Picture_11.jpeg)

"application builder" (budowniczy programów) pozwala wręcz na zaprojektowanie nowego fragmentu systemu metodą zwykjego operowania obiektami ("klockami") na ekranie: przesuwania ich oraz łączenia z innymi obiektami, komunikatami i urządzeniami wejścia/wyjścia. W skład oprogramowania będącego podstawowym wyposażeniem komputera wchodzą też programy WriteNow, Mail(program obsługi modemu potrafiący także przesyłać mowę), Mathematica, Sybase (baza danych oparta na języku SOL), Franz Lisp oraz "cyfrowa biblioteka", obejmująca kompletne dzieła Szek spira wraz z elektronicznym indeksem, oksfordzki słownik cytatów <sup>i</sup> wielki słownik języka angielskiego Webstera, powiązany <sup>z</sup> wbudowanym sprzętowo programem kontroli poprawności ortograficznej. Słownik jest ilustrowany: zawiera nie tylko kilkaset tysięcy słów, ale <sup>i</sup> setki obrazów wzbogacających jego treść.

System uzupełnia (opcjonalnie) drukarka laserowa o podobno zaskakująco małych gabarytach i rozdzielczości 400 punktów na cal.

Produkcja komputera NeXT ruszyła na początku listopada i w pierwszym okresie jest on dostarczany wyłącznie dla instytucji edukacyjnych (głównie szkół wyższych) oraz producentów oprogramowania. Jej cena została ustalona na szokująco niskim (w po równaniu do konkurentów) poziomie: 6500\$ za komputer (wraz ze stacją kasowalnych dysków optycznych!), 2000\$ za drukarkę laserową oraz 2000\$ za twardy dysk <sup>330</sup> MB. Należy przypuszczać, że ceny dla zwykłych nabywców (dla których maszyna dostępna będzie póżną wiosną) będą wyższe, choć zwykle i na tym rynku stosowane są duże rabaty przy większych zakupach. \*

Los nowej firmy Jobsa <sup>i</sup> jego komputera zależy teraz od reakcji trzech środowisk: twórców oprogramowania, użytkowników inżynierskich stacji roboczych, wydających na nie obecnie 3,6 mld do larów rocznie (maszyna NeXT jest tańsza <sup>i</sup> pod pewnymi względa mi lepsza, ale brak jej koloru <sup>i</sup> - na razie - oprogramowania) oraz dotychczasowych użytkowników komputerów Macintosh, które są obecnie względnie droższe odNeXT (Mac II kosztuje tyle co NeXT, a jest o wiele wolniejszy), ale pozwalają korzystać z najbogatszego na świecie zasobu oprogramowania, zwykle znacznie lepszego od odpowiedników dla maszyn klasy PC XT/AT/386.

![](_page_27_Picture_12.jpeg)

## Poradnik kasiarza

![](_page_28_Picture_1.jpeg)

Jak korzystać z obcych, dobrych wzorów? Oto pytanie, jakie stawiają przed czytelnikiem materiały publikowane w tym numerze w dyskotece.

Propozycja testowania "Pelikana" postawiła nas wobec decyzji: zachować moralną czystość i przemilczeć znaczące na naszym rynku zjawisko, czy też publicznie je przeanalizować, co nieuchronnie wiąże się ze zwróceniem uwagi czytelników na omawiane produkty. Wybraliśmy drugą możliwość. Ostatecznej oceny moralnej dokonają potencjalni nabywcy, kupując i używając ten program lub rezygnu-

Przeciw: Całe to spolszczanie w ogóle nie ma sensu. Łatwiej poznać kilkadziesiąt słów angielskich, które mają przynajmniej <sup>w</sup> informatyce ustalone znaczenie, niż domy-1 ślać się, "co autor miał na myśli" używając pewnych słów <sup>I</sup> rodzimego pochodzenia.

Za: O tym, co lepsze, decydują klienci, kupując polskie i spolszczone programy lub rezygnując z nich. Niemcy, Francuzi, a nawet Holendrzy używają wyłącznie narodo-1 wych wersji oprogramowania. Angielskie terminy mogą być łatwiejsze dla fachowca, ale nie dla przeciętnego użyt-1 kownika (sekretarki). Napisana w Polsce, po polsku i z my-1 ślą <sup>o</sup> problemach polskiego użytkownika instrukcja przy-1 datna jest nawet dla fachowca.

Autor testowanego programu, Roland Wacławek (dalej zwany RW), określa "Pelikan" jako "dogłębną adaptację" jednego z czołowych programów do redagowania: MS-Word 3.0. Adaptacji tej RW dokonał bez zgody i wiedzy firmy Microsoft. Testowi towarzyszy swoisty manifest RW, <sup>w</sup> którym uchyla on rąbka tajemnic warsztatu, uważając swą działalność za nową gałąź sztuki programowania.

Za: Formalnie RW nie sprzedaje programu MS-Word, lecz osobny program dostosowujący go do potrzeb klienta. Pochodzenie adaptowanej kopii MS-Word jest sprawą etyki użytkownika.

Przeciw: RW wie, że żaden z klientów nie ma legalnej kopii MS-Word. Otrzymują oni gotowy, przerobiony program, zawarte zaś w instrukcji pouczenie o konieczności nabycia legalnej kopii MS-Word traktują jako puste słowa.

Za: A gdzie ją kupić? RW nie przerabia programów, których polskie wersje oferowane są w Polsce legalnie za złotówki. Dlaczego klient ma płacić za reklamę, koszty sprzedaży iserwisu na obcym rynku?

jąc z niego.

Zbierzmy teraz argumenty za i przeciw wybranej przez RW (a także Zbigniewa Kasprzyckiego <sup>z</sup> firmy XOR, autora "Pismaka", czyli spolszczonej wersji Chiwritera) metodzie postępowania.

Za: Po co powtórnie odkrywać Amerykę? Dobre programy pisano w świecie latami i powtarzanie tej pracy w Polsce jest bez sensu. Oryginalność takich opracowań bywa wątpliwa, <sup>a</sup> jakość, <sup>w</sup> tym także niezawodność, znacznie ustępuje światowym standardom.

Przeciw:Jest to handel cudzym dorobkiemz naruszeniem polskiego prawa autorskiego, zakazującego nieautoryzowanych przeróbek cudzych dzieł (polskich i obcych), na wet jeśli autor nie występuje <sup>w</sup> obronie swych praw.

Przeciw: Tworzą one jednak narodową bazę oprogramowania podstawowego, co może oszczędzić krajowi wiele dewiz, które inaczej trzeba by z czasem wydać na autoryzowane kopie cudzych programów. Nawet ci konkurenciRW, którzy również naśladują obce wzory, ale zachowując pozory, utrudniają przyszłe restrykcje prawne wobec użytkowników swych wyrobów.

Dalsze głosy w tym dialogu z pewnością dopiszą w li-1 stach nasi Czytelnicy.

Redakcja

# O co tu chodzi?

Analiza <sup>i</sup> adaptacja obcej technologii jest dziedziną inżynierską I samą <sup>w</sup> sobie (na Zachodzie wyrnyślono nawet dla niej nazwę: Re-1 verse engineering). "Łamanie" gier może być zajęciem dla amato-1 rów. Adaptacja oprogramowania profesjonalnego wymaga metod I profesjonalnych.

Poziom adaptacji tylko pozornie wydaje się sprawą gustu. Manipulacja <sup>w</sup> kodzie maszynowym programu - bo na tym przecież po-1 lega przeróbka – jest sprawą trudną i złożoną. Można przy tym łatwo wprowadzić uszkodzenia <sup>i</sup> usterki, które albo ujawnią się kata-1 stroficznie dopiero po pewnym czasie, po użyciu specyficznej funkcji programu, bądź staną się przyczyną drobnych, ale trudnych do wyjaśnienia i dokuczliwych "wybryków" programu w codziennej pracy.

# Oceniamy adaptację

Przeciw: Niech więc kupi program opracowany w kraju i tu sprzedawany. Popierajmy własny przemysł!

<sup>W</sup> ofertach firm uwypuklane są zalety, a problemy ujawniają się I dopiero po zakupie. Jak ocenić poziom adaptacji? Cennych da-1 nych <sup>o</sup> technice adaptacji może dostarczyć już łatwy do szybkiego I sprawdzenia sposób spolszczenia konwersacji. Oto kilka przykła-1 dowych pytań kontrolnych: I - Czy polskie komunikaty są naturalne, czy też wyglądają na produkty Madejowego łoża? Wymiana znaków w komunikatach I metodą 1:1 jest prymitywnie prosta, ale daje efekty trudne do zaak-1 ceptowania dla osób o pewnej wrażliwości językowej. Widać to zwłaszcza <sup>w</sup> krótkich napisach, złożonych <sup>z</sup> pojedynczych słów.Je-1 źwiaszcza w krótkich hapisach, złożon, che pojec, neż jest siewi je biedy (np. file=plik,  $error = b$ łąd). W przeciwnym razie – tragedia (np. end, run, key). Aby ten problem rozwiązać, trzeba znacznie więcej wysiłku. Na ogół nie obejdzie się bez przesuwania lub kom-1 presji fragmentów kodu, albo przynajmniej reorganizacji wskaźni-1 ków (najpierw trzeba je znaleźć!). Niekiedy konieczna jest rekon-1 strukcja całego bloku programu. - Czy program dopuszcza odpowiedzi: Tak/Nie zamiast np. Yes/No? To dobry sprawdzian, gdyż przeróbka taka jest wprawdzie <sup>z</sup> regu-1 ły dość prosta, ale wymaga już elementarnej znajomości języka maszynowego. Nierozwiązanie tego problemu jest świadectwem haniebnego partactwa. I - Wiele programów pozwala wybrać opcję w menu nie tylko przez jej podświetlenie, ale i przez podanie pierwszej litery nazwy, co znakomicie ułatwia obsługę. Jeśli przerobiono tylko napisy <sup>w</sup> I menu nie interesując się mechanizmem wyboru opcji, to wynik może być wysoce irytujący. - Czy program zapewnia operowanie polskimi znakami na ekranie <sup>i</sup> <sup>w</sup> wydrukach bez potrzeby przeróbkisprzętu? Jeżeli pro gram pracuje w trybie graficznym, to zwykle zawiera własne wzorce czcionki, które można znaleźć <sup>i</sup> przerobić. W programach obsługujących ekran w trybie znakowym sprawa jest trudniejsza. Wymiana sprzętowego generatora znaków <sup>w</sup> komputerze lub drukarce znakomicie ułatwia życie programiście, ale niestety nie użytkownikowi. Można spróbować całkowicie przerobić mechanizmy obsługi ekranu, tak aby program funkcjonował <sup>w</sup> trybie graficznym. Niestety, większość zaawansowanych aplikacji wpisuje dane wprost do pamięci obrazu. Przeróbka jest wtedy bardzo żmudna <sup>i</sup> skomplikowana, gdyż konieczne jest nie tylko uchwycenie wszystkich fragmentów programu, w których bezpośredni dostęp do pamięci obrazu ma miejsce (może ich być kilkadziesiąt!), ale i napisania własnych, zastępczych procedur obsługi ekranu. Co więcej, aby program nie działał ślamazarnie, procedury te muszą być starannie optymalizowane pod kątem szybko¬ Expositeur dostęp do pamięci obraza ma miejsze (meże iernej ekilkadziesiąt!), ale i napisania własnych, zastępczych procedur obsługi ekranu. Co więcej, aby program nie działał ślamazarnie, procedury te muszą być starannie

Za: Sami przy tym narażają się na przykry procesi miano oszusta i plagiatora. RW poznaje adaptowane programy na

![](_page_28_Figure_24.jpeg)

![](_page_28_Picture_25.jpeg)

![](_page_28_Picture_26.jpeg)

 $> 30$ 

# Poradnik kasiarza

![](_page_29_Picture_2496.jpeg)

Wprowadź do 4 wierszy tekstu do zamieszczenia u góry każdej stronicy raportu.

1. Ekran w programie dBASE POLONUS: polskie znaki uzyskano przez zmianę trybu obsługi ekranu na graficzny. Zamiast zwiększonej jaskrawości wytłuszczenie czcionki.

# $|29|<$

Nie we wszystkich programach przeróbka na tryb graficzny jest zresztą możliwa. Przykładem są liczne programy rezydujące, jak np. SideKick, które muszą koegzystować z innymi programami. W ich przypadku wymiana generatora znaków faktycznie jest konieczna.

- Czy program sortuje i indeksuje alfabetycznie z uwzględnieniem polskich liter? Pytanie to dotyczy nie tylko baz danych; w większości arkuszy kalkulacyjnych <sup>i</sup> <sup>w</sup> wielu edytorach tekstu tak że występują elementy sortowania (np. przy tworzeniu skorowidza). - Czy spolszczony program potrafi automatycznie zamieniać małe polskie litery na duże i odwrotnie, tak jak czyni to z literami alfabetu angielskiego? Ten pozornie błahy problem jest w istocie ważniejszy niż sortowanie według polskiego alfabetu. Tak np. błędnie działająca funkcja UPPER i LOWER w adaptacji dBase III+ może skutecznie uniemożliwić odnalezienie w bazie danych nazwisk: Łabudek <sup>i</sup> Bączek (wystarczy napisać: łabudek <sup>i</sup> BĄCZEK). - Czy program rozpoznaje polskie znaki diakrytyczne jako lite ry? Czy poprawnie rozpoznaje litery duże <sup>i</sup> małe? Przykład: funkcje ISALPHA, ISLOWER i ISUPPER w DBase III+.

Jeżeli adaptacja dopuszcza stosowanie polskich liter, powinna także umożliwić ich wprowadzanie <sup>z</sup> klawiatury, np. za pomocą osobnego, rezydującego programu obsługi.

W przypadku edytorów tekstów, arkuszy kalkulacyjnych, baz danych itd. dochodzą następne, ważkie pytania:

Nawet przy przerabianiu samych napisów w tekście metodą 1:1 palec może zbłądzić <sup>i</sup> zmodyfikować któryś ze wskaźników albo rozkazów. Człowiek jest "urządzeniem" stochastycznym i nie za wsze może utrzymać koncentrację uwagi - zwłaszcza gdy praca jest nużąca <sup>i</sup> monotonna (a czymże jest przerabianie napisów?). Jakże łatwo jest np. przeoczyć bajt zerowy, oddzielający dwa łańcuchy, <sup>i</sup> wpisać <sup>w</sup> jego miejsce spację? Mówimy tu tylko <sup>o</sup> błędach przypadkowych. Szereg błędów jest wynikiem błogiej niewiedzy. Mój znajomy po przeróbce napisu w pewnym programie bardzo się dziwił , że program przestał funkcjonować. Przyczyna: ogranicz nikiem napisu był znak \$, jak tego wymaga funkcja usługowa nr 9 MS-DOS. Znajomy sądził , że ogranicznikiem musi być bajt zerowy, i skwapliwie zastąpił "zbędny" symbol \$ innym znakiem. Za napisem występowały co prawda bajty zerowe, ale był to zupełny przy-

czne, nieraz dość wymyślne. Programy te z grubsza można podzielić na 2 grupy:

Z wyjątkiem operacji najprostszych, jak spolszczenie meldun ków, opcji menu i odpowiedzi Tak/Nie, pozostałe wymagają z reguły głębokiej ingerencji w kod programu. Jakimi narzędziami wykonuje się takie przeróbki? Otóż nie jest to tylko prywatna sprawa wykonawcy przeróbek: rodzaj użytego narzędzia istotnie wpływa na jej rzetelność. Na początek generalna zasada: stosowanie do przeróbek dużych programów wyłącznie odpluskwiacza (ang. debugger) lub podobnie prymitywnego narzędzia (PCTOOLS itd.) dyskredytuje wykonawcę, nie dlatego, że jest to "w złym tonie", ale że przeróbka jest niewiarygodna.

nowy, ale przez maszynę wirtualną, operującą językiem podobnym do języka FORTH. Cóż było robić: najpierw trzeba było ów język rozszyfrować, a potem - napisać odpowiednie oprogramowanie do analizy zapisanych w nim procedur, zawartych w programie MS-WORD. Analiza cudzego programu może być samaw sobie pa sjonującym przeżyciem i okazją do wzbogacenia własnego warsztatu programistycznego (ach, jak cudownie byłoby mieć wersje źródłowe!). Czasem też udaje się poprawić błędy w programie oryginalnym.

Oprogramowanie do modyfikacji kodu najczęściej jest pisane dla spolszczania jednego, określonego programu. W programach graficznych jednym z głównych zadań jest ewentualna przeróbka wzorców czcionek, do której trzeba sporządzić stosowny edytor. Pół biedy, jeżeli wzorce czcionek są zapisane <sup>w</sup> modułach <sup>o</sup> stałych rozmiarach, np. po 8,12 lub 14 bajtów na znak. W bardziej zaawansowanych programach występuje jednak pismo proporcjonalne, w dodatku <sup>o</sup> różnych rozmiarach <sup>i</sup> dość wymyślnie zakodowanych wzorcach. Nie zawsze są to wzorce matrycowe – trafiają się też i wektorowe. Za przykład niech posłuży spolszczanie systemu WIN¬ DOWS z programem PageMaker. W sumie trzeba było zmodyfikować ok. 110 kompletnych zbiorów wzorców czcionki różnych kro-

-służące do analizy, "rozgryzania" programu,

-służące do właściwej modyfikacji kodu programu.

Jeśli idzie <sup>o</sup> programy analityczne, często można posłużyć się go towymi odpluskwiaczami (AFD, Periscope itd.). Ładujemy Side-Kick, a następnie np. AFD i śledzimy pracę programu krok po kroku, protokołując i natychmiast opisując rozszyfrowane fazy pracy w SideKicku, wykorzystując jego funkcję importu danych z ekranu <sup>i</sup> wbudowany edytorek. SideKick pozwala na bieżącą korektę no tatek, co jest <sup>o</sup> tyle cenne, że pierwsza analiza rzadko jest w pełni trafna – po zbadaniu kolejnych partii programu wyniki trzeba zweryfikować. W praktyce analiza programu zazwyczaj odbywa się równolegle na dwóch komputerach, <sup>z</sup> których jeden często bywa "dozbrajany" <sup>w</sup> sprzęt wspomagający śledzenie pracy programu maszynowego.

Twórcy wielu programów zadali sobie jednak sporo trudu, aby obrzydzić życie włamywaczom, używającym klasycznych odpluskwiaczy. Program taki prowadzi dynamiczne zmiany wektorów przerwań używanych przez odpluskwiacz, nr 2 i 3, kontroluje wektor przerwań klawiatury (INT 9), co <sup>i</sup> raz wykonuje ekwilibrystyczne skoki z modyfikacją rejestrów segmentowych – wszystko po to, aby "oślepić" odpluskwiacz. Wtedy trzeba sięgać po oprogramowanie specjalne, często tworzone do jednorazowego użytku.

Dotychczas milcząco zakładaliśmy, że mamy do czynienia <sup>z</sup> "czy stym" programem maszynowym, wygenerowanym np. przez kom pilator języka <sup>C</sup> lub Pascal lub przez makroasembler. Niestety, analiza na poziomie języka maszynowego nie zawsze wystarcza. Oto przykład. Podczas analizy programu MS-WORD 3.0 z zamiarem jego spolszczenia (PELIKAN) okazało się, że wszystkie pod stawowe funkcje nie są wprost realizowane przez program maszy-

![](_page_29_Picture_23.jpeg)

![](_page_29_Picture_2497.jpeg)

# Jak to się robi?

![](_page_29_Figure_19.jpeg)

2. EDPOL (spolszczony WINDOWS WRITE) i GRAFIK (spolszczony WIN¬ DOWS PAINT) na pulpicie całkowicie spolszczonego systemu MS-WIN¬ DOWS.

# Wyższa szkoła jazdy

Najtrudniejsze są modyfikacje kodu programu. Większość moiyfikacji <sup>w</sup> kodzie programu prowadzi do wzrostu jego złożoności. Jkąd wziąć miejsce na dodatkowe rozkazy? Jeżeli miejsca nie trze ba zbyt wiele, <sup>a</sup> program był kompilowany <sup>z</sup> języka wysokiego po- :iomu, drogą starannej optymalizacji kodu udaje się przeważnie vygospodarować potrzebne kilka do kilkudziesięciu bajtów, co vystarcza tylko na drobne poprawki.Jeżeli trzeba dołączyć procelury <sup>o</sup> większych rozmiarach, konieczne jest zgrupowanie tych )rocedur <sup>w</sup> osobnym pliku, ładowanym do pamięci przed uruchonieniem programu zasadniczego. Najprostsza i dość efektywna netoda zapewniania łączności programu z procedurami dodatkovymi polega na wykorzystaniu zbywających wektorów przerwań )rogramowych.

Twórcy niektórych programów byli tak uprzejmi, że wydzielili ragmenty istotne <sup>z</sup> punktu widzenia dialogu <sup>z</sup> użytkownikiem w )sobne pliki. <sup>W</sup> idealnym przypadku teksty występują tam wraz <sup>z</sup> ablicami wskaźników lub są zorganizowane jako lista. Wtedy mona pokusić się <sup>o</sup> skompilowanie tego fragmentu programu od lowa, co jest rozwiązaniem najpewniejszym i najwygodniejszym, jdyż nie nakłada ograniczeń na rozmiar meldimków. Przedtem rzeba jednak "rozgryźć" dokładnie strukturę danychwtakim pliku zmajstrować odpowiedni kompilator...

wi spolszczenia programów nowej generacji przypada rola pioniera terminologii oraz pewność, że cokolwiek wymyśli, dostarczy in nym jakże lubej pożywki do krytyki.

Przerabianie meldunków byłoby mimo wszystko miłym zajęciem, gdyby nie fakt, iż czasem są one skomprymowane – często powtarzające się frazy, albo nawet sylaby, są reprezentowane <sup>w</sup> meldunkach przez jedno- lub dwubajtowe kody. Wtedy najpierw należy rozpoznać <sup>i</sup> przekonstruować słownik fraz, <sup>a</sup> dopiero potem przystąpić do rekonstrukcji samych meldunków. Bez odpowiednich narzędzi do edycji <sup>i</sup> rekompilacji nie da się tutaj wiele wskórać.

Większość programistów nie myśli niestety o biednych włamyvaczach i wkomponowuje meldunki wprost w kod programu. Na ;zczęście meldunki te tworzą często zwarty blok (bloki) <sup>o</sup> dającej ię rozpoznać strukturze, co pozwala zastosować metodę rekompicji. Tym razem jednak objętość bloku jest limitowana. Jak poraizić sobie ze wzrostem objętości meldunków? Metoda najprostsza )olega na skróceniu meldunków mało istotnych <sup>i</sup> występujących iporadycznie <sup>i</sup> oddaniu wygospodarowanej pamięci meldunkom :zęstym <sup>i</sup> ważnym. <sup>W</sup> praktyce często okazuje się, że wiele neldunków w programie jest prawie lub całkowicie identycznych. VIożna wtedy pozostawić <sup>w</sup> nim tylko jedną kopiętakiego meldim-<sup>01</sup>, a wskaźnik do niego wpisać zamiast wskaźników meldunków lodobnych. Przed takim manewrem trzeba jednak rozpoznać, czy vszystkie meldunki należą do jednego segmentu, gdyż w przeciwlym razie... Przerabiając duży program trzeba pamiętać, że globalna objęość meldunków sięga kilkudziesięciu kilobajtów, <sup>a</sup> razem <sup>z</sup> sufle- :em (helpem) -stu kilkudziesięciu <sup>i</sup> więcej.. Należy teżliczyć się <sup>z</sup> ym, że edycję trzeba będzie wielokrotnie ponawiać. Najlepsza netoda polega na pisaniu nowego bloku meldunków za pomocą standardowego edytora tekstu, jego kompilacji i wstawieniu w Drzerabiany program za pomocą skonstruowanego w tym celu na rzędzia programistycznego. Zaletą tej metody, oprócz komfortu pracy i możliwości skupienia się na tekście zamiast na liczeniu bajów, jest gwarancja prawidłowej struktury rekompilowanego moiułu programu. O ile oczywiście nie spartaczyliśmy naszego kom pilatora <sup>i</sup> wyposażyliśmy go <sup>w</sup> odpowiednią diagnostykę błędnej struktury kompilowanych tekstów.... Dodatkowym, choć nie całkiem oczywistym urokiem modyfika cji meldunków i menu jest konieczność wymyślania sensownych odpowiedników dla specyficznych terminów angielskich. Jak np. zwięźle nazwać po polsku clipboard, croptool lub kerning? Autoro-

W nowoczesnych programach z rozbudowanym dialogiem graficznym oprócz przerabiania meldunków trzeba często modyfikować piktogramy (np. zamiana stylizowanego rysunku litery R (right) na <sup>P</sup> (prawo) <sup>i</sup> ilustracje <sup>z</sup> wrysowanymi obcojęzycznymi na pisami. Bez specjalnego edytora - ani rusz. Często jednak wysiłek włożony w narzędzie programistyczne opłaca się. Tak np. po zakończeniu żmudnych i obfitujących w potknięcia prac nad edytorem menu, okien dialogowych i komunikatów do PageMakera okazało się, że po drobnych przeróbkach nadaje się on także do przeróbek innych aplikacji systemu WINDOWS. W konsekwencji prace nad edytorem-rekompilatorem trwały wiele miesięcy, ale za to właściwa przeróbka prostszych aplikacji WINDOWS trwała po 2 - <sup>5</sup> dni - łącznie ze wstępnym testowaniem. Graficzny edytor pól dialogowych pozwolił w ciągu kwadransa całkowicie przerobić dowolne okienko dialogowe, ze zmianą rozmiarów <sup>i</sup> położenia po szczególnych pól i samego okienka włącznie.

Jak widać, porządna adaptacja programu wymaga zarówno odpowiedniego uzbrojenia technicznego, jak i – a może przede wszystkim – know-how. Aby biegle odczytywać kod maszynowy, trzeba mieć solidną praktykę w samodzielnym pisaniu programów asemblerowych, aby umieć na podstawie skompilowanego kodu programu w C lub Pascalu rozszyfrować sens poszczególnych procedur i zarys struktury danego fragmentu programu w języku źródłowym, oprócz wyobraźni potrzebna jest wprawa w pisaniu programów w tych językach, a przede wszystkim – znajomość stosowanych algorytmów <sup>i</sup> metod programowania. Przydaje sięteż wiedza o samych kompilatorach, zwłaszcza zaś o generacji kodu.

Powierzchownej adaptacji napisów może przy odrobinie szczęścia podjąć się nawet partacz. Natomiast gruntowna i konsekwentna adaptacja programu to mordercza harówka, o wielkim stopniu trudności.

Jako ilustracja pracochłonności głębokiej adaptacji programu niech posłuży MS-WORD – PELIKAN. Prace nad nim trwały prawie <sup>8</sup> miesięcy, <sup>z</sup> czego <sup>3</sup> poświęcono na analizę kodu, ponad <sup>2</sup> - na stworzenie oprogramowania modyfikującego, sama przeróbka trwała <sup>3</sup> tygodnie, resztę czasu poświęcono na testowanie <sup>i</sup> popra wki. W fazie analitycznej sporządzono bogato skomentowane zapisy programu, będące wynikiem analizy programu maszynowego <sup>i</sup> programu <sup>w</sup> języku maszyny wirtualnej, <sup>o</sup> łącznej objętości prawie 400 KB (w wersji ostatecznej – korekt nikt nie zliczy). Ogólna objętość oprogramowania do analizy i modyfikacji kodu przekroczyła objętość samego oryginału WORD 3.0 (fakt faktem, nikt nie trosz-

![](_page_30_Picture_9.jpeg)

 $\star$   $\star$ 

![](_page_30_Picture_5.jpeg)

czył się <sup>o</sup> optymalność tego oprogramowania).

# 3. Przykład ekranu DRUKARNI – spolszczonego systemu PageMaker. Trze-<br>ba było przerobić 110 kompletów fontów...

![](_page_30_Picture_15.jpeg)

# Pod mikroskopem

![](_page_31_Picture_1.jpeg)

Pelikan to marka (między innymi) bardzo dobrych wiecznych piór do pisania, marka <sup>z</sup> tradycję, marka gwarantująca wysoką jakość. Sięgnął po nią Roland Wacławek nadając dokonanemu w jego Zakładzie Usług Informatycznych spolszczeniu edytora tekstu MS-Word właśnie nazwę PELIKAN.

# Tu się mówi po polsku...

Pelikan nie jest produktem w pełni oryginalnym. Autor zachował minimum przyzwoitości, informując o tym fakcie na pierwszej stronie dostarczanego wraz <sup>z</sup> programem podręcznika. Dokonane zmiany są istotne (z punktu widzenia użytkownika, bo na pytanie w jakim stopniu został zmodyfikowany kod źródłowy, odpowiedzieć nie potrafię) - wprowadzono nie tylko polskie znaki diakrytyczne, co jest oczywiste, lecz równieżspolszczono komunikaty, komendy, wprowadzono mechanizm sortowania <sup>z</sup> uwzględnieniem polskich liter, polskojęzyczne są nazwy miesięcy, które wraz <sup>z</sup> datą można wprowadzać automatycznie do dokumentów i, wreszcie, polskie są komendy języka wewnętrznego, wykorzystywanego przy emisji seryjnej korespondencji. Wszystkie te efekty uzyskano na drodze programowej, nie wymagają więc żadnych przeróbek sprzętowych. Mamy zatem do czynienia z w pełni profesjonalnie przygotowanym, polskim edytorem tekstu.

# Pierwsze koty za płoty

Taki właśnie obraz ujrzałem na ekranie, gdy po raz pierwszy uruchomiłem Pelikana. Przyznam się szczerze, że nie wiedziałem co z tym fantem począć. Przywykłem (korzystając <sup>z</sup> PC Write'a), że edytor domaga się podania nazwy zbioru <sup>i</sup> dopiero po założeniu go na dysku (lub odczytaniu, jeśli takowy istniał) przechodzi do edycji. Powiada się, że przyzwyczajenie jest drugą naturą człowieka. Przekonałem się o tym na własnej skórze – edytor tekstu to dla mnie codzienne narzędzie pracy i nawyki, które wyrobiłem sobie korzystając z PC Write'a, okazały się na tyle silne, iż miałem poważne trudności <sup>z</sup> przystosowaniem się do pracy <sup>z</sup> Pelikanem. Wiele minut zajęło mi (nie zaglądałem wówczas do instrukcji) odgadnięcie, <sup>w</sup> jaki sposób nazwać napisany tekst (zbiór) lub odczytać teksty już na dysku zapisane. Nie jestemwidać dość domyślny, skoro polskie nazwy <sup>w</sup> menu nic mi nie mówiły. Przyznam szczerze, że niezbyt odpowiada mi wprowadzanie polskich nazw poleceń (choć rozumiem, iż dla osoby zupełnie nie mającej styczności z angielską nomenklaturą może to być wygodne) - przypominam sobie, że spolszczone komendy DOS-u (istnieją takie "przedsięwzięcia") wprawiły mnie w zdumienie... Nie wydziwiajmy jednak – dla człowieka, który uczy się obsługi edytora od podstaw, nie ma to żadnego znaczenia, <sup>a</sup> nawet- najprawdopodobniej - pomaga.

Po uruchomieniu Pelikana z dyskietki (samostartująca) oczom użytkownika ukazuje się charakterystyczny ekran, na który składa się obramowana podwójną linią część robocza – czyli nasza przyszła kartka papieru, dwa wiersze zleceń – czyli rozwijane menu z ogromną liczbą funkcji i opcji oraz dwa wiersze statusu i komunikatów. Część robocza <sup>w</sup> lewym górnym rogu posiada numer, jest to bowiem pierwsze okno (okien może być do ośmiu, a w każdym oczywiście odrębny dokument). Wewnątrz aktywnego w danym momencie okna -w naszym wypadku jedynego - znajduje się zna cznik końca zbioru (romb) oraz rozświetlony prostokąt wskazujący miejsce, w które zostanie wprowadzony znak. Rzecz jasna, w pierwszym momencie oba znaczniki pokrywają się.

spozycji użytkownika postawiono komplet standardowych możliwości. Można więc (poza, rzecz jasna, pisaniem) kasować i wstawiać pojedyncze znaki, słowa, zdania, fragmenty tekstu oraz akapity. Te same elementy w wygodny sposób mogą być kopiowane i przenoszone. Bardzo bogaty jest zestaw atrybutów, które można przypisać każdemu znakowi oddzielnie (lub całej ich grupie):

- pogrubienie,
- podkreślenie pojedyncze,
- podkreślenie podwójne,
- kursywa,
- przekreślenie,
- potęgi,
- $\bullet$  indeksy.

Pelikan przy zapisie na dyskietkę automatycznie dodaje do nazwy zbioru własne rozszerzenie (.DOK), choć można wymusić inne. To drugie rozwiązanie jest o tyle niewygodne, że przy odczycie listy zbiorów Pelikan "nie widzi" innych niż własne (chcąc więc do edycji wprowadzić zbiór <sup>o</sup> innym rozszerzeniu, trzeba pamiętać jego nazwę). Typowe rozszerzenie Pelikana jest o tyle uzasadnione, iż zapisuje on zbiory we własnym, specyficznym formacie (pamiętany jest "kształt" tekstu). Można zapisać tekstrównieżwpostaci kodówASCII, a więc bez znaków sterujących <sup>i</sup> to na dwa różne sposoby (opisane w instrukcji). Pelikan pozwala także dołączać do opracowywanego dokumentu inne dokumenty znajdujące się na dysku.

Listę typowych funkcji uzupełnia możliwość odnajdywania łańcucha znaków oraz (jeśli tego chcemy) zastępowania go innym.

Tu dygresja: obsługa menu jest tak zorganizowana, że np. z trzeciej warstwy danej funkcji (np. Formatuj/Znak/Tłusty) nie wraca się do drugiej, poprzedniej (czyli Formatuj/Znak), lecz do menu głównego. Bywa to kłopotliwe, choć <sup>z</sup> drugiej strony gdyby za każdym razem trzeba było przechodzić wszystkie warstwy menu, prawdopodobnie marnowałoby się <sup>o</sup> wiele więcej czasu.

Wróćmy do ekstramożliwości Pelikana. Drukowanie seryjnej korespondencji nie jest niczym nadzwyczajnym, ale to cecha zaawansowanych edytorów - dlatego <sup>o</sup> niej wspominam. Pelikan poza własnym formatem tablicy z danymi do emitowanych listów - może korzystać z baz danych przygotowanych w dBase III.

Pelikan to edytor tekstu, a jednak umożliwia również prowadzenie pewnych obliczeń, <sup>a</sup> nawet posiada coś <sup>w</sup> rodzaju arkusza kal kulacyjnego wraz <sup>z</sup> możliwościami sortowania.

Ważną funkcją jest możliwość nadania opracowywanemu dokumentowi struktury czyli rozdziałów, podrozdziałów itp. Mechanizm ten umożliwia automatyczne tworzenie spisów treści i numerowanie rozdziałów. Tekst, rzecz jasna, może być dowolnie przemieszczany w ramach struktury. Nie mniej istotnej pomocy dostar-

(oczywiście można te atrybuty łączyć).

# Coś ponadto

Określenie "coś" ponad standardowy, ubogi zestaw funkcji jest właściwie krzywdzące dla Pelikana, bowiem dysponuje on doprawdy imponującym zestawem możliwości.

Zacznę od cechy, która mnie osobiście ogromnie przypadła do gustu, <sup>a</sup> która bywa rzadko doceniana. Otóż edytor ten "chodzi" <sup>z</sup> myszą i to chodzi jak burza. Nie dotykając klawiatury możemy bardzo efektywnie zamykać, otwierać, przemieszczać i uaktywniać okna oraz zmieniać ich rozmiary. Możemy odczytać dokument z dysku, przewijać go (przemieszczać w oknie) oraz formatować, czyli określać lewy <sup>i</sup> prawymargines czy teżsposób justowania (do lewej, do prawej, obustronnie, centrowanie). Mówiąc najprościej, myszą można wykonać każdą funkcję edytora, za wyjątkiem tych, które wymagają podania jakiegoś parametru. Umożliwiają to hierarchicznie zorganizowane, rozwijane menu na dole ekranu.

![](_page_31_Picture_28.jpeg)

![](_page_31_Picture_2417.jpeg)

### Rys. 1. Pelikan <sup>z</sup> drukarką NŁ-10 posiadającą sprzętowo zainstalowane polskie znaki

jest tu wyjątkiem. Pozwala kontrolować praktycznie wszystkie parametry wydruku (i jeszcze kilka innych...), oczywiście w ramach możliwości trybu znakowego drukarki. Możemy więc określać lewy i prawy margines wydruku (nie mylić z marginesem definiowanym podczas pracy <sup>z</sup> tekstem na ekranie). Możemy określić odstęp tekstu od góry <sup>i</sup> dołu kartki, co jest <sup>o</sup> tyle istotne, że w tych marginesach Pelikan potrafi drukować nagłówki istopki zawierające dowolny tekst a także automatycznie wprowadzane numery stron czy też datę. Wszystkie te parametry dostępne są <sup>w</sup> różnych jednostkach miary (cale, centymetry, linie czyli 1/6 cala, punkty czyli 1/72 cala, dziesiąte i dwunaste części cala). Rzeczywiście oryginalna jest możliwość szpaltowania czyli wy druku w kilku szpaltach (jak w czasopismach) wraz ze wszystkimi parametrami, jak np. odstęp między szpaltami.

Nie sposób wymienić, nawet pobieżnie, wszystkich możliwości, jakie daje program tej klasy. Czytelnicy muszą mi więc uwierzyć na słowo, że **Pelikan** pozwala dokonać z tekstem niemal wszystko, co można sobie wyobrazić, za wyjątkiem samodzielnego stworzenia tekstu.

# Róże <sup>i</sup> kolce

spraętu.<br>Nie oznacza to, bym uważał, iż **Pelikan** nie jest programem godnym polecenia. Wręcz przeciwnie – nie ulega wątpliwości, że mamy do czynienia z produktem mogącym zaspokoić nawet

Na moim biurku stoi Amstrad PC <sup>1640</sup> wyposażony w monitor monochromatyczny wysokiej rozdzielczości. Komputer ma zintegrowany sterownik obrazu pozwalający (z tym konkretnym moni torem) pracować w trybie imitującym obecność karty Hercules lub EGA-mono. Póki korzystałem z trybu Hercules, na ekranie pojawiały się wszystkie polskie litery, z "ogonkami" jak Pan Bóg przykazał. Niestety podczas manipulowania mikroprzełącznikami trybu pracy szlag trafił sterownik Herculesa (może zresztą coś inne go...), w rezultacie której to awarii zostałem skazany na pracę wyłącznie w trybie EGA- mono. I tu spotkała mnie przykra niespodzianka - posiadana wersja programu Pelikan na tym komputerze <sup>i</sup> <sup>w</sup> tym trybie pracy zamiast polskich liter generuje charakterystyczne "żuczki" zwane też "krzakami". Być może instalacja dla karty EGA programu Pelikan jest inna <sup>i</sup> problem znika, albo też amstradowska EGA-mono to dziwoląg, z którym Pelikan sobie nie radzi... Nie wiem, fakt pozostaje faktem, iż zmuszony byłem zaakceptować całkiem nowy ksztdt polskich znaków diakrytycznych. Do komputera dołączyłem drukarkę NL-10 (Star) wyposażoną <sup>w</sup> interfejs równoległy i wydrukowałem kilka wierszy tekstu testującego dostępność różnych atrybutów pisma - test wypadł wspaniale, <sup>z</sup> wyjątkiem... polskich liter. Dla ścisłości trzeba powiedzieć, że <sup>w</sup> drukarce znajduje się oryginalnyROM znakowy (oczywiście bez polskich znaków diakiytycznych). Test powtórzyłem na drukarce (również NL -10), <sup>w</sup> której wymieniono matrycę znaków (odpowie dnie EPROM-y dla redakcji przygotował kol. Zenon Rudak). Efekt szanowni Czytelnicy mogą podziwiać na rys. 1. Brak kursywy wynika <sup>z</sup> faktu, iż drukarka tawyposażonajest w interfejsIBM, który tym się różni od poprzedniego, iż zamiast kursywy ma IBM - owską semigrafikę. Nie było natomiast problemów przy wymianie zbiorów między Pelikanem i PC Write'em. Pelikan akceptuje pliki przygotowane za pomocą PCW (przypominam, że są to zbiory zawierające jedy nie kody ASCII). Z kolei wysłane na dysk z Pelikana zbiory ASCII odczytywałem w PCW. Wprawdzie tekst wymagał sformatowania (każdy akapit stanowił jedną, tasiemcową linię), lecz nie stanowi to większego problemu. Skoro jesteśmy przy przesyłaniu zbiorów między Pelikanem <sup>i</sup> innymi programami, warto wspomnieć, iż można <sup>z</sup> jego pomocą przygotować teksty, które później zostaną wprowadzone do jedne go z bardziej popularnych programów Desktop Publishing - Page-Maker. Na marginesie: <sup>w</sup> kręgach dobrze poinformowanych twierdzi się, że <sup>w</sup> Siemianowicach Śląskich powstaje przeróbka <sup>i</sup> tego także programu. Bez wątpienia dużym atutem Pelikanajest dobrze przygotowana instrukcja obsługi ("Podręcznik użytkowania"), o przejrzystym i przemyślanym układzie, wraz z indeksem terminów, co jest zjawiskiem rzadko spotykanym w naszym mikroświatku. Roland Wacławek znany jest zresztą z tego, że przygotowuje do swoich produktów sprawnie napisane instrukcje. Nie muszę chyba dodawać, że (jeśli wierzyć słowom autora) podręcznik został napisany za pomo cą Pelikana.

Warto też zwrócić na **Pelikana** uwagę osób, które dopiero szukają odpowiedniego dla siebie narzędzia. Praca włożona w poznanie tego programu bez wątpienia będzie procentować, choć - nie ma co kryć - istnieją uboższe <sup>w</sup> możliwości <sup>i</sup> prostsze edytory.

# Ornitologia stosowana

Poznając Pelikana najpierw byłem zniechęcony trudnościami przy opanowaniu nowego narzędzia <sup>i</sup> jego ogromną liczbą fimkcji, później przyszedł okres zafascynowania tąże liczbą funkcji <sup>i</sup> możli wościami, których one dostarczają, wreszcie nadeszło otrzeźwienie <sup>i</sup> chłodna -jak mniemam - ocena programu. Dzisiaj wiem, że nie zmienie edytora, z którego korzystam, na Pelikana. Przyczyn jest kilka:

- Lepsze jest wrogiem dobrego (jak powszechnie wiadomo). Wprawdzie więc Pelikan jest edytorem bardzo dobrym, lecz <sup>i</sup> PC Write nie jest doprawdy zły, a co ważniejsze – mnie wystarcza.
- <sup>W</sup> redakcji korzystamy <sup>z</sup> PC Write'a. Standaryzacja ma zaś swoje zalety.
- $\bullet$  Dysponuję konkretnym sprzętem z jego ograniczeniami i usterkami, Pelikan zaś niezbyt przychylnie się odnosi do mojego sprzętu.

![](_page_32_Figure_9.jpeg)

![](_page_32_Picture_2112.jpeg)

wyszukane potrzeby. Przydatny on będzie zwłaszcza dla osób kładących nacisk na takie elementy, jak: odpowiednia szata edytorska przygotowywanych dokumentów, możliwość tworzenia rozbudowanych dokumentów <sup>o</sup> złożonej strukturze wewnętrznej <sup>z</sup> indeksami i przypisami, łatwość prowadzenia korespondencji seryjnej, możliwości dokonania jakichś drobnych obliczeń podczas przygotowywania tekstu itd. \*

![](_page_32_Picture_2113.jpeg)

![](_page_32_Picture_16.jpeg)

![](_page_32_Picture_17.jpeg)

## **Trendy**

![](_page_33_Picture_1.jpeg)

Atari to nazwa dobrze znana wszystkim zaintereso wanym sprzętem komputerowym. Ta amerykańska fir ma rozpoczęła działalność od produkcji prostych przystawek telewizyjnych z zaprogramowanymi grami. Popularne były gry planszowe – jak ping-pong, tenis, różnego rodzaju labirynty i gry <sup>z</sup> gatunku "jednorękiego bandyty".

Wraz <sup>z</sup> pojawieniem się pierwszych komputerów również firma Atari rozpoczęła sprzedaż swojej maszyny. Rosnące wymagania użytkowników sprzętu komputerowego i konkurencja innych wytwórców powodowały wprowadzanie na rynek coraz lepszych i nowocze śniejszych rozwiązań oraz uzupełnianie ich urządzeniami peryferyjnymi. Oferowane do 1985 roku konstrukcje miały procesory 8-bitowe.

typu D 9-stykowe. Program obsługi myszki umożliwia pracę z programami wykorzystującymi myszkę Microsoft. Komputer wyposażono <sup>w</sup> klawiaturę <sup>o</sup> układzie klawiszy typowym dla standardu IBM. Przyjęto układ IBM/AT uznany przez użytkowników za najlepszy. Jakością pracy klawiatura Atari PC odpowiada klawiaturze komputerów serii ST.

<sup>W</sup> <sup>1985</sup> roku opracowano komputer nowej generacji- Atari <sup>520</sup> ST. Do jego konstrukcji zastosowano nowoczesny procesor 16-bitowy – Motorola 68000. W początkowym okresie procesor współpracował z pamięcią RAM o pojemności 512 KB. Wzorem komputerów 8-bitowych system operacyjny zainstalowano <sup>w</sup> pamięci ROM. Przyjęto GEM-graficzny systemzarządzania funkcjami komputera opracowany przez firmę Digital Research. Producent przeznaczył komputer ST na nąstępcę komputerów 8- bitowych, do wykorzystania w domu dla rozrywki, a także do wspomagania prac profesjonalnych. Do chwili obecnej ST ma tylko jednego konkurenta - Commodore Amigę 500, przewyższającego ST możliwościami ko lorowej grafiki <sup>i</sup> łatwością generowania efektów dźwiękowych. Nadążając za postępem technicznym Atari modernizuje serię ST wprowadzając poprawki i unowocześnienia w opracowanej konstrukcji. Wszystkie te pociągnięcia nie są jednak w stanie przysporzyć takiej popularności Atari, jaką mają komputery standardu IBM PC. Stare przysłowie mówi: "Jeżeli nie możesz czegoś zwalczyć, to mu sisz to polubić". Tak też postąpiła firma Atari. Rozpoczęła produk cję komputerów klasy IBM PC. Do dnia dzisiejszego powstało już kilka takich konstrukcji. Pierwszą był komputer Atari Entry Level PC. Wzorem firm Amstrad i 01ivetti opracowano "udomowione" PC. Atari Entry Level PC ma zintegrowaną płytę główną <sup>z</sup> wbudowa nym sterownikiem wizji, sterownikiem dyskowym i interfejsami. Tak jak we wzorcu zastosowano procesor Intel 8088. Procesor taktowany jest z częstotliwością 4,77 lub 8 MHz. Szybkość pracy zegara wybierana jest przez równoczesne naciśnięcie klawiszy Alt Ctrl i + lub -. Zmianę prędkości zegara można dokonać także wywołując komendę TURBO ON/OFF z dyskietki systemowej. Komputer w wersji podstawowej posiada 512 KB pamięci operacyjnej. Konstrukcja płyty głównej pozwala na rozbudowę pamięci do <sup>640</sup> KB oraz na zainstalowanie koprocesora matematycznego.Jako pamięćmasową zastosowano jeden napęd dyskietek 5,25 cala. Dyskietki zapisywane są zgodnie ze standardem komputera IBM PC/XT – dwustronnie do pojemności 360 KB. Na tylnej ściance obudowy zamontowano wyjście sterownika dyskowego pozwalające na dołączenie dodatkowej zewnętrznej stacji dyskietek 5,25 lub 3,5 cala. Zewnętrzna stacja 5,25 cala pracuje identycznie jak stacja komputera. Dy skietki 3,5 cala zapisywane są do pojemności 720 KB. Jako zewnętrzną stację dyskietek 3,5 - calowych można użyć napędów stosowanych w komputerach serii ST. Wielofunkcyjny sterownik ekranowy pozwala na wyświetlanie obrazu w trybie karty CGA, EGA lub Hercules. Producent standardowo wyposaża Entry Level PC w monitor monochromatyczny dla

Entry Level PC został tak zaprojektowany, aby do minimum obniżyć jego koszty produkcji. Zrezygnowano z całkowitej zgodności sprzętowej z błękitnym wzorcem. Atari Entry Level PC nie ma możliwości rozbudowy przez instalowanie typowych kart rozszerze nia. Żadna <sup>z</sup> takich kart nie mieści się <sup>w</sup> obudowie. Obudowa jest płaska <sup>i</sup> we wnętrzu mieści tylko płytę główną <sup>i</sup> napęd dyskowy. Ponadto komputer nie posiada zewnętrznego gniazda z szyną systemową, co uniemożliwia podłączenie zewnętrznego dysku twardego czy modułów z kartami rozszerzenia. Entry Level PC oferowany jest w dwóch wersjach. Pierwszą opisałem. Wersja druga, Expandable PC, posiada <sup>640</sup> KB pamięci operacyjnej RAM, dwa na pędy dyskietek 5,25 cala oraz wbudowane trzy złącza dla kart rozszerzenia systemu. Wersja ta jest jednak <sup>o</sup> 50% droższa od Entry Level PC.

dele PC 3, PC 4 i PC 5. Różniły się wielkością zainstalowanej pamięci RAM, pojemnością wbudowanych dysków twardych i typem zastosowanego monitora. Model PC 5 jest konstrukcją typu AT z 32- -bitowym procesorem Intel 80386. Komputery tego typu ze względu na swą szybkość przetwarzania są obecnie chętnie stosowane jako węzły sieci lokalnych.

Poważnym atutem komputerów Atari jest ich cena. Firma kalkuluje ceny swych wyrobów tak, aby zysk wynikał <sup>z</sup> dużego obrotu, a nie <sup>z</sup> marży pobieranej od kupujących. Na rynku angielskimkom puter Entry Level PC z monochromatycznym 14 - calowym monitorem kosztuje ok. 350 funtów. Wersja Expandable PC z mono moni torem - ok. 530 funtów.

Do dnia dzisiejszego Atari utrzymuje w produkcji kilka typów komputerów, od prostego 8-bitowego modelu 65 XE znanego doskonale w naszym kraju (łącznie z modelem 800 XL, w sklepach Pewexu sprzedano już ok. <sup>170</sup> tys. szt.) przez modele ST do klasy PC łącznie <sup>z</sup> 32-bitowym AT/386. Utrzymywane są w produkcji także zestawy gier telewizyjnych. Przystawki takie wyposażone są w atrakcyjne gry (wielokrotnie są to gry oferowane dla komputerów domowych Atari z bogatą i efektowną grafiką i ciekawymi efektami dźwiękowymi), do obsługi których wykorzystuje się często do łączone świetlne pistolety, pałeczki "magiczne", manipulatory ku-

![](_page_33_Picture_13.jpeg)

Po doświadczeniach z Entry Level PC oraz w związku z rosnącą popularnością komputera IBM PC/AT opracowano konstrukcję komputera wyposażonego w procesor Intel 80286. Atari z procesorem <sup>80286</sup> jest już w pełni zgodny ze standardem IBM. Możliwe jest "normalne" rozbudowywanie komputera przez dołączanie kart rozszerzenia, ma on pamięć operacyjną <sup>o</sup> pojemności <sup>640</sup> KB. Zain stalowane na płycie głównej podstawki pozwalają na zamianę kostek RAM <sup>i</sup> dalsze powiększenie pamięci. Utrzymano wielofunkcyjność sterownika wizji. Rozszerzono jednak jego możliwości. Stero wnik może wyświetlać obraz <sup>w</sup> trybie karty CGA, EGA, Hercules <sup>i</sup> VGA. Tryb VGA pozwala na uzyskanie obrazu kolorowego o maksymalnej rozdzielczości 800 na 600 punktów. Jesienią ubiegłego roku firma Atari prezentowała dalsze wersje komputera PC - mo¬

![](_page_33_Picture_8.jpeg)

Największą popularność komputery Atari zdobyły nie <sup>w</sup> swych rodzinnych stronach, a w Europie. Komputer Atari ST traktowany jest w RFN na równi ze standardem IBM. W RFN powstaje najwięcej wartościowego oprogramowania profesjonalnego. Seria ST umożliwia tworzenie grafiki <sup>i</sup> animacji komputerowej na bardzo wysokim poziomie, przewyższającym komputery klasy PC. Podobnie wysokie oceny osiągają programy typu CAD i DTP.

![](_page_33_Picture_14.jpeg)

 $\Box$ 

![](_page_33_Picture_15.jpeg)

## Dziedzictwo Gutenberga

W poprzednim odcinku byliśmy w przedszkolu, gdzie lowiedzieliśmy się, co to jest drukarka. Teraz pora nauzyć się jak z niej korzystać.

![](_page_34_Picture_1.jpeg)

# ELEMENTARZ

Wydaje się, że samo włączenie drukarki do sieci nie powinno nastręczać wielu problemów. Niestety, liczba telefonów do naszej redakcji świadczy <sup>o</sup> tym, że część naszych Czytelników traktuje nas jako Diuro porad technicznych. Udzielamy tych porad z przyjemnością wówczas, gdy zwracający się potraktował nas jako ostatnią deskę ralunku, a nie pierwszą pomoc. Przykre to słowa, ale zbyt często pytania wynikają stąd, że pytającym nie chce się czytać instrukcji obsługi. Tylko niewielka część naszych porad dotyczy problemów poważniejszych, na które instrukcja obsługi bezpośrednio nie odpowiada.

Jako przykład niech posłuży doświadczenie firmy COPACT zajmującej się serwisem drukarek Star. Otóż zgłaszano im często re klamacje jakości napraw, usterki objawiały się brakiem przesuwu głowicy. Serwis jechał np. do Katowic i... okazywało się, że użytkownik nie zdjął plastykowej rury zabezpieczającej głowicę przed uszkodzeniem w czasie transportu. Poradzono sobie z tym rezygnując z zabezpieczania głowicy, a przecież rysunek pokazujący jak to zrobić, znajduje się na trzeciej numerowanej stronie instrukcji obsługi większości drukarek Star (rys.l). Nic dodać, nic ująć – my również naprawialiśmy w ten sposób drukarki, na szczęście zwykle przez telefon. Nie jest to jedyne zabezpieczenie transportowe. W różnych miejscach znajdują się wkładki tekturowe (Star) lub plastykowe (Ep son, rys.2). Wszystkie należy usunąć, ponieważ mogą być powodem uszkodzenia drukarki, a w najlepszym przypadku uniemożliwią jej poprawną pracę. Kolejną czynnością jest założenie taśmy barwiącej. Operacja wydaje się prosta, lecz kilku zasad trzeba przestrzegać. Jeżeli drukar-

![](_page_34_Figure_13.jpeg)

Rys.3. Układ niezbędnych połączeń u kablu drukarka-komput

ka pracowała bezpośrednio przed wymianą taśmy, może okazać się, że głowica jest gorąca, należy więc zachować ostrożność. Wymianę należy przeprowadzać KONIECZNIE przy wyłączonej dru karce, gdyż taśmę po założeniu należy naciągnąć NIE kręcąc rolką zwijającą, lecz przez kilkakrotny, ręczny przesuw głowicy <sup>w</sup> lewo <sup>i</sup> <sup>w</sup> prawo. Przesuw głowicy przy włączonej drukarce może się skończyć uszkodzeniem kół zębatych napędu. W drukarkach EP-SON można naciągnąć taśmę także obracając rolkę zwijającą.

Czy już możemy drukować? Chyba nie – pozostał problem kabelka, a nawet dwóch. Truizmem jest przypominanie o sprawdzeniu napięcia sieci, lecz niestety jest to konieczne. Błyskawiczna wy miana wtyczki i... po drukarce. Pamiętajmy więc, że wtyczki z płaskimi bolcami są podejrzane – mogą to być wtyczki z USA, Tajwanu itp., a drukarka przystosowana do napięcia 110-120 V. Ale bywają inne wtyczki z płaskimi bolcami (Zjednoczone Królestwo) i drukar ka prawdopodobnie dostosowana jest do napięcia 230-240 V. Tu niebezpieczeństwa nie ma, może się tylko zdarzyć, że przy spadku napięcia w sieci drukarka będzie odmawiać posłuszeństwa. Kolejna grupa sprzętu dostarczana jest bez wtyczek. Dotyczy to najczęściej urządzeń importowanych z Wielkiej Brytanii. Kabel taki należy uzupełnić <sup>o</sup> wtyczkę, koniecznie <sup>z</sup> bolcem ochronnym ("uzie mienie"). Kable te mają jednoznacznie oznaczone kolorem żyły. Zgodnie <sup>z</sup> konwencją międzynarodową kabel żółto-zielony należy połączyć do bolca ochronnego, brązowy do fazy, a niebieski do przewodu zerowego. Inne niż gdzie indziej przepisy dotyczące in stalacji domowych w naszym kraju powodują, że bolec ochronny jest zwykle połączony z przewodem zerowym, a położenie przewodu fazy i zerowego nie jest definiowane.

Ostatni kabelek służy do połączenia drukarki <sup>z</sup> komputerem. Problemy mogą być różne, zależne od konkretnego zestawu urzą-

dzeń. Na początek łącza równoległe, nazywane zwykle CENTRO-NICS. Wbrew pozorom łącza te mogą być bardzo różne. Zacznijmy od tego, że np. Epson FX/LX-800/1000 używa 19 sygnałów, natomiast Star - 17. Efekt końcowy jest taki, że kabel bardzo dobry dla drukarki Star <sup>i</sup> np. Atari ST uniemożliwi współpracę <sup>z</sup> drukarką Ep son. Nie trzeba dodawać, że złącza są identyczne...

Rys. 3. zawiera zestaw sygnałów NIEZBEDNYCH do prawidłowego funkcjonowania drukarki równoległej. W dolnej części opisane są sygnały "ułatwiające" współpracę drukarki <sup>z</sup> komputerem. Przy wyprowadzeniu masy (GND) najlepiej ograniczyć się do połączenia przewodów "naprzeciwko" danych, a osobnym przewodem poprowadzić masę obudowy (Chassis GND).

Zdarzają się także drukarki, zwłaszcza mniej znanych producen-

 $>36\,$ 

<sup>I</sup> wreszcie tasiemka -blaszka znajdująca się przed głowicą służy do ochrony papieru przed mazaniem go przez przesuwającą się taśmę. Zdarza się, że ambitny użytkownik zdoła ją włożyć między blaszkę a papier (co bywa trudne), <sup>a</sup> następnie nie jest zadowolony z drukarki. Ogólną zasadą jest układanie taśmy jak najbliżej głowicy. Głowica <sup>i</sup> taśma <sup>w</sup> większości drukarek przykryte są łatwo zdejmowalną pokrywą. Drukarki STAR serii N nie mogą pracować bez jej założenia.

![](_page_34_Picture_15.jpeg)

![](_page_35_Picture_1.jpeg)

 $\textcolor{red}{\textbf{1}}$  pracu Zenon Rudak ✿ **Solukowaniu** po raz kolejny Ó Ф

tów, które mają inny układ wyprowadzeńsygnałów STROBĘ, ACK, BUSY. W takim przypadku może się zdarzyć, że połączenie drukarki z komputerem spowoduje jej uszkodzenie, gdy natrafią na siebie np. dwa wyjścia. Drukarki Star mają wyprowadzone  $+5V(18)$  zasilania do np. zewnętrznego interfejsu, drukarka Epson ma to wyprowadzenie wo lne. Podobnych przykładów "kompatybilności" i "standaryzacji" można znaleźć wiele, <sup>a</sup> więc trzeba postępować ostrożnie, <sup>a</sup> <sup>w</sup> przypadku wątpliwości dokładnie sprawdzić kabel połączeniowy oraz rozkład wyprowadzeń drukarki <sup>i</sup> komputera. Jeśli chodzi <sup>o</sup> inne standardy połączeń (oprócz RS-232), trudno podać uwagi ogólne. Panuje tu pełna dowolność <sup>i</sup> zależność od wy twórcy. Jedyną uwagą, jaka mi się nasuwa, jest tutaj kolejne ostrzeżenie przed dołączaniem drukarek RS-232 do łącza szeregowego Commodore i małego Atari. Łącza te NIE SĄ łączami RS-232 i można spowodować uszkodzenie komputera. Problemomzwiązanym z wykorzystaniem drukarek przy popularnych komputerach domowych poświęcony będzie dalszy fragment raportu. Powoli zbliżamy się do drukowania na papierze. Papieri obsługa drukarki z nim związana kryją w sobie również smaczki przyprawiające <sup>o</sup> ból głowy początkujących użytkowników. Podajnik nie działa, nie działa automatyczne wciąganie papieru, marszczy się papier ze składanki itd. Przyczyn jak zwykle może być wiele, lecz znów kłania się niechęć do czytania instrukcji obsługi i... niestety jakość krajowego papieru. Podajniki mogą nie działać przede wszystkim wówczas, gdy użyty w nich papier nie będzie przewietrzony, zbyt wilgotny, nierówno przycięty, pomarszczony na krawędziach. Są to zwykłe cechy papieru polskiego. Źle wycięte dziurki w składance i pył , jaki za sobą pozostawia, też nie służą dru karkom, których precyzja wykonania jest większa niż się nam zwykle wydaje. Marszczenie się papieru ze składanki może być spowodowane niedokładnie wyciętymi dziurkami (co ostatnio zdarza się rzadko), ale najczęściej efekt taki powoduje pozostawienie dźwigni przełącznika rodzaju papieru w pozycji dla pojedynczych kartek. Gdy chodzi o podajnik, niektóre drukarki wymagają dodatkowo ustawienia jednego z przełączników trybu pracy (DIP- -SWITCH - <sup>o</sup> tym za miesiąc). Pył <sup>z</sup> papieru potrafitakże skutecznie zabrudzić włącznik uruchamiający automatyczne wciąganie papieru, co zdarza się <sup>w</sup> drukarkach Star ze względu na małą odległość włącznika od wałka. Automatyczne wciąganie papieru może być uzależnione także od uaktywnienia czujnika końca papieru <sup>i</sup> kolejności postępowania (Off Linę, włożenie papieru, wciągnięcie - Epson).

Proces tworzenia matrycy trwa w sprzyjających warunkach kilkanaście godzin <sup>i</sup> wymaga zatrudnienia kilku osób, wymaga także użycia bardzo wyspecjalizowanych urządzeń.

![](_page_35_Figure_10.jpeg)

Rozwój cywilizacji ludzkiej wiąże się nierozłącznie <sup>z</sup> doskonaleniem form komunikacji. Na pojęcie to składa ją się problemy przemieszczania osób, sposoby przekazywania, magazynowania przetwarzania i uaktualniania informacji. Chciałbym zwrócić uwagę na jeden ze sposobów komunikowania się, jakim jest druk.

# Stan dzisiejszy

![](_page_35_Picture_11.jpeg)

Prześledźmy, jak wydaje się obecnie gazety lub książki. Gdy tekst autorski trafi do drukami, jest przepisywany na terminalu ma szyny fotoskładającej. Maszyna fotoskładająca jest specjalizowanym komputerem przeznaczonym do obróbki tekstu. Gdy tekst znajduje się w pamięci, wprowadzane są do niego polecenia, określone przez grafika lub redaktora technicznego, o jego wyglądzie po wydrukowaniu. Oznacza się litery, słowa lub fragmenty tekstu, które mają być złożone innym krojem pisma lub mają być <sup>w</sup> jakiś szczególny sposób wyróżnione. Określa sięrównież, wjakisposób tekst ma być rozłożony na stronie gazety, pozostawia się wolne miejsca na ilustracje itp. Gdy wszystkie takie rozkazy są już wprowadzone do pamięci maszyny fotoskładającej, na ekranie monitora graficznego podgląda się zadeklarowany wygląd strony. Monitor umożliwia oglądanie całej strony w jej naturalnej wielkości, obraz na nim odpowiada późniejszemu wizerunkowi strony. Gdy wszelkie poprawki zostaną naniesione, maszyna fotoskładająca naświetla w skali 1:1 wygląd opracowywanej strony na filmie światłoczułym. Do naświetlania wykorzystuje się naświetlarki pracujące z rozdzielczością ok. 2400 punktów na cal. Dalej film jest wywoływany i na stole montażowym doklejane są do niego przygotowane wcześniej naświetlenia ilustracji. Zmontowane klisze służą do wykonania matryc dla offsetowych maszyn rotacyjnych. Proces ten polega na ok. 40 - minutowym na świetlaniu przez poprzednio przygotowaną kliszę powleczonej materiałem światłoczułym blachy, <sup>a</sup> następnie przeprowadzeniu procesu chemicznego polegającego na wprawieniu naświetlonej emulsji. W ten sposób uzyskana matryca może służyć do wydrukowania na papierze kilkudziesięciu tysięcy odbitek przygotowanych wcześniej stron.

 $|35|<$ 

# Zmiany na lepsze

Przedstawiony powyżej proces wydaje się nienaruszalny. Tak nie jest. Komputery osobiste stosowane powszechnie w prawie każdej instytucji pozwalają na posługiwanie się programami zastępującymi maszyny fotoskładowe. Są to programy wydawnicze typu DTP (Desktop Publishing). Pozwalają na napisanie tekstu, wprowadzanie wyróżnień, zmianę kroju liter, kompozycję strony, mieszanie tekstu z grafiką. Wykonują funkcje, jakie mają profesjonalne maszyny fotoskładające. Programy te mają pewne ograniczenia. Należy do nich mała liczba dostępnych krojów pisma, wolne działanie programu, konieczność wcześniejszego przygotowywania "na gotowo" tekstów i grafiki. Zaletą takich systemów jest możliwość samodzielnego skomponowania własnego tekstu przez autora lub redakcję czasopisma. Dalsze zalety to wykorzystanie taniego i łatwo dostępnego sprzętu komputerowego oraz możliwość przygotowania materiału tekstowo - graficznego dającego wykorzystać się do dalszej obróbki w maszynach fotoskładających.

System wydawniczy nie jest jednak w stanie przeskoczyć bariery druku. Wykorzystywana jako wyjście systemu drukarka laserowa zapewnia należytą jakość drukowanych stron, nie jest jednak w stanie zapewnić odpowiedniego nakładu, który zazwyczaj wynosi od kilku do kilkuset egzemplarzy, gdy najmniejsza maszyna drukarska <sup>w</sup> tym samym czasie wydrukuje dziesiątki tysięcy. Tu dochodzimy do możliwości, jakie oferuje współczesna fotochemia.

Folia może być naświetlana w zmodyfikowanej drukarce laserowej stosowanej w biurowych systemach wydawniczych. Po naświetleniu folia poddawana jest obróbce chemicznej w automacie firmy AGFA i po wysuszeniu jest gotową matrycą drukarską. Czas naświetlania, wywoływania isuszenia tej folii wynosi ok. 2,5 minuty. Aby otrzymać wydruk, należy tylko umieścić folię w miejscu mocowania blaszanej matrycy używanej poprzednio i uruchomić maszynę drukarską. Matryca foliowa umożliwia uzyskanie ok. <sup>10</sup> tysięcy odbitek bez wyraźnego pogorszenia jakości. Gdy potrzebna jest nowa matryca, wystarczy ponownie naświetlić opracowaną w programie DTP stronę i wywołaną folię umieścić w maszynie offsetowej.

Nowością jest materiał światłoczuły o nazwie Setprint firmy AGFA. Jest to folia produkowana na bazie poliestru z naniesioną warstwą światłoczułą. Folia ta jest odporna na ścieranie, a jej powierzchnia po przeprowadzeniu procesu chemicznego umożliwia pracę z farbą drukarską. Materiał ten może zastąpić blaszaną matrycę używaną <sup>w</sup> maszynach offsetowych. Materiał jest tańszy niż blacha <sup>i</sup> łatwiejszy <sup>w</sup> obróbce. Folia Setprint może spowodować pewien przełom w powstawaniu wydawnictw okolicznościowych, w wydawaniu biuletynów czy gazet zakładowych i lokalnych.

Dzięki uprzejmości pana Krzysztofa Musiała, europejskiego przedstawiciela firmy Star Micronics oraz pana Lecha Matusiaka, szefa firmy ABC Data Im - & Export GmbH post box 146 Augustastrasse 40 5300 Bonn 2 Bad Godesberg, tel: 0228/354480/90, telex: 885566 abcbs d, redakcja mogła testować najnowszą drukarkę igłową firmy Star model LC24-10. Dziękujemy!

drukarka

automat wywołujący

**ACCOUNTAGEMENT** L-II  $\textbf{U}$ idLi $\textbf{U}\equiv\frac{1}{2}$ M **141 Zenon Rudak** € Drukarka Star LC 24-10 Ф  $\boldsymbol{\varphi}$ 

![](_page_36_Figure_10.jpeg)

Firma AGFA oferuje do obróbki nowego materiału specjalne urządzenie, które łączy <sup>w</sup> sobie naświetlarkę laserową <sup>i</sup> wywoły-

Drukarki Star są znane <sup>i</sup> cenione na naszymrynkujuż od kilku lat. Początkowo wielką popularność zdobyły drukarki serii Gemini wykorzystujące taśmy barwiące na szpulkach, podobne do tych używanych <sup>w</sup> maszynach do pisania. Największą popularność jak do tej pory zdobyły drukarki serii N produkowanej od 1986 roku. W ubiegłym roku firma Star opracowała nową serię drukarek igłowych oznaczoną literami LC. Jest to seria tanich drukarek igłowych o bardzo wysokich parametrach użytkowych. W numerze 11/88 testowaliśmy pierwszy model tej serii – drukarkę LC-10 w wersji umożliwiającej druk kolorowy. Dziś testujemy model LC24-10.

![](_page_36_Picture_13.jpeg)

Założenia serii LC to produkcja drukarek oferujących wszystkie dostępne w innych tego typu wyrobach funkcje wzbogacone o urządzenia <sup>i</sup> opcje znacznie ułatwiające obsługę sprzętu. Oprócz tego drukarki mają być tańsze oraz charakteryzować się wyższą jakością i niezawodnością. Aby sprostać tym założeniom, konstruktorzy Stara opracowali nową automatyczną linię produkcyjną, na której wytwarzane są drukarki serii LC. Drukarka LC-10 opracowana została z myślą o szerokich kręgach użytkowników. Mechanizm i układ elektroniczny-maksymalnie uproszczono, zastosowano wiele elementów z tworzyw sztucznych bezpośrednio nadających się do montażu. Konstrukcja taka pozwoliła na znaczne obniżenie ceny urządzenia. Jednocześnie wzbogacono drukarkę <sup>o</sup> możliwości niespotykane dotąd <sup>w</sup> imych modelach, np. kombinowany sposób używania jednocześnie pa pieru z taśmy i w pojedynczych arkuszach oraz wyposażono drukarkę w bogatą matrycę znaków oferującą standardowo kilka rodzajów pisma. Następnym modelem nowej serii drukarek igłowych jest model LC24-10. Jest to drukarka 24-igłowa wyposażona w wałek o szerokości 10 cali. Konstrukcyjnie drukarka LC24-10 jest bardzo podobna do modelu LC-10. Układ mechaniczny został maksymalnie uproszczony i zintegrowany na specjalnej płycie - chassis urządzenia. Układ elektroniczny podzielony jest na dwie oddzielne części. Jed ną stanowi zasilacz sieciowy umieszczony w przedniej części drukarki, a drugą układ sterowania mechanizmami, głowicą i interfejsem wejściowym. Układ sterowania drukarki znacznie uproszczono stosując specjalizowane układy scalone. Do obsługi interfejsu wejściowego, głowicy i silników napędu wałka i głowicy zastosowano procesor 8-bitowy współpracujący z pamięcią ROM o pojemności <sup>64</sup> KB (EPROM 27512) <sup>i</sup> pamięcią RAM <sup>o</sup> pojemności <sup>7</sup> KB. Układ mechaniczny wyposażono w dwa silniki krokowe oraz optyczne czujniki określające krańcowe położenia głowicy drukującej i obecność papieru przed głowicą. Do przesuwania taśmy barwiącej <sup>w</sup> kasecie wykorzystano prowadnicę wózka głowicy drukują-

r and more than the complete and more than

# $37 <$

cej, eliminując w ten sposób kilkanaście używanych w modelach serii N kółek zębatych i sprzęgieł. Tak jak w modelu LC-10 zastosowano mechanizm pozwalający korzystać jednocześnie z dwóch rodzajów papieru, papieru we wstędze perforowanej i w pojedynczych arkuszach. Mechanizm i jego obsługa jest bardzo prosta i niezmiernie wygodna, szczególnie gdy często drukuje się wielostronicowe teksty, a niektóre strony trzeba drukować wielokrotnie.

Producent określa drukarkę LC24-10 mianem "multifont", co oznacza, że matryca znaków wyposażona jest standardowo <sup>w</sup> kilka rodzajów pisma. Standardowo jest ich pięć. Jeden dla druku typu draft <sup>i</sup> cztery dla druku wysokiej jakości. Każdy typ drukowanych znaków dostępny jest z panelu sterującego, który jest skonstruowany podobnie jak w poprzednich modelach drukarek firmy Star. Umożliwia on wybranie rodzaju drukowanych znaków, jakości druku, maksymalnej ilości znaków drukowanych w jednym wierszu, ustawienie marginesu lewego i prawego, wykonanie testu drukarki, ustawienie trybu hexdamp (wydruk heksadecymalny wszystkich kodów odbieranych z komputera bez ich realizacji). Panel sterujący pozwala także na przerwanie pracy drukarki w dowolnym momencie, wysunięcie papieru do góry lub do dołu o wiersz, stronę oraz pozwala na wybranie rodzaju papieru używanego do druku (papier ze wstęgi lub pojedynczych arkuszy). Wszystkie funkcje panelu sterującego oznaczane są zapalaniem kombinacji żółtych diod świecących. Każda dioda jest dodatkowo opisana tak, że spojrzenie na ich układ umożliwia orientację w aktualnych parametrach pracy drukarki. Brak papieru sygnalizowany jest dość głośnym sygnałem dźwiękowym. Sygnał przestaje działać, gdy czujnik końca papieru zostaje wyłączony przez użytkownika.

W modelu LC-10 czujnik końca papieru był mechaniczny i wymagał przesunięcia małej plastykowej dźwigienki przez krawędź wkładanej kartki. Gdy papier był mało sztywny, przesunięcie d^igni było utrudnione i automat nie działał. Teraz jako czujnik papieru zastosowano układ optyczny niezależny od sztywności papieru.

Oprócz panelu sterującego użytkownik może ustalić parametry pracy drukarki ustawiając przełączniki konfiguracyjne dostępne po podniesieniu pokrywy zakrywającej głowicę drukując^i kasetę z taśmą. Przełączniki te pozwalają na ustawienie długości drukowanej strony, wybór typu pracy - tryb IBM lub Epson, wybór zestawu znaków narodowych, ograniczenie bufora wejściowego drukarki dla deklarowania znaków użytkownika, wyłączenie czujnika końca papieru itp. Funkcje przełączników i posługiwanie się przyciskami panelu sterującego opisane są w sposób prosty i dokładny w instrukcji obsługi drukarki. W drukarce LC24-10, tak jak w poprzednich modelach drukarek 24-igłowych, wprowadzono możliwość rozbudowy wewnętrznej pamięci ROM i RAM. Rozbudowę uzyskuje się przez dołączenie zewnętrznych kasetek z pamięcią ROM lub RAM. Kasetki ROM zawierają matryce znaków dodatkowych krojów pisma, a kaseta RAM pozwala definiować <sup>i</sup> przechować własne znaki użytkownika. Kasetę RAM wyposażono <sup>w</sup> zasilanie bateryjne podtrzymujące za pisane <sup>w</sup> pamięci dane przez okres ok. <sup>5</sup> lat.

kiem drukarki. Papier pod swoim własnym ciężarem oprze się o rolki i automat będzie mógł działać poprawnie.

Przykład możliwości drukarki Star LC24-10 Kroje pism <sup>z</sup> pamięci ROM: draft, draft, draft Courier, Courier Script, Script ORATOR, ORATOR Blippo z dodatkowej karety ROM Przykłady wyróżnień znaków <sup>w</sup> druku drukarki Star LC24—10 dla każdego kroju pisma abc, italic, abc,

abe abe abe abe.

aaaaaa

 $abc, abc, abc,$ 

# TEST

W teście drukarki LC-10 opisałem pewne kłopoty z działaniem półautomatu do wkładania pojedynczych kartek papieru. W testowanej teraz drukarce LC24-10 wadę poprawiono i półautomat działa bardzo dobrze. Przekonstruowano czujnik końca papieru i inaczej umieszczono rolki dociskające papier do wałka drukarki.

Rolki dociskające papier do wałka drukarki w modelu LC-10 umieszczone były pod wałkiem, co wymagało głębokiego wsunięcia kartki papieru prowadzonego w podporze mocowanej nad wałkiem. Gdy papier był mało sztywny, wsuwanie papieru wymagało ostrożności, aby nie nastąpiło zagniatanie jego powierzchm. Zbyt płytkie wsunięcie papieru uniemożliwiało automatyczne wkładanie pojedynczych kartek. W LC24-10 rolki dociskowe umieszczono znacznie wyżej <sup>z</sup> tylnej strony wałka drukarki. Nowe położenie sprawia, że papieru nie trzeba wsuwać. Wystarczy jedynie luźno włożyć go w prowadnice podpory mocowanej nad wał-

Następnym elementem ulepszonym <sup>w</sup> stosunku do modelti LC-10 jest kaseta z taśmą barwiącą. Poprzednio stosowano kasetę z taśmą o szerokości 8 mm, nietypową na naszym rynku. W LC24 -10 zastosowano kasetę <sup>z</sup> taśmą <sup>o</sup> szerokości <sup>13</sup> mm stosowaną do nie mal wszystkich drukarek używanych w kraju. Można ją zastąpić np. wkładem do kaset do drukarek serii N bądź wkłademwykonanym z taśmy do maszyn do pisania.

Drukarkę Star LC24-10\* charakteryzuje bardzo wysoka jakość druku <sup>i</sup> bardzo bogate możliwości zmian drukowanych znaków. Poza funkcjami dostępnymi we wszystkich niemal drukarkach, LC24-10 oferuje dodatkowo funkcję nadkreślania znaków (linia podkreślenia nad drukowanym znakiem), funkcję globalnej zmiany sposobu druku (master modę) umożliwiającą za pomocą jednej trójbajtowej instrukcji zmianę wielkości liter, wielkości interlinii, pochylenia druku, ciągłego podkreślania znaków, wprowadzenie druku proporcjonalnego. Tego typu instrukcje wprowadzono do wyboru zestawu znaków narodowych, wyboru kroju i wielkości drukowanych liter, zmiany jakości druku, określenia użycia znaków programowanych przez użytkownika. Z moich obserwacji wynika, że program obsługi drukarki został napisany tak, aby nieistotna była kolejność wprowadzania instrukcji. Przyjęcie takiego sposobu programowania drukarki znacznie ułatwia użytkownikowi korzystanie <sup>z</sup> jej możliwości.

w drukarce zastosowano matrycę znaków wyposażoną <sup>w</sup> pięć krojów pisma. Każdy typ pisma można wybrać z panelu sterującego lub z komputera przez wysłanie odpowiedniej instrukcji. W trybie draft można korzystać tylko z jednego podstawowego kroju liter. W trybie wysokiej jakości – z czterech krojów z matrycy znaków drukarki oraz dodatkowo jednego z dodatkowej kasetyROM. Drukarka wyposażona <sup>w</sup> dodatkową kasetę dysponuje pięcioma krojami w trybie wysokiej jakości. Oprócz tego drukarka oferuje opcję drukowania znaków <sup>z</sup> ornamentem. Instrukcja ta nie była do tąd stosowana w żadnej drukarce igłowej. Pozwala drukować wybrany krój liter w sposób ozdobny. Zdobienie liter polega na druku ich w stylu obwiedni(outlined), z cieniem z prawej strony (shadow) i obwiedni z cieniem (outlined with shadow). Instrukcja działa dla każdego wybranego kroju liter (łącznie <sup>z</sup> dodatkową kasetą ROM, trybem draft i znakami definiowanymi przez użytkownika). Wprowadzenie tej instrukcji bardzo urozmaiciło możliwości druku i niejednokrotnie pozwoli posługiwać się znakowym edytorem tekstu jak edytorem graficznym, z tą różnicą, że wydruk będzie znacznie szybszy i łatwiejszy w komponowaniu.

![](_page_37_Picture_13.jpeg)

![](_page_38_Picture_1.jpeg)

# $|38|<$

darni nie były osiągalne. Znaki <sup>o</sup> tych kodach występują <sup>w</sup> matrycy znaków komputerów typu IBM PC i są dość często używane w opisach programów i tablicach ukazujących się na ekranie. Wywołanie instrukcji przestawiającej drukarkę na druk znaków o wszystkich kodach umożliwia wykonanie całkowicie wiernej kopii,ekranu komputera.

Drukarka ma bufor wejściowy <sup>o</sup> pojemności <sup>7</sup> KB. Może być on wykorzystany do definiowania znaków użytkownika. Można zaprogramować do 50 znaków trybu wysokiej jakości. Przy zainstalowa niu kasety RAM użytkownik może zaprogramować do <sup>221</sup> znaków w trybie wysokiej jakości. W poprzednich modelach drukarek firmy Star istniały ograniczenia w przypisywaniu kodów dla znaków programowanych przez użytkownika. W modelu LC24-10 zniesio no ograniczenia i zaprogramowane znaki mogą być umieszczone w całym polu znaków ASCII od kodu 32 do 254. Niedogodnością przyjętego sposobu programowania znakówjest podział wielkości matrycy znaków zależnie od typu używanych znaków. Oznacza to, że np. zaprogramowany w polu draft znak 24 na 9 punktów nie będzie drukowany jako wykładnik lub indeks, gdyż dla tych znaków matryca ma wymiary <sup>16</sup> na <sup>7</sup> punktów. Podobna sytuacjawystępuje dla trybu wysokiej jakości druku. Programować należy oddzielnie znaki normalne i te drukowane jako indeksy lub wykładniki, co przy tej gęstości druku nie jest sprawą łatwą <sup>i</sup> wymaga używania specjalnych narzędzi- edytorów znaków.

### Drukarka zbudowana jest tak, aby zużycie materiału na jej budo wę było minimalne. Powoduje to, że wszystkie elementy "nośne" są bardzo delikatne i cienkie. Szczególnej ostrożności wymaga pod-

W czasie testu wykorzystywałem drukarkę do drukowania tekstu z edytorów tekstu, drukowania kopii ekranu oraz grafiki. Wydruki tekstu, sposób formatowania stron, układ znaków w pełni odpowiadał ustalonym warunkom w edytorze. Na szczególną pochwałę zasługuje możliwość dowolnego mieszania oferowanych przez matrycę drukarki znaków. Testowana drukarkawyposażona była ponadto w dwie kasety ROM z zestawem znaków krojów o na zwie Blippo <sup>i</sup> OCR-B. Ten ostatni jest krojem przyjętym <sup>w</sup> krajach EWG do stosowania w automatach drukujących bilety, zaświadczenia, dokumenty itp., wprowadzany jest do pamięci bardzo szyb ko rozpowszechniających się komputerowych czytników pisma. Należy uważać, że niebawem tekst drukowany tym krojem będzie mógł być odczytany przez czytniki instalowane wurzędach, redak cjach itp. Szkoda zatem, że kroju tego nie umieszczono w podstawowej matrycy znaków drukarki, dodatkowa kaseta przynosi do datkowy zysk.

Do wad drukarki LC24-10 muszę zaliczyć umieszczenie tak jak <sup>w</sup> LC-10 gniazda interfejsu wejściowego pod pokrętłem wałka drukarki na prawej bocznej ściance urządzenia. Przewód połączeniowy z komputerem w związku z tym musi być układany na stole obok drukarki, a ponadto przeszkadza w swobodnym posługiwaniu się pokrętłem wałka. Drugą wadą jest brak wyraźnej podziałki określającej położenie drukowanego tekstu na papierze. Podziałki tego typu były umieszczane na pręcie z wałeczkami przytrzymującymi papier nad wałkiem w drukarkach serii N i bardzo ułatwiały ustawianie marginesów <sup>i</sup> orientację przy komponowaniu tekstu na stronie. Obecnie na pokrywie zakrywającej głowicę i kasetę z taśmą umieszczono nie opisane liczbowo kreseczki imitujące taką podziałkę, ale jej wykonanie <sup>i</sup> umieszczenie nie spełnia przypisanej

![](_page_38_Picture_10.jpeg)

pora służąca jako prowadnica dla pojedynczych kartek papieru. Mocowana jest dwoma cienkimi zaczepami wkładnymi w dwa wycięcia tylnej obudowy drukarki. Przypadkowe zaczepienie, popchnięcie lub zbytnie przegięcie podpory może spowodować złamanie zaczepów i trwałe jej uszkodzenie.

Drukarka umożliwia drukowanie grafiki <sup>w</sup> gęstości od <sup>60</sup> do <sup>360</sup> punktów na cal, umożliwia emulację grafiki 9 - igłowej i wykorzystanie pełnej grafiki 24-igłowej. Emulacja grafiki 9 - igłowej daje rezultaty gorsze niż przeciętna dnikarka <sup>9</sup> - igłowa. Grafika 24-igłowa daje bardzo dobre efekty, ale tylko wtedy, gdy użyty jest odpowiedni program obsługi graficznej drukarki. Producent podaje w in strukcji obsługi, że drukarka jest zgodna <sup>z</sup> drukarką Epson LO <sup>800</sup> dla trybu pracy Epson i z drukarką IBM Proprinter X24 w trybie pracy IBM. Tak jest rzeczywiście, gdy używany program graficzny może takie drukarki obsługiwać. Jeżeli programnie ma "driverów" dla tych drukarek, wykorzystanie pełnych możliwości gęstości druku jest utrudnione. Większość programów obsługuje drukarki 24-igłowe korzystając <sup>z</sup> gęstości druku wynoszącej <sup>180</sup> punktówna

![](_page_38_Picture_9.jpeg)

![](_page_38_Picture_12.jpeg)

![](_page_39_Picture_1.jpeg)

39

cal. Efekty zadrukowywania czarnych powierzchni lub odwzorowywania skali szarości mogą być niepełne. Z przeprowadzonych testów <sup>i</sup> doświadczeń wynika, że najlepsze rezultaty uzyskuje się stosując dla drukarki LC24-10 "drivery" od drukarek NEC P6/P7/ /2200.

Instrukcja obsługi napisana jest <sup>w</sup> sposób zwięzły <sup>i</sup> przejrzysty. Wszystkie instrukcje umieszczono w ramkach z podaniem kodów niezbędnych do ich wprowadzenia. Podano zapis znakowy, dziesiętny i heksadecymalny. Każdą instrukcję opatrzono krótkim komentarzem. W instrukcji umieszczono zapis programu edytora znaków definiowanych przez użytkownika. Program napisany jest w dialekcie języka Microsoft Basic dla komputerów IBM PC. Uwzględnia on programowanie znaków trybu draft i wysokiej jakości, a także programowanie znaków dla drukowania wykładników <sup>i</sup> in deksów. Program pracuje z ekranem komputera znakowo i stanowi bardzo cenne narzędzie dla cierpliwych użytkowników tej <sup>i</sup> nie tylko tej drukarki. (Gdy tekst ten ukaże się <sup>w</sup> druku, program ten jak i podobny dla definiowania znaków drukarek 9-igłowych będzie dostępny w redakcyjnym zbiorze programów publicznie dostępnych lub <sup>w</sup> sieci FIDO. Dostępny będzie tekst źródłowy oraz działający skompilowany zbiór EXE.)

Testom poddałem także szybkość druku. <sup>Z</sup> przeprowadzonych pomiarów (wielokrotne drukowanie kilku stron testowego tekstu znakowego mieszanego <sup>z</sup> małymi formami graficznymi <sup>o</sup> różnej mieszanej gęstości) wynika, że drukarka LC24-10 drukuje <sup>149</sup> zna ków na sekundę w trybie draft i 39 znaków w trybie wysokiej jakości. Pomiary przeprowadziłem dla pisma pica (10 cpi). Instrukcja obsługi podaje, że, szybkość druku wynosi dla trybu draft <sup>142</sup> znaki na sekundę, a dla trybu wysokiej jakości <sup>47</sup> znaków na sekundę. Przeprowadzone pomiary wskazują, że egzemplarze produkcyjne mieszczą się <sup>w</sup> tolerancji przewidzianej dla tego typu wyrobów.

Podsumowując: Budowa drukarki i konieczność uważnej eksploatacji nadaje jej raczej domowy niż biurowy charakter. Jest tańsza od konkurujących z nią wyrobów innych firm i oferuje więcej funkcji. Uważam, że LC24-10 może być brana pod uwagę jako oferta dla użytkowników zamierzających kupić dobrej jakości drukar kę 9-igłową. Zwiększony koszt zakupu zrekompensowany będzie znacznie lepszą jakością druku, łatwością obsługi i szerokimi mo żliwościami, często wychodzącymi poza wymagania stawiane podobnym urządzeniom innych producentów.

## Zalety drukarki LC24-10:

- wysoka jakość druku znakowego i grafiki;
- bardzo bogata matryca znaków;
- możliwość stosowania druku ozdobnego;
- możliwość definiowania znaków użytkownika <sup>w</sup> całym polu znaków ASCII;
- dobrze działający automat do zamiany rodzaju używanego pa pieru i wkładania pojedynczych kartek papieru;
- możliwość rozbudowy pamięci RAM <sup>i</sup> ROM.

# Wady drukarki LC24-10:

- brak podziałki określającej położenie tekstu na stronie;
- umieszczenie gniazda interfejsu wejściowego pod pokrętłem wałka drukarki;
- delikatna budowa drukarki;
- stosowanie różnej wielkości matryc dla znaków tego samego typu przy programowaniu znaków użytkownika.

![](_page_39_Picture_17.jpeg)

# Charakterystyka techniczna drukarki LC24-10

![](_page_39_Picture_1210.jpeg)

![](_page_39_Picture_23.jpeg)

![](_page_40_Picture_1.jpeg)

Redakcja otrzymała do testowania dwa programy Przedsiębiorstwa Wdrażania Zaawansowanych Technologii LOGIC Sp. z o.o. Pierwszy-LGDIV-to program podziału wyrazów na sylaby, co umożliwia ich przenoszenie. Drugi- ADRE-SOWNIK - jest typowym programem biurowym - ułatwia adresowanie kopert. Poniżej przedstawiamy test obu programów.

**Forma: Dyskietka zawierająca sześć zbior** Cena: 89 tys. zł

# DIYIDE BT IMPERA

![](_page_40_Picture_2341.jpeg)

Gdy po raz pierwszy otworzyłem teczkę z napisem LGDIV, wewnątrz której znajdowały się dyskietka i opis programu dzielącego wyrazy na sylaby, przygotowanego w firmie LOGIC, skonstatowałem, że będę miał nie lada kłopot. Program – na pierwszy rzut oka - zdał mi się profesjonalnie przygotowany. Towarzyszy mu instruk cja (a właściwie dokumentacja) wprawdzie dla laika może nie całkiem zrozumiała, lecz starannie i wyczerpująco napisana. Wszystko ślicznie, na jakiej jednak podstawie uznać, że program jest dobry lub zły?

A

Tekst bez przeniesień nie wygląda ładnie. Przy zwykłym składzie (bez wyrównywania prawego marginesu czyli bez justowania) prawy brzeg, czy też wyimaginowany obrys prawej strony tekstu, jest bardzo "poszarpany" – długość poszczególnych wierszy różni się znacznie. Powódjest oczywisty: gdy słowo przestaje się mieścić na końcu danego wiersza, zostaje automatycznie przerzucone do następnego (na początek). Inaczej bywa, gdy funkcjonuje mechanizm przeniesień-wówczas (jeśli tylko jest możliwe) słowo nie zo staje przerzucone do następnego wiersza lecz rozdzielone (część pozostaje w wierszu górnym, część zostaje przerzucona do następnego). <sup>W</sup> efekcie skład jest bardziej wyrównany (prawa krawędź) oraz bardziej ekonomiczny.

Przede wszystkim trzeba odpowiedzieć na pytanie do czego program taki służyć może <sup>i</sup> powinien? Otóż tekst napisany (lub przepisany) za pomocą komputerowego edytora nie zawiera z reguły przeniesieńwyrazów (oczywiście mówimy <sup>o</sup> języku polskim). Jest to prosta konsekwencja funkcjonowania na rynku minimalnej liczby polskich edytorów z wbudowanym mechanizmem przenoszenia słów.

Oryginalna długość tekstu wynosiła 478 wierszy, przy 60 znakach <sup>w</sup> wierszu. Po wprowadzeniu przeniesień (programem LGDIV) tekst zmieścił się <sup>w</sup> <sup>467</sup> wierszach. Istotniejsza od poprawy (minimalnej zresztą) ekonomicznościskładujest jego większa rów¬

Wrodzona ciekawość pchnęła mnie do dalszych eksperymentów <sup>i</sup> obliczeń. Przeformatowałem tekst Gak to się niezbyt ładnie mówi <sup>w</sup> żargonie) na kilka różnych szerokości (prawy margines ustawiony na 30, 40... <sup>80</sup> znaków <sup>w</sup> wierszu). Spodziewałem się, że im węziej jest złożony tekst, tym gorsza musi być równomierność składu. Okazuje się, że w liczbach bezwzględnych wcale tak nie jest - liczba zbędnych spacji <sup>w</sup> wierszu nie zależy od szerokości składu i wynosi ok. 3,5 przy braku przeniesień oraz ok. 1,25 gdy zostają wprowadzone przeniesienia.

Ponieważ nie jest dobrze ufać samej tylko intuicji, zadałem sobie trud porachowania wszystkich tych rzeczy. Do testów został wy brany tekst zupełnie przypadkowy - po prostu jeden z najdłuższych (dla wiarygodności obliczeń statystycznych), jakie poniewierają się na moim twardym dysku. Pisany był oczywiście bez przeniesień.

Nie przemawia za wprowadzeniem do napisanego tekstu przeniesień ekonomia składu, bowiem oszczędność jest minimalna (odmniej niż 2% przy szerokości składu <sup>80</sup> znaków w wierszu do nieco ponad 6% przy szerokości 30). Musimy zatem odpowiedzieć sobie na pytanie czy względy estetyczne są wystarczającym powodem zastosowania programu dzielącego? Odpowiedzi jest tyle, ile potencjalnych zastosowań. Oczywiste jest, iż dla kogoś, kto korzysta <sup>z</sup> komputera dla sporządzania notatek, dodatkowy program (i dodatkowe czynności) nie ma większego sensu. Im bardziej jednak oczekujemy profesjona lnego wyglądu opracowywanych przez nas dokumentów, tym bar dziej przeniesienia w tekście stają się niezbędne. O tym, iż tekst drukowany musi spełniać tak oczywisty wymóg, chyba nikogo przekonywać nie trzeba.

![](_page_40_Figure_22.jpeg)

### Na cenzurowanym

kość "ząbków" prawej krawędzi tekstu. Otóż tekst oryginalny (bez przeniesień) posiadał średnio <sup>w</sup> wierszu 3,43 zbędne spacje. Po wprowadzeniu przeniesień było ich już tylko 1,24. To niemal trzykrotna poprawa. W tym miejscu konieczna jest pewna drobna uwaga -jeśli tekst zostanie wyjustowany czyli wyrównany do prawego marginesu, zbędne spacje bynajmniej nie znikają – zostają wprowadzone do wewnątrz wiersza. Wygląda to, przy dużej liczbie zbędnych spacji, równie fatalnie jak poszarpana prawa krawędź – wyrazy są rozstrzelone w wierszu.

LGDIV zbiór\_wejściowy zbiór\_wyjściowy i już w tekst o nazwie zbiór\_wejściowy zostaną wprowadzone podziały wszystkich słów na sylaby (w postaci pewnego wyróżnionego znaku), a wynik tej operacji zostaje zapisany na dysku pod nazwą zbiór\_wyjściowy. Cała operacja trwa szokująco krótko. W przypadku tekstu wybranego do testów, który liczy 3652 słowa i jako zbiór zajmuje 27080 B, czas ten wyniósł 23 sekundy, w którym to czasie program wprowadził <sup>4909</sup> potencjalnych podziałów. Jako ciekawostkę mogę podać, że policzenie tego (za pomocą funkcji search-replace jednego <sup>z</sup> edytorów) zajęło komputerowi niemal <sup>20</sup> minut (Amstrad PC 1640 z twardym dyskiem 20 MB).

Kolejnym krokiem może być wczytanie zbioru wyjściowego do naszego edytora i sformatowanie go na wymaganą szerokość (po dział zostanie przeprowadzony w miejscach, w których program

Pierwsza <sup>z</sup> tych liczb nie zależy od edytora tekstu czy innego pro gramu – jest wartością charakteryzującą pewną cechę języka polskiego (w innych językach jest ona zapewne inna). Druga – owe 1,25 zbędnej spacji w wierszu – zależy od konkretnego programu przenoszącego. Ponieważ LGDIV jest pierwszymtego typu programem testowanym w redakcji "Komputera", nie potrafię odpowiedzieć na ile jest to współczynnik korzystny. Nie ulega wszelako wątpliwości, iż poprawa równomierności składu (z 3,5 na 1,25) jest znacząca. Wyniki obliczeń zostały zebrane <sup>w</sup> tabeli 1.

Tabela 1.

![](_page_40_Picture_2342.jpeg)

Program LGDIV jest przeznaczony dla użytkowników edytora PC Write i innych edytorów, które są w stanie wykorzystywać tzw. miękkie przeniesienia (ang. soft hypheń) oraz programu DTP - Yentura Publisher. Potencjalny krąg użytkowników jest zatem spory. Na szczególną uwagę zasługuje możliwość współpracy z Venturą, w formacie której program LGDIV jest w stanie generować zbiory. Spotykane czasami druki <sup>z</sup> tekstem bez przeniesień przygotowywane na DTP nie wystawiają dobrego świadectwa kunsztowi edytorskiemu ich wydawcom. Dla nich testowany program może być szansą podniesienia poziomu świadczonych usług.

Program uruchamiamy banalnie prosto – piszemy:

![](_page_40_Picture_23.jpeg)

![](_page_40_Picture_24.jpeg)

# $|41|<$

Jeżeli chcemy, by zbiór wyjściowy był <sup>w</sup> formacie programu Yentura, należy wydać komendę:

LGDIV zbiór\_wejściowy zbiór\_wyjściowy V Program może (choć nie musi) korzystać <sup>z</sup> własnych zbiorów inicjujących, w których użytkownik może określić pewne parametry podziału (np. wykluczyć rozbijanie jakiejś grupy znaków), kody polskich liter, kod znaku miękkiego podziału (bywa różny w różnych edytorach).

Najważniejszym elementem oceny w wypadku programu LGDIV jest bez wątpienia jakość jego pracy czyli poprawność generowanych przeniesień. Przeliczyłem <sup>w</sup> testowanym tekście (dla składu na szerokość 30 znaków w wierszu) liczbę błędów oraz liczbę niezręczności. Błędy odszukałem 4, co przy <sup>358</sup> przeniesieniach oznacza 1,1% błędnych przeniesień. Doliczyłem się też 18 przeniesień (5%), które - mimo że nie są błędne - poprawiłbym, bowiem rażą oko niezgrabnością.

Takie wyniki należy uznać za bardzo dobre. <sup>Z</sup> czasów pracy <sup>w</sup> sekretariacie redakcji pamiętam, że wyniki automatycznego łamania przez profesjonalny sprzęt fotoskładowy, które <sup>w</sup> postaciszpalt numeru otrzymujemy z drukarni, były porównywalne (to porówna nie nie jest zresztą w pełni uprawnione).

Program LGDIV jest bez wątpienia produktem profesjonalnie przygotowanym. Wybrany algorytm podziału wyrazów jest popra wny -liczba generowanych błędnych podziałów - minimalna. Do skonałe są wyniki czasowe. Poprawienia wymaga natomiast przystępność instrukcji towarzyszącej programowi.

Program stanowi zgrabne połączenie nieskomplikowanej adresowej bazy danych <sup>i</sup> narzędzia do sterowania drukarką wypisującą wybrany adres na kopercie. Jest prosty w obsłudze, która ogranicza się do potwierdzania wybranych opcji klawiszem ENTER, rezygnowania z nich klawiszem ESC oraz przemieszczania klawiszami kursora podświetlanej linii umożliwiającej stosowny wybór. <sup>W</sup> przypadku konieczności odwołania się do innych klawiszy (np. funkcyjnych) <sup>o</sup> możliwości wyboru informuje stosowny napis.

Po uruchomieniu programu na ekranie widoczne jest menu umożliwiające wyszukiwanie danych, wprowadzanie danych i ustawianie parametrów wydruku adresu na kopercie. Zacznijmy od ostatniej opcji jako najmniej skomplikowanej.

Na pytanie <sup>o</sup> użyteczność tego typu programu każdy użytkownik musi odpowiedzieć sobie sam <sup>w</sup> zależności od wykonywanych prac.

Grzegorz Eider

# ADRESOWNIK czyli

# z kopertą do drukarki

Program: ADRESOWNIK Autor: Zbigniew Mart Dystrybutor: PWZT LOGIC Komputer: IBM PC i kompatybilne System operacyjny: DOS 2.0 i nowsze  $Jezyk: C + \text{biblioteki Informix}$ Forma: Dyskietka zawierająca osiem zbiorów **Z kopertą do drukarki**<br> **Z kopertą do drukarki**<br> **Program:** ADRESOWNIK<br> **Autor:** Zbigniew Mart<br> **Dystrybutor:** PWZT LOGIC<br> **Komputer:** IBM PC i kompatybilne<br> **System operacyjny:** DOS 2.0 i nowsze<br> **Jezyk:** C + biblioteki Cena: 79 tys. zł

Jednym <sup>z</sup> podstawowych zastosowań komputerów osobistych na świecie są różnego rodzaje prace biurowe, czyli wsparcie tech niką sekretariatu. To,co zaproponowało Przedsiębiorstwo Wdrażania Zaawansowanych Technologii LOGIC sp. <sup>z</sup> o.o. <sup>z</sup> Warszawy w swym programie ADRESOWNIK – to właśnie ułatwienie życia sekretarkom, które muszą co miesiąc adresować wcale pokaźną liczbę kopert, <sup>z</sup> reguły <sup>w</sup> dodatku do tych samych ludzi.

Wyboru czcionki, jaką drukowana będzie dana linia adresu, dokonuje się ustawiając kursor <sup>w</sup> odpowiednim miejscu <sup>i</sup> naciskając klawisz ENTER. Możliwe jest określanie kilku parametrów równocześnie (np. podwójnej wielkości podkreślona kursywa). Raz określony kształt graficzny wydruku obowiązuje do kolejnej zmiany, przy czym nie trzeba go w żaden dodatkowy sposób utrwalać na dysku. Program robi to sam.

wane przez pozycję kursora dane nie odpowiadają nam - możemy przemieszczać kursor <sup>w</sup> dół lub <sup>w</sup> górę <sup>w</sup> poszukiwaniu adresata. Potwierdzenie wyboru, jak poprzednio – klawiszem ENTER.

Danym adresata, które zostaną wyświetlone, towarzyszyć będzie inne menu, umożliwiające wybór kolejnego lub poprzedniego adresata, zmianę danych wpisanych <sup>w</sup> wybranej pozycji bądź jej skasowanie oraz wydruk adresu na kopercie według ustalonych wcześniej parametrów wydruku.

Nieco bardziej skomplikowanym procesem, od którego w zasadzie rozpoczyna się pracę <sup>z</sup> ADRESOWNIKIEM, jest budowanie od podstaw bazy adresowej. Przede wszystkim należy odpowiedzieć sobie na pytanie, czy w grupie adresatów występują stale powtarzające się elementy, jak nazwa zakładu pracy (np. Zespół Opieki Zdrowotnej lub Okręgowa Spółdzielnia Mleczarska) czy tytuł (Ob., Tow., Dyr. Prezes czy inne). Te stale powtarzające się elementy można wpisać <sup>w</sup> kolejnych wierszach zbiorów znajdujących się na dyskietce z programem (korzystając z dowolnego edytora tekstu).

Po potwierdzeniu wyboru opcji "Parametry wydruku" na ekranie pojawia się tabela zawierająca pięć linii potencjalnego adresu (oczywiście może on zawierać mniej linii) oraz kroje czcionek, jaki mi każda z tych linii ma być wydrukowana. Krojów jest 11 (patrz ilustracja), jednak to, czy wszystkie dostępne są dla użytkownika, zależy od typu drukarki. <sup>Z</sup> redakcyjnego testu wynika, iż wszystkie kroje czcionek dostępne były na drukarkach NX-15 <sup>i</sup> NB 24-15 firmy STAR. Już <sup>w</sup> przypadku popularnej do niedawna NL-<sup>10</sup> nie udało się np. uzyskać czcionek podwójnej wielkości pisa nych kursywą (italic), czyli drukiem pochyłym (z braku kursywy w

Rozwiązanie takie umożliwia lepsze sortowanie danych wg klucza "gdzie" czyli nazw miejscowości i ułatwia pracę przy wprowadzaniu danych, aczkolwiek w niektórych przypadkach pisownia adresu w postaci np. "Wojewódzki Szpital Zespolony w Wrocławiu", a nie "we Wrocławiu" jest błędna.

Wpisane do zbiorów z rozszerzeniem .TXT stosowne, powtarzające się dane program samodzielnie umieszcza <sup>w</sup> bazie <sup>i</sup> powoduje ich wydrukowanie.

go marginesu. Jest to istotne w przypadku adresowania kopert ró żnej wielkości. Na razie adres drukowany jest zawsze w lewym gó rnym rogu koperty, ale autorzy programu zapewnili nas, że do czasu ukazania się tego testu opracowana zostanie nowa wersja programu zawierająca tę dodatkową opcję.

Równie proste jest wyszukiwanie danych zgromadzonych w ba zie ADRESOWNIKA. <sup>Z</sup> głównego menu należy wybrać opcję "Wy szukiwanie", <sup>w</sup> okienku, które pojawi się na ekranie, wskazać kla wiszami kursora, według jakiego parametru program ma przeszukać dane (np. wg nazwy miejscowości lub nazwiska adresata), po czym w kolejnym okienku napisać pierwsze litery nazwy miejscowości czy nazwiska. Po przeszukaniu bazy program wyświetli nazwę miejscowości lub nazwisko adresata oraz najbliższe kolejne po zycje posortowane <sup>z</sup> uwzględnieniem polskich liter. Jeśli wskazy-

![](_page_41_Picture_2404.jpeg)

Quad <sup>h</sup><sup>1</sup>gh p: int <sup>X</sup>

AOOOOl

![](_page_41_Figure_28.jpeg)

Powtarzające się nazwy zakładów pracy należy wpisywać do zbioru NAGL.TXT, tytuły – do zbioru TYTUL.TXT. Trzeci zbiór -GDZIE.TXT - zwalnia <sup>z</sup> obowiązku wpisywania za każdym razem do bazy danych literki "w" przed nazwą miejscowości, w której znajduje się zakład pracy wybranego przez nas adresata. Program zrobi to samodzielnie, a następnie wydrukuje literę "w" na kopercie przed nazwą miejscowości.

Po określeniu zawartości trzech plików (oczywiście mogą one byc puste) można przystąpić do kolejnego etapu czyli "wprowa dzania danych". Wybór tej opcji spowoduje pojawienie się na

![](_page_42_Figure_1.jpeg)

natknie się na problem polskich liter. Program - co należy podkre ślić - przygotowany został <sup>z</sup> myślą <sup>o</sup> tych, którzy <sup>w</sup> swoim sprzęcie (zarówno w,karcie sterownika monitora jak i w drukarce) wymieni li EPROMY na takie, które zawierają polskie litery, czyli zdecydowali się na sprzętowe rozwiązanie problemu "ogonkologii". Alternatywą jest rezygnacja z polskich liter na ekranie i uprzednie wprowadzenie do drukarki zestawu polskich znaków (tzw. download) <sup>w</sup> standardzie Mazovii. Wypełnione danymi pole wpisuje się do bazy naciskając klawisz funkcyjny FI. Innym klawiszem, do któ rego użytkownicy będą się często odwoływać, zwłaszcza na początkowym etapie pracy, jest FIO, pod którym kryje się króciutka in strukcja obsługi programu. Istotną dla użytkownika kwestią jest to, jak wiele pozycji zawierać może baza danych ADRESOWNIKA. Ogranicznikiem jest wyłącznie pojemność dysku, na którym dane te będą przechowywane. Używana przeze mnie baza danych zawiera ok. <sup>500</sup> pozycji <sup>i</sup> mieści się nadal na zwyczajnej dyskietce DSDD. Czas potrzebny na wyszukanie wybranej pozycji zależny jest od tego, czy dane te groma dzone są na twardym dysku czy na dyskietce. W przypadku dysku twardego <sup>o</sup> czasie dostępu <sup>70</sup> ms przeszukanie bazy liczącej <sup>500</sup> pozycji trwa ok. 5 sek. Na przeszukaniu tej samej liczby danych zgromadzonych na dyskietce zwykłe XT potrzebowało ok. 20 sek. Podsumowując: ADRESOWNIK jest prostym uzupełnieniem oprogramowania, w jakie wyposażony powinien być każdy skompute ryzowany sekretariat. Podobne lub zbliżone możliwości mają niektóre duże bazy danych (np. NUTSHELL), choć w ich przypadku obsługa jest znacznie bardziej skomplikowana i wymaga nieco większego zasobu wiedzy <sup>o</sup> samym programie. Marek Przybyszewski

Komputery typu PM1 przeznaczone są do indywidualnego wykorzystania w warunkach domowych, PM2 - do masowego nauczania, PM3 - do kształcenia zawodowego <sup>i</sup> działalności zawodo wej (obliczenia inżynierskie, planowanie, redagowanie tekstów), PM4 i PM5 – do prac naukowych, administracyjnych i inżynierskich.

Komputery PM $1$  – PM3 mogą mieć architekturę 8 - lub 16 - bitową, PM4 - <sup>16</sup> - lub <sup>32</sup> - bitową, PM5 - co najmniej 32-bitową.

m

APL

Forth

Modula

 $\text{Inne}$  = = = = = = = =

 $\qquad \qquad \qquad$ 

Opracował: Zbigniew Blewoński

Od <sup>1</sup> lipca 1987 roku obowiązuje w Związku Radzieckim norma (GOST 27201-87), określająca parametry mikrokomputerów osobistych (PM). Wyróżnia ona pięć typów mikrokomputerów (PMl- -PM5).

 $\star \star \star$ 

Minimalna szybkość pracy wynosi dla PMl <sup>i</sup> PM2 <sup>500</sup> tysięcy operacji (typu rejestr-rejestr) na sekundę, dla PM3 - <sup>1</sup> min operacji na sekundę, dla PM4 <sup>i</sup> PM5 - <sup>2</sup> min.

Minimalna pamięć wewnętrzna planowana jest <sup>w</sup> przypadku PMl i PM2 na 64 Kb (a po roku 1991 – 128 Kb), PM3 – 512 Kb (1 Mb), PM4 - <sup>1</sup> Mb (2 Mb), PM5 - <sup>2</sup> Mb (8 Mb), przy czym wartości te, po uzgodnieniu <sup>z</sup> użytkownikiem, mogą być niższe. To samo dotyczy twardego dysku (10 Mb), w który zasadniczo powinny być wyposażone wszystkie komputery typu PM3 - PM5. Pamięć na dyskach elastycznych od <sup>360</sup> Kb (PMl) do <sup>3</sup> Mb (PM3 - PM5 po roku 1990)

![](_page_42_Figure_3.jpeg)

![](_page_43_Picture_1.jpeg)

<sup>Z</sup> Elżbietą Szymczak, prezesem <sup>i</sup> dyrektorem łódzkiej spółki APLIKOM, rozmawia Zbigniew Błewoński.

Jestem inżynierem elektrykiem, specjalizacja silniki elektryczne.

# Skęd więc zainteresowanie komputerami i informatykę ?

Na studiach próbowałam projektować silniki za pomocą komputera. Potem byłam zamieszana w organizację ośrodków obliczeniowych przy Instytucie Mechaniki Stosowanej w Politechnice Łódzkiej oraz Instytucie Techniki Cieplnej (komputery MERA 400). Od początku kariery inżynierskiej, czyli ponad <sup>8</sup> lat, moją pasją było komputerowe wspomaganie prac inżynierskich <sup>i</sup> projektowych pracowałam jako informatyk na usługach inżynierów – stąd początek i koncepcja firmy.

# Powiedziała Pani: rzeczy ambitnych, nowych ... czy rzeczywiście wykonujecie pracę twórczą?

Tak. Mamy legalny dostęp do najnowszego i najnowocześniejszego na świecie oprogramowania <sup>i</sup> sprzętu, kontakty <sup>z</sup> liczącymi się na rynku zachodnim firmami programistycznymi <sup>i</sup> sprzętowymi. Są one po prostu zainteresowane tym, co my robimy, zainteresowane możliwością współpracy, wzajemnej promocji produktów itp. Dostęp do tych pięknych rzeczyjest bez wątpienia wspaniałą sprawą, ale przecież zupełnie czymś innym niż ich tworzenie.

# No właśnie - dlaczego firma ?

To pomysł grupy zaprzyjaźnionych ludzi, z którymi pracowałam, podobnie jak ja inżynierów, chcących żyć przyzwoicie <sup>z</sup> robienia rzeczy ambitnych, nowych, takich które po prostu chce się robić. Udało się?

Mamy teraz poważnych klientów przygotowujących się do zle cenia nam dużych prac. <sup>I</sup> to jest właśnie ten moment, o którym ma rzyliśmy - na bazie doskonałego narzędzia, jakim jest AutoCAD, tworzyć będziemy konkretne nowoczesne systemy użytkowe. Przyszły rok to duże systemy dla mechaników, elektroników i ar-

Nawet lepiej niż oczekiwaliśmy.

Na początku wydawało się nam, że bardzo szybko zaczniemy te piękne rzeczy sami produkować, ale polski rynek jest taki <sup>a</sup> nie inny <sup>i</sup> prawie rok ciężkiej pracy zajęło nam przekonywanie ludzi, że program, na którym zamierzamy bazować - AutoCAD – jest rzeczywiście dobry i warto z nami współpracować.

## Przekonaliście ?

Bardzo ciężko było mi zmienić się z inżyniera pracującego bezpośrednio z komputerem w dyrektora zarządzającego firmą, do piero teraz zaczynam się dobrze czuć <sup>w</sup> tej roli. Próg chęci powrotu do inżynierstwa stosowanego już przekroczyłam.

Ściągnięcie <sup>i</sup> studiowanie fachowej literatury dotyczącej Auto-CAD-a oraz ponad pół roku bardzo intensywnej pracy z programem spowodowało, że mogliśmy zaoferować naszą fachowość zdaliśmy egzamin przed firmą, prowadziliśmy żmudne negocjacje handlowe <sup>i</sup> <sup>w</sup> końcu staliśmy się partnerem. Na rynku jesteśmy od marca 1988, a przygotowania i negocjacje trwały od czerwca 1987 - byliśmy jedną <sup>z</sup> kilku firm prowadzących rozmowy <sup>z</sup> Autodes-

Na przykład do szybownictwa – mam złotą odznakę z dwoma diamentami, pierwszą klasę szybowcową, instruktora drugiej kla sy, 1500 godzin w powietrzu. Latanie traktowałam kiedyś bardzo poważnie. Lubię także relaksowo chodzić po górach. Stać mnie obecnie na to, by wyskoczyć na jeden dzień <sup>w</sup> góry, zobaczyć jak wyglądają, złapać trochę świeżego powietrza <sup>i</sup> energii do pracy. Co dalej ?

### compucE? $\frac{1}{2}$

Z opracowywania drobnego oprogramowania i prowadzenia au toryzowanych przez Autodesk kursów obsługi AutoCAD-a.

Nie. Precyzyjnie mówiąc dopiero teraz uruchomiliśmy handel i serwis profesjonalnego sprzętu - np. monitory i karty grafiki wysokiej rozdzielczości firm Artist z USA i Cambridge Computer Graphics z Wielkiej Brytanii, duże plotery. Nie sprzedajemy komputerów jak leci – zajmujemy się tylko kompletowaniem profesjonalnych stanowisk i sieci przeznaczonych do wspomagania prac inżynierskich. Taki handel to sama przyjemność, gdyż ma się do czynienia ze sprzętem najwyższej światowej klasy (plotery Houston In strument DMP 61 są obecnie przebojem w USA), przynosi to satysfakcję, <sup>a</sup> elektronicy chętnie przychodzą do pracy <sup>u</sup> nas.

### Jakie jest Pani wykształcenie ?

# Czymenedżerstwo to jest to?

# <sup>A</sup> czy firma to także jest to ?

![](_page_43_Figure_31.jpeg)

Firma jest wspaniałym miejscem pracy i wspaniałym pomysłem na życie. Musi być jednak efektem działania zespołu – wkład osobistego poświęcenia i pracy każdego z nas był niezastąpiony. Jesteśmy grupą przyjaciół <sup>i</sup> dzięki temu <sup>w</sup> tak krótkim czasie sporo osiągnęliśmy.

# To musi być eksploatujący sposób życia.

Tak, bardzo intensywny - czasami byłam tak zmęczona, że nie docierało do mnie, w jak fajną rzecz weszłam. Jednak dzięki pomocy bardziej doświadczonych kolegów biznesmenów zaczynam do strzegać przyjemności płynące z pracy "na swoim".

# Np. poznawanie świata, podróże ?

Tak <sup>i</sup> to <sup>z</sup> zupełnie innej strony niż na wycieczkach - poprzez kon takty czysto handlowe, które – jeśli jedna strona nie zawodzi drugiej - są szalenie sympatyczne.

# Mówimy tylko o pracy, a co z wolnym czasem?

Nie mam go wcale, przez ponad rok istnienia firmy rezygnuję <sup>z</sup> życia prywatnego, urlopów, hobby itp. luksusów. Na początku było to niezbędne, teraz powoli wracam do wypoczynku <sup>i</sup> spraw, które interesowały mnie dawniej...

# To znaczy?

Myślę, że nadchodzące lata dadzą inżynierom, młodym ludziom po studiach szansę na ciekawą, twórczą pracę <sup>w</sup> Polsce <sup>i</sup> zależy to - wbrew pozorom - prawie wyłącznie od nich. Trzeba szukać swo¬

# Jedyny w Polsce licencjonowany dystrybutor systemu OA Link Spółka z o. o.  $\text{TOPEAL}$  00-704 Warszawa<br>10 PaZ vI. Gościniec 45<sup>8</sup> ul. Gościniec 45<sup>e</sup> m. 1 tal. 417-

# Proponuje Państwu rewelacyjny Wielodostępny Wielozadaniowy Wieloprocesorowy System OA - Link

# instalowany <sup>w</sup> dostarczanym przez nas lub <sup>w</sup> Państwa komputerze kompatybilnym <sup>z</sup> PC/XT/AT/386

- zapewniamy podręcznik użytkownika OA-Link <sup>w</sup> języku polskim
- prowadzimy serwis autoryzowany przez PLUSTEK Inc.
- instalacje <sup>i</sup> serwis prowadzą ludzie <sup>o</sup> najdłuższym <sup>w</sup> Europie doświadczeniu <sup>w</sup> instalacjach <sup>i</sup> użytkowaniu

systemu OA-Link. Co-11/0

# KATALOG FIRM KOMPUTEROWYCH

![](_page_44_Picture_9.jpeg)

II edycja najobszerniejszej bazy danych o krajowych firmach komputerowych już dostępna <sup>w</sup> redakcji!

%

# LUDZIE POINFORMOWANI DZIAŁAJĄ SPRAW

Ponad <sup>360</sup> firm - adresy, telefony, teleksy <sup>a</sup> także oferty <sup>i</sup> personalia

![](_page_44_Picture_13.jpeg)

# lI^vaga użytkownicy komputerów ATARI serii KE/yCL !

Znaczne rozszerzenie możliwości Waszego zestawu zapewni:

# MODEN ATARI XW 301P

Urządzenie pozwalające na komunikację między dwoma komputerami poprzez sieć telefoniczną ogólnego użytku.

- « niska cena, ogromne możliwości
- polska wersja językowa
- \* najwyższa jakość druku
- \* dowolne łączenie tekstn z graflką
- \* akceptuje teksty napisane za pomocą popularnych na IBM PC edytorów tekstn
- \* wydruk na drukarce 24 igłowej lub laserowej
- \* efekt końcowy: matryca lub klisza
- \* każdy krój pisma może być użyty z podkreśleniem, pochylony, pomniejszony, poszerzony, itd.

Oferujemy!

Mikrokomputery QUASAR - kompatybilne

z IBM PC/XT/AT w rozmaitych konfigu-

racjach wraz z szeroką gamą urządzeń

peryferyjnych

Posiada homologację na terenie PRL.

# ST Desktop Publishing System

Rewelacyjnie wspomaga prace wydawnicze

P.Z. KAREN Warszawa, ul. Obroń ców 23 tel. 17 84, 10 tlx 813948 kren pl

![](_page_45_Picture_24.jpeg)

# (FIRMA ROLAND JEST WIODĄCYM PRODUCENTEM PLOTERÓW TABLICOWYCH) Plotery tablicowe Plotery tablicowe

![](_page_46_Picture_1.jpeg)

# ABC Data<sup>®</sup>

100 DM<br>100 DM

![](_page_46_Picture_2059.jpeg)

Cena DM Uwaga: podane ceny są cenami kompletów pisaków (cztery szt. czarne lub 4 kolory)

## Plotery bębnowe

![](_page_46_Picture_2060.jpeg)

8.860 DM 10.640 DM

# Stojaki

# Kable

![](_page_46_Picture_2061.jpeg)

Cena DM 370 DM 530 DM 815DM

![](_page_46_Picture_2062.jpeg)

![](_page_46_Picture_13.jpeg)

![](_page_46_Picture_2063.jpeg)

COPYRIGHT BY HPM; P.D. Box 200942. 5300 Bonn 2. ALL RIGHTS RESERVED

![](_page_46_Picture_17.jpeg)

# Folia do rzutników

![](_page_46_Picture_2064.jpeg)

# Bufor danych

![](_page_46_Picture_2065.jpeg)

![](_page_46_Picture_2066.jpeg)

![](_page_46_Picture_23.jpeg)

COMBIT PROCOM MICON EXAMPRESS COMBIT PROCOM MICON MICON MICON Przedsiębiorstwo Innowacyjny Zakład Przedsiębiorstwo<br>Techniczno-Handlowe Techniki Komputerowej Badawczo-Produkcyjne

# PC <sup>386</sup> - czy może już minikomputer?!!

zhniczno-Handlowe Techniki Komputerowej<br>Spółka akcyjna

i Hadlowo-Usługowe Spółka z 0.0. j.g.u.

SYSTEM OPERACYJNY W PEŁNI **ODPOWIADAJĄCY SCO XENIX** 

OPROGRAMOWANIE SIECIOWE W PEŁNI ODPOWIADAJĄCE  $XENIX - NET$ 

# SYSTEM ZARZĄDZANIA **PRZEDSIEBIORSTWEM**

OFERUJEMY SPRAWDZONE, KOMPLEKSOWE ROZWIĄZANIA SPRZĘTOWO-PROGRAMOWE W TECHNOLOGII WIELODOSTĘPU1 SIECI MIKROKOMPUTEROWEJ

> REWELACYJNA BAZA DANYCH **JEZYK** CZWARTEJ GENERACJI

A. PODSYSTEM RACHUNKOWOŚCI FINANSOWEJ (FK-X) Plan kont. Ewidencja kont <sup>i</sup> dowodów księgowych.

Katalogi pracowników, kontrahentów.

- moduł automatycznego rozliczania rozrachunków,
- moduł automatycznego rozliczania kosztów,
- moduł ewidencji materiałowej (EM-X).

# B. PODSYSTEM OBROTU MATERIAŁOWEGO (OM-X)

ul. Armii Czerwonej 83 40-161 KATOWICE tel. 586 - 026 wewn.403

Biuro handlowe. Zaopatrzenie.

Magazyny.

- moduł zbytu,

- moduł obsługi wydziału produkcyjnego,
- moduł obsługi wydziału remontowego.

# C. PODSYSTEM KADROWO - PŁACOWY (w przygotowaniu)

# ZAPEWNIAMY W OPARCIU O ANALIZĘ POTRZEB:

- kompletne instalacje mikrokomputerów dla potrzeb naszych systemów,
- niezbędną rozbudowę wcześniej zakupionych instalacji mikrokomputerowych, gwarantującą poprawną instalację naszych systemów,
- pełną integrację i współpracę naszych systemów,
- pełne wdrożenie <sup>i</sup> oddanie do eksploatacji systemów,
- realizację niestandardowych zamówieńsprzętowo-programowych.

# Na życzenie Klienta udostępniamy listę użytkowników naszych systemów.

# COMBIT S.A. ul. Gałczyńskiego 23 40-587 KATOWICE teł. 5I2-9I4

# PROCOM

ul. Balladyny 15a 81-524 GDYNIA tel. 248-018, 216-677 tlx 54535 prok

# MICON

![](_page_47_Picture_35.jpeg)

i. <sup>2</sup> - LETNIA GWARANCJA ul. Foksal 19, 00-372 Warszawa, tel. (0-22) 26-28-49 26-53-48 tlx. 816346 lumen pl. <sup>k</sup> - przy umiarkowanych cenach Ujnn (en s-ka z o.o. + MIKROKOMPUTERY - IBM PC XT/AT/386 <sup>+</sup> DRUKARKI -laserowa HEWLETT PACKARD, mozaikowa STAR <sup>i</sup> NEC <sup>+</sup> PLOTERY - ROLAND <sup>i</sup> materiały eksploatacyjne do nich firm ROTRING, STAEDTLER (pisaki, rapidografy, adaptery, tusze) <sup>+</sup> URZĄDZENIA KONTROLNO - POMIAROWE firm: IWATSU, KEITHLEY, KISTLER (oscyloskopy, multimetry, czujniki)

# Sprzęt <sup>i</sup> oprogramowanie renomowanycłi firm europejskicłi <sup>i</sup> ROGRAMOWANIE: SPRZĘT:

OPROGRAMOWANIE:<br>● AutoCAD®, Wyd. 10 – po polsku!

- + MONITORY 19" firmy ADI, KARTY GRAFIKI
- <sup>+</sup> MLATERIAŁY dyskietki, taśmy, filtry ochronne, komplety czyszczące.

aplikom

+ MATERIALI – dyskielki, lasniy, miry ochronile, komplety czyszczące.<br>Doradztwo przy zakupie sprzętu. Prowadzimy skup sprzętu

PROFESJONALNE STANOWISKA ROBOCZE

- 
- instalacje kompletnych stanowisk roboczych APLICAD 2000;
- **EXECUTE KOMPONICI** komputery w standardzie IBM PC/XT/AT/386;
- karty ARIST® firmy CONTROL SYSTEMS; monitory NEC;
- stacje graficzne firmy CAMBRIDGE COMPUTER GRAPHICS;
- **peryferia firmy HOUSTON INSTRUMENT:** 
	- $-$  plotery DIN-A $4$  DIN-A $0$ : najnowszej serii EDMP-60 $\texttt{TM}$
	- $-$  digityzery  $A4 A0$ :III-PAD Plus 9000<sup>TM</sup>, TrueGrid8000<sup>TM</sup>,
	- $-$  scaner SCAN-CAD 128A<sup>TM</sup>, z oprogramowaniem III-SCANTM,

**Autoryzowany przez producentów serwis gwarancyjny i** CENY NA SPRZĘT NAJNOWSZEJ Produkcyjno-Handlowe APLIKOM Sp.z o.o.

# 91-335 Łódź, ul.Limanowskiego 129, tel. (0-42) 34-39-32

# 4 M/rOCAD'

KOMPUTEROWEGO WSPOMAGANIA PROJEKTOWANIA

oraz najpopulamiejszyna świecie profesjonalny system

AutoCAD

# zatrudni programistów,

w szczególności, specjalistów w dziedzinie

**Oferty** prosimy kierować

# RMATYCZNE MIKROKOMPUTERY DORADZTWO

- Autoryzowane Centnun Szkoleniowe AutoCAD-ai;
- Adaptacje systemu do potrzeb użytkownika:
- Instalacje sieciowe systemu AutoCAD®
- oprogramowanie specjalistyczne

# Przedsiębiorstwo Zagraniczne

z siedzibą w Warszawie

systemów operacyjnych

oraz

systemów użytkowych baz danych.

S.A.

# Oferujemy Państwa:

# SYSTEMY INFORMATYCZNE - oparte o:

![](_page_48_Picture_47.jpeg)

- + mikrokomputery IBM, XT, AT, 386, PS/2
- + sieci lokalne
- +, wielodostęp
- + inne akcesoria elektroniczne (telefaksy, kserokopiarki) wybranych firm
- + urządzenia eksploatacyjne
- + oprogramowanie:
	- = systemowe
	- <sup>=</sup> narzędziowe edytory tekstów, arkusze kalkulacyjne, bazy danych i inne,
	- = aplikacyjne, FK, EM, KADRY, PŁACE, PPWW, UMEMAP i inne wg życzenia klienta,
	- <sup>=</sup> ekspertyzy, szkolenia, wdrożenia.

Warszawa ul. Potocka <sup>1</sup> tel: 33-40-14

![](_page_49_Picture_1.jpeg)

PRZEDSIĘBIORSTWO POSTĘPU TECHNICZNEGO Spółka z o.o. 41-303 DĄBROWA GÓRNICZA UL. CZERWONYCH SZTANDARÓW 94 tel.647 148 tlx.031 28 98

proponujemy do sprzedaży sprzęt komputerowy klasy

PC XT turbo **PC AT turbo PC 386** 

 $r$ ównież w sieci D-Link

sprzęt dodatkowy: peryferia, drukarki, taśmy barwiące, kable połączeniowe, karty, kości

oprogramowanie: KADRY  $*$  EKRAN  $*$  EFEKT  $*$  F-K  $*$ ORAZ DOWOLNE OPROGRAMOWANIE "POD KLUCZ"

> \* UDZIELAMY 12-MIESIĘCZNEJ GWARANCJI \*  $*$  PROWADZIMY SERWIS POGWARANCYJNY  $*$

# !!! konkurencyjne ceny !!! natychmiastowe dostawy

NOWA GENERACJA!!!

MODULEX

- kompleksowa automatyzacja stanowisk pomiarowych
- *O rozwiązania wieloprocesorowe i niekonwencjonalne*
- Sterowanie obiektami przemysłowymi
- O dołączanie pakietów Eurocard Modulex do komputerów PC

![](_page_49_Picture_30.jpeg)

Sp. z o.o. 01-401 Warszawa, ul. Górczewska 69/73 tel. 36 18 94.

Bezpłatne informatory wysyłamy po otrzymaniu listownego zgłoszenia

![](_page_49_Picture_18.jpeg)

00-867 WARSZAWA ul. Chłodna 35/37 tel. 24-78-16 24-78-17, 24-78-23 tlx 81 56 24

**INTERAMS** 

Oferuje:

Nowe możliwości zakupu dla przedsiębiorstw Sprzęt komputerowy i aparatura pomiarowa za waluty wymienialne.

- · Kompleksowy zestaw usług przy zawieraniu kontraktów zagranicznych
- · Natychmiastowe dostawy sprzętu ze składu celnego
- · Badanie zagranicznego rynku komputerowego i doradztwo przy zakupie sprzętu
	- w oparciu o analizę potrzeb klienta
- **Oprogramowanie**
- · Niskie ceny

PROWIZJA za usługi Biura Handlu Zagranicznego płatna w złotówkach.

# m. Przedsiębiorstwo Zastosowań Informatyki

 $Medi-Tronik$  Sp. z o.o.

# Posiada w sprzedaży:

szereg programów aplikacyjnych <sup>w</sup> różnych dziedzinach gospodarki(na życzenie wysyłamy katalog)

# Oferuje:

- karte procesora komunikacyjnego dla mikrokomputerów zgodnych z IBM PC/AT (8 terminali w systemie SCO Xenix),
- emulator procesora Z80 współpracujący z mikrokomputerami zgc<sup>-1</sup>nymi z IBM PC/XT/AT, zastosowania: automatyka przemysłowa i telekomunikacja,
- konwerter sygnałów standardu RS-232 Centronics,
- remonty mikrokomputerów,
- podwyższanie jakości mikrokomputerów (zwiększanie szybkości działania, niezawodności, funkcjonalności),
- przystosowanie mikrokomputerów do pracy w systemach wielodostępnych (Xenix, Novelł <sup>i</sup> inne),
- połączenia mikrokomputerowe (PC-Odra, PC-Riad);

- systemy wielodostępne (SCO Xenix 286, 386),
- systemy sieciowe (Novell);

 $\mathbf{r}$ 

![](_page_50_Picture_1.jpeg)

Jeżeli jesteś autorem oryginalnego programu aplikacyjnego – skontaktuj się z nami, będziemy pośredniczyć <sup>w</sup> sprzedaży Twojego programu dbając <sup>o</sup> ochronę Twoich praw autorskich!

"Medi- Tronik" Sp. <sup>z</sup> o.o.

ul. Dzika 4, 00-194 Warszawa

![](_page_50_Picture_22.jpeg)

999999999999999999 999999999999999999

![](_page_50_Picture_20.jpeg)

# OA - LINK! ODRADZAMY ZAKOP MIKROKOMPUTERÓW

wszystkim, którzy mają już przynajmniej jeden mikrokomputer, a inne chcieliby zainstalować gdzieś blisko niego.

OA-LINK to nowoczesny system, który daje użytkownikowi mikrokomputerów nowe stanowiska pracy i eliminuje koszty związane z łączeniem ich w sieć.

![](_page_51_Picture_5.jpeg)

Dużo lepszym <sup>i</sup> tańszym sposobem jest dokupienie stanowisk pracy <sup>w</sup> systemie OA-LINK, <sup>z</sup> których każde pod względem fimkcjonalnym odpowiada mikrokomputerowi XT, ale <sup>z</sup> większą pamięcią (704 K) <sup>i</sup> dostępem do wspólnych twardych dysków <sup>i</sup> innych peryferii.

- drukarki ALPS (typu heavy-duty, <sup>5</sup> lat pracy bez awarii)
- dyski elastyczne wielkiej pojemności (6 <sup>20</sup> MB)
- dyski elastyczne wielkiej pojemnosci (6 20 MB)<br>● karty do bardzo szybkich obliczeń numerycznych (procesor 32-bitowy, 25 MHz, 16 MB)

OPROGRAMOWANIE - szczególnie polecamy SART - system automatycznego rozli-Oferujemy także inny sprz<br>
• drukarki ALPS (typu heavy-du<br>
• dyski elastyczne wielkiej poje<br>
• karty do bardzo szybkich oblic<br>
OPROGRAMOWANIE - sz<br>
czania transportu.

![](_page_51_Picture_12.jpeg)

Biuro Techniczno-Handlowe Warszawa, ul. Waliców 19/20 tel. 24-26-59 tlx. 852729

# Zakład Produkcyjno-Serwisowy: Warszawa-Anin ul. Stradomska 46

Realizujemy również połączenia centralnego komputera systemu OA-LINK <sup>w</sup> sieć <sup>z</sup> dużymi komputerami (IBM 360/370, RIAD itp.)

# Oferujemy także inny sprzęt standardu IBM PC oraz:

![](_page_51_Picture_17.jpeg)

# ZAKŁADY ELEKTRONICZNE "MICRONET" 81-836 SOPOT Krasickiego 9 tel. 51-13-12, tlx 051-2826

# OFERUJĄ

# TERMINALE MT-lOO; MT-220

# funkcjonalnie zgodne z terminalami VT100, VT220 firmy DEC.

MT-220 - emuluje terminale VT52, VT100, VT200 oraz PC-Shadow MT-220 - posiada możliwość współpracy z dowolną drukarką wyposażoną w złącze równoległe lub szeregowe MT-220 - może być stosowany w zestawach mikrokomputerowych (np: IBM PC/XT, IBM PC/AT), jak również jako końcówka do większych maszyn (np: SM-3, SM-4, SM-5, PDP-11) tryb VT52, VT100, VT200 polecany do pracy pod kontrolą systemów operacyjnych XENIX, UNIK, RSX, RT-11. w tryb PC-Shadow zalecany do pracy pod kontrolą systemu typu MultiLink MT-220 - umożliwia wybór emulowanego terminala oraz parametrówjego pracy w prosty sposób przez samego użytkownika MT-220 - sprzedawany jest w zestawie: monitor monochromatyczny z poświatą bursztynową i klawiaturą typu IBM PC/AT produkcji zachodniej MT-220 - wyróżnia spośród iimych konstrukcjitego typu spotykanychw Polsce wysokajakość obrazu oraz niska cena. MT-220 - to konstrukcja oparta o własne rozwiązania techniczne i sprawdzona w dwuletniej eksploatacji

### ZAPRASZAMY

![](_page_51_Picture_24.jpeg)

Przedsiębiorstwo Usług Informatycznych  $XOR$  s-ka z o.o. 00-173 Warszawa ul. Karmelicka 27/33 tel. 31 80 24 godz. 9-15

![](_page_52_Picture_2.jpeg)

# POLECAMY OPROGRAMOWANIE DLA KOMPUTERÓW IBM PC

PISMAK Edytor polskich tekstów. Nie wymaga żadnych przeróbek sprzętu. Drukuje znakowo (szybko) na wszystkich popularnych w kraju drukarkach. Genetator dokumentów - "rnailmerge". Konwersja tekstów <sup>z</sup> edytora Chiwriter! Doskonały ilustrowany podręcznik dla po czątkujących!

> UWAGA!! Użytkownicy sieci NOYELL! (wersje SFT II 2.0a, TTS 2.11, 2.12)

dla administratora systemu dla "zwykłych" użytkowników

- PAW Profilaktyka antywirusowa! Program wykrywający obecność wirusa w systemie. Umożliwia ewentualną przyszłą kurację.
- GOP Instalacja dowolnych liter (np. polskie, rosyjskie) bez przeróbek sprzętu! Współpracuje m. in. ze zmodyfikowanym Clipper'em (sortowanie i indeksowanie po polsku), z edytorami tekstów, z Turbo Pascalem itp.
- dB\_DG Program do tworzenia tekstowych baz danych. Przeznaczony do systemów Clipper, dBase, FoxBase.

Oryginalne polskie podręczniki:

Pośrednictwo, doradztwo, instalacje programy na zamówienie.

![](_page_52_Picture_14.jpeg)

# towarzystwo konsultantów polskich

Oddział w Łodzi

ul. Suwalska 25/27, 93-176 Łódź tel. 81-36-20 w. 293

# Pracownia Mikrokomputerowa TKP oferuje:

- 1. Programatory pamięci EPROM typu 2716-27256,
- 2. Programatory pamięci EPROM typu 2716-27512,
- 3. Programatory bipolarnych pamięci PROM,
- 4. Programatory mikrokomputerów jednoukładowych 8748/49,
- 5. Emulatory pamięci EPROM od 2716-2732 do2716-27512.

Ponadto oferujemy nasze usługi w zakresie projektowania specjalizowanych układów elektronicznych, płytek drukowanych oraz opracowywania oprogramowa-

Wszystkie w/w urządzenia są wykonywane w wersjach z interfejsem szeregowym RS-232C, równoległym, Amstrad 6128 (Extension).

Programatory wykonujemy także <sup>w</sup> postaci karty do komputera klasy IBM PC/XT/AT.

Wewnętrzne zabezpieczenia chronią programator <sup>i</sup> programowany układ przed uszko dzeniem <sup>w</sup> razie nieprawidłowego włożenia układu <sup>w</sup> podstawkę.

> Rachunki. Ko-52 223.01

![](_page_53_Picture_15.jpeg)

Ko-30-218 01

GLZD BIURO USŁUG KOMPUTEROWYCH AL. UJAZDOWSKIE 18/14 00-478 WARSZAWA TEL. 28 01 76 178 WARSZ<br>TEL. 28 01 7<br>Ethnicos Proponujemy instrukcje obsługi w języku polskim do komputerów: NETRAD PCW, JOVEN ENGINE PROPORTER AND PROPORTED SAVING THE SAVING AND THE SAVING A SPECIAL AREA SAVING AND TRIMALLY AND SERVED SAVING A SPONDALLY AND SAVING A SPONDALLY CONTINUES AND TRIMATION CONTINUES AND TRIMATION CONT **EXECUTE SET ANNOUND COMPUTE READ COMPAREM CREATED AND SET AND CONSULTED SET AND CASE AND DESCRIPTION AND SET AND SET AND SET AND SET AND SET AND SET AND SET AND SET AND SET AND SET AND SET AND SET AND SET AND SET AND SET AMSTRAD CPC 464 (2008)**<br>**AMSTRAD PCW-**komplet.................47.000 zł. **GLAD**<br>
BIURO USŁUG KOMPUTEROWYCH<br>
AL. UJAZDOWSKIE 18/14<br>
00-478 WARSZAWA<br>
TEL. 28 01 76<br>
onujemy instrukcje obsługi w języku<br>
kim do komputerów:<br>
FRAD CPC 464<br>
FRAD CPC 464<br>
FRAD CPC 464<br>
Wistep........................... CHAP (18.1974)<br>
LACE TRANSFRAD PCW, JOYCE (18.1976)<br>
(18.1978) EMP PC/XT/AT.<br>
(18.2791) Warszawa, and the same of the same of the same of the same of the same of the same of the same of the same of the same of the same of CP/M 22.000 EMP<br>
Centrum<sup>1</sup><br>
Centrum<sup>1</sup><br>
Centrum<sup>1</sup><br>
Centrum<sup>1</sup><br>
Centrum<sup>1</sup><br>
Centrum<sup>1</sup><br>
Centrum<sup>1</sup><br>
Centrum<sup>1</sup><br>
Centrum<sup>1</sup><br>
Centrum<sup>1</sup><br>
Centrum<sup>1</sup><br>
Centrum<sup>1</sup><br>
Centrum<sup>1</sup><br>
Centrum<sup>1</sup><br>
Centrum<sup>1</sup><br>
Centrum<sup>2</sup><br>
Centrum<sup>2</sup><br> Wstęp<br>
LocoScript<br>
22.000 zł.<br>
CP/M<br>
22.000 zł.<br>
Mallard Basic<br>
22.000 zł.<br> **ATARI** 130XE/65XE/800XL<br>
23.000 zł.<br> **ATARI** 130XE/65XE/800XL<br>
23.000 zł.<br> **ATARI** 130XE/65XE/800XL ATARI 130XE/65XE/800XL. . . . . . . . . . . . **AMSTRAD CPC 6128**<br> **AMSTRAD CPC 464**<br> **AMSTRAD PCW**-komplet<br>  $1.3000$  zł.<br>
Wstęp<br>  $1.3000$  zł.<br>
LocoScript<br>  $1.3000$  zł.<br>
CP/M<br>  $1.3000$  zł.<br>
Mallard Basic<br>  $22.000$  zł.<br> **ATARI** 130XE/65XE/800XL<br> **ATARI** ST<br>  $1.3000$  zł COMMODOREAMIGA. 18.000 zł. C-138 2000 zł.<br>
Eigen szeregowym (al. 628-12<br>
Eigen szeregowym (al. 163-2-12<br>
(al. 63-2-13)<br>
(al. Mearder 21:20<br>
(al. Mearder 21:20<br>
(a) Układ przed uszko-<br>
(a) C-751 Warszaw (a) (a) C-751 Warszaw (a) (a) (a) (a) (a) (a) ( C-64 .3.000 zł. Charles and Marian Content of the Same Charles and Maria Charles and Maria Charles and Maria Charles and Same Charles and Same Charles and Same Charles and Same Charles and Same Charles and Same Charles and Same Charles an C-18 8748/49,<br>
Egisem szeregowym<br>
(Egisem szeregowym uNemiestanta oprogramowane, literatura<br>
(S-731 Waxday BM PC/XT/AT.<br>
(S-731 Waxday 200 UNEMAX<sup>22)</sup><br>
(S-731 Waxday and the distribution of the computer of the base barwing SHARP C-128<br>
C-128<br>
C-64<br>
C-4<br>
C-4<br>
C-16<br>
C-16<br>
C-16<br>
C-16<br>
C-16<br>
C-16<br>
C-16<br>
C-16<br>
C-16<br>
C-16<br>
C-16<br>
C-16<br>
C-16<br>
C-16<br>
C-16<br>
C-16<br>
C-16<br>
C-16<br>
C-10<br>
C-10<br>
C-10<br>
C-10<br>
C-10<br>
C-10<br>
C-10<br>
C-10<br>
C-10<br>
C-10<br>
C-10<br>
C-10<br>
C-10<br>
C-10<br> NEM PC/XT/AT.<br>
<br>
Regeneracija (18/2-731 Wazawa 21/20)<br>
<br>
Idao programowa<br>
Idao programowa<br>
Idao angles barwisevech homputerowych<br>
Manking Tel. 19-57-18<br>
Skaryszewska 10/19,<br>
<br> **CLAD**<br>
<br> **CLAD**<br>
<br> **CLAD**<br>
<br> **CLAD**<br>
<br> **CLAD** 5.000 zł. wysyłamy na żądanie.

Przedsiębiorstwo Informatyczno-Elektroniczne progel Sp. z 0.0. ul. Wybickiego 3, 71-206 Szczecin, tel, 78715, tlx 422301 OFERUJE OPROGRAMOWANIE SPECJALISTYCZNE DESIGNCAD autoryzowana wersja uniwersalnego 3 - wymiarowego systemu wspomagania prac projektowych **SYMUL** zintegrowany pakiet umożliwiający modelowanie procesów dynamicznych opisanych równaniami różniczkow^^mi zwyczajnymi <sup>i</sup> algebraicznymi PROGRAF biblioteka procedur graficznych do edycji w formie graficznej w <sup>2</sup>13 wymiarach danych i wyników obliczeń z możliwością tworzenia własnych znaków i symboli BIBLIOTEKA PROCEDUR NUMERYCZNYCH ponad czterysta procedur numerycznych APRO program aproksymacji funkcjami potęgowymi <sup>z</sup> wbudowanym generatorem funkcji aproksymowanej <sup>w</sup> języku FORTRAN WYKRES 3 program do edycji <sup>w</sup> formie wykresów trójwymiarowych wyników obliczeń oraz wyników pomiarów <sup>w</sup> następujących postaciach: wykres przestrzenny w układzie XY2, warstwice (przekroje płaszczyznami rownoległymi do XOY) oraz funkcje powstałe przez przecięcie wykresu płaszczyznami rownołegłymi do osi <sup>Z</sup> GILOTYNA program optymałizacji cięcia giłotynowego arkuszy błachy, kartonu itp. PRODASYl

Wystawiamy rachunki. Zamówienia realizujemy również pocztą.

![](_page_53_Picture_22.jpeg)

DIALOG

Przedsiębiorstwo Zagraniczne 96-313 Jaktorów, Chylice 5 woj. skierniewickie tlx 886 861 ug pl

![](_page_54_Picture_3.jpeg)

![](_page_54_Picture_4.jpeg)

^ STEROWNIKI MIKROPROCESOROWE w obudowie biurowej lub eurokasecie ^ OPROGRAMOWANIE SPECJALISTYCZNE

STANDARDOWE I NA ZAMÓWIENE

![](_page_54_Picture_7.jpeg)

![](_page_54_Picture_9.jpeg)

# ZAOB·BO·4A·188

![](_page_54_Picture_11.jpeg)

- współpracujące <sup>z</sup> komputerem IBM po łączu szeregowym RS- 232C
- pracujące <sup>w</sup> czasie rzeczywistym dzięki sprzętowej kontroli pracy systemu uruchamianego
- umożliwiające śladowanie wykonywanego programu
- pracujące z zegarami wewnętrznymi lub zewnętrznymi Z80B max 6 MHz, I80 max 2,5 MHz, I48 max 6 MHz
- połączone <sup>z</sup> systemem uruchamianym za pośrednictwem sondy <sup>o</sup> długości <sup>30</sup> cm

# Turbo emulatory pozwalają na:

- pracę <sup>z</sup> możliwością ustawienia pułapek na:
- adres rozkazu, odwołanie do pamięci łub urządzeń we/wy, cykl przerwania <sup>i</sup> inne
- pracę po cyklu maszynowym
- pracę po cyklu rozkazowym
- przeglądanie <sup>i</sup> zmianę zawartości rejestrów mikroprocesora, pamięci <sup>i</sup> urządzeń we/wy
- operacje na łańcuchach pamięci
- testy pamięci systemu uruchamianego
- disasemblację zawartości pamięci
- asemblację liniową
- emulację pamięci <sup>w</sup> blokach do <sup>32</sup> kB
- pełne równoległe śladowanie magistrali;
- adresowej, danych, sterującej mikroprocesora oraz dowolnych <sup>8</sup> sygnałów zewnętrznych <sup>w</sup> <sup>2</sup> kB pamięci śladów wyzwalanej w trybach NT. PRT, PST i CT

# Oprogramowanie oprócz obsługi turbo emulatora umożliwia:

- edycję, asemblację, konsolidację
- współpracę <sup>z</sup> programatorem pamięci EPROM

# Intech dostarcza również pełne systemy uruchomieniowe:

- IBM PC XT/AT w dowolnej konfiguracji
- Turbo emulator
- programator pamięci EPROM <sup>2716</sup> <sup>2712</sup>
- kasownik pamięci EPROM
- dokumentację oprogramowania

# Przy zakupie pełnych zestawów Intech udziela 10% rabatu

![](_page_54_Picture_40.jpeg)

![](_page_54_Picture_41.jpeg)

# **BODGOGO**

Firma oferuje sprzęt komputerowy klasy IBM PC, AMSTRAD. Program karta drogowa Dokumentację <sup>w</sup> języku polskim do komputerów IBM:

![](_page_55_Picture_900.jpeg)

Wa szawa, Ma szarkowska ANTENY SATELITARNE POLANGLIA - AMSTRAD

Zniżka 20% przy płatności czekiem lub gotówką

# **Adres:**

00-443 Warszawa, ul. Górnośląska 9/11

![](_page_55_Figure_4.jpeg)

SRX 100 <sup>I</sup> 200 Z ODBIORNIKIEM 60 cm lub 80 cm ].uż do nabycia, cena nie do pobicia:  $SRX$  100 + 60 cm: 163 £ SRX 100 + 80 cm: 200 £ SRX 200 + 60 cm: 200 £ SRX 200 + 80 cm: 238 £

# Polanglia Ltd

![](_page_55_Picture_13.jpeg)

171 Uxbridge Road, LONDON W13 9AA Tel: 84001715, Fax: 8407136, Telex: 946581 Wyłączna przedstawicielstwo na Polską firmy AMSTRAD Uwaga! nowe konto: 200134.001 Bank Handlowy w Warszawie, 4 Coleman st, LONDON EC2 Również najtaniej <sup>w</sup> Europie: Komputery: IBM-AMSTRAD PC 2000 (IBM BIOS), PC 1640, Sinclair PC 200 i cała<br>gama najpopularniejszych komputerów i drukarek gama najpopularniejszych komputerów i AMSTRAD i Sinclair, Telefaxy,'Answering Machines. Super zniżka na ATARI ST, AMIGA 500 Rewelacyjna kamera AMSTRAD YIDEOMATIC VMC100 - tylko 400 £ Organy AMSTRAD CKX-100 (28 rytmów) - tylko 100 £

PO NAJN12SZYCH CENACH W EUROPIE

# PRZEDSIĘBIORSTWO ZAGRANICZNE WIELOBRANŻOWE "EM1X

HANNA KUBIAK Biuro Techniczne i Informacyjno-Handlowe ul. Smoleńskiego <sup>4</sup> m.17-18 01-698 WARSZAWA TEŁ. 33-57-36, 33-10-85 TLX 815871 emix pl

# EMIX 86 XT Turbo

- pamięć RAM <sup>640</sup> KB
- zegar 4,77/8 MHz
- 2 jednostki dyskowe 5,25", 360 KB DS/DD
- 1 łącze szeregowe RS 232 C
- <sup>1</sup> łącze drążka sterowniczego
- karta grafiki monochromatycznej 720x348 punktów
- monitor monochromatyczny 14" bursztynowy
- klawiatura 101-klawiszowa z polskimi znakami
- karta sterownika FDD

- zegar czasu rzeczywistego/kalendarz z podtrzymaniem bateryjnym
- dysk twardy 20 MB z kontrolerem i kablami

# ZESPOŁY

w zakresie montażu, starzenia i testowania pakietó elektronicznych

współpracujące z mikrokomputerem EMIX 86 XT Turbo oraz innymi zgodnymi z IBM PC/XT/AT

> pod komputer, drukarkę i teleks z naturalnego drewna, ergonomiczny i estetyczny.

- karta grafiki kolorowej
- karta grafiki monochromatycznej
- karta wielofunkcyjna I/O PLUS 2
- płyta systemowa <sup>z</sup> pamięcią <sup>640</sup> KB
- interfejs pomiarowy (lEC 625, HPIB, IEEE 488)
- karta sterowania dziurkarką i czytnikiem taśmy papierowej
- łącze szeregowe RS 232 C
- karta transmisji BSC
- karta transmisji 1200/300
- karta 4 x RS 232 C
- karta sterowania pamięcią taśmową PT-305 z oprogramowaniem (możliwość konwersji zbiorów IBM XT/AT

fe\*:Łr''«

# KOOPERACJA

# STOLIK

LOKALNA SIEĆ MIKROKOMPUTEROWA

# EmNet

zbudowana na bazie mikrokomputerów EMIX 286 AT i EMIX 86 XT Turbo. Pokazy i informacje w Biurze

![](_page_56_Picture_36.jpeg)

![](_page_57_Picture_1.jpeg)

![](_page_57_Figure_2.jpeg)

03-801 WARSZAWA

![](_page_57_Picture_14.jpeg)

# Pakiety<br>do modułowego systemu  $\mathbf{H}$  m  $\mathbf{m}$  $\mathbf{i}$

# "NIKROSTER"

- 3 obrazy, grafika 640x200, 256 znaków alfanumerycznych, zespolone wideo, RGBI, wyjście na drukarkę, klawiatura PC XT/AT

- MSA 80-08 Z80A CPU, <sup>64</sup> KB RAM, <sup>16</sup> KB EPROM, 2 <sup>X</sup> RS 232 (SIO), 2 x CTC
- MSA 80-09 Z80A DMA, <sup>16</sup> przerwań, <sup>16</sup> liczników, zegar astronomiczny
- MSA 80-37 sterownik miękkich dysków <sup>4</sup> napędy 3", 3,5", 5,25", 8"
- MSA 80-60 <sup>2</sup> <sup>X</sup> RS 232, Centronics, lEC <sup>625</sup>
- MSA 80-62 pakiet INTELIGENTNEGO TERMINALA GRAFICZNEGO

Wysokiej jakości terminale VT <sup>52</sup> -

konkurencyjne ceny Zamówienia i zapytania prosimy kierować pod adresem: Sp-nia Rzem. "Sulejówek", 05-070 Sulejówek, ul. Kombatantów 10 tlx 815867 resul pl.

![](_page_57_Picture_25.jpeg)

# SZANOWNI PANSTWO!

Przedsiębiorstwo "Delfin" oferuje Państwu swoje usługi w zakresie napraw i obsługi serwisowej

# Zakłady Produkcyjno-Usługow<

<sup>99</sup>WOLA 33 Sp. z 0.0.

Gednostka gospodarki uspołecznionej),

00-726 Warszawa 36, box 40. ul. Willowa 8/10 tel: 48-03-05, 49-56-66, tlx 816264

Oddział w Toruniu: 87-100 Toruń, ul. Rydygiera Id m.4, tel. 48-01-44

# Oferują do sprzedaży

Mikrokomputery IBM:

PC/XT/AT/386 firmy Futurę Systems w dowolnej konfiguracji

Urządzenia peryferyjne Sprzęt wideo Telefaxy

Realizujemy zamówienia na wszelki specjalistycz sprzęt elektroniczny <sup>i</sup> duże partie podzespołów. Udzielamy gwarancji, zapewniamy serwis pogwarę cyjny i materiały ekspłoatacyjne. Ko-65/2

![](_page_57_Picture_37.jpeg)

- komputerów kompatybilnych z IBM PC/XT oi PC/AT
- komputerów Commodore
- stacji dysków elastycznych do komputerów Comrr dore
- drukarek "STAR"
- podzespołów komputerów IBM PC/XT/AT
- instalujemy polskie znaki na kartach graficzny "Hercules" oraz drukarkach "Star"

# **Zapraszamy Państwa**

# do siedziby naszego serwisu

Ko-35.:

w dowolnej konfiguracji i wersji (standard, baby, tower, portable, laptop) ^ ; najlepszych firm światowych;

urządzenia peryferyjne wszelkiego typu;

Przedsiębiorstwo "Panda" działając <sup>z</sup> upoważnienia tirmy FARCOM INC. LTD. informuje, że zakupiony wysyłkowo <sup>w</sup> tej firmie sprzęt, to jest: systemy komputerowe PC XT/, AT, RT, 8-34 MHz! .

objęty jest serwisem technicznym naszego przedsiębiorstwa w ramach rocznej gwarancji udzielanej przez FARCOM INC., LTD. dsiebiorstwo "Panda" zapewnia: ^

### Przedsiębiorstwo "Panda" zapewnia:

kserokopiarki i fotokopiarki wraz z materiałami eksploatacyjnymi;

urządzenia do odbioru telewizji satelitarnej

# FARCOM to twój najlepszy wybór **MARCHITES BERZYCOM**

# Skontaktuj się z nami Skontaktuj<br>już dzisiaj...

• • • • •

\*\*\*\*\*<br>\*\*\*\*\*\*\*<br>\*\*\*\*\*\*\*

File de Capital

wykonanie przeglądu zerowego i testowane sprzeu;<br>wydanie użytkownikowi karty gwarancyjnej firmy FARCOM INC., LTD;<br>wydanie wszelkich zobowiązań z tytułu gwarancji;<br>dztwo techniczno-handlowe.<br>**RCOM to twój ncjlepszy wybór!!!** PRZEDSIĘBIORSTWO TECHNICZNO-HANDLOWE OBSŁUGI IMPORTU I EKSPORTU PANDA Sp. zoo 40-320 KATOWICE UL <sup>3</sup> MAJA 23/7, TEL. 586633

wykonanie przeglądu zerowego <sup>i</sup> testowanie sprzętu;

UKŁADY SCALONE: PAMIĘCI, MIKROPROCESORY itp.

- wykonanie wszelkich zobowiązań <sup>z</sup> tytułu gwarancji;

- doradztwo techniczno-handlowe.

 $\mathcal{N}$  or  $\mathcal{N}$ 

 $\sqrt{2}$   $\sqrt{2}$ 

NX 15 - 730 DM, ND 15 - 970 DM, NR 15 - 1170 DM, NB 24-15 - 1400 DM, LC 10 = NX 1000 -450 DM. ND 10, SR 15, SR 10.

..zadzwoń, napisz, przyjedź

•••••••#### <sup>&</sup>lt; ♦♦♦♦♦ ♦♦♦♦♦

•#•#######< ##•##•##

•##### •####

 $\sum_{n=0}^{\infty}a_n=\sum_{n=0}^{\infty}b_n=\sum_{n=0}^{\infty}c_n=\sum_{n=0}^{\infty}c_n=\sum_{n=0}^{\infty}c_n=\sum_{n=0}^{\infty}c_n=\sum_{n=0}^{\infty}c_n=\sum_{n=0}^{\infty}c_n=\sum_{n=0}^{\infty}c_n=\sum_{n=0}^{\infty}c_n=\sum_{n=0}^{\infty}c_n=\sum_{n=0}^{\infty}c_n=\sum_{n=0}^{\infty}c_n=\sum_{n=0}^{\infty}c_n=\sum_{n=0}^{\infty}c_n=\sum_{n=0}^{\in$ 

 $\bullet$   $\bullet$   $\bullet$ 

 $\bullet \bullet \bullet \bullet$  Ko-95/187/02

![](_page_58_Picture_17.jpeg)

# Jest firmą specjalizującą się w KOMPUTERACH <sup>I</sup> OPRZYRZĄDOWANIU

# *FROGRAM NASZ OBEJMUJE K*

KOMPUTERY IBM KOMPATYBILNE <sup>Z</sup> CAŁYM OPRZYRZĄDOWANIEM CZĘŚCI ZAMIENNE CGA EGA KARTY HERCULES, CGA, EGA itp. TWARDE DYSKI SEAGATE, NEC MONITORY TERMINALE PLOTERY: ROLANDA, G-GRAPHTEC DIGITIZERY: ARISTOTAB, SUMMAGRAFIK KOPIARKI: NASHUA, RANK XEROX

DYSKIETKI: NASHUA MAXELL, BASF, TDK, NO NAME DRUKARKI FIRMY "STAR"

RÓWNIEŻ FIRMY EPSON <sup>i</sup> NEC

**Printing** 

SYSTEMY KOMPUTEROWE LO-NET FOK REASERCH ARG NET

DO WSZYSTKICH DRUKAREK POSIADAMY TAŚMY BARWIĄCE

# Oferowane towary można nabywać

w naszym przedstawicielstwie: DITMAR-KOEŁ-STRASSE 22 oraz BOTTMANNSTR 5 2000 HAMBURG 11 1000 BERLIN WEST 65 WEST GERMANY TEŁ. 040/319 23 07 TELEX 2161853 ZAN D

lub poprzez wpłaty na konto NAWROT-IMPORT-EXPORT DEUTSCHE BANK AG HAMBURG BZL 200 700 00 KTO NR 39 70 399

w powyższym przypadku należy listownie lub telefonicznie (9.00-19.00) złożyć zamówienie <sup>z</sup> podaniem dokładnego adresu odbiorcy. Koszta przelewu <sup>z</sup> konta oraz przesyłki pokrywa

Opłata za paczkę do <sup>7</sup> kg wynosi <sup>20</sup> DM. Za każdy następny kg <sup>2</sup> DM <sup>+</sup> <sup>5</sup> DM od paczki. Np. koszt wysyłki drukarki SG <sup>15</sup> wynosi 35,-DM.

Nasze transporty do Polski wysyłane są co tydzień. Gwarantujemy Państwu dostarczenie przesyłki w ciągu 2 tygodni od momentu wpłynięcia przelewu na nasze konto.

![](_page_58_Picture_33.jpeg)

# Firma

# ]V[UEŁ

# oferuje do sprzedaży:

- 1. Interfejs do ZX Spectrum, ZX Spectrum Plus, Timex 2048, umożliwiający współpracę <sup>z</sup> czterema napędami dysków elastycznych, RAM-dyskiem, dowolną drukarką graficzną, maszyną do pisania Robotron S-6120, monitorem ekranowym, rozszerzający Basic oraz system operacyjny ZX Spectrum. Nie zajmuje pamięci RAM!!!
- 2. Sterowany ikonami programator Eprom 2716-27256 do ZX Spectrum.
- 3. Przeróbkę drukarki DZM <sup>180</sup> na drukarkę graficzną.

Informacja: Korespondencja MUEL ul. Cząstkowska 30, Zamówienia: tel: 33-40-91 01-678 Warszawa Spółdzielnia Rzemieślnicza Specjalistyczna Elektryków, ul. Grójecka 128, 02-383 Warszawa

# Zakład Usług Informatycznych COMPU-SOFT rzedstawia Państwu:

- System Wspomagania Administracyjnego nagrodzone oprogramowanie płacowe, które nie boi się zmian przepisów lub nowych wymogów użytkownika.
- System Kadrowy "Info-Bank" to dużo więcej niż ewidencja osobowa!
- Ekranowy Symulator Pracy Drukarki- całkowita nowość, oszczędność pa pieru!
- "Izolinie" program lub moduł do zaimplementowania we własnym progra-System Kadrowy "Info-Bank" – to dużo więcej niż ewidencja osobowa!<br>Ekranowy Symulator Pracy Drukarki – całkowita nowość, oszczędność<br>pieru!<br>"Izolinie" – program lub moduł do zaimplementowania we własnym prog<br>mie!<br>**41-814 Z**

![](_page_59_Picture_8.jpeg)

To nowoczesne i niezawodne oprogramowanie! To duże osiągnięcia <sup>w</sup> zakresie komputeryzacji plac! (medal na Ogólnopolskich Targach Oprogramowania SOFTARG'88) To solidny dostawca profesjonalnego sprzętu komputerowego!

# Przedsiębiorstwo Systemów Komputerowych i Usług Informatycznych

# COMPU-SOFT Spółka z o.o.

# oferuje Państwu

- Dostawy, instalacje i serwis mikrokomputerów zgodnych z IBM PC/XT/AT/ 386.
- Urządzenia peryferyjne komputerów: drukarki, plotery, digitizery, dyski itp.
- Obsługę informatyczną zjazdów, konferencji, imprez.

![](_page_59_Picture_22.jpeg)

![](_page_60_Picture_1.jpeg)

# ooo  $\bm{\mathsf{U}}_{\perp}$  $\Omega$ SYSTEM FINANSOWO-KSIEGOWY ...

A^inr » K

# CHARAKTERYSTYKA SYSTEMU FINANSOWO-KSIĘGOWEGO

- kontroluje poprawność wprowadzanych danych, sprawdza istnienie kont analitycznych, nie dopuszcza do wprowadzenia błędnych danych oraz pozwala na automatyczne zakładanie nowych kont,
- $-$  umożliwia jednoczesne księgowanie na kontach zespołu 4 i 5 z automatycznym dekretem na koncie 490 oraz na żądanie wydruk szczegółowych lub ogólnych arkuszy kosztów,
- przechowuje <sup>i</sup> udostępnia na żądanie dane obrotowe od początku do końca roku, <sup>a</sup> dane rachunkowe aż do rozliczenia,
- daje natychmiastową szczegółową i zbiorczą informację o aktualnym stanie obrotów <sup>i</sup> saldzie każdego konta analitycznego, subanalitycznego, syntetycznego oraz dowolnej grupy kont.

### **CENY NASZYCH PROGRAMÓW:**

![](_page_60_Picture_343.jpeg)

![](_page_60_Picture_10.jpeg)

tix 054660 sambo pi

![](_page_60_Picture_12.jpeg)

![](_page_60_Picture_13.jpeg)

 $\gg$ 

# OGŁOSZENIA EKSPRESOWE

Po co niepotrzebnie zajmować miejsce w IBM AT na kartę klucz skoro można wykorzystać je na kartę naprawdę potrzebną

oferuje firma MLIEL. ul Cząstkowska 30. 01-678 Warszawa tel  $33-40-91$  Ko-190

Modyfikacja systemów do pracy bez karty klucza:

- Advanced Netware 286 (wersja dedykowana i niededykowana) **SFT Netware** 

Oferujemy wszelką pomoc przy instalacji systemów NOYELL B and W NETWORK, os. Hutnicze 9/10, 31-918 Kraków, tel.44 55-47 Ko-i76

### Serwis komputerów TEST

Katowice, ul. Modrzewiowa 24/33

poleca naprawy sprzętu komputerowego

### ATARI, COMMODORE

godz. 9 11, <sup>16</sup> 18 Ko-186

### "MIKROSERWIS"

<sup>80</sup> <sup>288</sup> Gdańsk, ul. Marusarzówny <sup>6</sup>

informuje, że nie prowadzi napraw gwarancyjnych dla firmy Klaus Jeschke z RFN, a tym bardziej me odpowiada za jej zobowiązania finansowe.

Ko 202

# ATARI TURBO 2000

System przyspieszony do 6700 bodów transmisji danych z magnetof onem

Komplet

 $-$  cartridge

- kaseta z. 5 ma programami kopiującymi
- przeróbka magnetofonu
- $-12$  m cy gwarancji za 25000 zł

![](_page_61_Picture_2.jpeg)

Wersję demonstracyjną TURBO-51 wysyłamy po otrzymaniu dowodu wpłaty na nasze konto PKO NBP V O. W-wa nr 1557-188665-136 kwoty 6000 zł.

Uwaga szkoły!

Rozszerzenie mikrokomputerów ZX Spectrum <sup>i</sup> Timex <sup>o</sup> moduły <sup>z</sup> językami LOGO <sup>I</sup> PASCAL

 $poleca ELROX - VIDEO$ 

zamówienia skr p 536, 30-960 Kraków 1

tel. 22-36-39. pon., wt. od 11.00 do 13 00 Ko-205

Antyradiacyjne filtry ochronne

- 2 kanały 16-to bitowe
- 8 wejść <sup>i</sup> 8 wyjść dwustanowych TTL
- czas przetwarzania 20 ms
- $-$  zakres przetwarzania napięć  $\pm$  5 V
- $-$  rozdzielczość 10 $\mu$ V/bit dla kanałów 16-to bitowych
- rozdzielczo.ść 10mV/bit dla kanałów 12-to bitowych
- rozdzielczość 1mV/bit dla kanałów 12-to bitowych

- do monitorów 9" 23"
- pochłaniają 98 9% promieniowania.
- redukują różnicę potenciałów do 0.
- testowane w Japonii. Kanadzie <sup>i</sup> LISA

po/eca

– *poleca*<br>Przedsiębiorstwo Usług i Wdrożeń Informatyki "Datacomp" iębiorstwo Usług i Wdrożeń Informatyki "Datacomp"<br>Sp. z o. o., ul. Aliny 9, 31:416 Kraków Ko- 192 przyjmuje: Biuro Ogłoszeń, ul. Poznańska 36, <sup>00</sup> - <sup>669</sup> Warszawa teł. 28 86 41

### Modyfikacje systemu na życzenie użytkownika<br>Autonomiczną mikroprocesorową stację rejestracji i przetwarzania danych dla chromatografii

- łącza RS232. CENTRONICS. IEE488
- RAM DISC 640 KB
- pamięć dyskowa <sup>5</sup> 1/4"
- monitor monochromatyczny
- $\neg$  klawiatura typu IBM
- 16-to bitowy przetwornik A/C (parametry jak dla IBM PC XT/AT) oprogramowanie specjalistyczne dla chromatografii (możliwości
- oprogramowanie specjalistyczne dla chromatografii (możliwości jak dla IBM PC XT/AT)

Pełna symulacja pracy procesora <sup>i</sup> jego środowiska zewnętrznego zapewnia

komfort <sup>i</sup> wysoką efektywność pracy projektanta.

Ponadto oferujemy :

D48 - deasembler dla procesorów z rodziny MCS-48

D51 - deasembler dla procesorów z rodziny MCS-51

W opracowaniu atrakcyjne, zupełnie nowe produkty dla mikroprocesorów jedn©układowych.

HUKK Sp. z o. o., 02-384 Warszawa, ul. Włodarzewska 75, tel. 22-40-06

Ko-lS9

![](_page_61_Picture_46.jpeg)

81-852 Sopot ul. Kasprowicza 15 tel. 82-32-10 tlx. 05-455-4 "AKCES" PL

### Oferuje:

Wykonanie ze schematów ideowych lub listy połączeń projektów obwodów drukowanych jedno- i dwustronnych łącznie z dokumentacją technologiczną obejmującą:

- rysunek ścieżek obwodu drukowanego
- klisze negatywowe lub pozytywowe
- taśmę odwiertów
- rysunek montażowy obwodu
- schemat ideowy z opisami elementów
- listę elementów

16-to bitowy przetwornik A/C dla IBM PC XT/AT

Idealny do pomiaru sygnałów zakłóconych przebiegami periodycznymi.

### Oprogramowanie specjalistyczne dla chromatografii na IBM PC/XT/AT

- śledzenie procesów chromatograficznych w czasie rzeczywistym
- w dwóch kanałach pomiarowych
- rejestracja chromatograniu <sup>w</sup> pamięci dyskowej
- bieżąca analiza ilościowa <sup>i</sup> jakościowa
- własne biblioteki kolumn
- rozbudowane przetwarzanie postprocesowe
- instalacja wraz z 16-to bitowym przetwornikiem A/C Modyfikacje systemu na życzenie użytkownika
- 

![](_page_61_Picture_83.jpeg)

ul. Szosa Poznańska 3, 62-081 Przeźmierowo k. Poznania tel. 142-294 thx 0412679 atmic pl ':!Rn

iciiaS;

**Czytniki CD-ROM** Bazy danych na dyskach laserowych

**Przedsiębiorstwo Zagraniczne ATOMICA** 

![](_page_62_Picture_7.jpeg)

![](_page_62_Picture_1.jpeg)

Mikrokomputery zgodne ze standardem IBM PC i PS 2 Bogaty zestaw urządzeń peryferyjnych **Sieci lokalhe** Oprogramowanie użytkowe: standardowe i na zamówienie Kompleksowa komputeryzacja przedsiębiorstw a także:

Czas świątecznych upominków skończył się wraz <sup>z</sup> końcem roku. Osłabł nieco ruch <sup>w</sup> zakupach sprzętu. Okazyjni dotychczas "widzowie" nabyli dla swych pociech lub najbliższych magiczne skrzyneczki, a teraz zaczynają bywać na giełdzie, aby ulepszyć to co już mają oraz zgłębiać coraz to nowe problemy i zagadki wnoszone przez fale zer i jedynek zapisanych na taśmach lub dyskietkach. Bywalcami giełd (z drugiej strony stolika) są także przedsiębiorczy młodzi ludzie starający się sami dbać o swój skarbiec.

K

Przejawy samodzielności i przedsiębiorczości widać prawie na każdym stoisku. Są tacy co sprzedają swoją własną pracę oferując bardzo pożyteczne drobiazgi dla użytkowników <sup>i</sup> miłośników komputerów, są tacy co kopiują zdobyte przez siebie (czasem sprowadzone z zagranicy) pro gramy, są tacy co obracają sprzętem, kupują od mniej obeznanych w prawach giełdy i sprzedają innym. Jest to pośrednictwo nierejestrowane a wymagające czujności, umiejętności przewidywania, podejmowania szybkich i trafnych decyzji - zupełnie tak jak robią to wielcy menagerowie. Niekiedy przedsiębiorczość jest miejscem dla cwaniactwa. Na jednym ze styczniowych spotkań giełdowych w szkole przy ulicy Grzybowskiej w Warszawie dwóch młodych (nawet bardzo) ludzi oferowało kopiowanie programów przeznaczonych dla komputerów IBM PC. Przynieśli komputer, wypisali listę dość popularnych programów <sup>i</sup> za swą usługę pobierali należność. Nie będę zagłębiał się w problemy związane z pochodzeniem posiadanych przez nich programów ani w prowadzony proceder odpłatnego kopiowania tychże. Chodzi <sup>o</sup> inną sprawę. Owi młodzi ludzie pobierali 1000 zł za skopiowanie jednej dyskietki. Jak wiadomo, na jednej dyskietce komputera IBM PC/XT mieści się <sup>360</sup> KB informacji. Jest to pojemność wystarczająca dla wielu całych programów, czasem na takiej dyskietce mieści się kilka programów <sup>i</sup> to w pełni wartościowych <sup>i</sup> użytecznych. Jeden z klientów wymienił nazwy kilku programów z prezentowanej listy, po czym dowiedział się, że musi dać do kopiowania cztery dyskietki. Znam te programy i znam długości plików, w jakich są zapisane. Z moich wyliczeń wynikało, że programy te zajmą miejsce na dwóch dyskietkach, klient zapłacił za cztery. Wydaje się, że nie jest to droga do budującej przyszłości, a zapełnianie wolnego miejsca na dyskietce przez kopiowanie systemu operacyjnego wcześniej czy później wyjdzie na jaw <sup>i</sup> interesy się skończą. "Handel" programami dla komputerów zgodnych z IBM PC na giełdach jeszcze nie jest popularny i może stąd taka "swoboda". Inaczej wygląda sprawa kopiowania programów do popularnych domowych komputerów. Kasety zapełniane są po brzegi, często z zastosowaniem skompresowanego szybkiego zapisu szczególnie dla Atari i Commodore. Zakupiona kaseta z programami ma niepisaną gwarancję i w przypadkach trudności z wprowadzaniem programów w domu zawsze można ją reklamować <sup>w</sup> następnym tygodniu <sup>i</sup> wymienić na egzemplarz wolny od wad. Tak działa większość stałych "kopiaczy". Podobne zachowanie prezentują producenci wyposażenia dodatkowego <sup>i</sup> drobiazgów komputerowych. Nie ma kwitów i paragonów, gwarancja działa, a wszelkie wpadki jakościowe są ukrywane przed oczami ciekawskich. Jak wiadomo, nie ma w naszym kraju produkcji komputerów. Giełdy zaopatrywane są <sup>z</sup> prywatnego importu lub <sup>z</sup> pewexowskiej drugiej ręki. Stan taki powoduje, że walutą giełd przy zakupach sprzętowych są bony, <sup>a</sup> w najlepszym przypadku ich górne przeliczniki. Ponieważ każdy <sup>z</sup> oferujących sprzęt ma swoje własne zdanie co do wartości rynkowej bonów, przeto ceny tego samego sprzętu są niezwykle rozległe. Może sytuacja się za jakiś czas unormuje, na razie "widełki" są rozstawione szeroko.

# Cennik ze stycznia.

**Glerda** 

![](_page_63_Picture_2054.jpeg)

![](_page_63_Picture_6.jpeg)

Joysticki Dyskietki 5,25 cala 3,5 cala 3 cale Złącza typu "D" Pamięci RAM <sup>4164</sup> 4464 Kable do drukarek z wtykiem Amphenol Pudełko na 100 szt. dyskietek 5,25 cala Klawiatura od Commodore PC (stary model) Wkład taśmy 13 mm do kasety do drukarek Star, Epson (produkcji RFN) Zestaw programów na kasecie do ZX Spectrum Zestaw programów na kasecie do Atari 8-20 tys. zł od 1,1 tys. zł 4,2-6 tys. zł 8,5 tys. zł 1,2-1,7 tys. zł za sztukę <sup>7</sup> tys. zł za sztukę <sup>30</sup> tys. zł 17-40 tys. zł 53 tys. zł 25 tys. zł 18 tys. zł 3 tys. zł 1,9-4,5 tys. zł Z.R.

o

0

![](_page_63_Picture_8.jpeg)